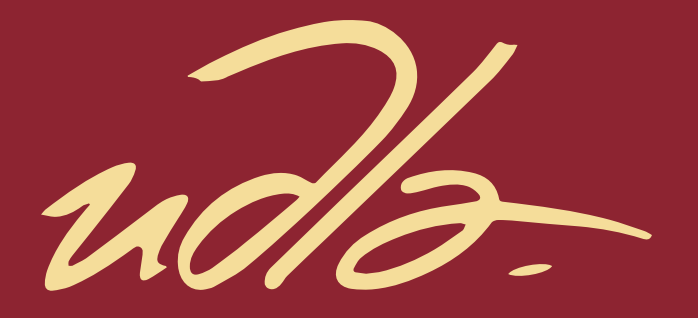

# ESCUELA DE NEGOCIOS

#### DIVERSIFICACION EN LA LINEA DE NEGOCIO DE LA EMPRESA OLBIENSER CIA. LTDA. A TRAVES DE UN SWITCH TRANSACCIONAL DE DINERO ELECTRONICO

AUTOR

Miguel Bayardo Altamirano Serrano

AÑO

2018

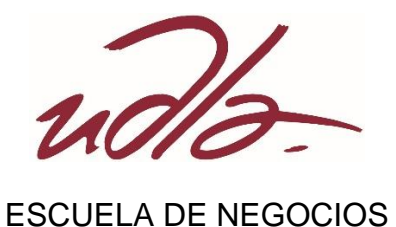

# DIVERSIFICACION EN LA LINEA DE NEGOCIO DE LA EMPRESA OLBIENSER CIA. LTDA. A TRAVES DE UN SWITCH TRANSACCIONAL DE DINERO **ELECTRONICO**

Trabajo de Titulación presentado en conformidad con los requisitos establecidos para optar por el título de magíster en administración de empresas mención dirección estratégica de proyectos.

Profesor guía

Ing. Alfredo Alvear Báez MBA. PMP.

Autor

Miguel Bayardo Altamirano Serrano

Año

2018

### DECLARACION DEL PROFESOR GUIA

"Declaro haber dirigido el trabajo, diversificación en la línea de negocio de la empresa OLBIENSER CIA. LTDA. A través de un Switch Transaccional de Dinero Electrónico, a través de reuniones periódicas con el estudiante Altamirano Serrano Miguel Bayardo, en el semestre 2018-1, orientando sus conocimientos y competencias para un eficiente desarrollo del tema escogido y dando cumplimento a todas las disposiciones vigentes que regulan los Trabajos de titulación"

> Alfredo Humberto Alvear Baez Ingeniero, MBA. PMP. CI. 1705523882

\_\_\_\_\_\_\_\_\_\_\_\_\_\_\_\_\_\_\_\_\_\_\_\_\_\_\_\_\_\_

# DECLARACION DEL PROFESOR CORRECTOR

"Declaro haber revisado este trabajo, diversificación en la línea de negocio de la empresa OLBIENSER CIA. LTDA. A través de un Switch Transaccional de Dinero Electrónico, del estudiante Altamirano Serrano Miguel Bayardo, en el semestre 2018-1, dando cumplimento a todas las disposiciones vigentes que regulan los Trabajos de Titulación"

Mauricio Ullrich Reascos

\_\_\_\_\_\_\_\_\_\_\_\_\_\_\_\_\_\_\_\_\_\_\_\_\_\_\_\_\_\_

Ingeniero

CI. 1705948824

# DECLARACION DE AUTORIA DEL ESTUDIANTE

"Declaro que este trabajo es original, de mi autoría, que se han citado las fuentes correspondientes y que en su ejecución se respetaron las disposiciones legales que protegen los derechos de autor vigentes."

> Miguel Bayardo Altamirano Serrano CI. 1711807527

\_\_\_\_\_\_\_\_\_\_\_\_\_\_\_\_\_\_\_\_\_\_\_\_\_\_\_\_\_\_

# AGRADECIMIENTOS

Agradezco al Ingeniero Miguel Carrera Olmedo por haberme brindado la oportunidad de dirigir este Proyecto y al Ingeniero Alfredo Alvear por sus enseñanzas, guía y paciencia durante la ejecución de este Trabajo de Titulación.

# DEDICATORIA

Dedico este esfuerzo a Dios por la salud derramada a los míos que hace posible disfrutar del amor se vive en familia.

#### **RESUMEN**

El 17 de mayo de 2016 el Banco Central del Ecuador(BCE) mediante comunicado oficial No. 878 informa a la ciudadanía que los "Actores privados podrán ofrecer servicios y productos con dinero electrónico" y el 30 de agosto del año siguiente a través del comunicado No. 991, acota que "El Dinero Electrónico (DE) será manejado por la banca pública, privada y el sistema financiero popular y solidario.".

Las manifestaciones del BCE antes descritas se transformaron en el detonante para que empresas dedicadas a ofrecer servicios de TI empezaran a desarrollar sus soluciones buscando integrar el negocio de sus clientes con el sistema de Dinero Electrónico, pero, el mercado clave de estas empresas grandes como Banred y CobisCorp son las instituciones cuya facturación supera los veinte millones de dólares y por esta razón toda empresa que no cumpla con este monto será dejada de lado.

Al mismo tiempo Olvienser CIA. LTDA. (Entidad que hasta el momento estaba dedicada a ofrecer servicios de consultoría en el sector financiero), buscando diversificar su línea de negocio ha comenzado a ofrecer también servicios y productos de TI como herramientas de apalancamiento tecnológico en sus operaciones. La iniciativa de involucrarse en el área tecnológica se materializa de manera directa cuando se decide desarrollar una solución de tecnología que integre al BCE con las instituciones que fueron dejadas de lado por no cumplir con los veinte millones de facturación.

#### **ABSTRACT**

On May 17, 2016 the Central Bank of Ecuador (BCE) through official communication No. 878 informs the public that "Private actors may offer services and products with electronic money" and on August 30 of the following year through the press release No. 991, states that "Electronic Money (DE) will be managed by public and private banks and the popular and solidary financial system."

The ECB demonstrations described above became the trigger for companies dedicated to offering IT services to start developing their solutions seeking to integrate the business of their customers with the Electronic Money system, but the key market of these large companies such as Banred and CobisCorp are institutions whose turnover exceeds twenty million dollars and for this reason any company that does not comply with this amount will be left out.

At the same time Olvienser CIA. LTDA (Entity that until now was dedicated to offering consulting services in the financial sector), seeking to diversify its line of business has also begun to offer IT products and services as tools of technological leverage in its daily operations. The initiative to get involved in the technological area materializes directly when it is decided to develop a technological solution that integrates the ECB with the institutions that were left aside because they did not comply with the twenty million billings.

# **INDICE**

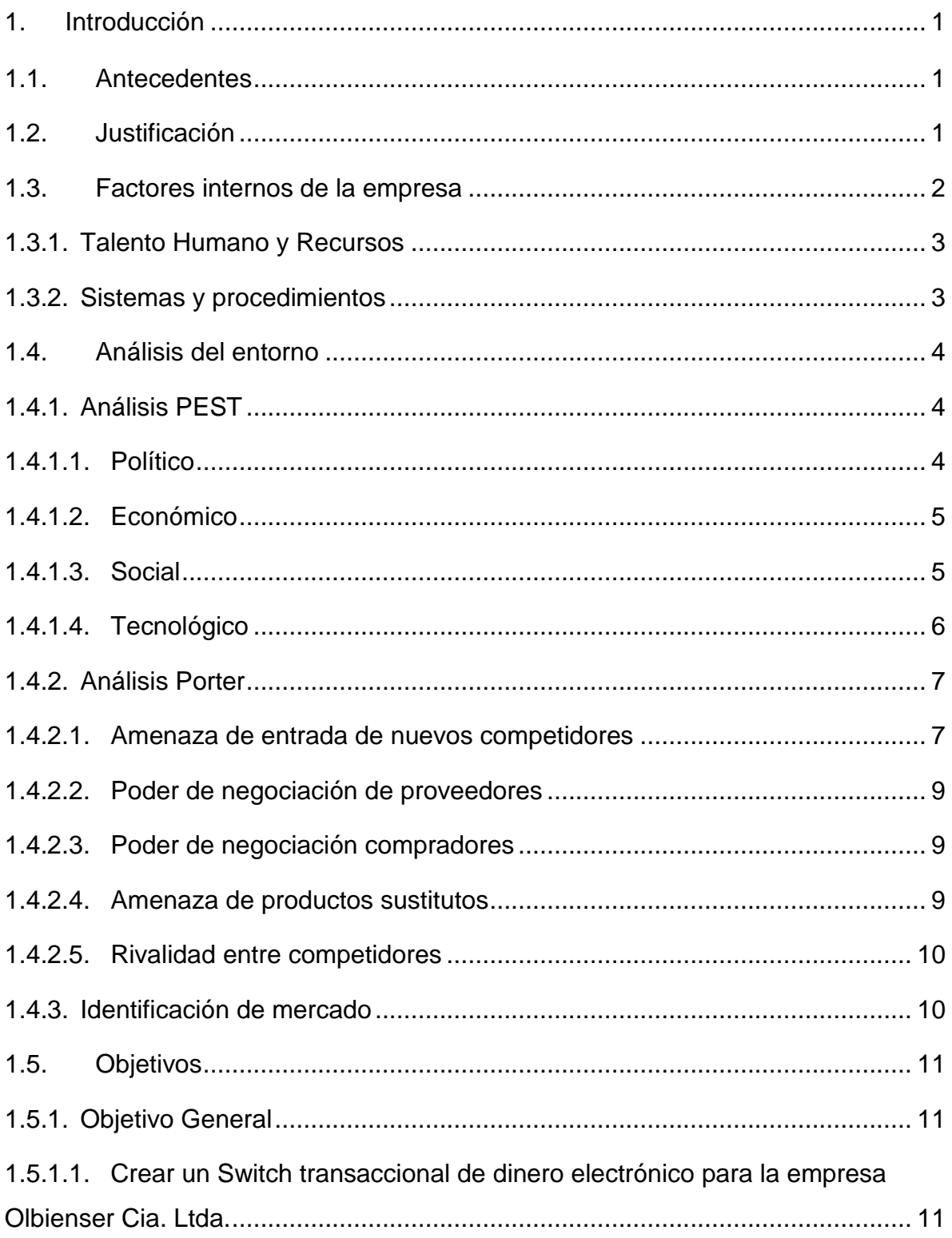

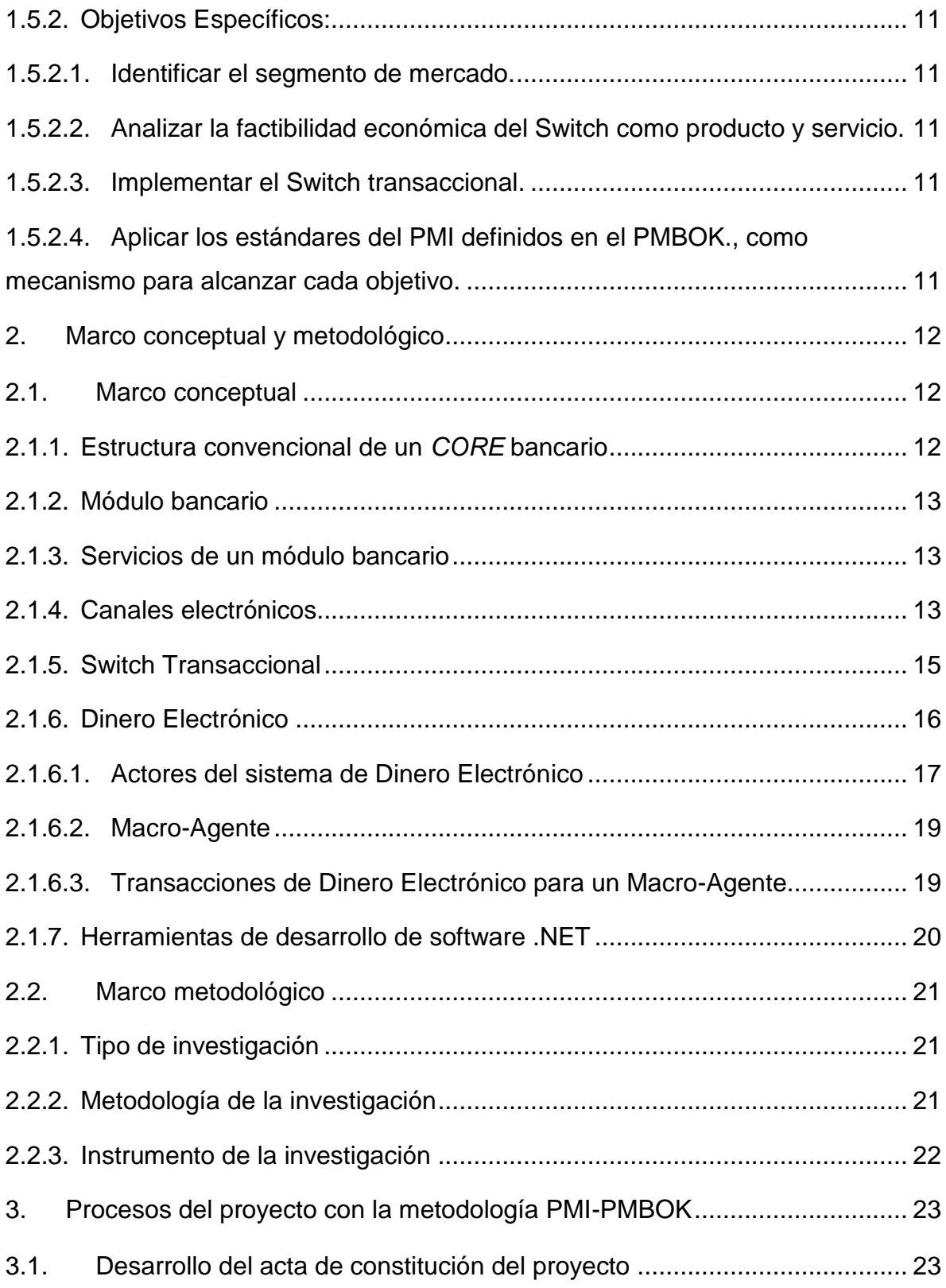

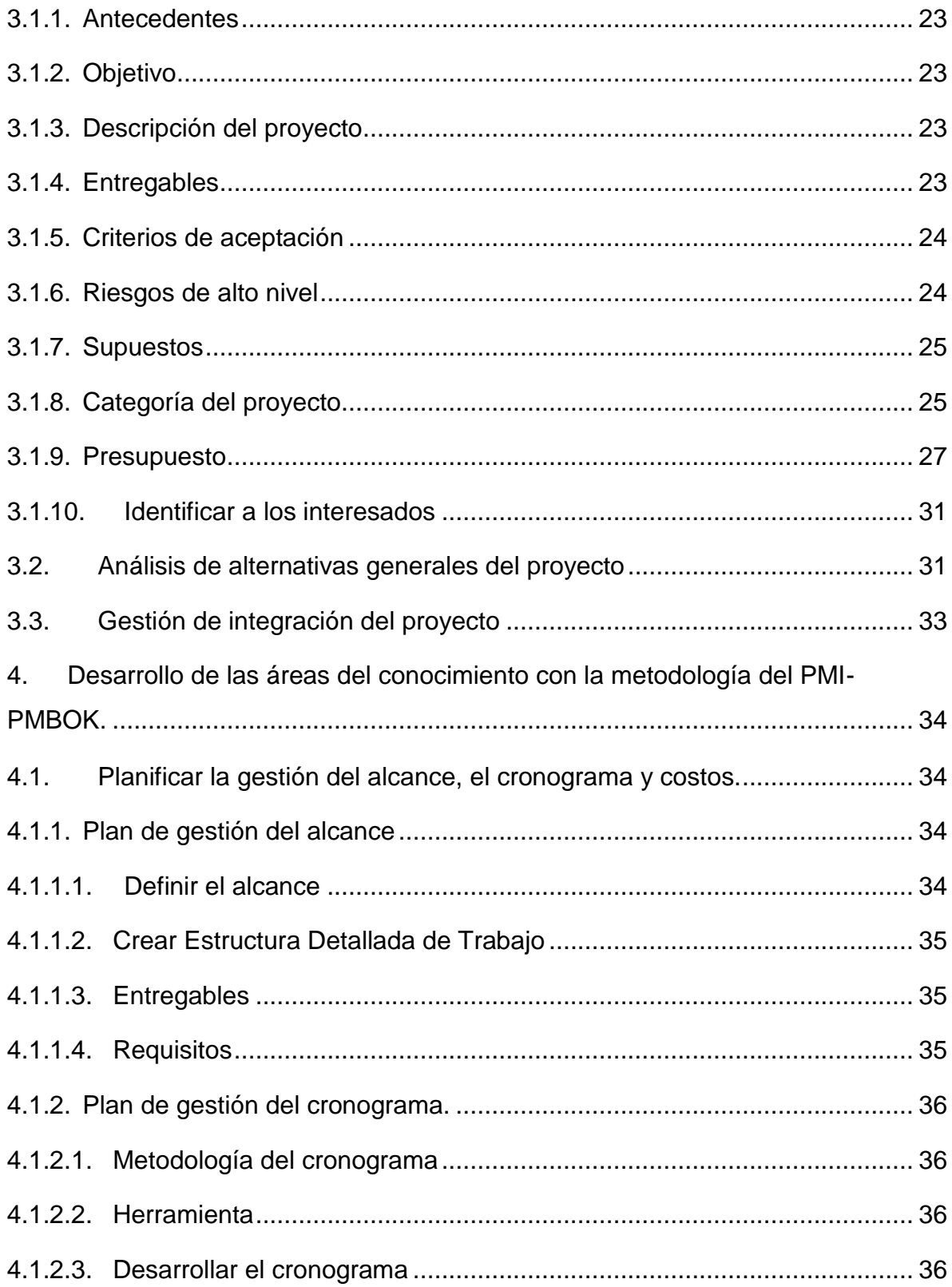

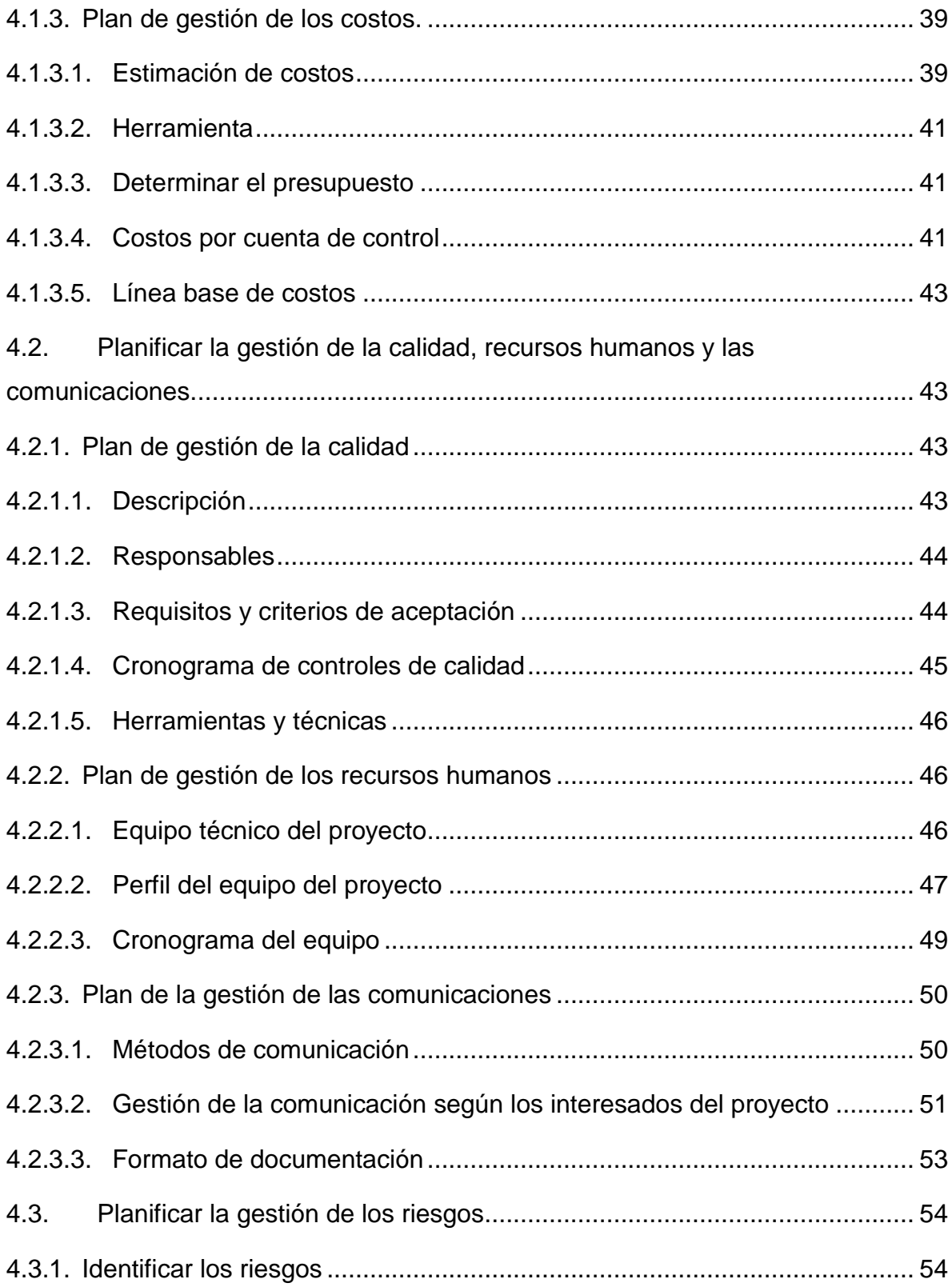

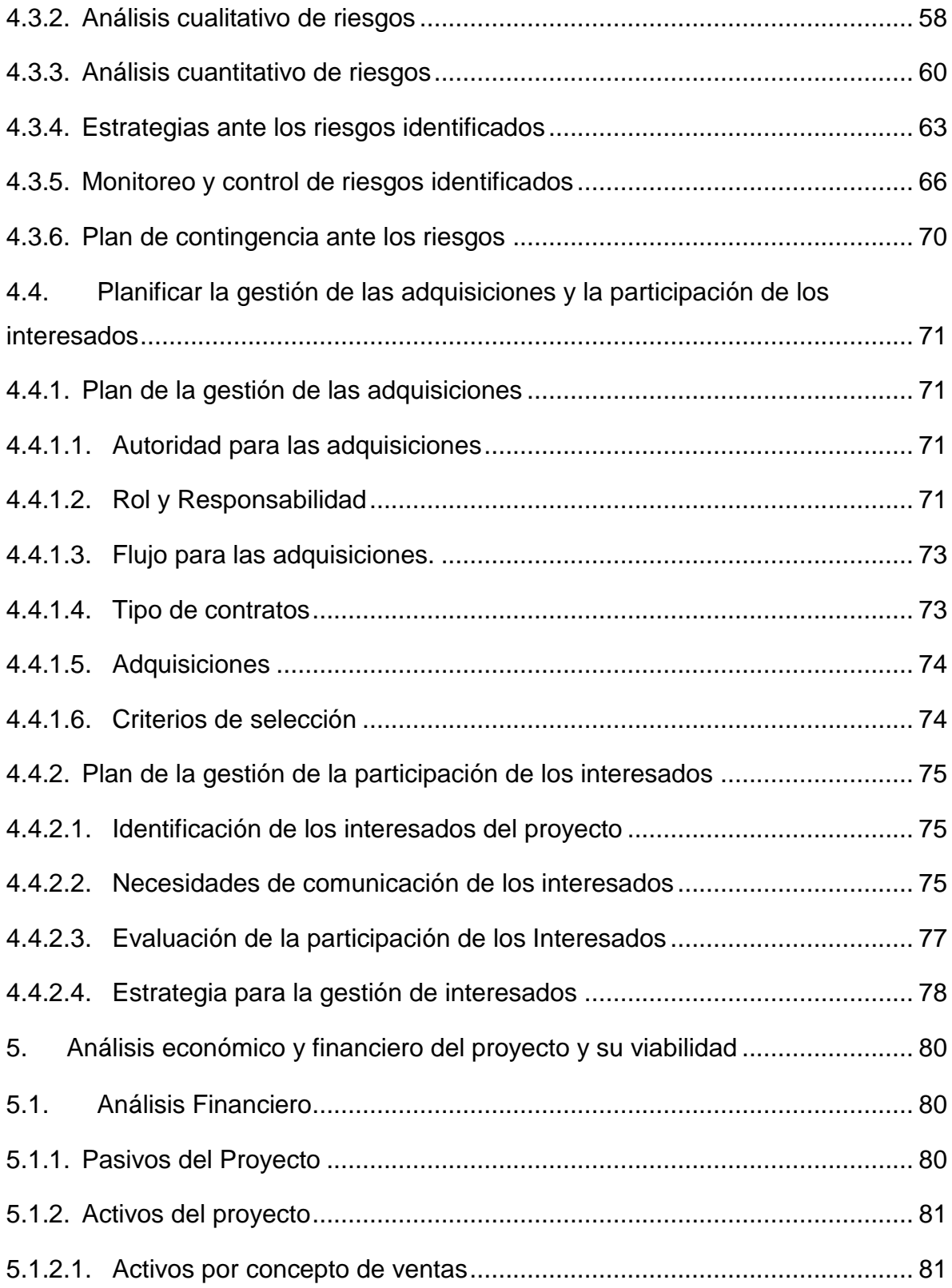

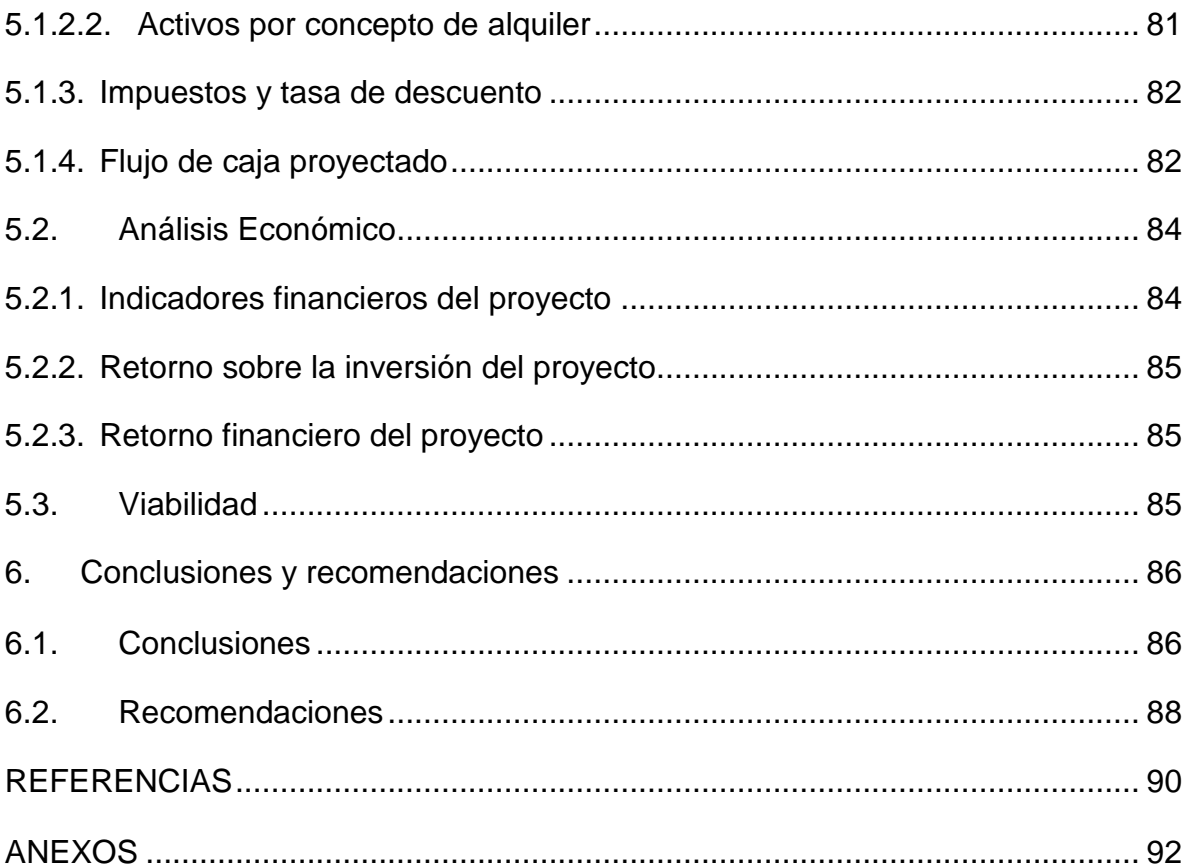

# **1. Introducción**

#### **1.1. Antecedentes**

La implementación del proyecto de Dinero Electrónico por parte del Banco Central del Ecuador (BCE) en el 2014, trajo consigo rechazo por parte de la banca privada y gran parte de la población ya que existía la duda si el dinero electrónico iba a ser respaldado por dinero físico o que, a su vez, este proyecto sea la puerta para que el BCE comience a emitir dinero sin el mismo respaldo.

Una vez que la administración del proyecto de Dinero Electrónico, es decir, el Banco Central del Ecuador, optó por transferir la función de administración de cuentas de dinero electrónico a manos de la banca privada, el apoyo por parte de la ciudadanía cambió y así, surge la oportunidad de llevar a cabo un proyecto de tecnología que permita a entidades como cooperativas y bancos, comercios, e-commerce, etc. Transformarse en macro-agentes del BCE.

### **1.2. Justificación**

Debido al rechazo de la población y banca privada al proyecto de dinero electrónico en sus etapas iniciales, las empresas de servicios de tecnología también perdieron interés en el proyecto pues, al no contar con el beneficio de clientes grandes como entidades financieras no vieron el beneficio de invertir sus recursos para trabajar en conjunto sin mencionar, que los requerimientos del Banco Central del Ecuador(BCE) para integrarse a su plataforma eran bastante rigurosos.

A medida que el sistema de dinero electrónico fue creciendo en términos de usuarios y el dinero que circula, se fueron levantando requerimientos aún más rigurosos, la seguridad y tiempo en el mercado de los postulantes se incrementó.

En la actualidad las entidades financieras y comerciales quienes vieron una ventaja en este nuevo medio de pago, pero el BCE únicamente ha calificado a cuatro empresas como aptas para integrarse a su plataforma, entre las que se encuentra BANRED quien atenderá al segmento 1 y 2 del segmento financiero popular y solidario debido a su volumen transaccional lo que deja a los segmentos 3, 4 y 5 desatendidos, véase Tabla 1.

#### Tabla 1.

*Segmentación Sector Financiero Popular y Solidario*

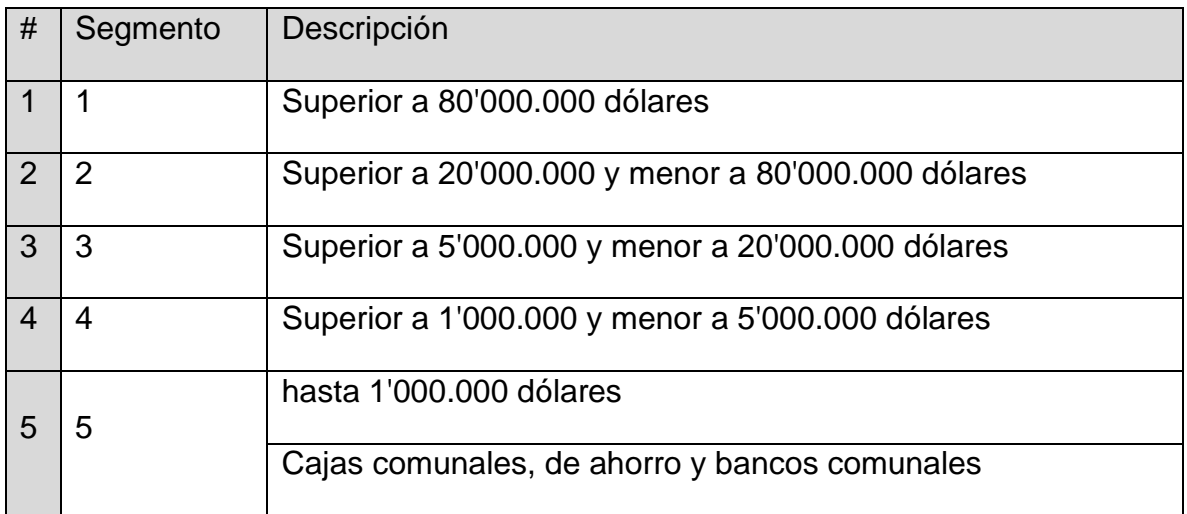

Adaptado de: SEPS Superintendencia de Economía Popular y Solidaria.

### **1.3. Factores internos de la empresa**

Olbienser es una empresa con seis años en el mercado y está dedicada a brindar servicios de consultoría en el sector financiero, específicamente en el área de Procesos y Tecnología pues son las áreas de mayor experiencia de sus colaboradores. La empresa maneja un portafolio modesto de clientes entre los que se encuentran algunas cooperativas de ahorro y crédito, aseguradoras y algunos comercios.

La compañía es considerada de tipo matricial, pues los proyectos que ha realizado han sido dirigidos por un líder o director en particular y hace uso de los recursos de la empresa en coordinación con los Gerentes de cada línea, en algunas oportunidades contratando recursos y talento externo.

#### **1.3.1. Talento Humano y Recursos**

La empresa cuenta con personas que tienen una amplia experiencia en el sector bancario ya que han sido curtidos por más de treinta años en entidades financieras como Banco Centro Mundo, Unibanco, Citi y Banco Solidario. La organización posee una oficina en la ciudad de Quito en el sector de la Carolina, donde la firma opera cinco días a la semana en instalaciones suficientemente equipadas para cumplir con sus operaciones diarias.

#### **1.3.2. Sistemas y procedimientos**

Olbienser no posee una infraestructura tecnológica robusta, razón por la cual algunas de sus operaciones y proyectos son apalancadas en servicios digitales como el *cloud computing* de Microsoft (AZURE), sin embargo, si posee equipo informático como estaciones de trabajo, dispositivos móviles, entre otros.

Los procesos de la empresa están claramente definidos y en conocimiento del personal, al tratarse de una pequeña empresa las operaciones diarias se constituyen en los mismos procesos y todo aquel requerimiento o actividad fuera de lo programado es sometida a análisis de un comité de tres personas según su criticidad.

### **1.4. Análisis del entorno**

#### **1.4.1. Análisis PEST**

#### **1.4.1.1. Político**

En el gobierno de Rafael Correa cuyo mandato se extendió del 15 de enero de 2007 al 24 de mayo de 2017 se impulsaron iniciativas y proyectos tanto privados como públicos para el beneficio de la ciudadanía como, por ejemplo: carreteras, redes de telecomunicación, redes de emprendimiento, plataforma gubernamental, entre otras. Los proyectos antes expuestos llegaron a materializarse debido a que el Ecuador gozaba de un *boom* petrolero y existía un flujo de dinero permanente que ingresaba al país.

Después del *Boom*, cuando el precio del barril de petróleo ecuatoriano descendió hasta USD 20.78 en el primer trimestre del año 2015 (B. C. E., REPORTE DEL SECTOR PETROLERO I Trimestre de 2015, 2015), el flujo de circulante se detuvo, lo que trajo consigo problemas de iliquidez en el país y que a su vez congeló la economía.

El gobierno ecuatoriano que enfrenta altos costos por la importación de la moneda física (Billetes y monedas) estadounidense para la libre circulación (Diego Martínez, 2018), busca reducir estos gastos al implementar el dinero electrónico como un medio de pago de fácil acceso y hasta ha creado incentivos tributarios como la reducción de un punto porcentual en el IVA (Impuesto al Valor Agregado) en transacciones con Dinero Electrónico.

Los incentivos creados para el uso de Dinero Electrónico son una muestra clara del interés del gobierno central por dinamizar la economía, reducir gastos y bancarizar a la ciudadanía. Por los motivos antes expuestos el factor Político se transforma en una oportunidad debido a que el BCE en su rol de emisor y administrador del sistema de dinero electrónico se ha mostrado abierto a incrementar el número de macro-agentes e impulsar los proyectos tecnológicos que se integren a su plataforma.

#### **1.4.1.2. Económico**

El 31 de marzo de 2016, el BCE compareciendo ante la comisión de Régimen Económico de la Asamblea Nacional declara que, según el proyecto de Ley Orgánica para el Equilibrio de las Finanzas Públicas se otorgarán incentivos para el uso de Dinero Electrónico y medios de pago de digital.

El grupo de incentivos expuestos por el BCE como la rebaja en el anticipo de impuesto a la renta a los ingresos obtenidos con Dinero Electrónico conforman una ventaja que debe ser explotada por las empresas ecuatorianas, lo que se transforma en una oportunidad para nuestro proyecto de titulación.

#### **1.4.1.3. Social**

Desde el primer trimestre del año 2014 cuando se decide hacer público el nuevo proyecto de dinero electrónico impulsado por el gobierno central, los ciudadanos mostraron poco o ningún interés en el uso de este medio de pago digital.

El Banco Central del Ecuador en su portal WEB expone los resultados de las encuestas realizadas a 2247 personas de la población económicamente activa del país, en las regiones continentales del país en junio del 2016. En esta encuesta podemos resaltar la siguiente pregunta: "¿Usted tiene o le interesaría abrir una cuenta de dinero electrónico?", con los siguientes resultados:

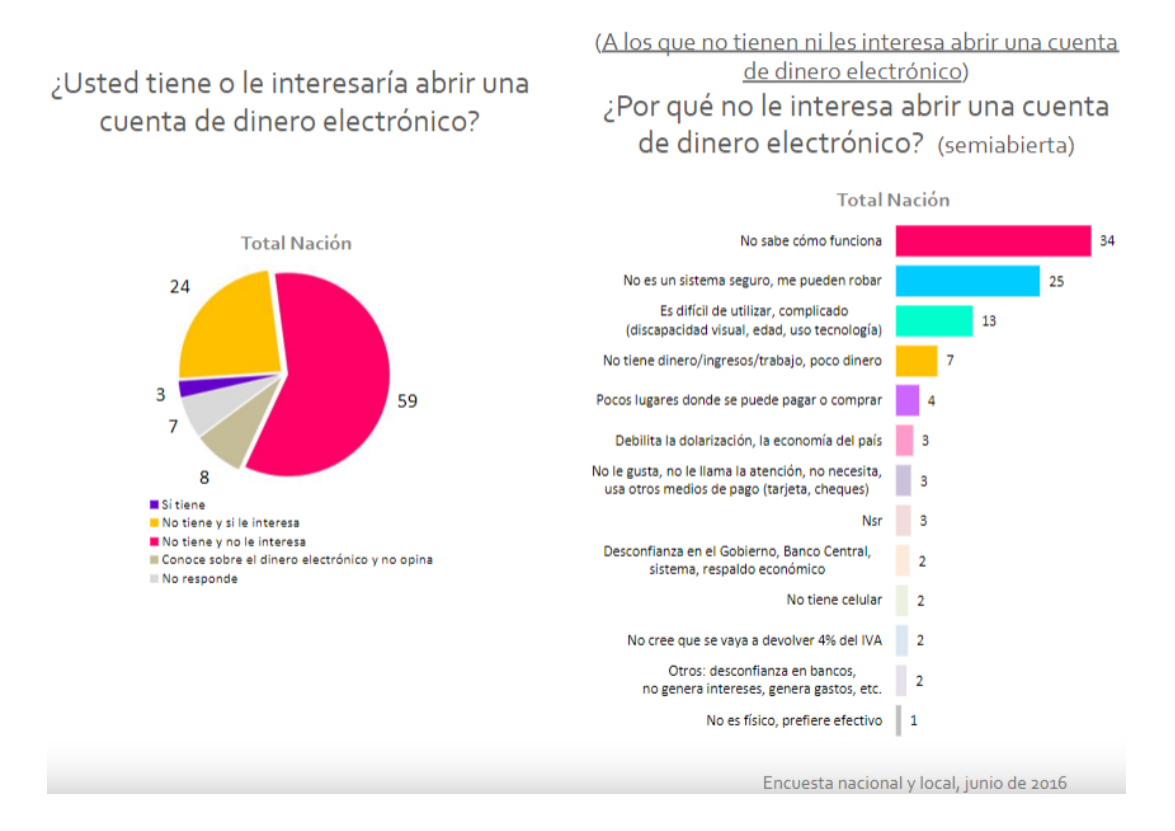

Figura 1. Resultados encuesta nacional y local, pregunta No. 4. Tomado de: Opinión Pública Ecuador (Ecuador O. P., 2016)

Con estos resultados podemos apreciar que la población ha generado o encontrado barreras para el uso de este medio de pago, lo que se convierte en una amenaza para nuestro Switch transaccional ya que, si no existen transacciones de Dinero Electrónico este proyecto de titulación carecería de un propósito.

#### **1.4.1.4. Tecnológico**

La Secretaria Nacional de Telecomunicaciones (SENATEL) en el año 2013 expone que hay más líneas de telefonía celular que ciudadanos en el territorio nacional y, al ser el teléfono celular el canal de uso de Dinero Electrónico; brinda una oportunidad de rápida expansión y alta penetración de usuarios. En función de lo antes señalado, el factor tecnológico se transforma en una oportunidad a ser explotada en este proyecto de titulación.

#### **1.4.2. Análisis Porter**

#### **1.4.2.1. Amenaza de entrada de nuevos competidores**

El proyecto de Dinero Electrónico nació en el Banco Central del Ecuador y hasta la fecha son únicamente cuatro las entidades certificadas (BANRED, EL ROSADO, COBISCORP Y OLBIENSER) para proveer el servicio tecnológico de integración.

Ya que el rol de Administrador de Cuentas es ejercido por el BCE y las demandas de seguridad son altas, las condiciones para la certificación son rigurosas<sup>1</sup> (Véase Tabla 2) y a estas se suma poseer un equipo técnico con experiencia en integraciones financieras. Por lo expuesto anteriormente, las barreras de entrada a este negocio son bastante ALTAS.

Tabla 2.

l

#### *Requisitos para ser un Macro-agente*

| #              | Requisito                                                                        |
|----------------|----------------------------------------------------------------------------------|
|                | Carta dirigida al gerente general del Banco Central del Ecuador o su             |
|                | delegado solicitando participar como macro agente. Firmada por el                |
|                | representante legal.                                                             |
| $\overline{2}$ | Registro de participantes con toda la información que en él se solicita.         |
|                | Plantilla en excel e imprimir el formulario. Firmado por el representante legal. |

<sup>1</sup> La información de la tabla fue obtenida durante la etapa de planificación del proyecto, donde se realizaron los trámites pertinentes en conformidad con la certificación de Macro-agente dispuesta por el Banco Central del Ecuador.

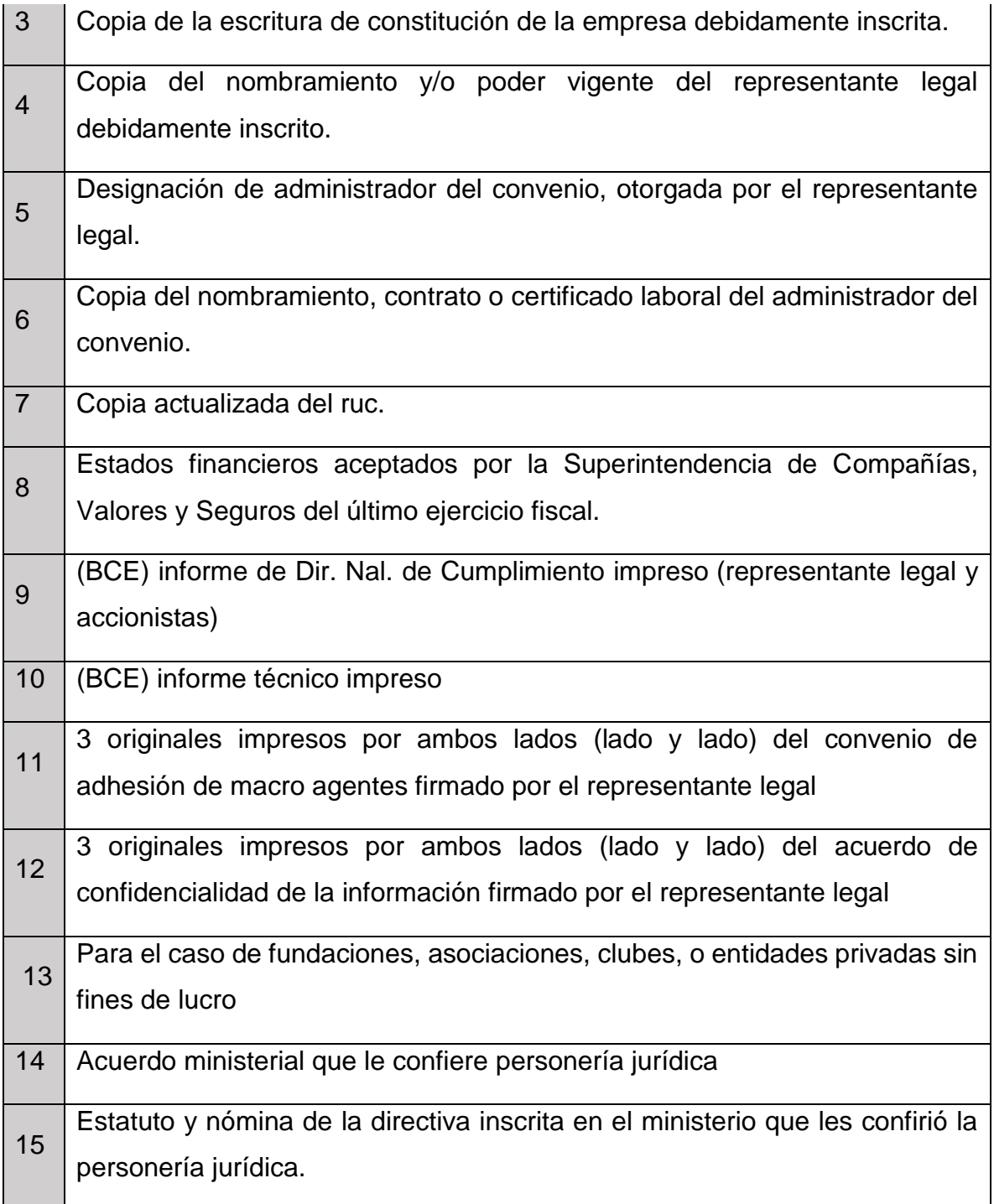

Tomado de: Banco Central del Ecuador.

#### **1.4.2.2. Poder de negociación de proveedores**

En el mercado del desarrollo de software se cuenta con una amplia variedad de proveedores, incluso existen soluciones de tipo *Open Source<sup>2</sup>* , las cuales son totalmente gratuitas y por este motivo el poder de negociación es ALTO.

#### **1.4.2.3. Poder de negociación compradores**

En el Ecuador la competencia en esta industria es bastante reñida ya que existen empresas como KRUGER, EASYSOFT y GMS que realizan desarrollo de software a la medida. A la competencia también se suman jóvenes profesionales que desempeñan sus funciones como FREELANCE.

Por las razones antes mencionadas el poder de negociación con los compradores es BAJO y debido a esto se ingenian dos modelos de negocio, vender el Switch o contratarlo como un servicio. Por lo antes expuesto se puede evidenciar que buscamos ajustarnos a las necesidades de nuestros clientes y ofrecer una solución a la medida.

#### **1.4.2.4. Amenaza de productos sustitutos**

l

Como ya hemos mencionado anteriormente el Gobierno ha buscado popularizar el uso de Dinero Electrónico y es por este motivo que el Banco Central del Ecuador creo un portal WEB, cuyo propósito es simplificar las transacciones de un macroagente a través de una interfaz amigable y simple de utilizar.

El portal antes descrito es la única alternativa al uso a nuestro Switch, pero, carece de la funcionalidad de integración a los sistemas de gestión de nuestros clientes y

<sup>2</sup> Open Source, es el nombre otorgado a toda aquella solución de software cuyo desarrollo y distribución se realiza de manera libre y gratuita.

esto limita el uso de Dinero Electrónico a un canal presencial como una ventanilla y por este motivo la amenaza de productos sustitutos es BAJA.

#### **1.4.2.5. Rivalidad entre competidores**

El mercado para este producto está claramente dividido según la segmentación económica popular y solidaria. Como hemos descrito anteriormente BANRED tomará los segmentos uno y dos. La empresa CobisCorp únicamente integrará a las entidades cuya herramienta de gestión de negocio utilice la plataforma de la misma marca, lo que finalmente nos deja a la Corporación El Rosado, cuyo CORE de negocio no es la venta y distribución de software y por este motivo la rivalidad es BAJA.

### **1.4.3. Identificación de mercado**

El mercado para este producto son los segmentos 3, 4 y 5 de la segmentación de economía popular y solidaria (Véase Tabla 1). Por lo que podemos extender un listado a continuación:

#### Tabla 3.

*Potenciales clientes para el Switch Transaccional de Dinero Electrónico.*

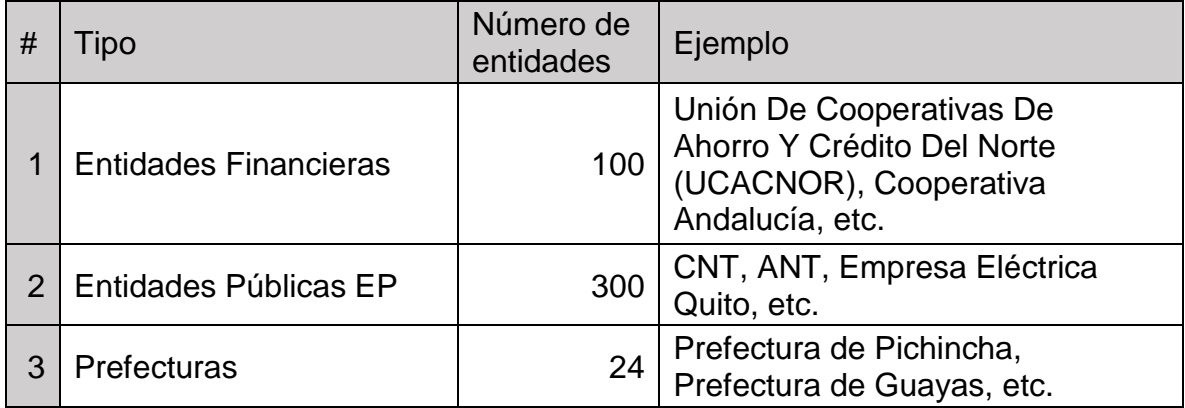

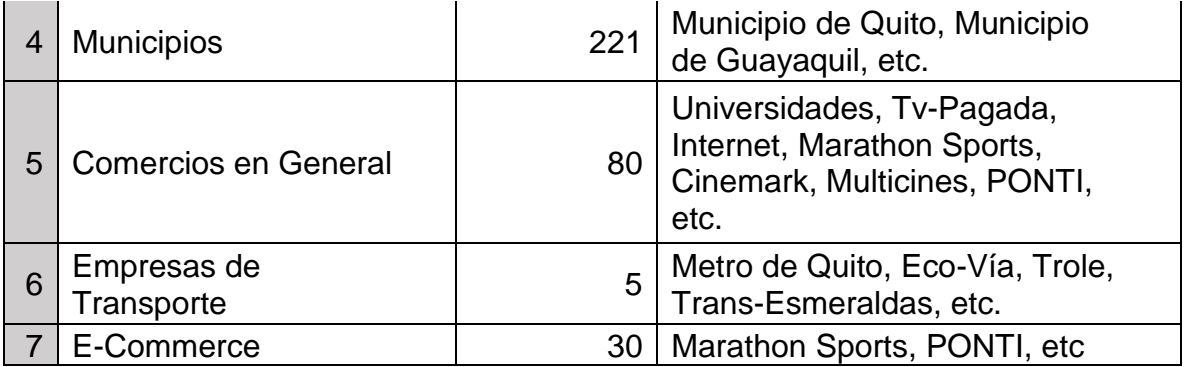

Como podemos apreciar en la Tabla 3, cuyos datos fueron extraídos de los portales oficiales del Instituto Ecuatoriano de Estadísticas y Censos y Servicio de Rentas Internas, el mercado es numeroso y la oportunidad de es bastante favorable.

# **1.5. Objetivos**

### **1.5.1. Objetivo General**

1.5.1.1. Crear un Switch transaccional de dinero electrónico para la empresa Olbienser Cia. Ltda.

### **1.5.2. Objetivos Específicos:**

- 1.5.2.1. Identificar el segmento de mercado.
- 1.5.2.2. Analizar la factibilidad económica del Switch como producto y servicio.
- 1.5.2.3. Implementar el Switch transaccional.
- 1.5.2.4. Aplicar los estándares del PMI definidos en el PMBOK., como mecanismo para alcanzar cada objetivo.

# **2. Marco conceptual y metodológico**

# **2.1. Marco conceptual**

# **2.1.1. Estructura convencional de un** *CORE***<sup>3</sup> bancario**

Las instituciones financieras hoy en día basan sus operaciones apoyadas de una herramienta denominada CORE bancario, se caracterizan por ser altamente parametrizables y soportar grandes cantidades de transacciones por segundo.

En el mercado existen algunas opciones, por ejemplo: BankPlus, NetBank, SiBank, entre otros, y sus costos están por encima de los seiscientos mil dólares, este precio dependerá principalmente del proveedor y los módulos de gestión que posean, pero, su arquitectura es comúnmente la misma y dicha arquitectura se detalla a continuación:

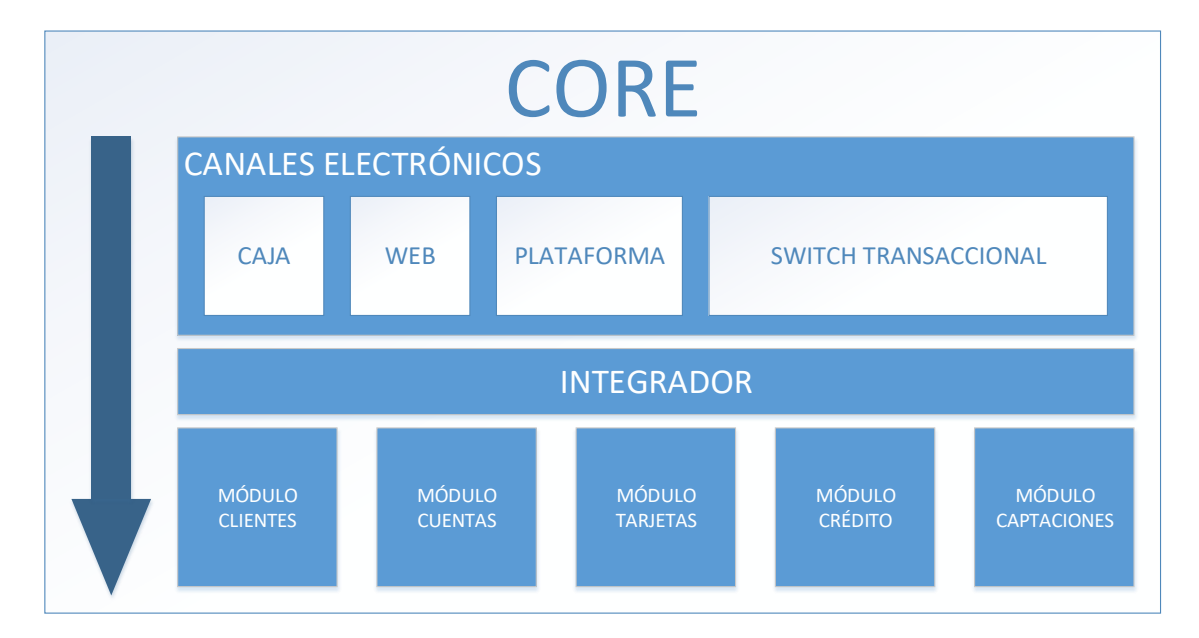

Figura 2. Arquitectura básica de un CORE bancario.

l

<sup>3</sup> *Core* bancario es el sistema de gestión empleado para soportar todas los procesos y operaciones de una institución financiera.

#### **2.1.2. Módulo bancario**

Es considerado un módulo bancario todo servicio ofertado, por ejemplo, si una institución financiera presta servicios de cuentas de ahorro y corriente pues el mismo poseerá un módulo denominado Cuentas, de la misma manera crédito, captación y tarjeta tendrán un módulo de Crédito, Captación y Tarjeta respectivamente.

#### **2.1.3. Servicios de un módulo bancario**

Ahora que hemos comprendido el concepto de módulo bancario, daremos paso a los servicios que pueden otorgarse en cada uno de estos módulos, por ejemplo, el módulo de Cuentas presta el servicio de depósito, retiro, acreditación de intereses, entre otros.

#### **2.1.4. Canales electrónicos**

Es considerado un canal electrónico todo aquel que hace posible consumir alguno de los servicios antes expuestos, es decir, un cajero automático (ATM) es un canal que permite retirar dinero ya sea con afectación al módulo de Cuentas o el módulo de Tarjetas, esto dependerá si la tarjeta es de débito o crédito respectivamente.

Existen canales electrónicos de dos tipos, internos o externos. Esta división se crea en función del nivel de seguridad necesaria para realizar una transacción financiera, por ejemplo:

La Caja o ventanilla de un banco es un canal interno ya que está dentro de la misma infraestructura tanto tecnológica como geográficamente y por ese motivo es posible llevar un mejor control de la seguridad y así consumir los servicios de cada módulo de manera directa sin agentes intermedios y sin seguridad adicional.

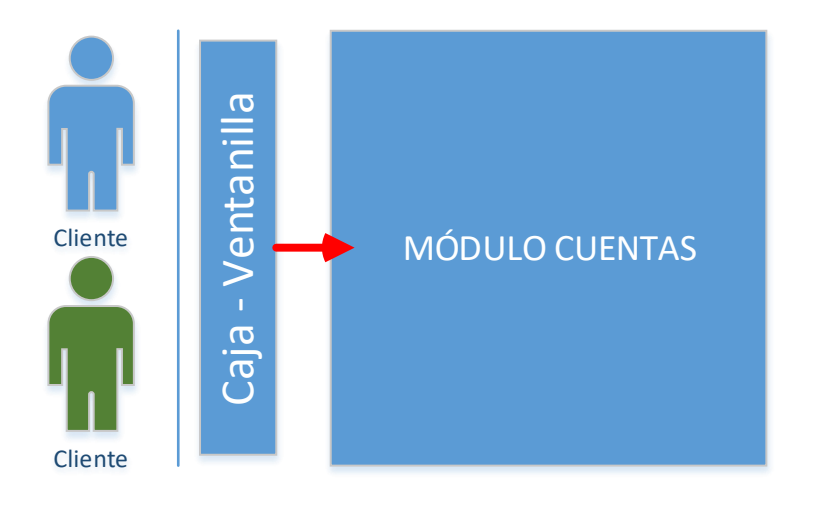

Figura 3. Canal electrónico interno.

Un cajero automático (ATM) es un canal externo debido a que geográficamente se encuentra fuera de la arquitectura y se comunica con el banco a través del internet. Debido a lo expuesto, es considerado un canal de alto riesgo y por ese motivo existe un agente intermedio entre dicho cajero automático y los servicios expuestos por el módulo correspondiente, éste agente es denominado Switch Transaccional.

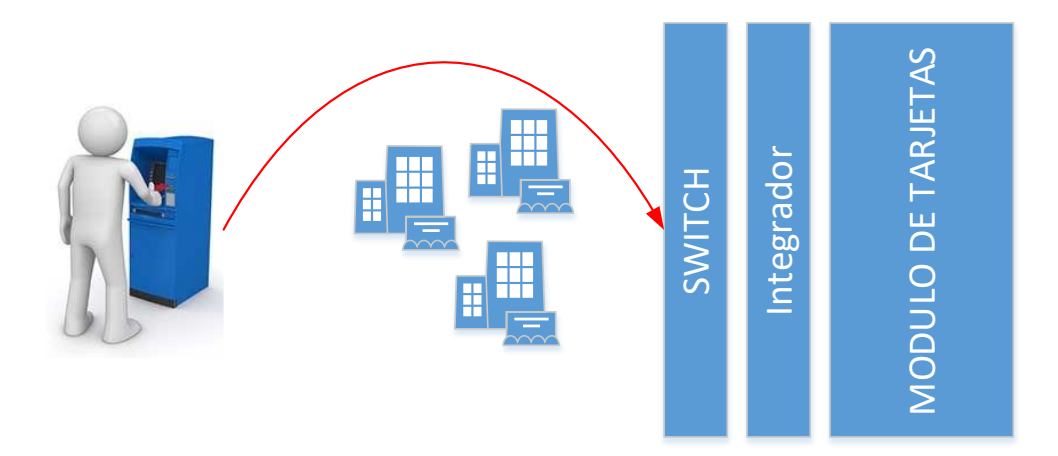

Figura 4. Canal electrónico externo.

#### **2.1.5. Switch Transaccional**

Es un componente de software altamente parametrizable que permite la conexión de canales electrónicos externos que son considerados riesgosos con el CORE bancario, en otros casos también permite la interacción entre diversas instituciones, por ejemplo:

Una cadena de P.O.S. (*Point Of Service* por su acrónimo en inglés) se conecta hacia el Switch Transaccional ya que cada comercio poseerá un terminal y a su vez el mismo Switch redirige el tráfico hacia el CORE bancario y el autorizador.

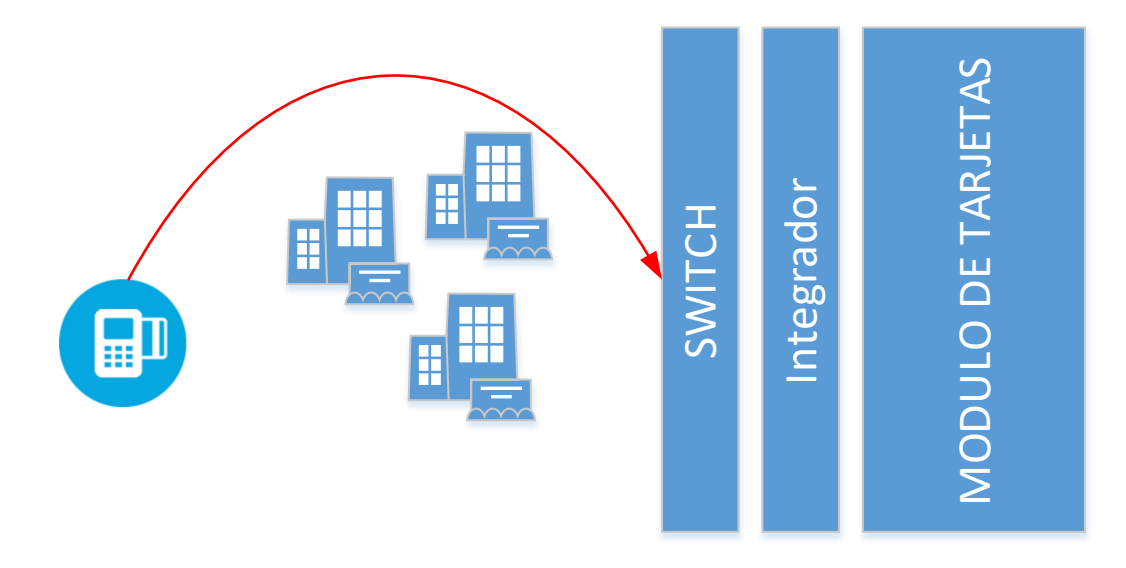

Figura 5. Ejemplo de conexión del canal POS al Switch Transaccional.

La cadena SERVIPAGOS en el Ecuador es conocida por llevar a cabo transacciones financieras de múltiples instituciones, dicha entidad se convierte en un canal electrónico externo más de una institución, sea esta la Agencia Nacional de Transito, Banco Internacional, CITI, Banco del Pacifico, etc.

Por lo antes expuesto, SERVIPAGOS consume los servicios expuestos por un Switch Transaccional para integrar las instituciones y de esta manera realizar las transacciones deseadas.

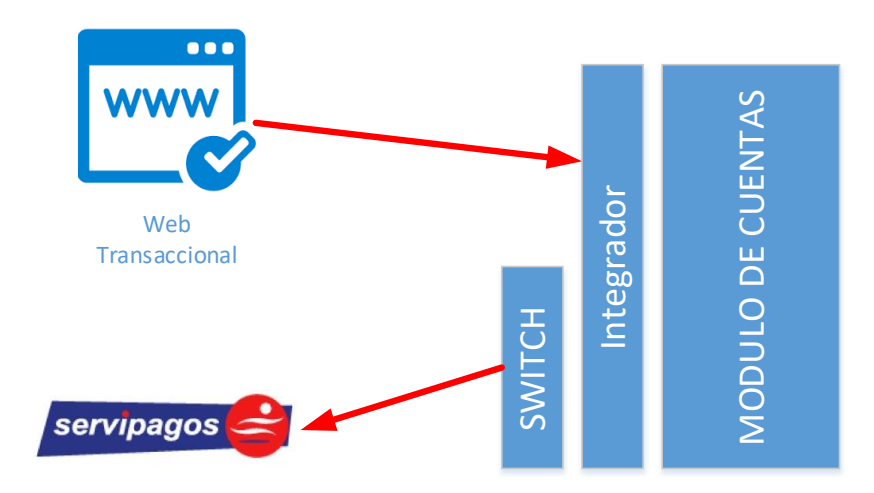

Figura 6. Ejemplo conexión Web transaccional con entidad SERVIPAGOS.

#### **2.1.6. Dinero Electrónico**

En el año 2012 según el Banco Mundial, los adultos con acceso a los servicios bancarios en la zona urbana y rural en Ecuador fueron 45% y 35% respectivamente (Banco Mundial, 2012). Con la información provista por esta institución queda claramente identificado que menos del cincuenta por ciento de la población económicamente activa del Ecuador tiene acceso a un servicio bancario, lo que se conoce como un sector NO bancarizados.

Al 2013, existían más líneas telefónicas móviles que ciudadanos en el país (SENATEL, 2013). En función de lo expuesto por la SENATEL podemos concluir que el crecimiento exponencial de las telecomunicaciones en el Ecuador y el mundo supo atraer más clientela que el propio sistema financiero (Agencia de Regulación y Control de las Telecomunicaciones, ARCOTEL, 2014).

Amparados en las premisas que anteceden, es imprescindible incrementar la población con acceso a los servicios financieros, haciendo hincapié en el área rural del Ecuador mediante un mecanismo económico y de fácil acceso para la ciudadanía como es la telefonía móvil, para que de esta forma se logre dinamizar la economía.

El Gobierno del Ecuador consciente de este fenómeno decide emprender el primer sistema de pago electrónico estatal bajo el nombre de Sistema de Dinero Electrónico, el mismo que será materializado y administrado por el Banco Central del Ecuador (BCE).

El Dinero Electrónico (DE) actualmente es emitido por el BCE y la denominación es el dólar estadounidense, esto en conformidad con el Código Financiero del Ecuador y es acumulado e intercambiado únicamente mediante dispositivos móviles. (Reis, 2016)

#### **2.1.6.1. Actores del sistema de Dinero Electrónico**

Dentro de este sistema podemos encontrar cinco actores, los mismos que se listan a continuación:

# Tabla 4.

l

# *Actores del Sistema de Dinero Electrónico.*

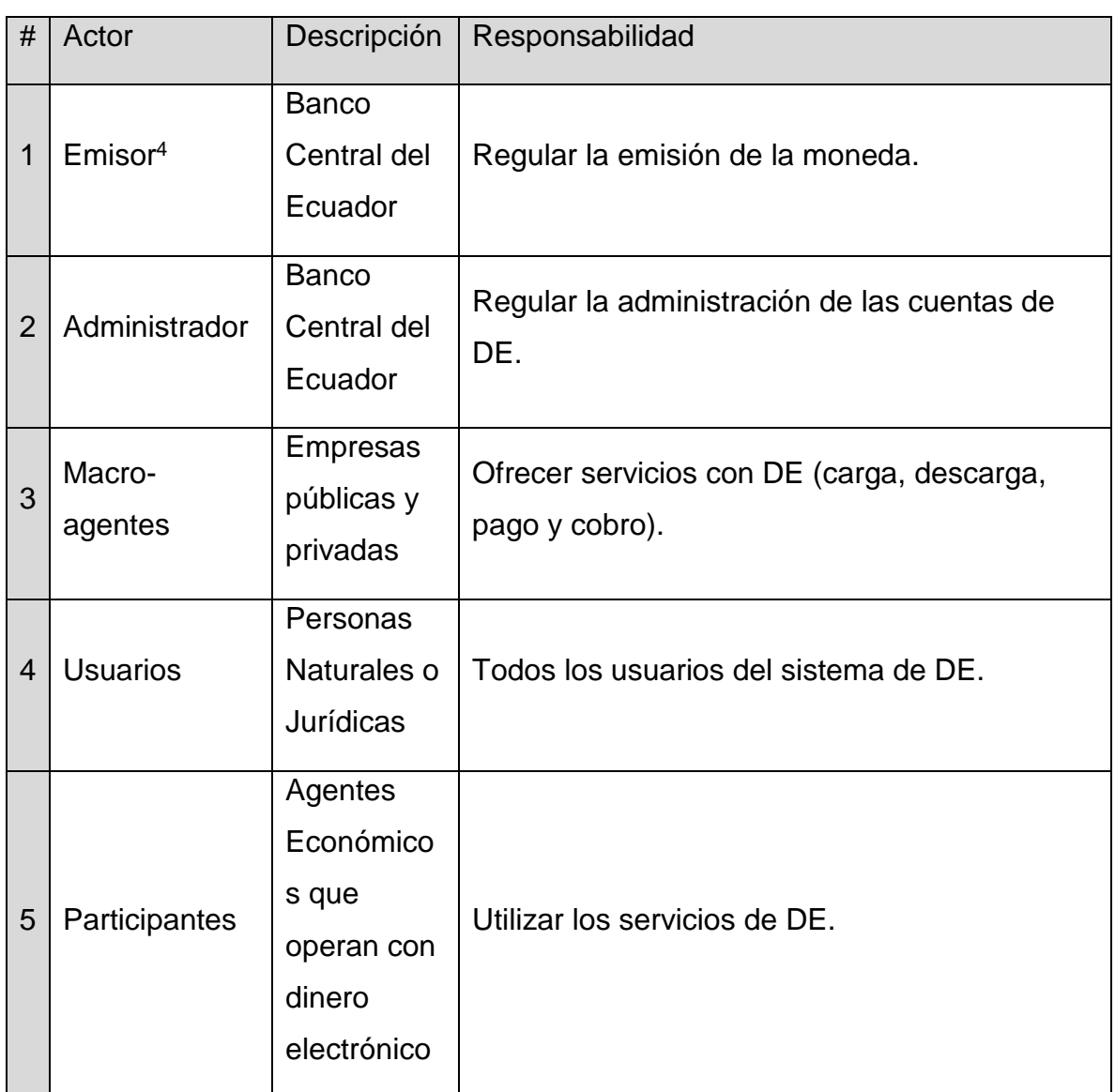

<sup>4</sup> Conforme la Regulación No. 055-2014 del Banco Central del Ecuador, se define como Emisor de la moneda a la misma entidad (Banco Central del Ecuador, 2014).

#### **2.1.6.2. Macro-Agente**

Es considerado un macro-agente toda aquella institución financiera, empresa u organización pública o privada y de la segmentación financiera popular y solidaria que dentro de su modelo de negocio considere o requiera emplear el Dinero Electrónico para alguna o todas sus operaciones. (Pozo, 2014)

Para que una entidad de las antes descritas sea considerada un macro-agente, la misma deberá satisfacer una serie de requisitos y cumplir un conjunto de tramites expuestos por el BCE lo que facultará a dicha empresa a llevar a cabo transacciones con dinero electrónico.

Para llevar a cabo transacciones de dinero electrónico será necesario que la empresa realice una inversión en tecnología, suministrándose de una solución que le permita la conexión entre su o sus sistemas de gestión y el administrador de su Cuenta de Dinero Electrónico, que es el BCE. La **SOLUCION** antes mencionada es este Switch Transaccional de Dinero Electrónico y objeto de este proyecto de titulación.

# **2.1.6.3. Transacciones de Dinero Electrónico para un Macro-Agente**

Tabla 5.

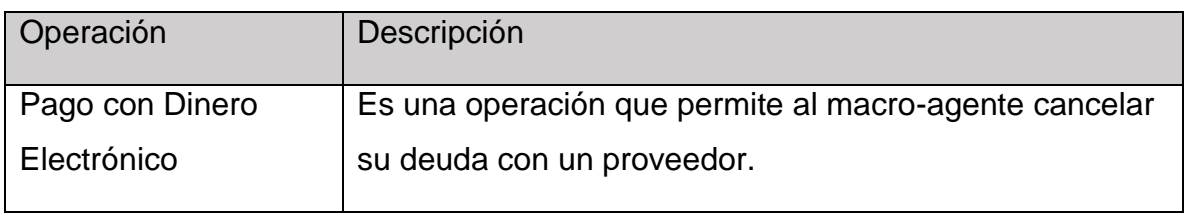

*Operaciones de un macro agente*

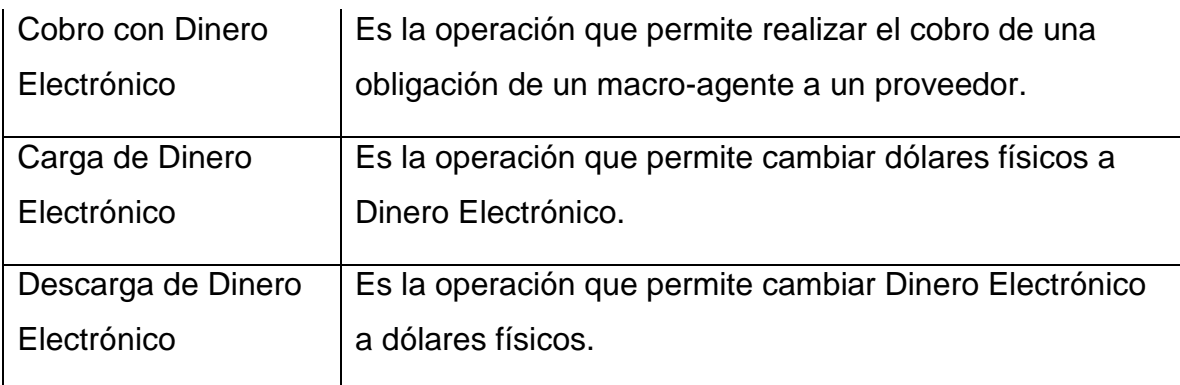

### **2.1.7. Herramientas de desarrollo de software .NET**

A continuación, el listado de herramientas que se emplearán en el desarrollo del Switch Transaccional:

Tabla 6.

l

*Tecnologías de desarrollo de software.*

| # | Herramienta        | Descripción                                                        |
|---|--------------------|--------------------------------------------------------------------|
|   | Visual Studio 2015 | IDE <sup>5</sup> de desarrollo                                     |
| 2 | SQL Server 2014    | Bases de datos                                                     |
| 3 | <b>IIS</b>         | Publicación de soluciones tecnológicas                             |
| 4 | Azure              | Herramienta que ofrece múltiples servicios en la nube <sup>6</sup> |
| 5 | C#                 | Lenguaje de programación                                           |
| 6 | WEB API 2.0        | Combina funcionalidad WEB y servicios WEB                          |

<sup>5</sup> IDE (Entorno de Desarrollo Integrado por su acrónimo en inglés), constituye la herramienta de software que emplean los programadores para desarrollar soluciones de software.

<sup>6</sup> Nube, Se denomina al grupo de servicios a los que se puede acceder a través del internet

# **2.2. Marco metodológico**

#### **2.2.1. Tipo de investigación**

Mediante investigación exploratoria se pretende abordar el problema para alcanzar un entendimiento más profundo del proyecto de dinero electrónico del Banco Central del Ecuador y así, optar por la mejor oportunidad de negocio. En la misma línea podemos hacer un recuento macro del posible mercado al que se puede atender con el proyecto y de esta manera evaluar la opción económicamente más rentable.

Al emplear investigación descriptiva podremos llevar a cabo el análisis para el desarrollo del Switch Transaccional de Dinero Electrónico que se constituye como el primer paso para realizar nuestra evaluación financiera del proyecto.

Una vez recopilada toda la información de los distintos actores para este proyecto, se pretende perseguir el estado del arte en soluciones de tecnología para que el producto no solo cumpla con su propósito, sino que cuente con el respaldo de que será una solución escalable y sostenible en el tiempo.

### **2.2.2. Metodología de la investigación**

Para llevar a cabo este proyecto de titulación se empleará la metodología de investigación de tipo bibliográfica, debido a que se utilizarán manuales de usuario, manuales técnicos, documentación oficial de desarrollo de software, documentación regulatoria y por, sobre todo, la guía de dirección de proyectos plasmada en la

l 7 Iaas, Servicio ofertado por Microsoft en su plataforma AZURE
quinta versión del PMBOK (Project Managment Body Of Knowledge) del PMI (Project Managment Institute).

Adicionalmente se suma el tipo de metodología experimental, y esto se debe a que se llevarán a cabo prototipos funcionales para su validación y control de calidad, los mismos que toman como punto de partida los requisitos del proyecto y serán sometidos a ajustes o variaciones hasta encontrar el funcionamiento óptimo del Switch.

#### **2.2.3. Instrumento de la investigación**

El instrumento de investigación es deductivo e inductivo. Deductivo, debido a que se hará énfasis en los modelos de procesos expuestos en el PMBOK para la dirección de proyectos y adicionalmente, los fundamentos teóricos para el desarrollo del software en la etapa de ejecución del proyecto.

Inductivo, ya que se partirá de la problemática para generar una solución a través de la experimentación para desembocar en las generalidades, es decir, hechos que se repetirán una y otra vez como son las propias transacciones del Dinero Electrónico que se vuelven operaciones repetitivas del producto.

# **3. Procesos del proyecto con la metodología PMI-PMBOK**

### **3.1. Desarrollo del acta de constitución del proyecto**

### **3.1.1.Antecedentes**

Véase la sección 1.1. y 1.2. correspondientes al primer capítulo del presente documento.

# **3.1.2.Objetivo**

Crear un Switch transaccional de dinero electrónico para la empresa Olbienser Cia. Ltda.

# **3.1.3.Descripción del proyecto**

- Una solución de software en lenguaje .NET.
- Poseer la capacidad de integrarse a cualquier tecnología de transmisión de información.
- La solución debe ser capaz de estar ubicada en la nube.
- Debe integrarse a cualquier sistema de gestión con mínimos ajustes.

# **3.1.4.Entregables**

- Infraestructura tecnológica.
- Switch Básico Sin funcionalidad de Dinero Electrónico.
- Integración al Banco Central del Ecuador con Dinero Electrónico.
- Switch Certificado.
- Switch Implementado en la Nube.

## **3.1.5.Criterios de aceptación**

- El Switch debe estar en la capacidad de ser utilizado por un cliente y realizar COBROS, PAGOS, CARGAS y DESCARGAS.
- Cada transacción realizada debe estar registrada y poseer un respaldo en Base de datos SQL.
- En caso de que una transacción dé ERROR el Switch debe presentar en su log el motivo del error o rechazo.
- El Switch debe estar en la capacidad de ser consumido por clientes móviles (Aplicaciones iOS y Android), WEB (Paginas, Botones de pago y APIs), escritorio (Windows Forms).

## **3.1.6.Riesgos de alto nivel**

l

- Cambios en la norma impuesta por el Ministerio de Economía y Finanzas (MEF) en relación con la emisión y administración<sup>8</sup>.
- Cambio en la regulación de la Superintendencia de Bancos del Ecuador.
- BANRED abarca el mercado de los segmentos 3, 4 o 5 de la segmentación de economía popular y solidaria.
- Las entidades que heredan la plataforma del Banco Central del Ecuador hacen modificaciones al sistema de Dinero Electrónico.

<sup>8</sup> Debido al traspaso de la administración de cuentas de dinero electrónico a la banca privada, el MEF ha trabajado a en una reforma al **Código Monetario y Financiero**, persiguiendo que dichas entidades privadas puedan "tomar la posta" en este proyecto.

### **3.1.7.Supuestos**

- El sistema de Administración de cuentas de Dinero Electrónico es la plataforma provista por el Banco Central del Ecuador.
- El software cliente (Aplicaciones móviles, web o escritorio) es provisto por el cliente.
- El cliente tiene una cuenta de Dinero Electrónico.
- El cliente es una entidad certificada por el Banco Central del Ecuador como un MACRO-AGENTE.
- El cliente provee de toda la infraestructura tecnológica cuando el modelo de negocio es la VENTA del Switch.

# **3.1.8.Categoría del proyecto**

La complejidad del proyecto es ALTA debido a que la integración hacia el Banco Central del Ecuador demanda de estrictas reglas de seguridad, adicionalmente de acuerdo con la Tabla 7 se puede evidenciar que el beneficio económico en este proyecto es ALTO, lo cual impacta a la empresa de manera positiva en el área comercial y tecnológica.

Tabla 7<sup>9</sup>.

*Indicadores Financieros del proyecto*

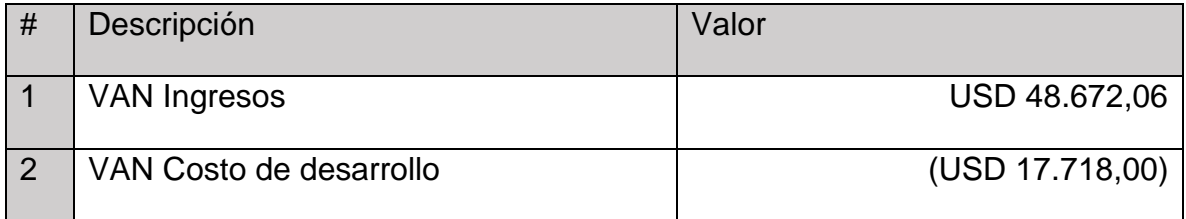

l <sup>9</sup> Resultado del análisis financiero en el Capítulo 5

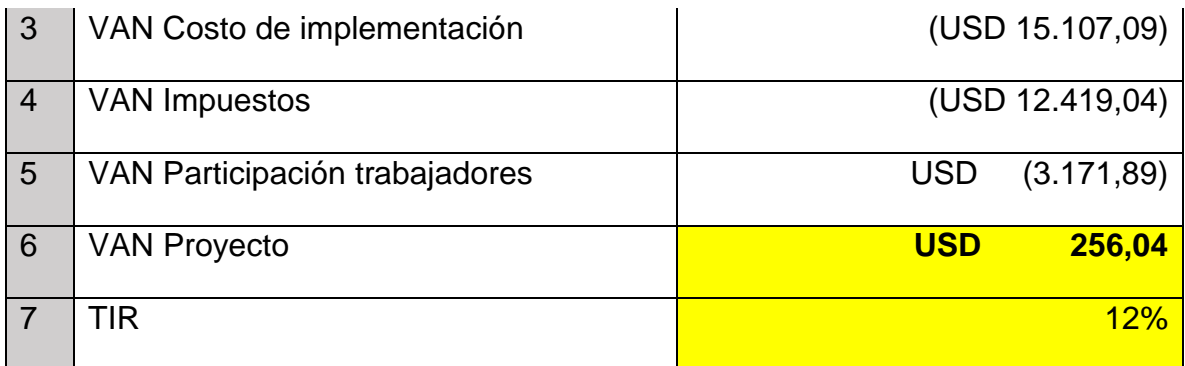

El Switch también tiene una ALTA importancia estratégica debido a que OLBIENSER Cía. Ltda. busca posicionarse como una empresa líder en el área de servicios financieros e IT en el sector financiero y comercial.

El desarrollo del Switch emplea a menos de 10 personas en todas sus etapas y por este motivo está posicionado en el sector de los proyectos de categoría C al igual que la duración del mismo ya que este solo tomará menos de 6 meses.

Por lo antes expuesto y conforme la ponderación establecida, la implementación del Switch transaccional de Dinero Electrónico tiene una categoría A, es decir, el proyecto se posiciona como uno de ALTA prioridad tal como se evidencia en la Tabla 8.

Tabla 8.

*Categoría del Proyecto*

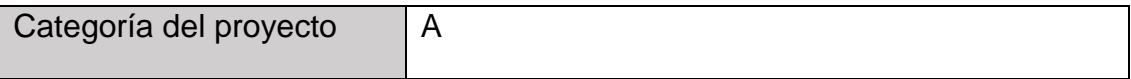

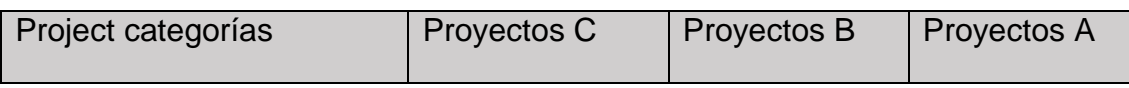

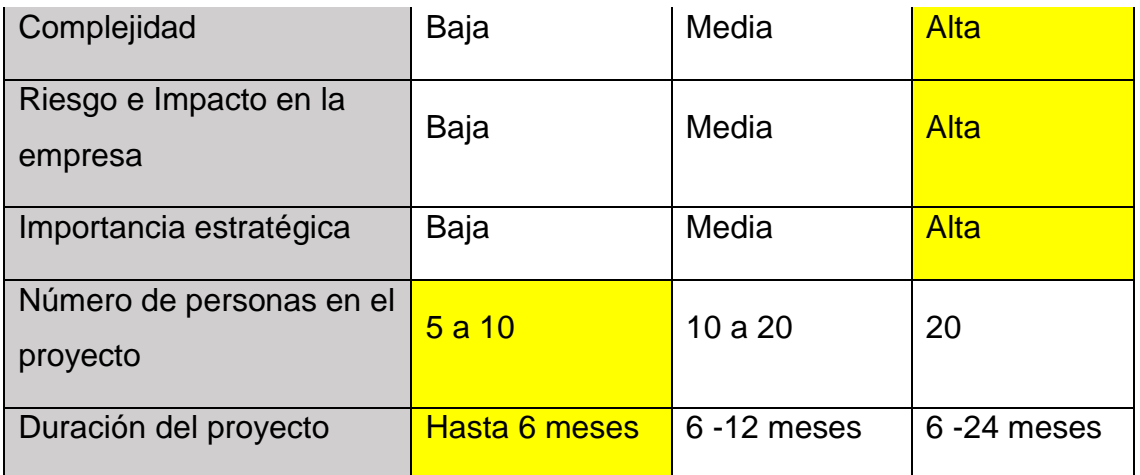

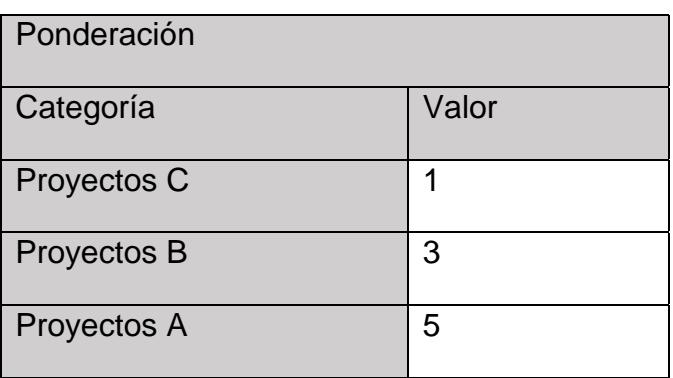

### **3.1.9.Presupuesto**

Las estimaciones de alto nivel según juicio de expertos arrojan 222 horas de trabajo en términos de desarrollo de software, las mismas se detallan en la Tabla 9 y el costo por esta etapa es USD 8.880,00 tomando en cuenta un valor de USD 40,00 cada hora de programación, tal como se presenta en la Tabla 10.

Tabla 9.

*Número de horas hombre para el desarrollo del Switch Transaccional.*

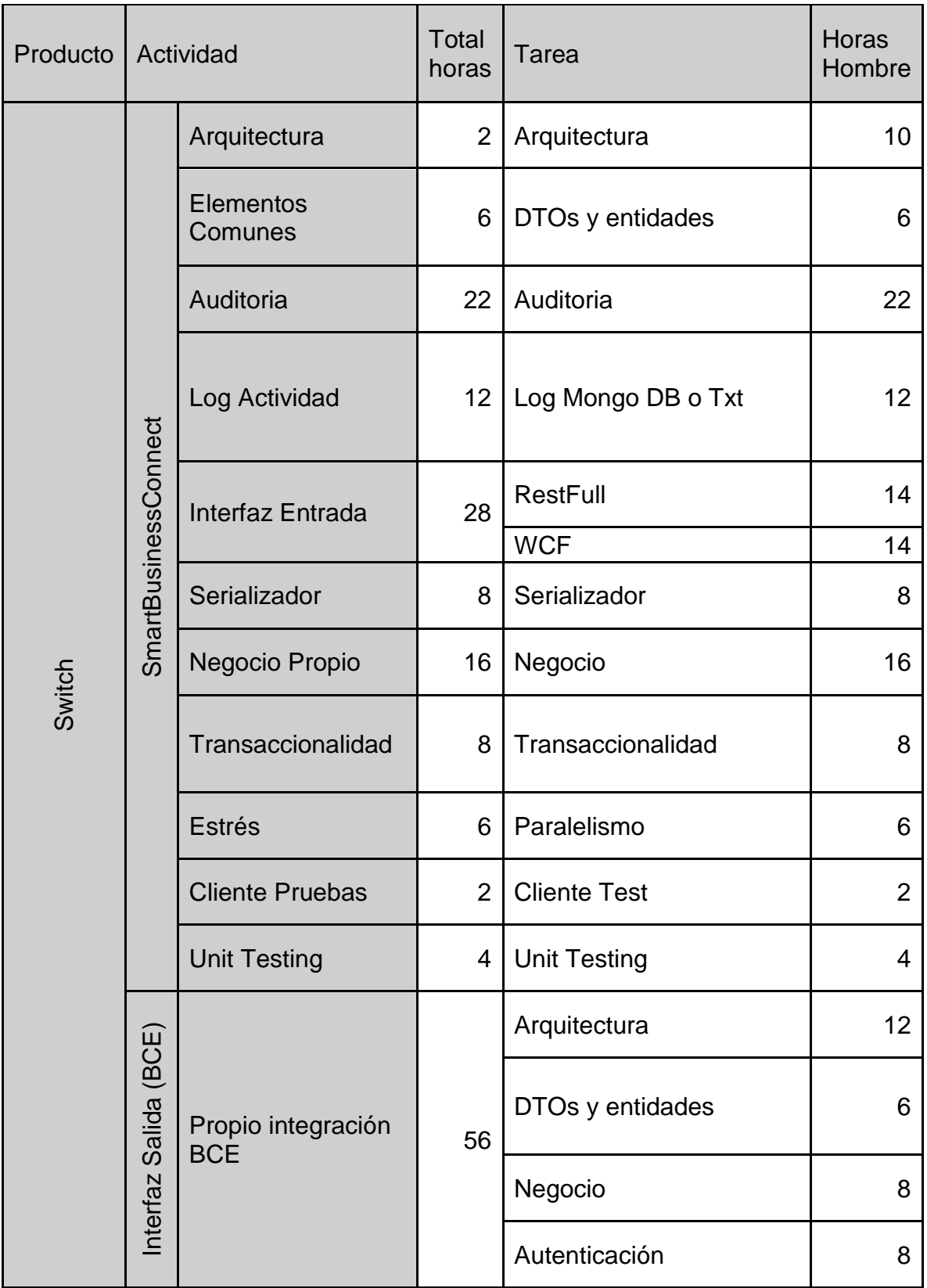

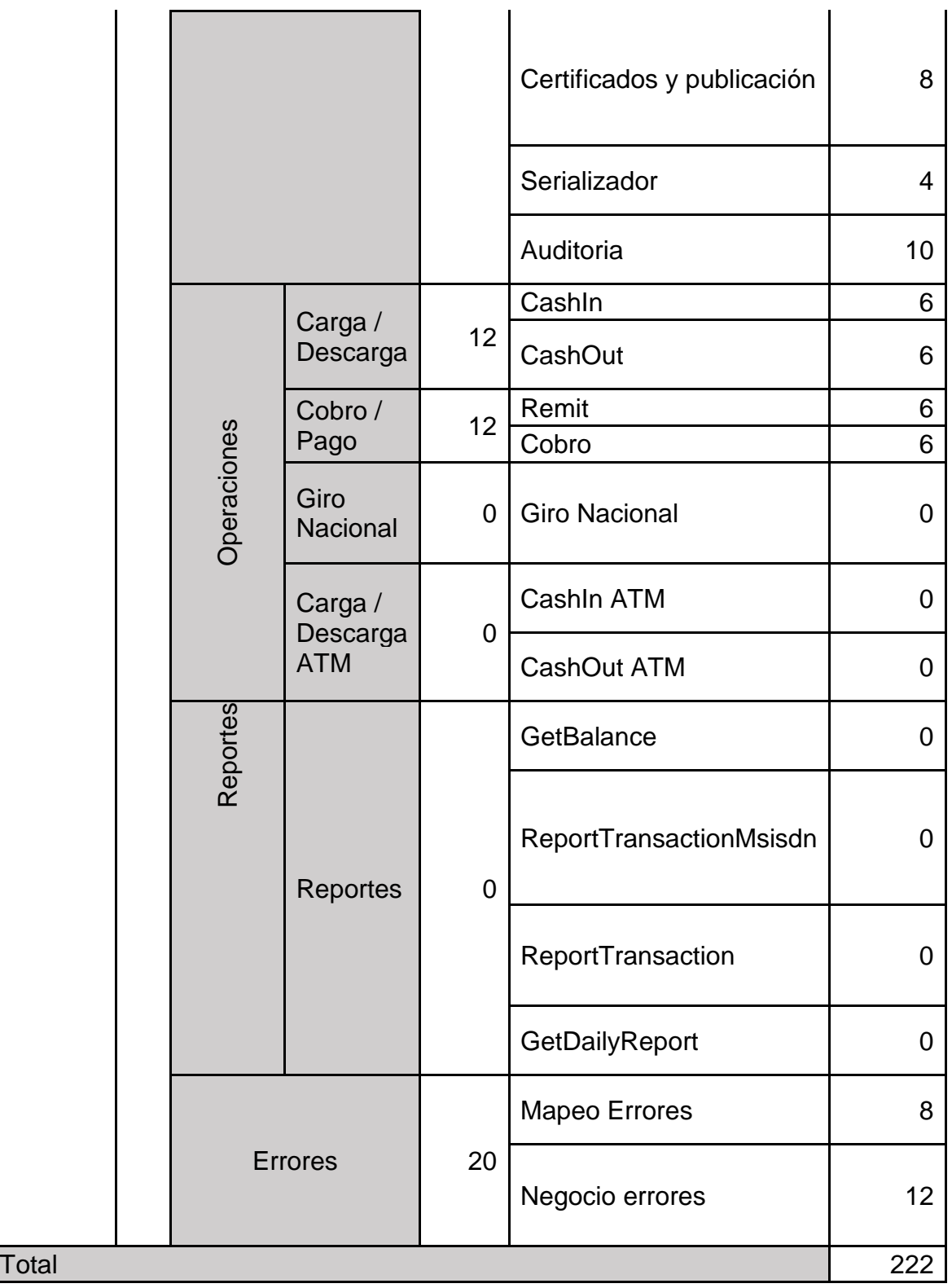

Tabla 10.

*Costo estimado de desarrollo.*

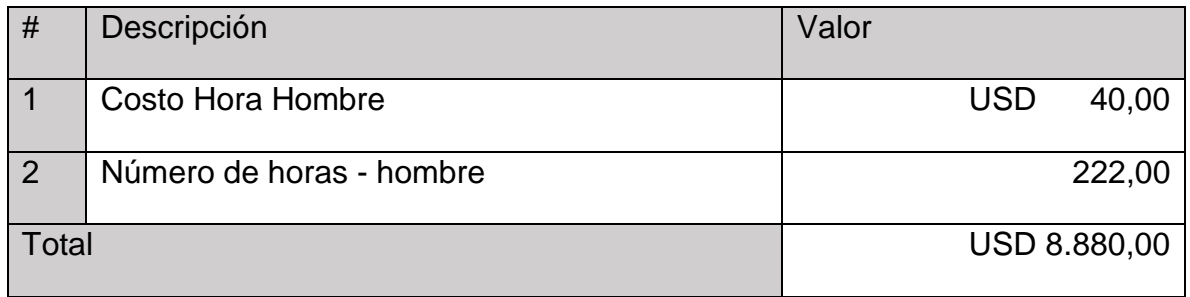

Adicional a las actividades de desarrollo existen otros gastos que deben ser cubiertos para llevar a cabo este proyecto, dichos gastos son listados en la Tabla 11.

Tabla 11.

*Totalidad de gastos estimados.*

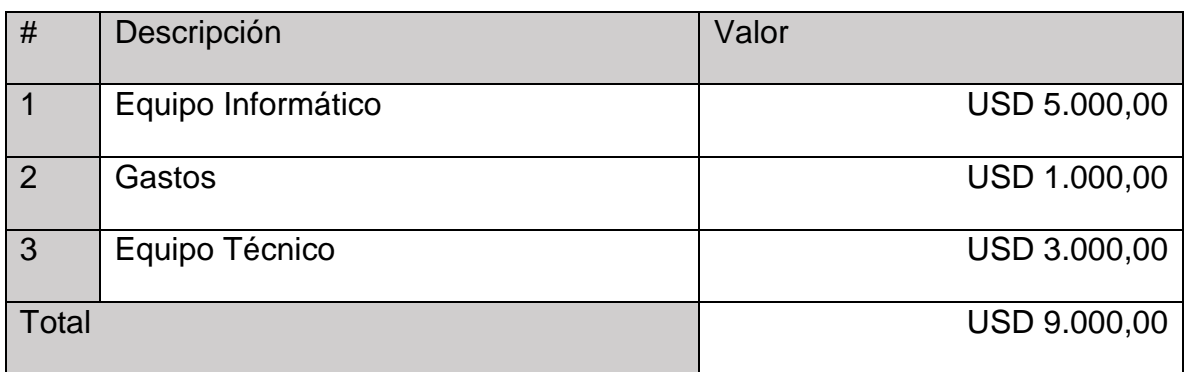

Por lo antes expuesto la sumatoria de los rubros es USD 17.880,00, lo que comprende el costo total, es decir, desarrollo e implementación.

### **3.1.10. Identificar a los interesados**

#### Tabla 12.

*Listado de los interesados.*

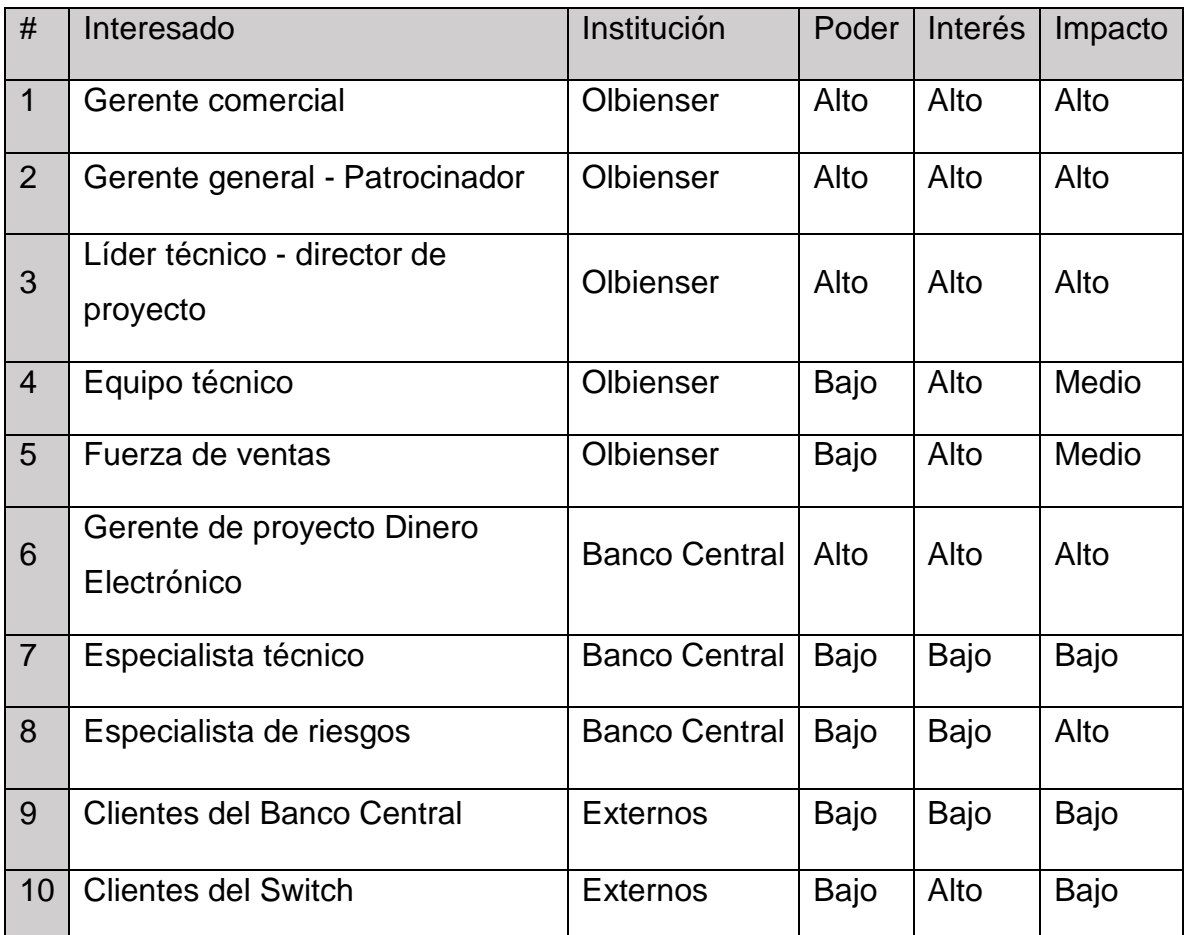

### **3.2. Análisis de alternativas generales del proyecto**

Los esfuerzos invertidos por el Banco Central del Ecuador para masificar el uso del Dinero Electrónico en el país han sido numerosos y han creado un portal WEB para macro agentes y usuarios del sistema denominado efectivo desde mi celular. Dicho portal permite acceder a la administración de una cuenta, es decir, ver el histórico y hacer transferencias de dinero, acceder a los movimientos de una cuenta, entre otros, tanto para usuarios naturales o como macro agentes.

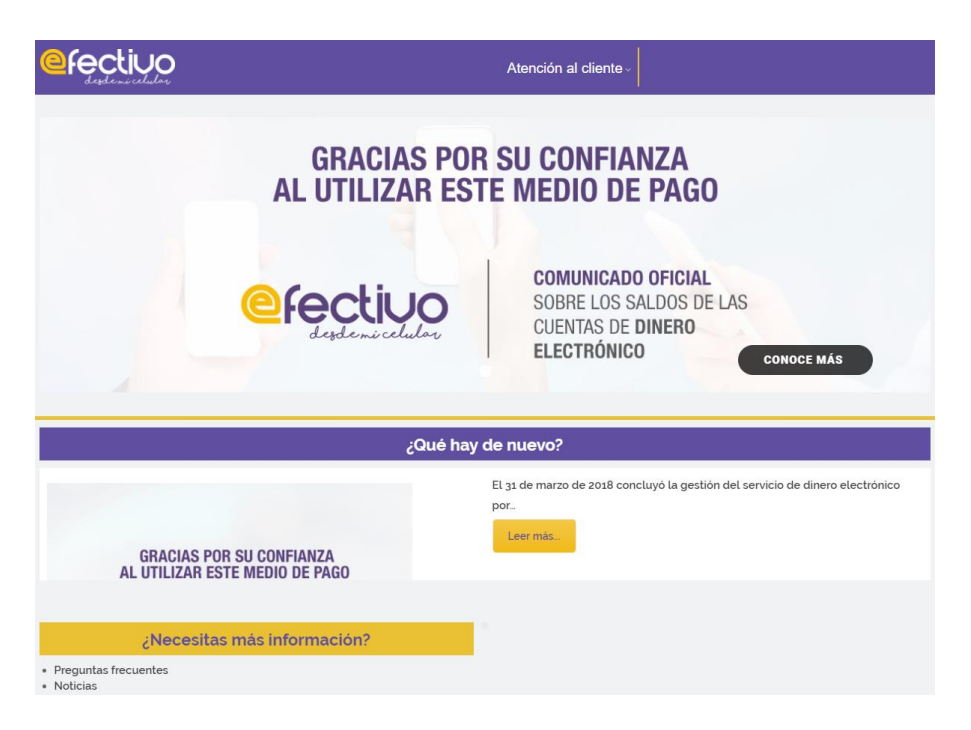

Figura 7. Captura del portal [www.efectivo.ec.](http://www.efectivo.ec/) Recuperado de www.efectivo.ec.

Este portal podría constituirse en la única alternativa a *Smart Business Connect* Switch, pero esta iniciativa del Banco Central del Ecuador carece de una integración directa a los sistemas de gestión de los clientes, es decir, efectuar cargas, descargas, pagos y cobros es posible, pero los registros contables únicamente existirán en la cuenta del Cliente dejando los procesos contables y la gestión de ésta de lado.

Debido a que el mercado ya se encuentra delimitado por la segmentación de economía popular y solidaria es infructuoso realizar un análisis de alternativas ofertadas por la competencia, ya que ella se enfocara en los segmentos uno y dos.

### **3.3. Gestión de integración del proyecto**

La integración se llevará a cabo durante el desarrollo del Plan de Dirección del Proyecto, el mismo que está constituido de los planes de las áreas del conocimiento como alcance, cronograma, costos, calidad, recursos humanos, comunicación, riesgos, adquisiciones e interesados.

- **4. Desarrollo de las áreas del conocimiento con la metodología del PMI-PMBOK.**
- **4.1. Planificar la gestión del alcance, el cronograma y costos.**

### **4.1.1.Plan de gestión del alcance<sup>10</sup>**

### **4.1.1.1. Definir el alcance**

l

Empleando las herramientas expuestas por el PMI como el juicio de expertos y análisis de producto, obtenemos el siguiente enunciado del alcance:

Desarrollar un Switch transaccional que contenga las operaciones de cobro, pago, carga y descarga de dinero electrónico para que permita la integración de empresas del sector financiero como cooperativas, cajas comunales y de barrio, adicionalmente debe permitir la integración de empresas del sector no financiero que busquen certificarse como un macro-agente de dinero electrónico como farmacias, supermercados y comercios electrónicos.

El Switch debe poseer la característica de brindar trazabilidad para todas las operaciones que por él crucen, esto se realizará con propósitos contables y llevar a cabo las conciliaciones con aquellas empresas que opten por adquirir el Switch como un servicio.

La plataforma tecnológica estará en la capacidad de recibir peticiones desde cualquier tipo de cliente sin importar la tecnología con la que haya sido desarrollado,

<sup>10</sup> El desarrollo de los procesos y planes en esta sección emplean como principal fuente el *PMI-PMBOK* (PMI, Guía de los fundamentos para la dirección de proyectos (PMBOK), 2013) y apoyado en *"A Project Manager's Book of Forms"* (SNYDER, 2013)

es decir, podrá ser consumido desde aplicaciones móviles, web o de escritorio y finalmente, debe integrarse a cualquier tipo de software de gestión empleado por las empresas clientes.

#### **4.1.1.2. Crear Estructura Detallada de Trabajo**

En conformidad como dictamina el PMBOK y haciendo uso de la descomposición y juicio de expertos se crea la EDT, la misma que esta descrita en Anexo 1 (Switch EDT).

#### **4.1.1.3. Entregables**

- Infraestructura tecnológica.
- Switch Básico Sin funcionalidad de Dinero Electrónico.
- Integración al Banco Central del Ecuador con Dinero Electrónico.
- Switch Certificado.
- Switch Implementado en la Nube.

#### **4.1.1.4. Requisitos**

En conformidad con el proceso de recopilar requisitos y las herramientas expuestas por el PMI como entrevistas, prototipo y análisis de documentos (Véase Anexos 2 documento Funcionalidades DE BCE y 3 documento ENTIDADES FINANCIERAS\_TRANSFERENCIAS v1.1.8), se puede listar los requisitos a continuación:

- Debe estar en la capacidad de brindar seguridad en la comunicación a través de certificados, listas de control de acceso a través de la red, y método de cifrado 3DES.
- Debe poseer la capacidad de integrarse a cualquier tecnología de transmisión de información.
- Debe ser capaz de estar ubicada en la nube.
- Debe integrarse a cualquier sistema de gestión con mínimos ajustes.
- Debe poseer una bitácora de todas las transacciones.
- Debe ser explícito cuando se presenten errores.
- Debe poseer las transacciones de PAGO, COBRO, CARGA y DESCARGA de Dinero Electrónico.

#### **4.1.2.Plan de gestión del cronograma.**

#### **4.1.2.1. Metodología del cronograma**

Este proyecto emplea como eje transversal los conocimientos plasmados en el PMI-PMBOK, por lo que a través del ciclo de vida del proyecto se formulará el cronograma y por lo antes expuesto el método que se aplica es el Método del Camino Critico (*CPM Critical Path Method*).

#### **4.1.2.2. Herramienta**

Diagrama de Gantt, [véase el Anexo 4\(Gantt\).](file:///C:/Users/migue/Downloads/Tesis%20V9.PDFs%20TODOS/Tesis%20V9/Anexo%204_Gantt(ConActividades).png)

#### **4.1.2.3. Desarrollar el cronograma**

En conformidad con lo dictaminado por el PMBOK y haciendo uso de las herramientas: análisis de la red del cronograma, método de la cadena crítica y herramientas de programación podemos obtener el siguiente cronograma de proyecto, línea base del cronograma, datos del cronograma y calendarios del proyecto. (Véanse Anexo 4, 5 y 6 Gantt, Información General de Costos Planificación y Visión General de Recursos Planificación)

Tabla 13.

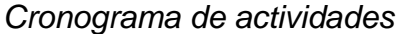

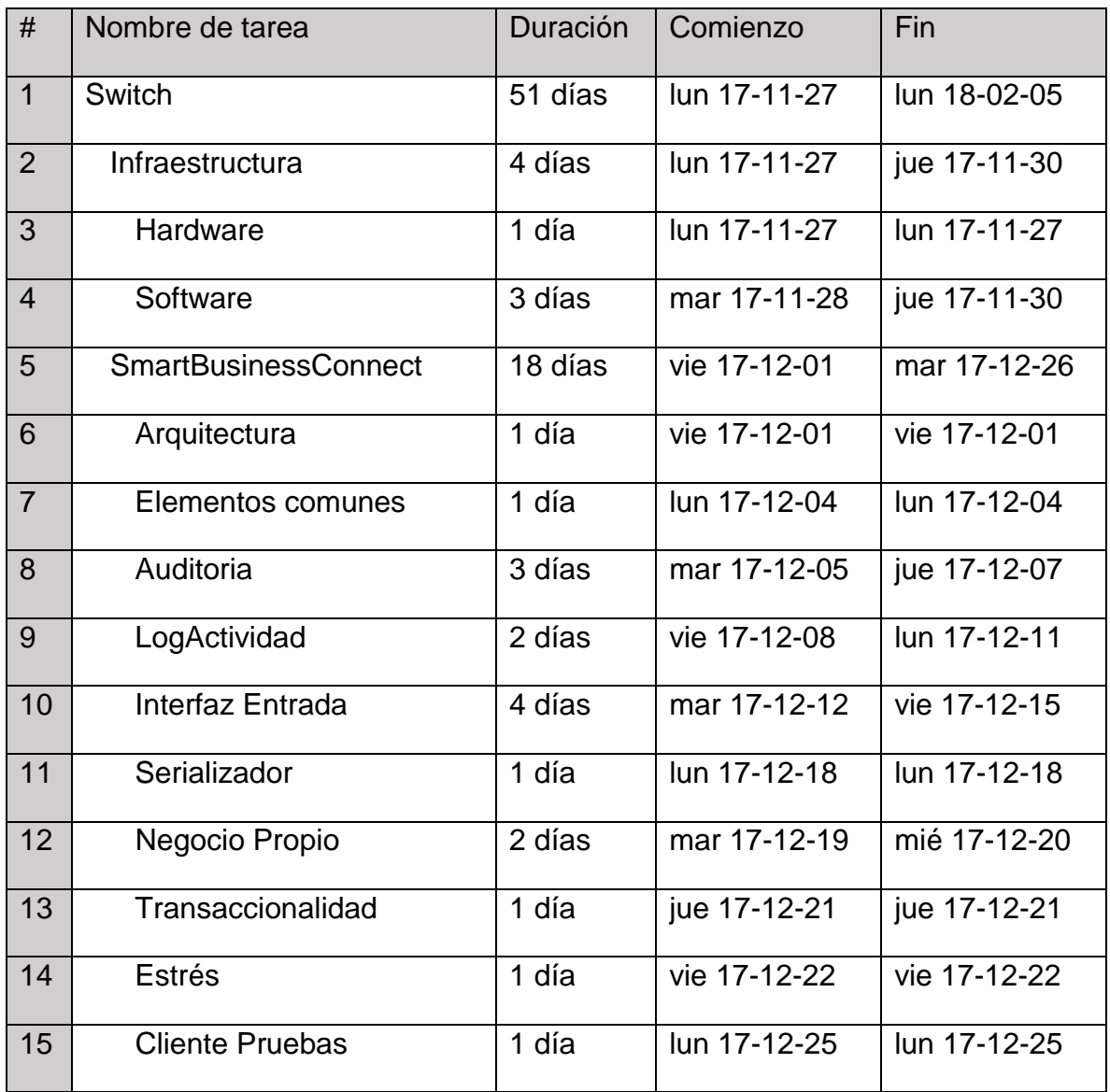

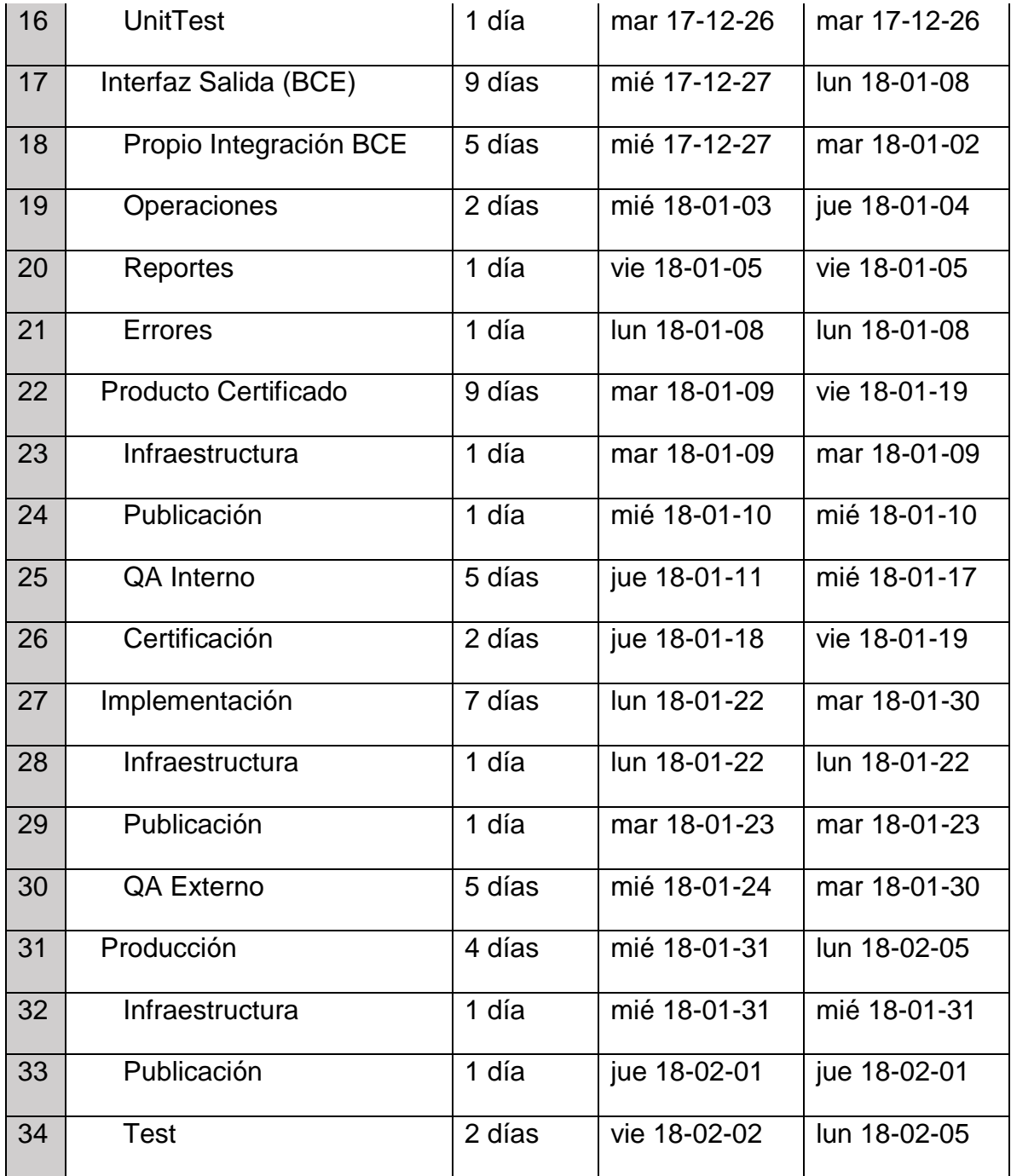

### **4.1.3.Plan de gestión de los costos.**

#### **4.1.3.1. Estimación de costos**

El proyecto cuenta con un nivel ALTO de precisión en los costos, los mismos se detallan en la Tabla 14 y los valores se encuentran expresados en Dólares estadounidenses.

Tabla 14.

l

#### *Costos del proyecto por actividad y entregable*

| <b>Nivel EDT</b> | Tarea / Contingencia        | Duración | Costo                |
|------------------|-----------------------------|----------|----------------------|
| 1 <sub>1</sub>   | <b>Switch</b>               | 51 días  | <b>USD 17.718,00</b> |
| 1.1.             | <b>Infraestructura</b>      | 4 días   | <b>USD 1.794,00</b>  |
|                  | Contingencia <sup>11</sup>  |          | <b>USD 514,00</b>    |
| 1.1.1.           | Hardware                    | 1 día    | <b>USD 320,00</b>    |
| 1.1.2.           | Software                    | 3 días   | <b>USD 960,00</b>    |
| 1.2.             | <b>SmartBusinessConnect</b> | 18 días  | <b>USD 5.790,00</b>  |
|                  | Contingencia                |          | <b>USD 30,00</b>     |
| 1.2.1.           | Arquitectura                | 1 día    | <b>USD 320,00</b>    |
| 1.2.2.           | Elementos comunes           | 1 día    | <b>USD 320,00</b>    |
| 1.2.3.           | Auditoria                   | 3 días   | <b>USD 960,00</b>    |
| 1.2.4.           | LogActividad                | 2 días   | <b>USD 640,00</b>    |
| 1.2.5.           | Interfaz Entrada            | 4 días   | USD 1.280,00         |

<sup>11</sup> Las contingencias son el resultado del análisis cuantitativo de riesgos en la Tabla 24.

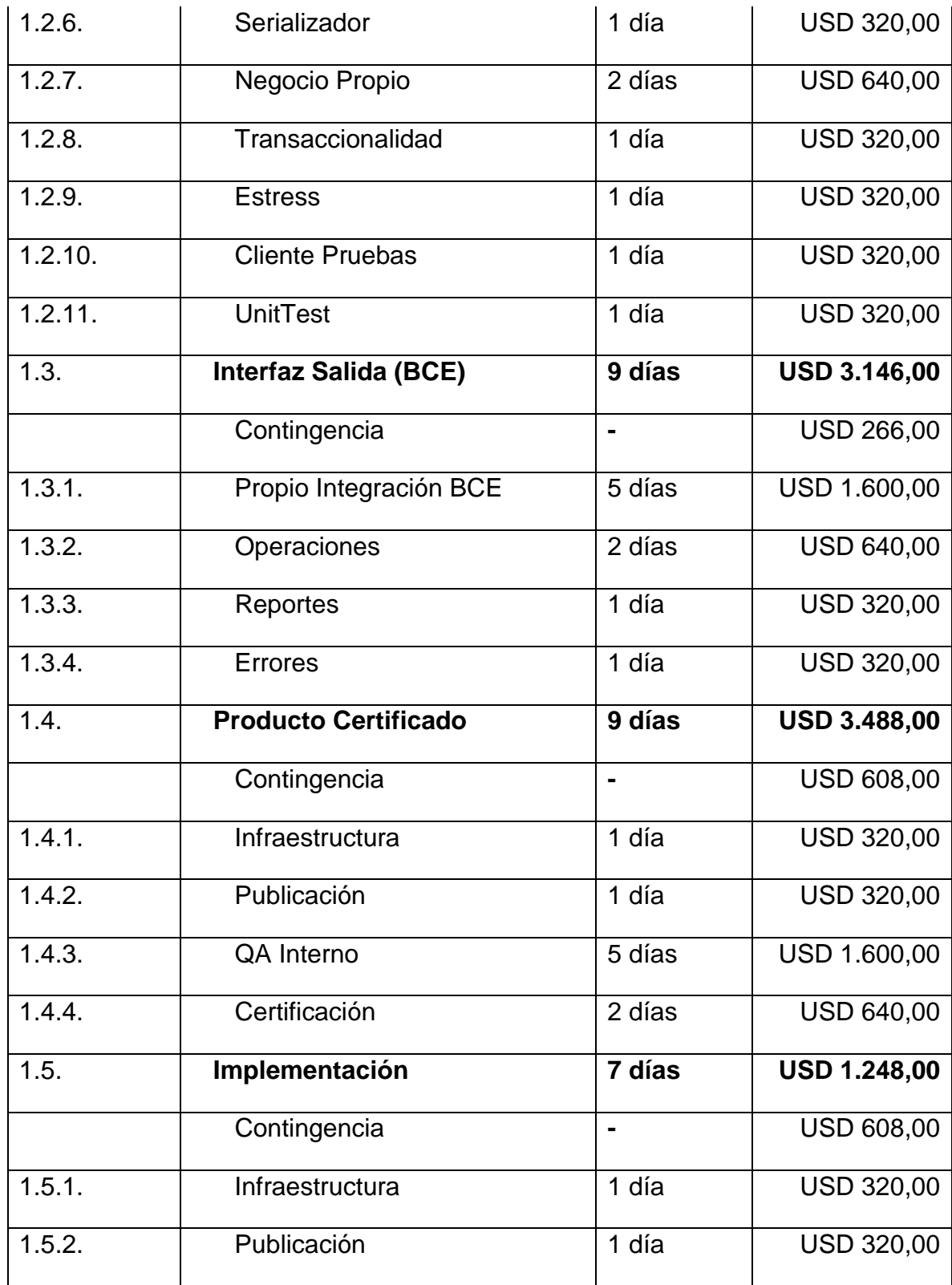

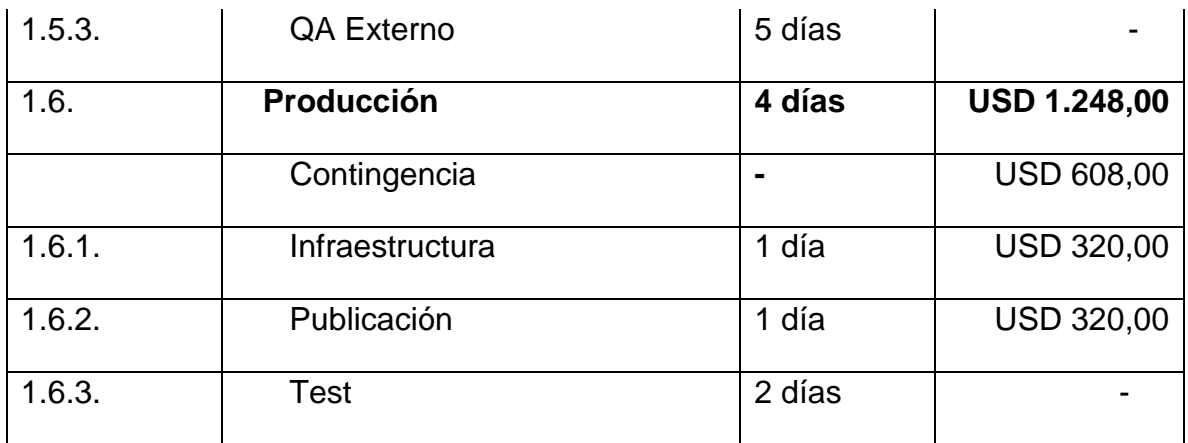

#### **4.1.3.2. Herramienta**

Cálculo de presupuesto de tipo *Bottom-Up*.

#### **4.1.3.3. Determinar el presupuesto**

Haciendo uso de las herramientas expuestas en el PMI-PMBOK como agregación de Costos, análisis de reservas y juicio de expertos, podemos determinar un presupuesto de USD 17.718,00, el mismo que es detallado en el Anexo 5 (Anexo 5\_Informacion General de Costos Planificación).

#### **4.1.3.4. Costos por cuenta de control**

En la siguiente figura se puede apreciar los costos de cada una de las cuentas de control en el proyecto.

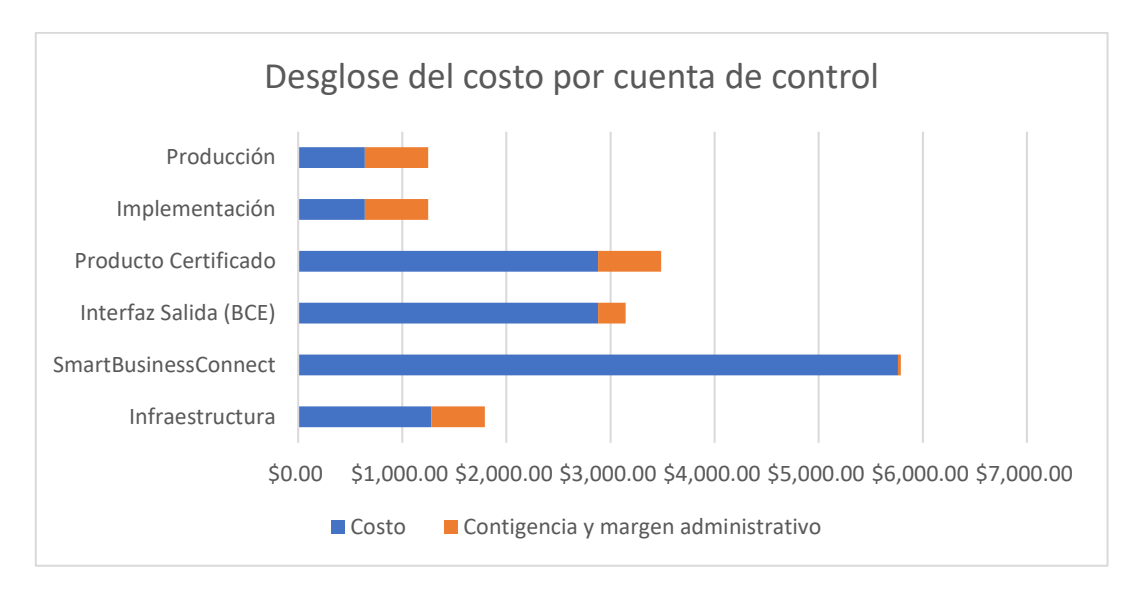

Figura 8. Desglose del costo por cuenta de control.<sup>12</sup>

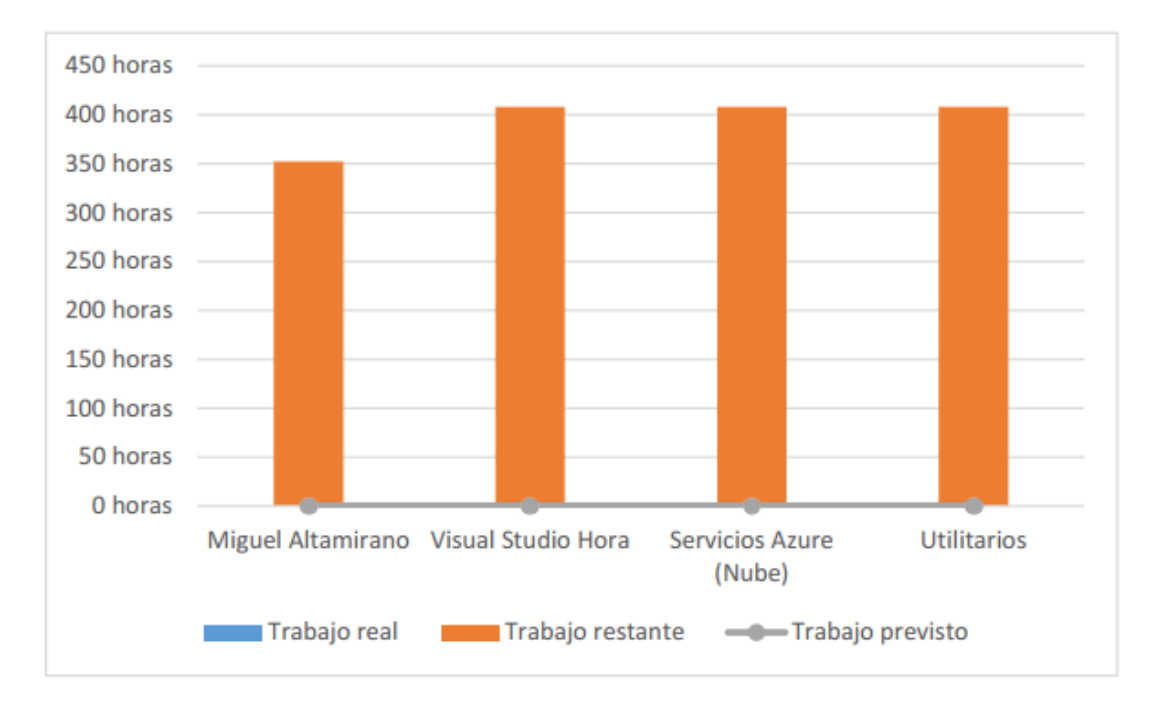

Figura 9. Horas y recursos inmersos en el desarrollo del Switch.<sup>13</sup>

l

<sup>12</sup> El detalle de las contingencias se encuentra desglosado en la Tabla 24.

<sup>13</sup> El detalle de los costos de los recursos se puede encontrarlo en el plan de las adquisiciones.

#### **4.1.3.5. Línea base de costos**

Con la información antes expuesta se puede establecer la siguiente línea base de costos.

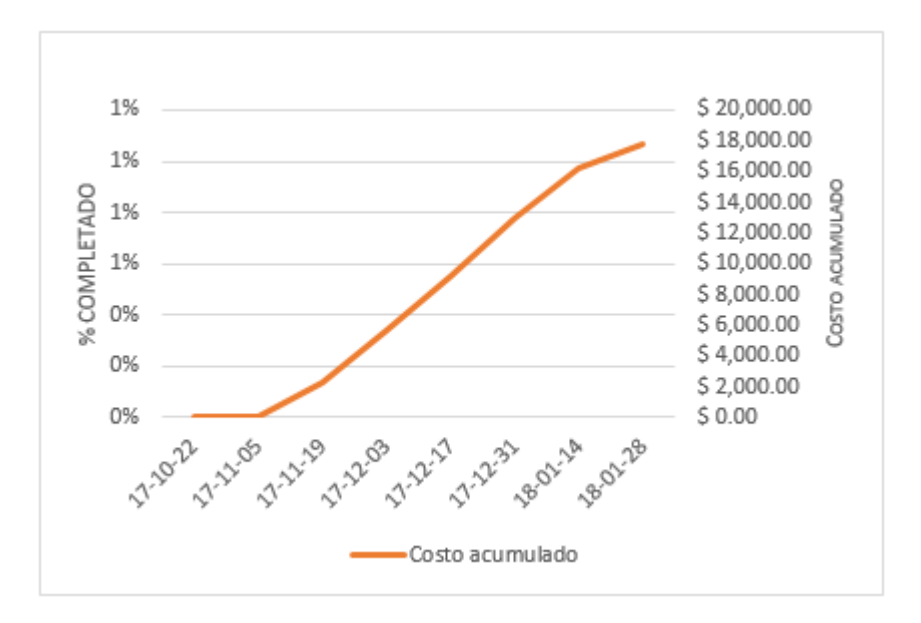

Figura 10. Línea base de los costos.

# **4.2. Planificar la gestión de la calidad, recursos humanos y las comunicaciones.**

### **4.2.1.Plan de gestión de la calidad**

Empleando las herramientas expuestas por el PMI como el diseño de experimentos, reuniones, diagramas de flujo y hojas de verificación se puede desarrollar el plan para gestión de la calidad, cuyos ítems se exponen a continuación.

#### **4.2.1.1. Descripción**

La calidad del producto será alcanzada mediante control y aseguramiento de la misma durante la etapa de desarrollo y *Quallity Assurance* (QA) a través de una estructuración y calendarización de dichas actividades (Tabla 16), así como también el uso de herramientas como listas de control que contienen los requisitos y criterios de aceptación (Tabla 15).

#### **4.2.1.2. Responsables**

- Líder de proyecto.
- Persona o equipo técnico de aseguramiento de la calidad.

#### **4.2.1.3. Requisitos y criterios de aceptación**

Tabla 15.

*Requisitos y criterios de aceptación.*

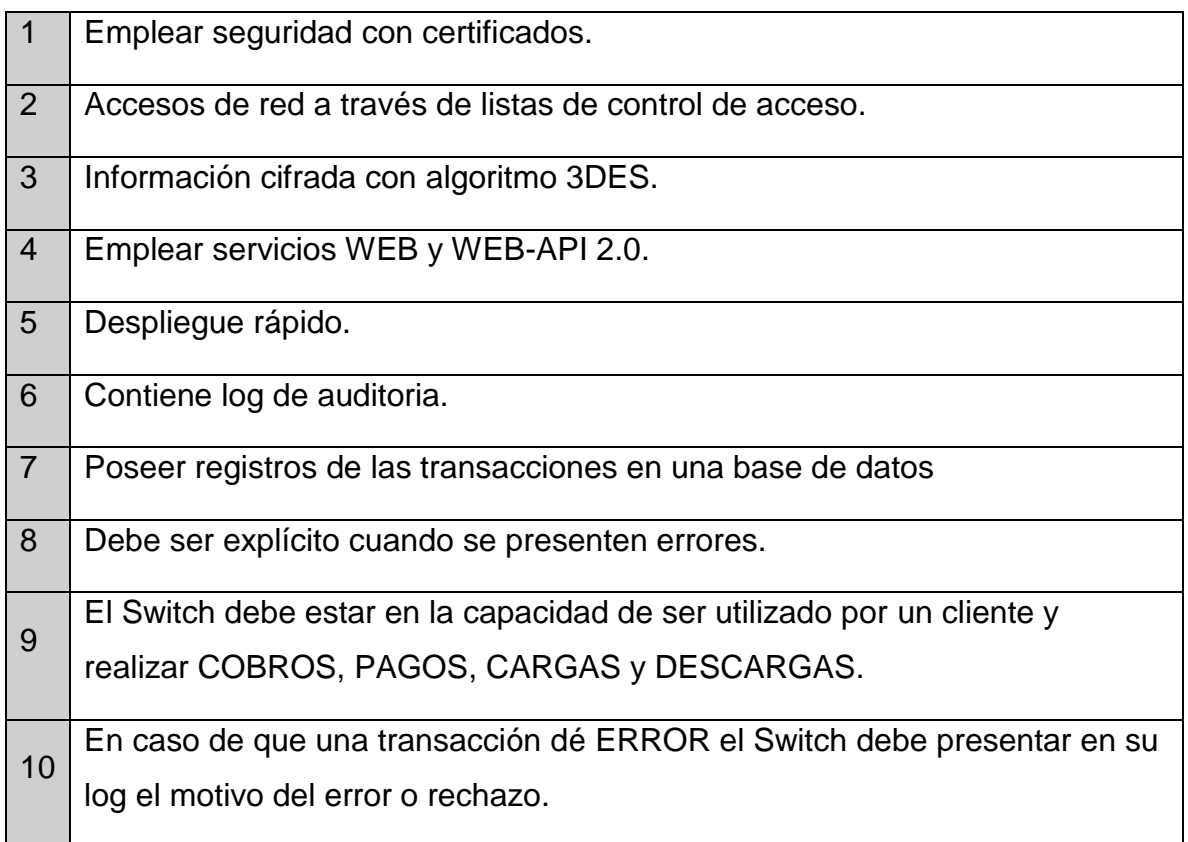

11 El Switch debe estar en la capacidad de ser consumido por clientes móviles (Aplicaciones iOS y Android), WEB (Páginas, Botones de pago y APIs), escritorio (*Windows Forms*).

#### **4.2.1.4. Cronograma de controles de calidad**

Tabla 16.

*Cronograma Controles de calidad.*

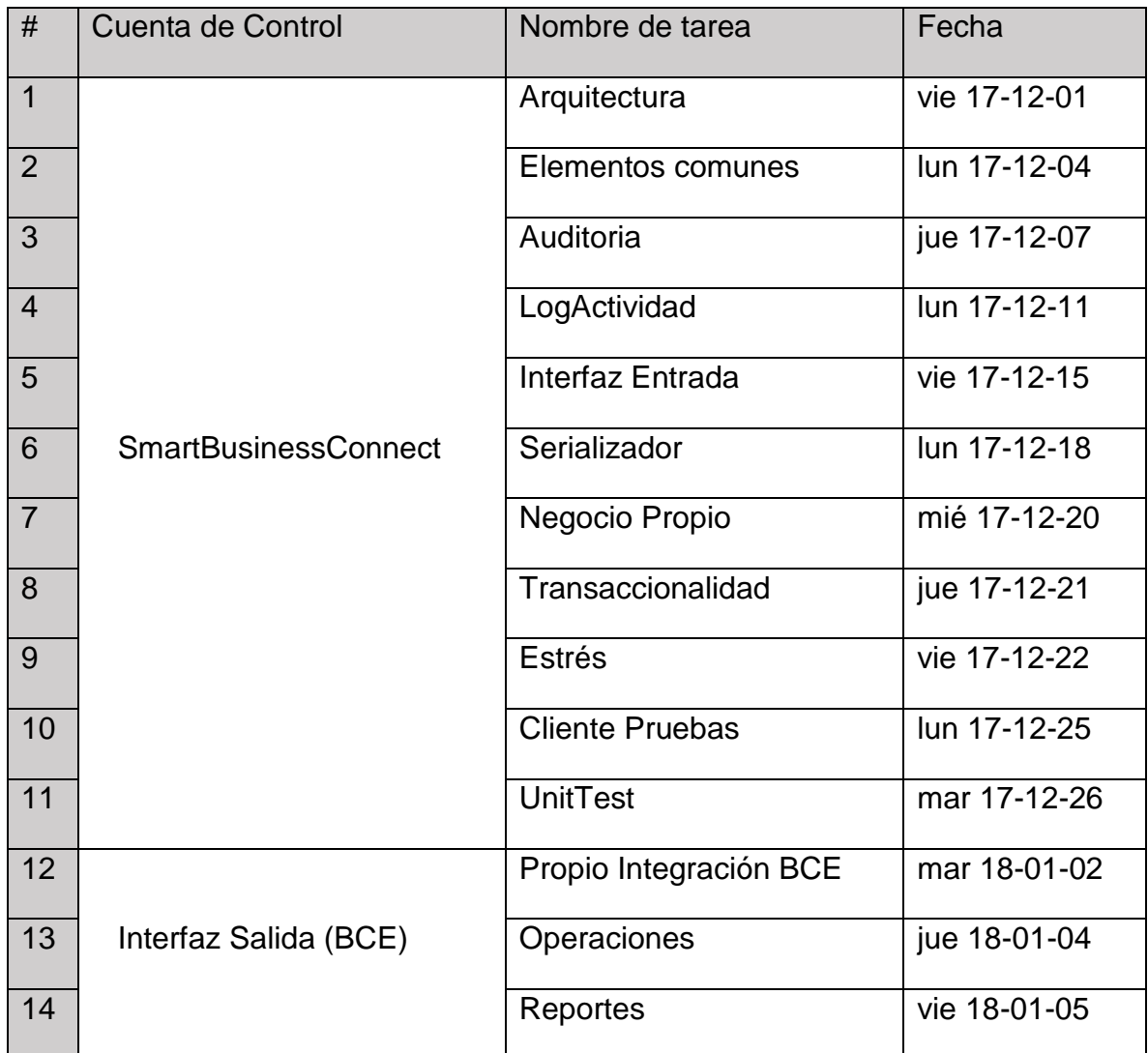

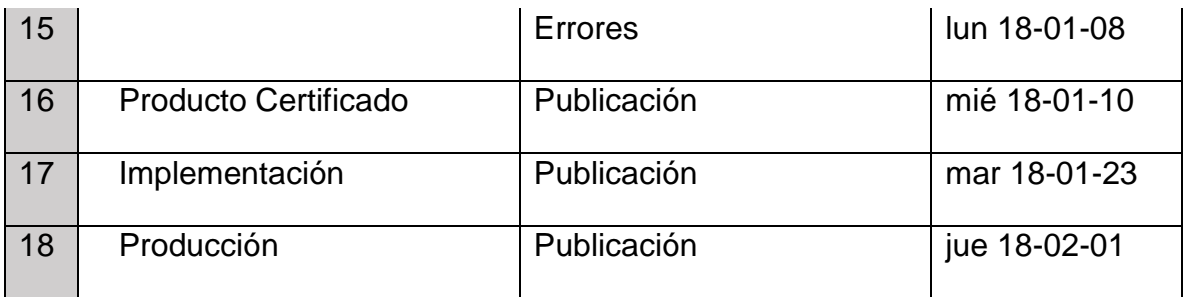

#### **4.2.1.5. Herramientas y técnicas**

- Monitoreo de aplicación.<sup>14</sup>
- Pruebas unitarias.
- Desarrollo de software guiado por pruebas (*Test Driven Development* TDD).
- Pruebas de carga o estrés.
- Listas de control (*Checklist*).
- Archivos de bitácora de actividad.

### **4.2.2.Plan de gestión de los recursos humanos**

#### **4.2.2.1. Equipo técnico del proyecto**

Tabla 17.

l

*Talento humando del proyecto.*

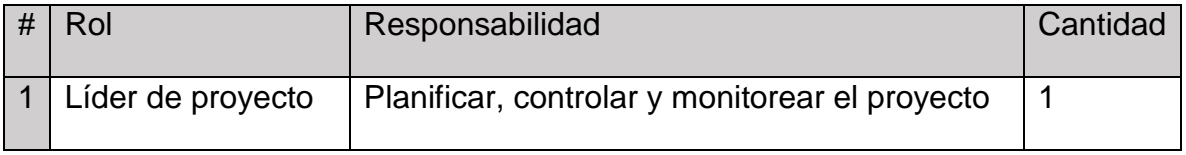

<sup>14</sup> El monitoreo de la aplicación se realizará a través del componente de registro de actividad del Switch. Dicha actividad esta descrita en Nivel 1.2.4. de la EDT.

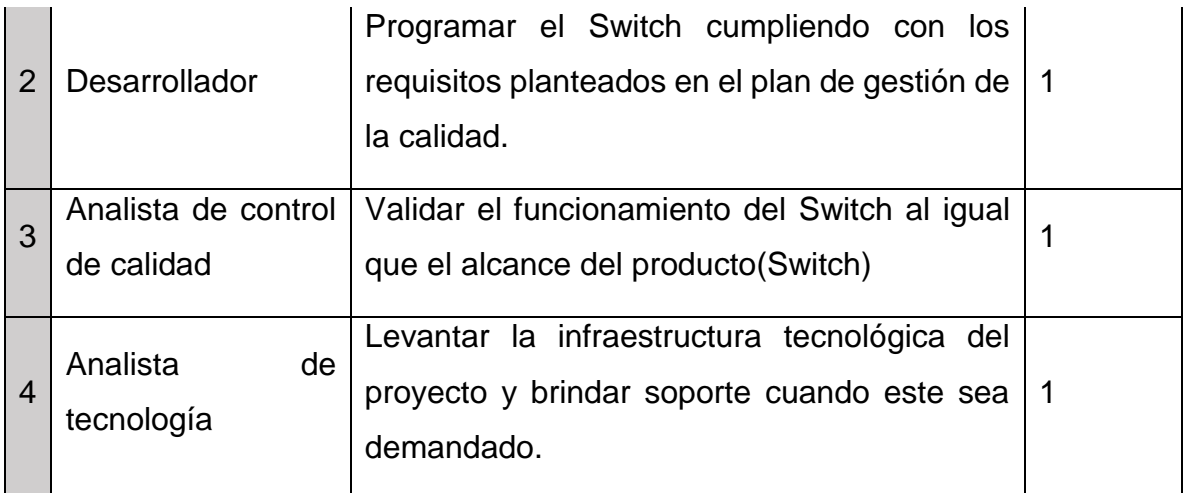

# **4.2.2.2. Perfil del equipo del proyecto**

Tabla 18.

*Descripción del talento humando del proyecto.*

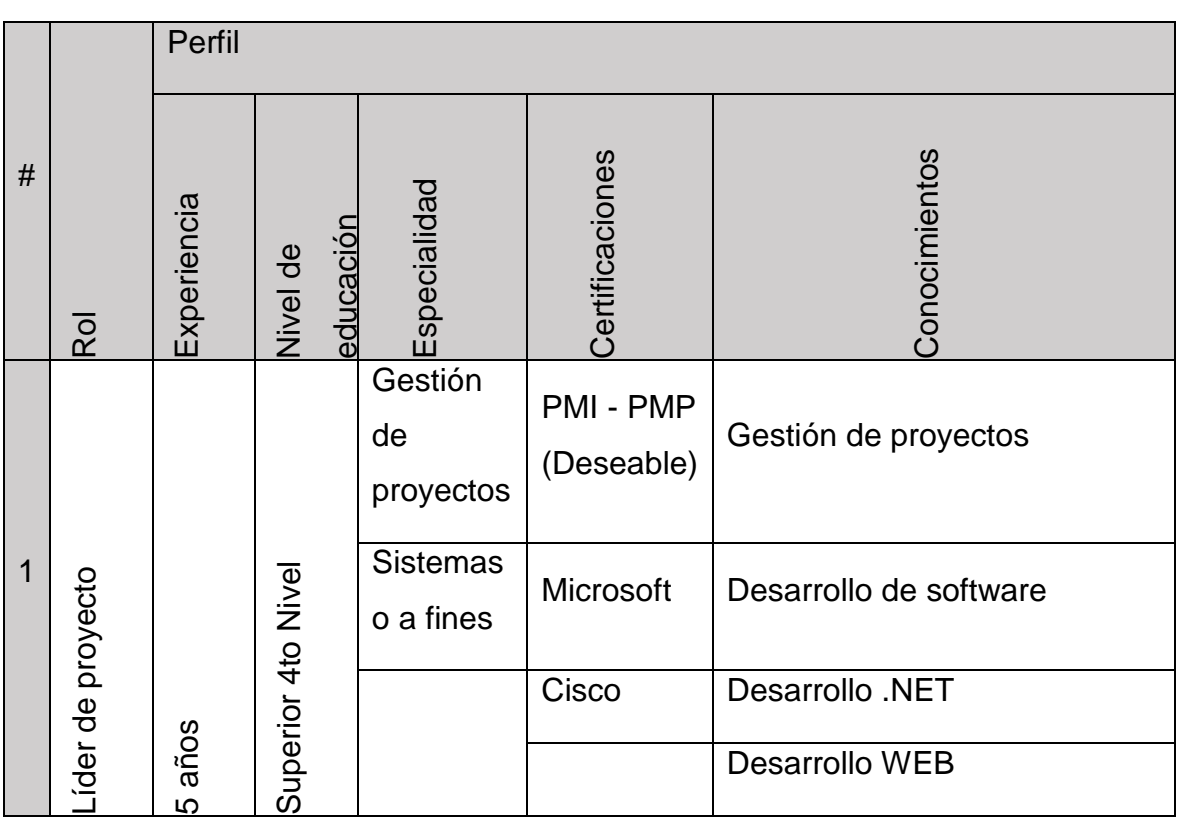

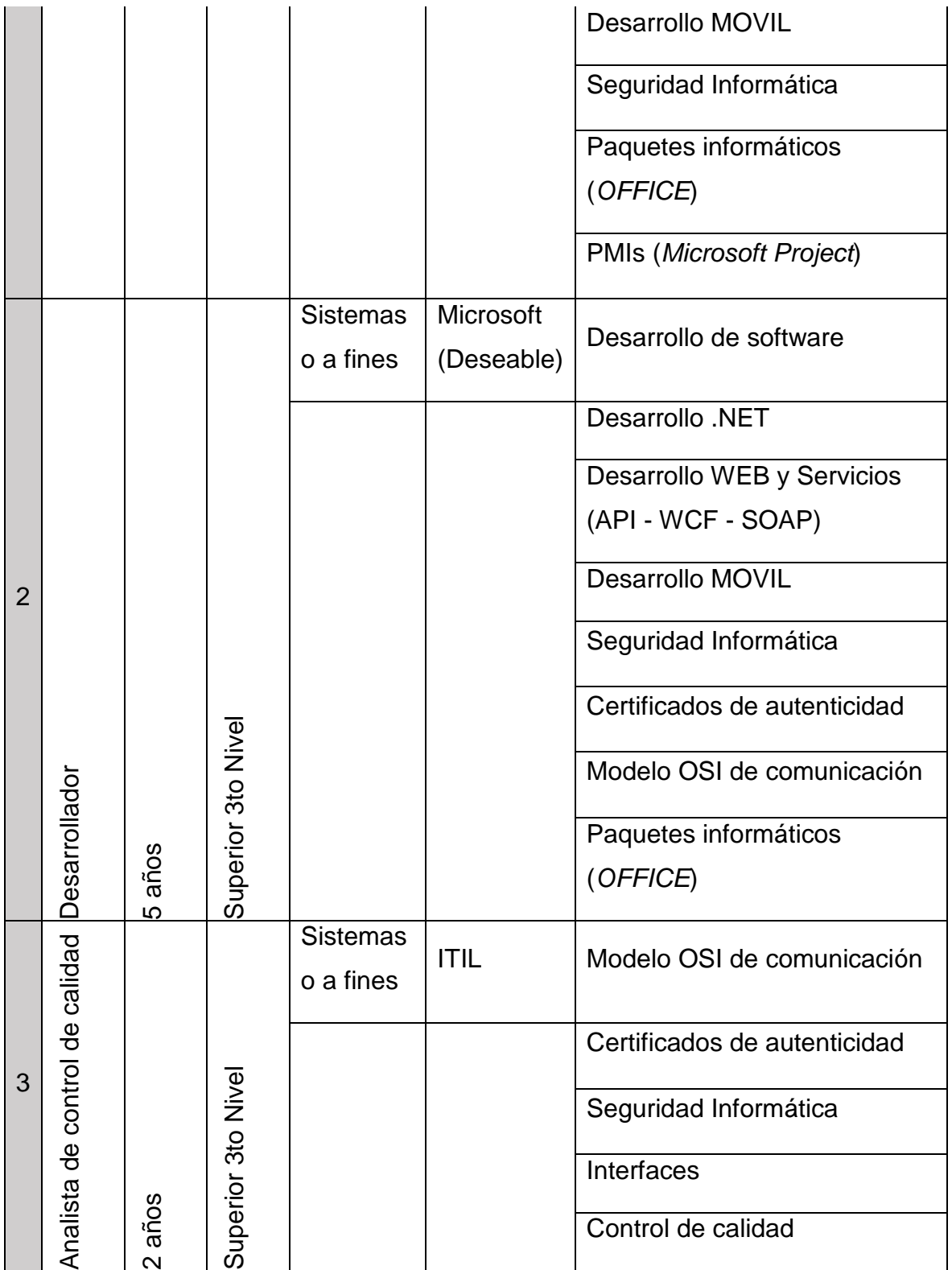

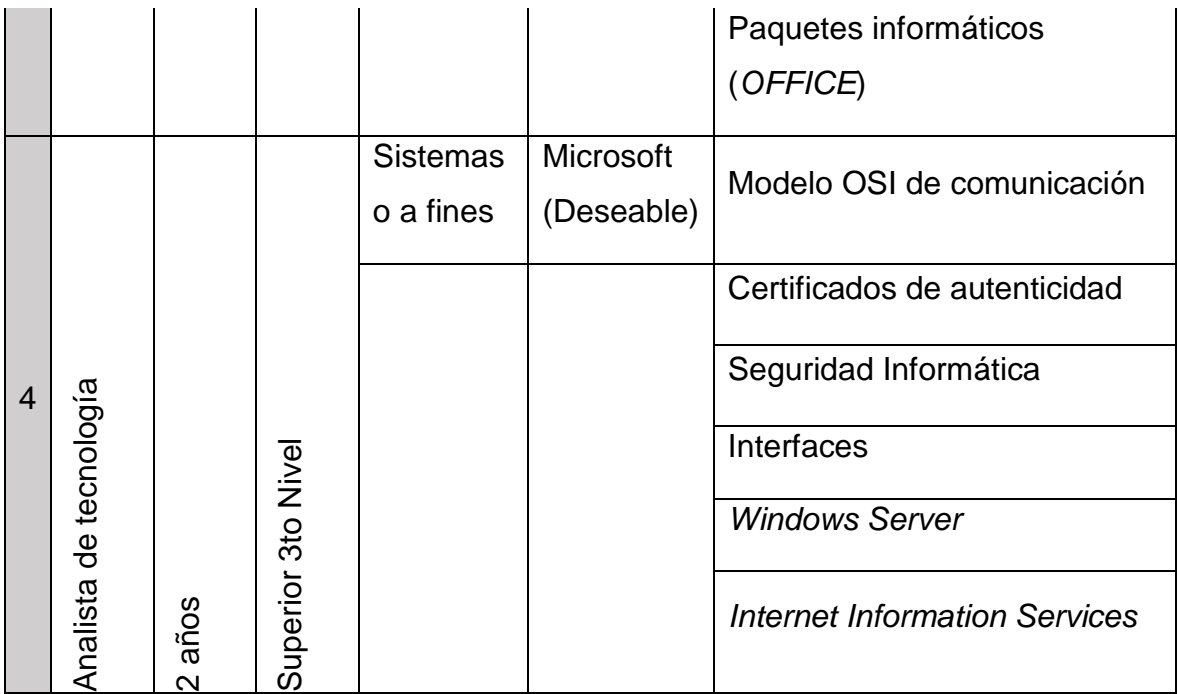

# **4.2.2.3. Cronograma del equipo**

Tabla 19.

*Cronograma del equipo del proyecto.*

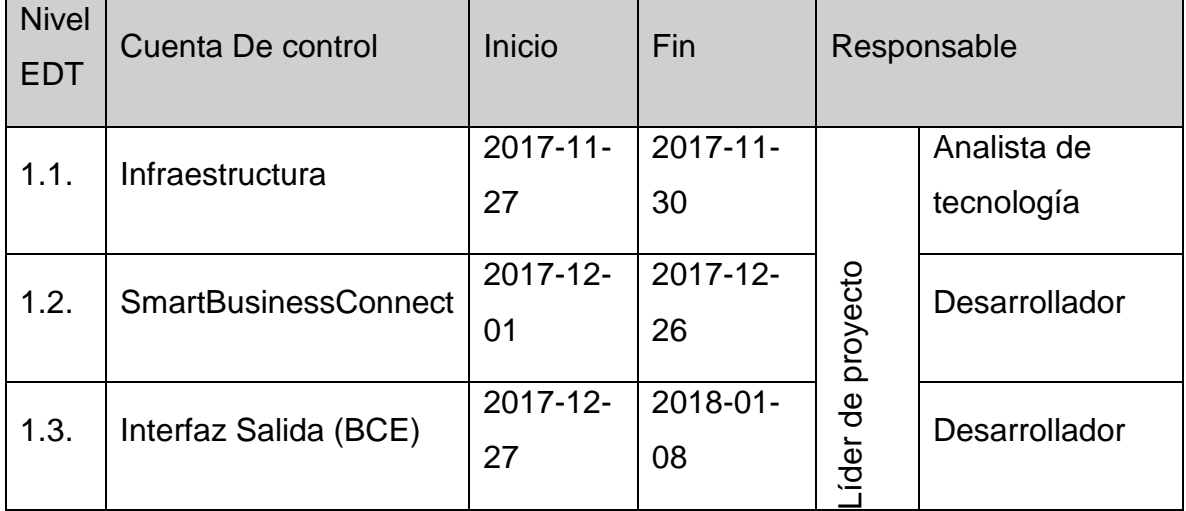

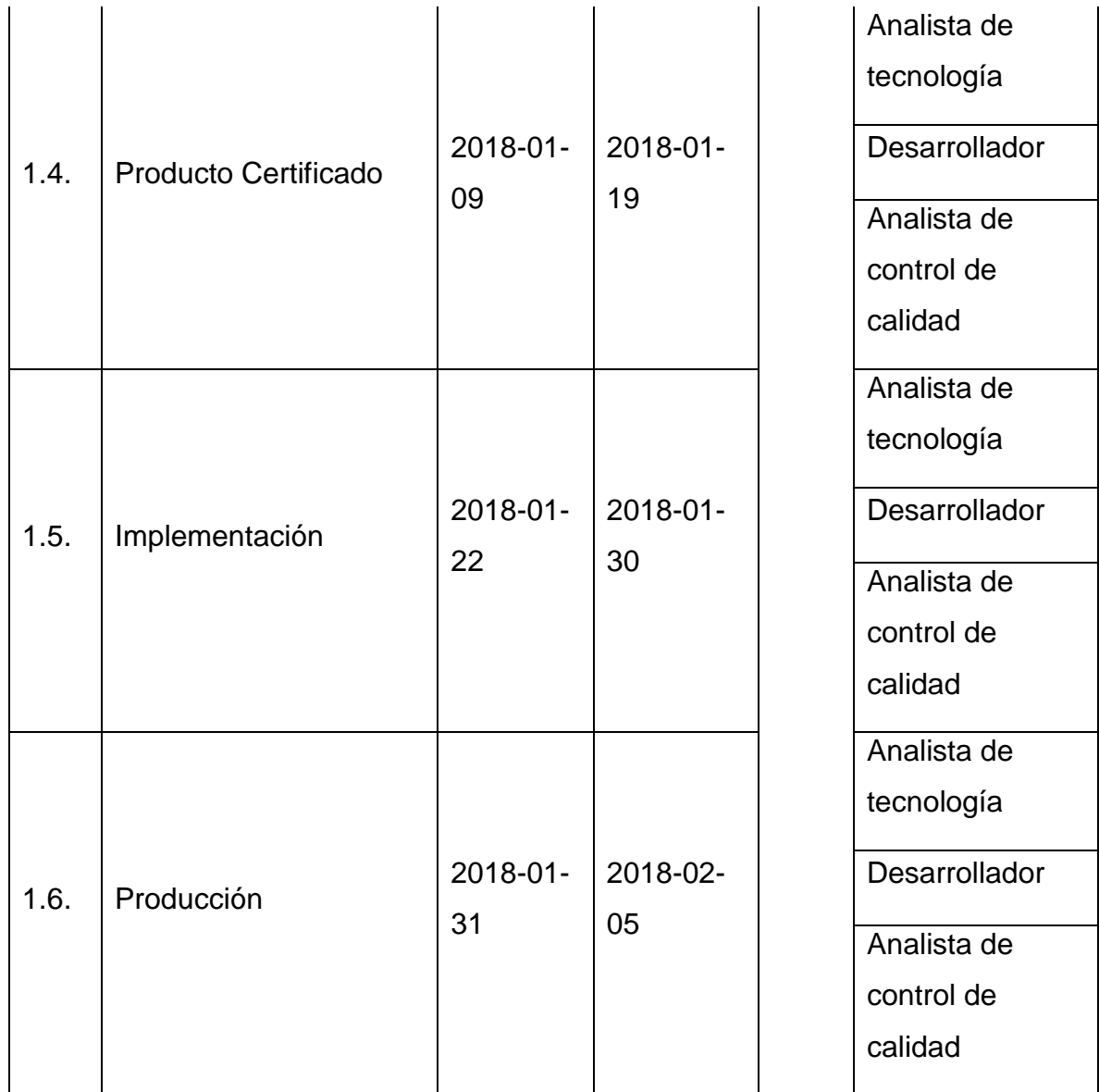

# **4.2.3.Plan de la gestión de las comunicaciones**

#### **4.2.3.1. Métodos de comunicación**

La comunicación para la implementación de este Switch es de tipo *Push* e interactiva.

- **Interactiva**, debido a que interactúan varias partes en la comunicación, buscando un intercambio efectivo de información a través de medios como las llamadas telefónicas, videoconferencias, reuniones, entre otras.
- *Push,* debido a que se emplea un método de envío de información a destinatarios previamente seleccionados según su rol o perfil y utiliza medios como mensajes, correo electrónico o faxes.

#### **4.2.3.2. Gestión de la comunicación según los interesados del proyecto**

Tabla 20.

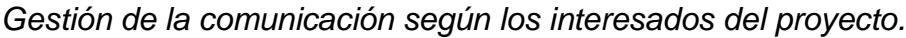

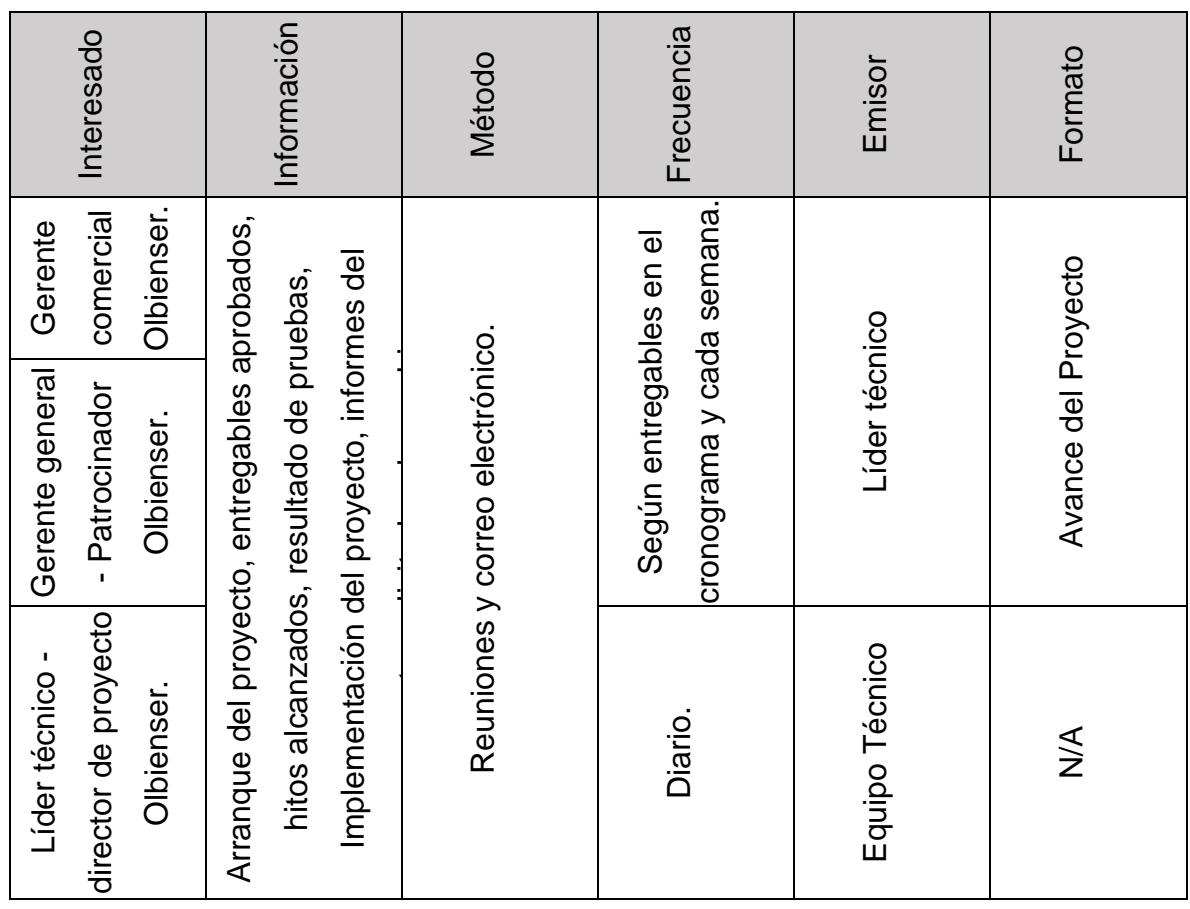

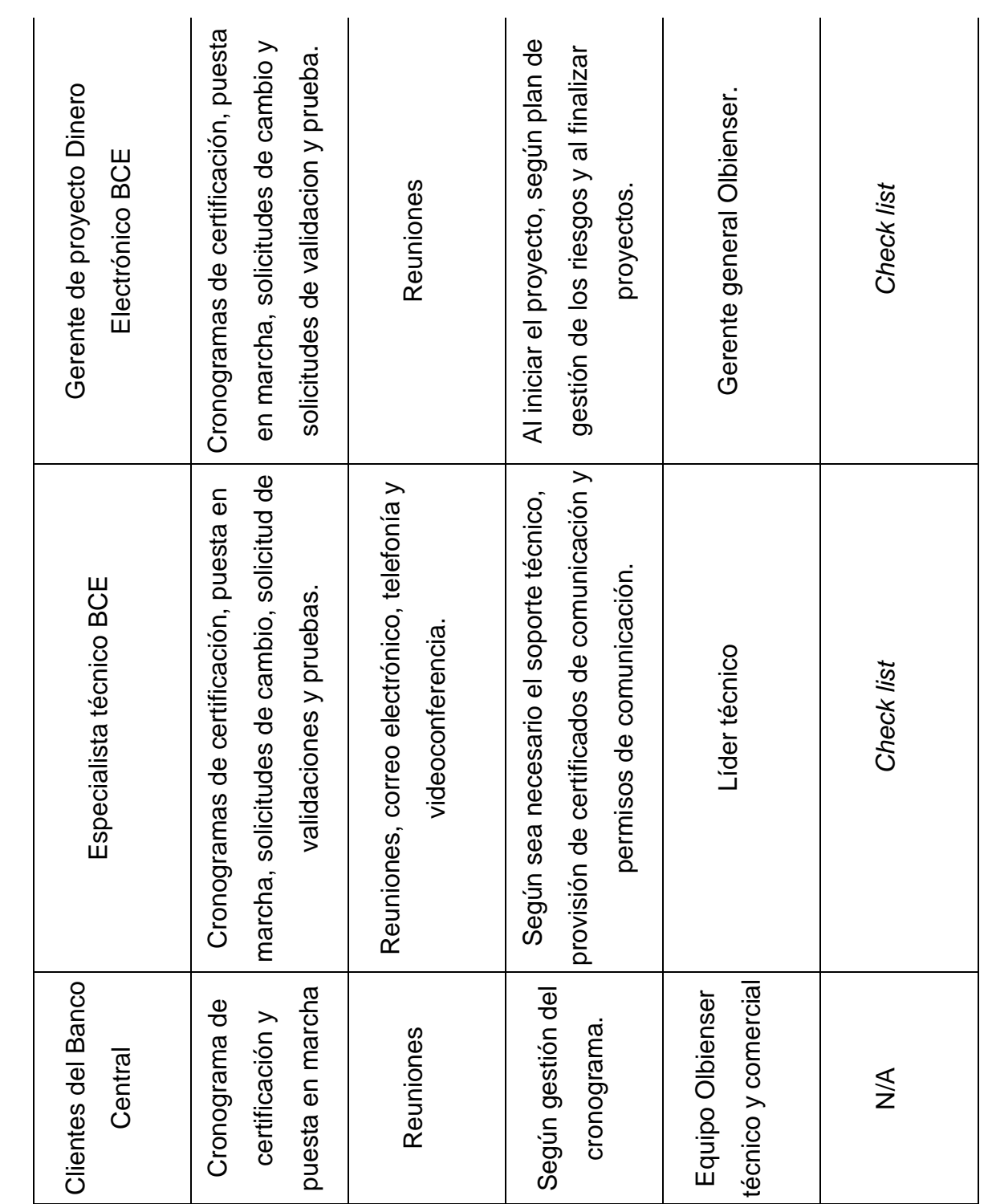

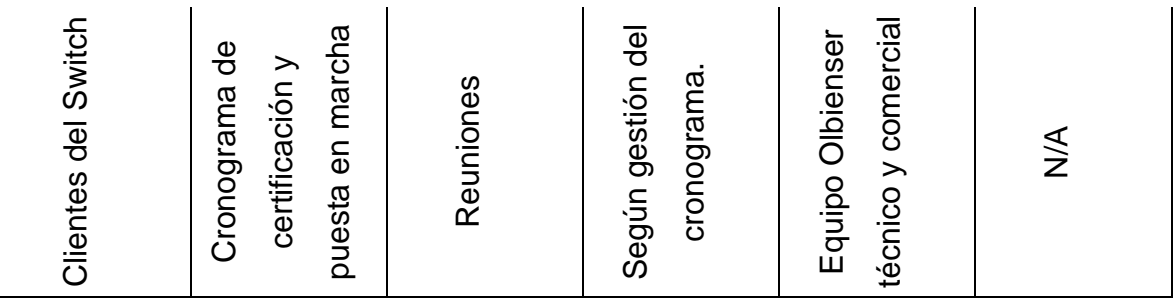

#### **4.2.3.3. Formato de documentación**

Tabla 21.

l

*Formato de documentación.*

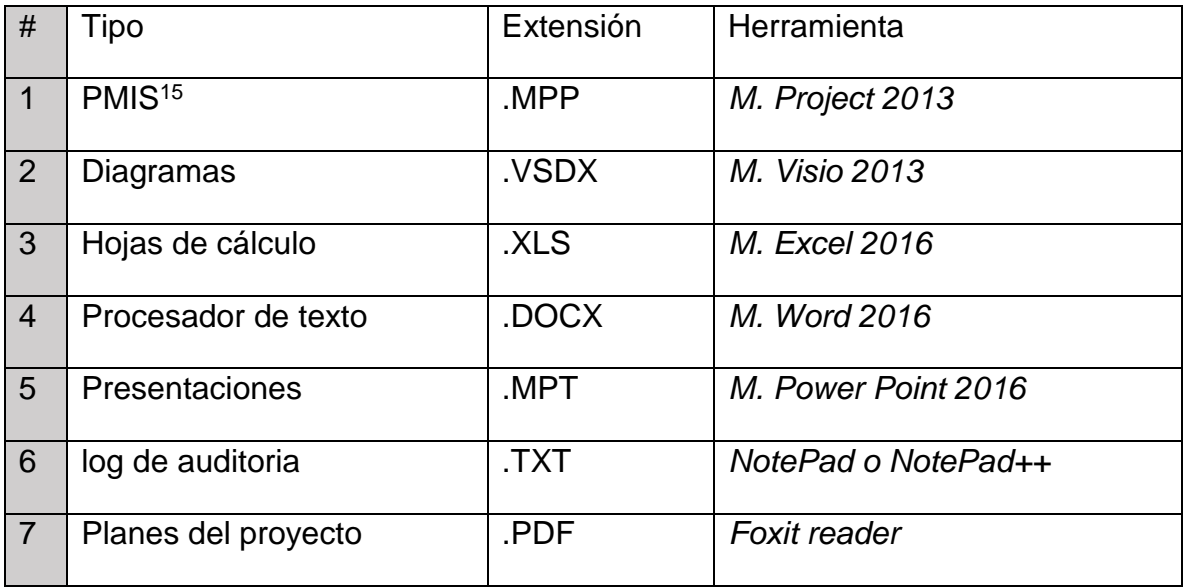

<sup>15</sup> PMIS, Del acrónimo en inglés *Project Management Information System*, son las herramientas digitales para ayudar a la dirección de proyectos, por ejemplo, *Microsoft Project* o Primavera de Oracle.

### **4.3. Planificar la gestión de los riesgos**

### **4.3.1.Identificar los riesgos**

En conformidad con lo dictaminado por el PMBOK y haciendo uso de herramientas como revisiones a la documentación, recopilación de información, análisis de supuestos y juicio de expertos se puede identificar los riesgos contenidos en la Tabla 22.

#### Tabla 22.

*Registro de riesgos por cuenta de control.*

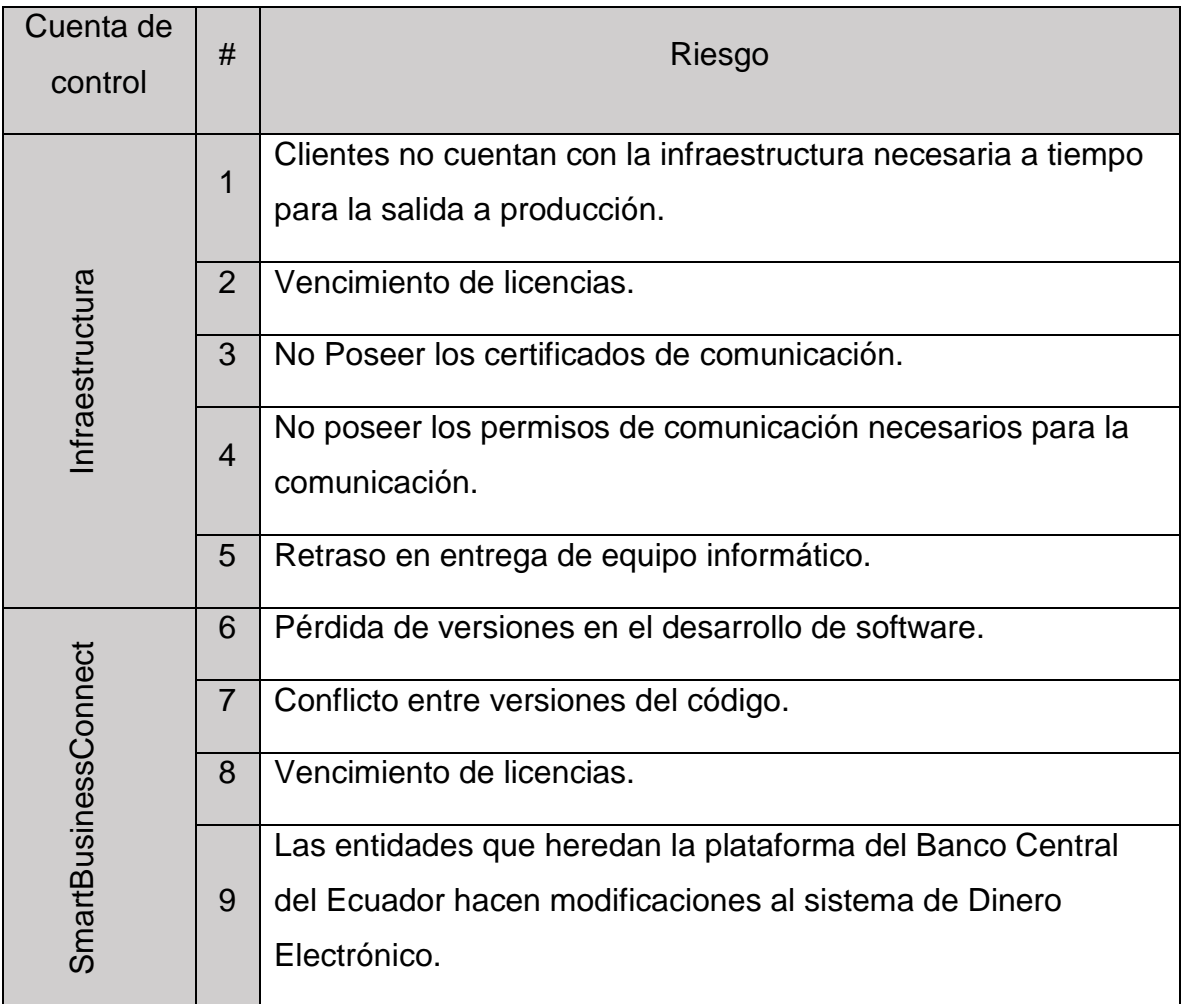

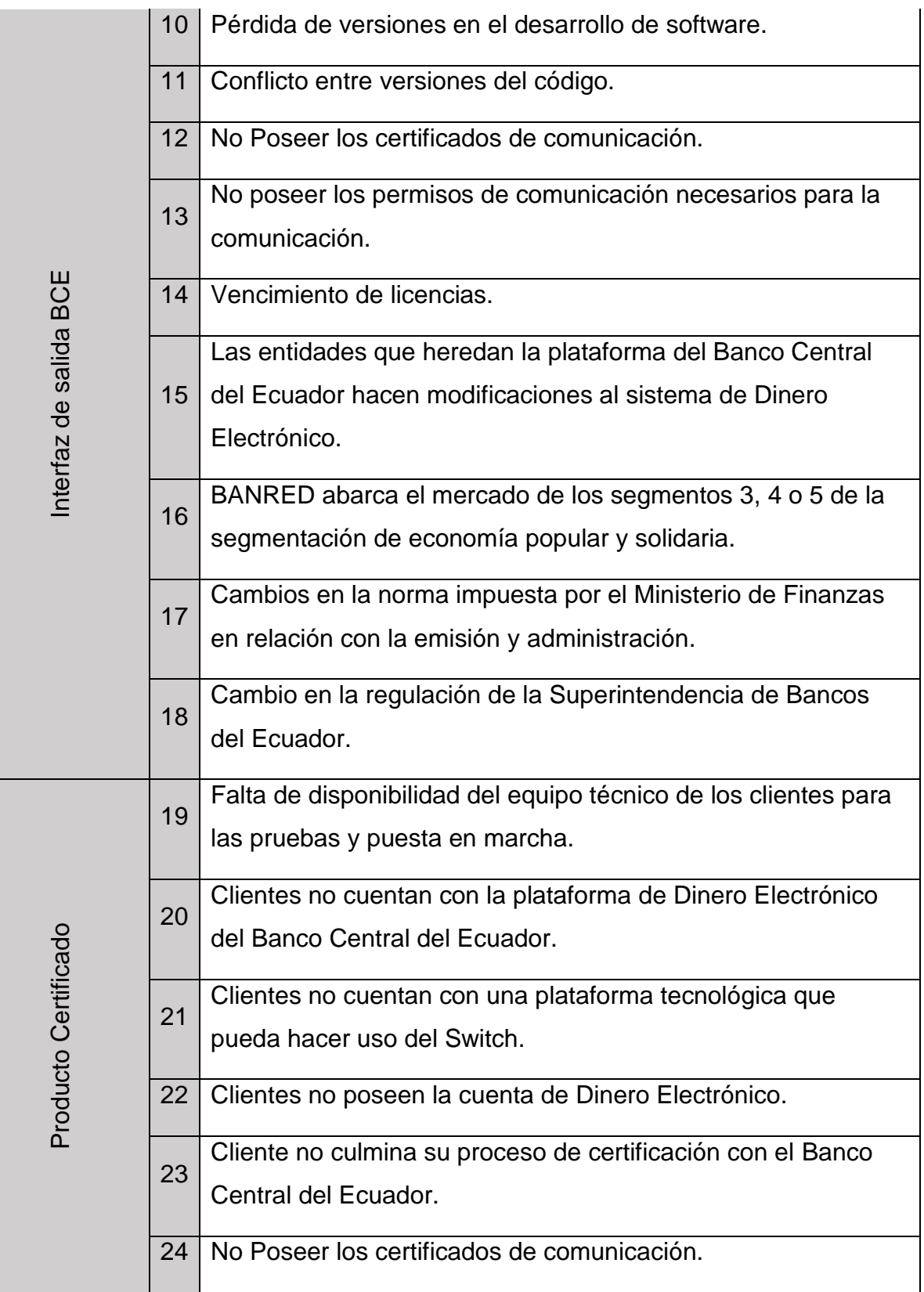

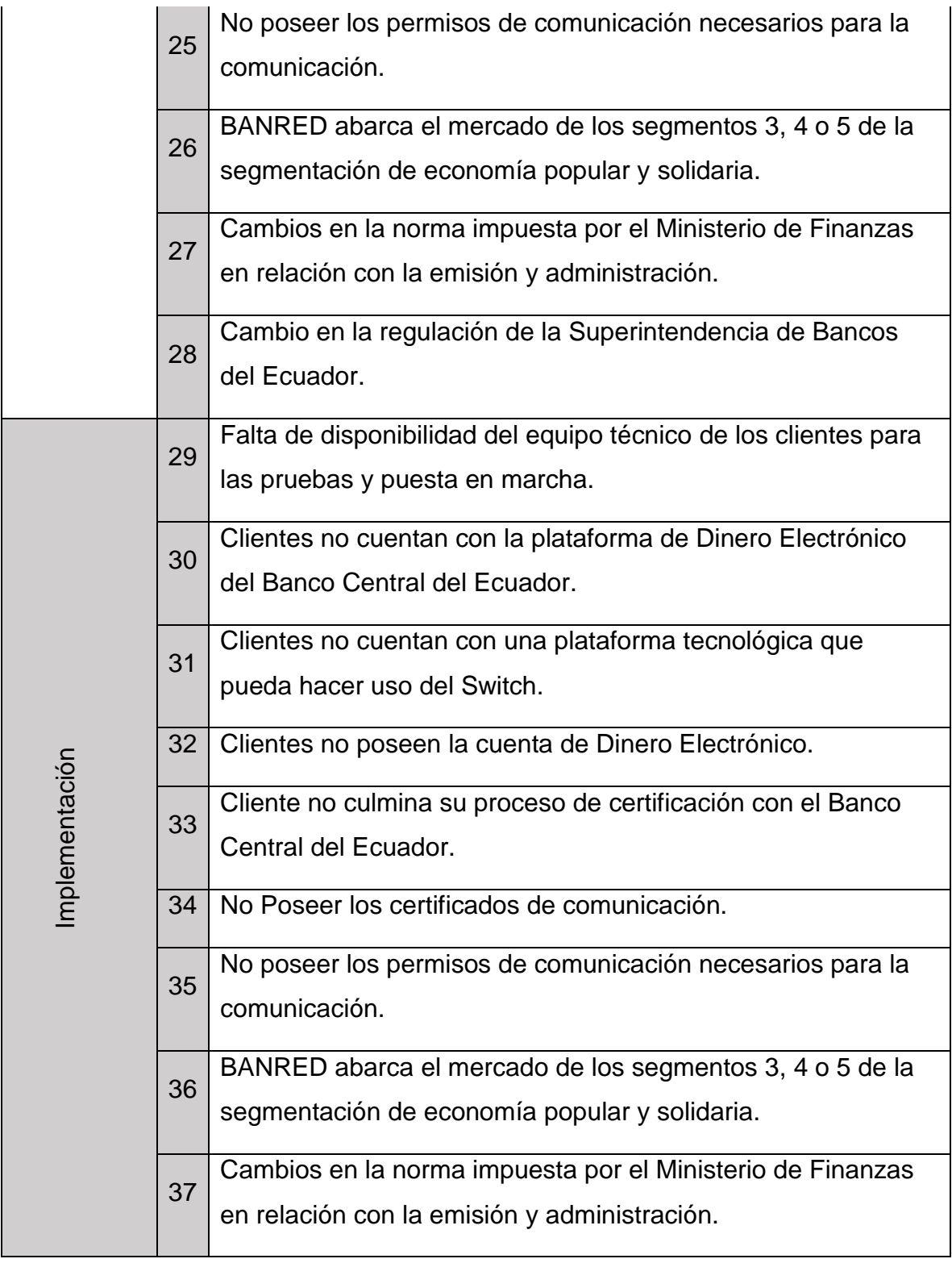

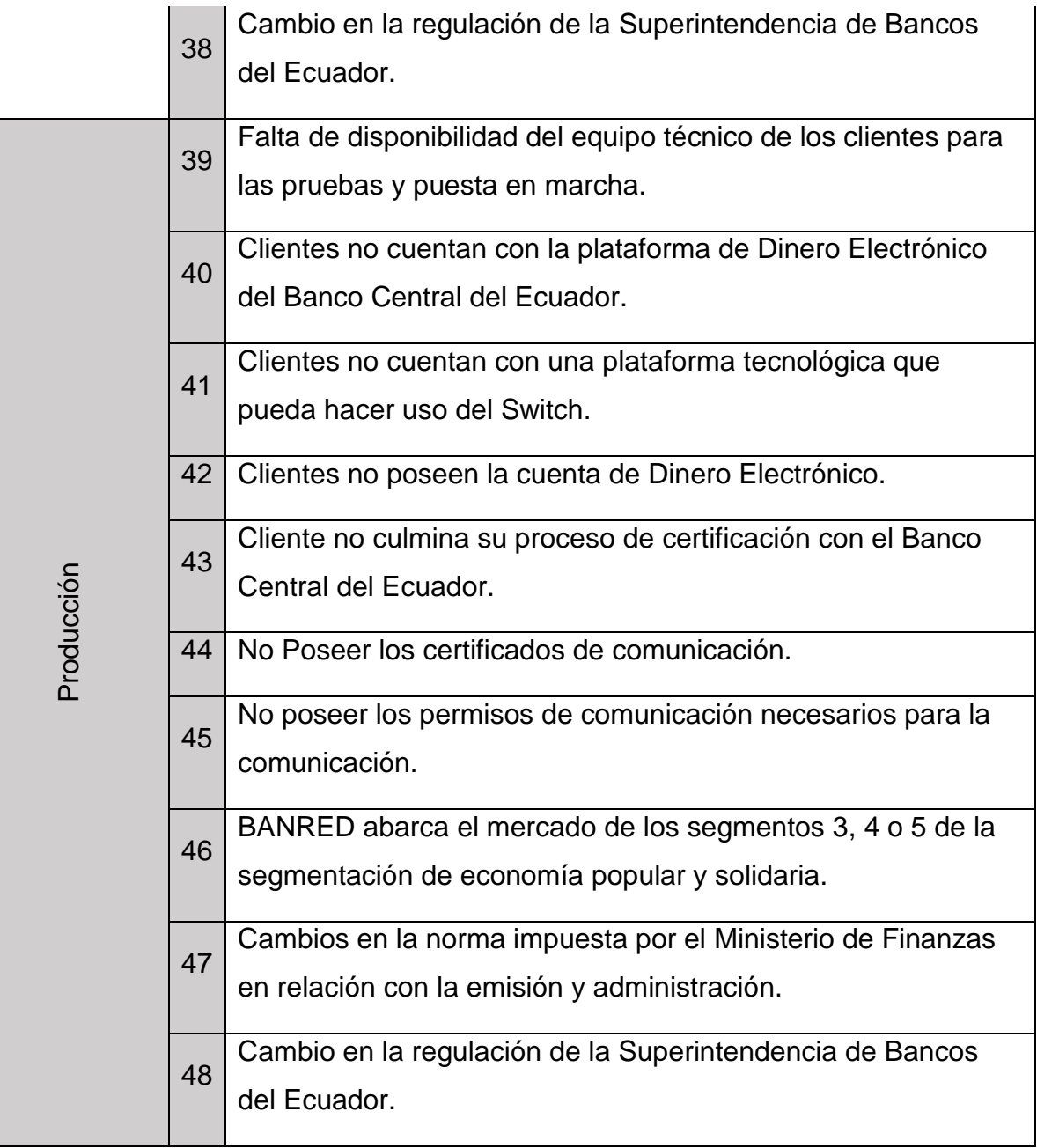
# **4.3.2.Análisis cualitativo de riesgos**

## Tabla 23.

## *Análisis cualitativo de riesgos*

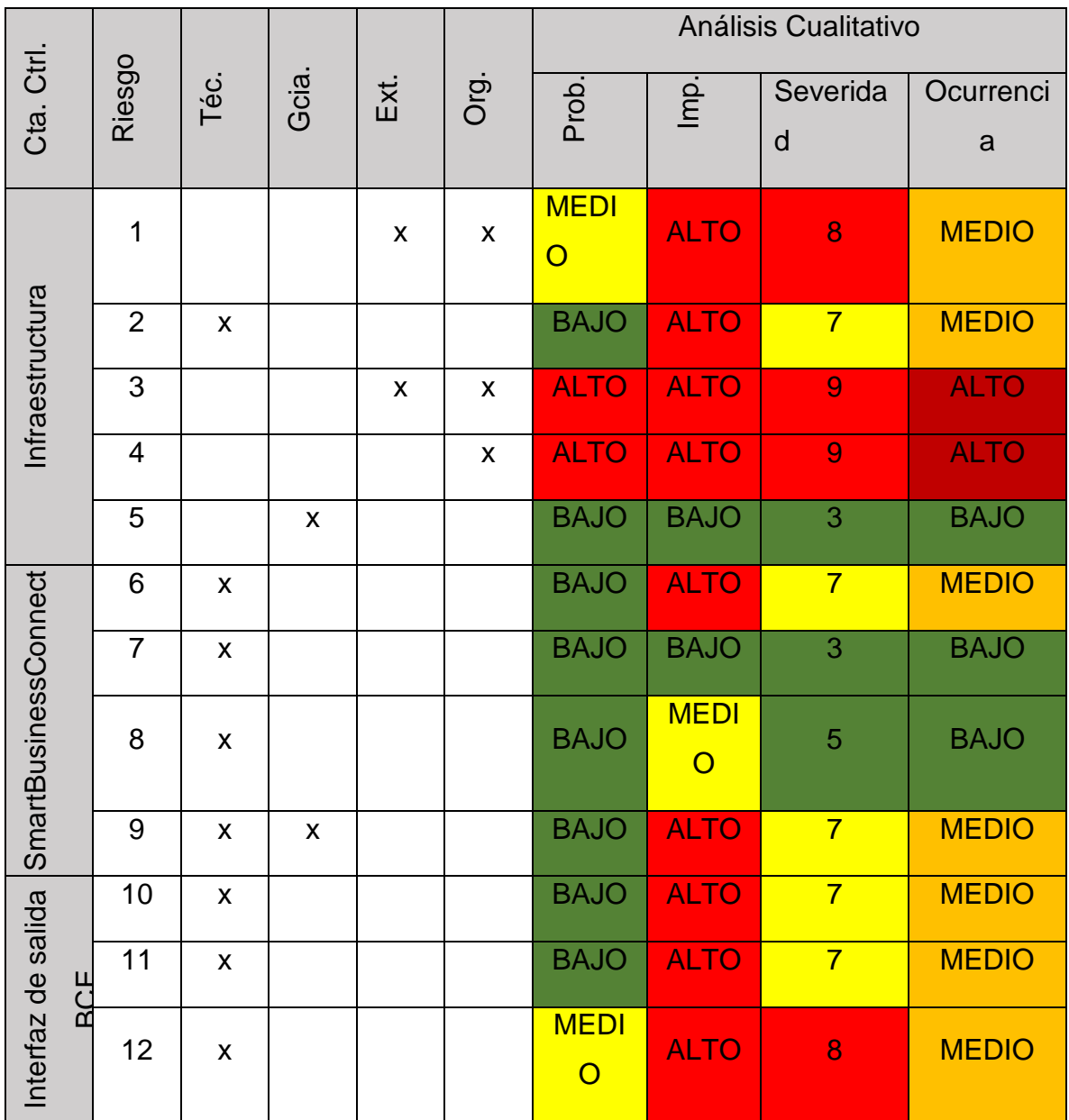

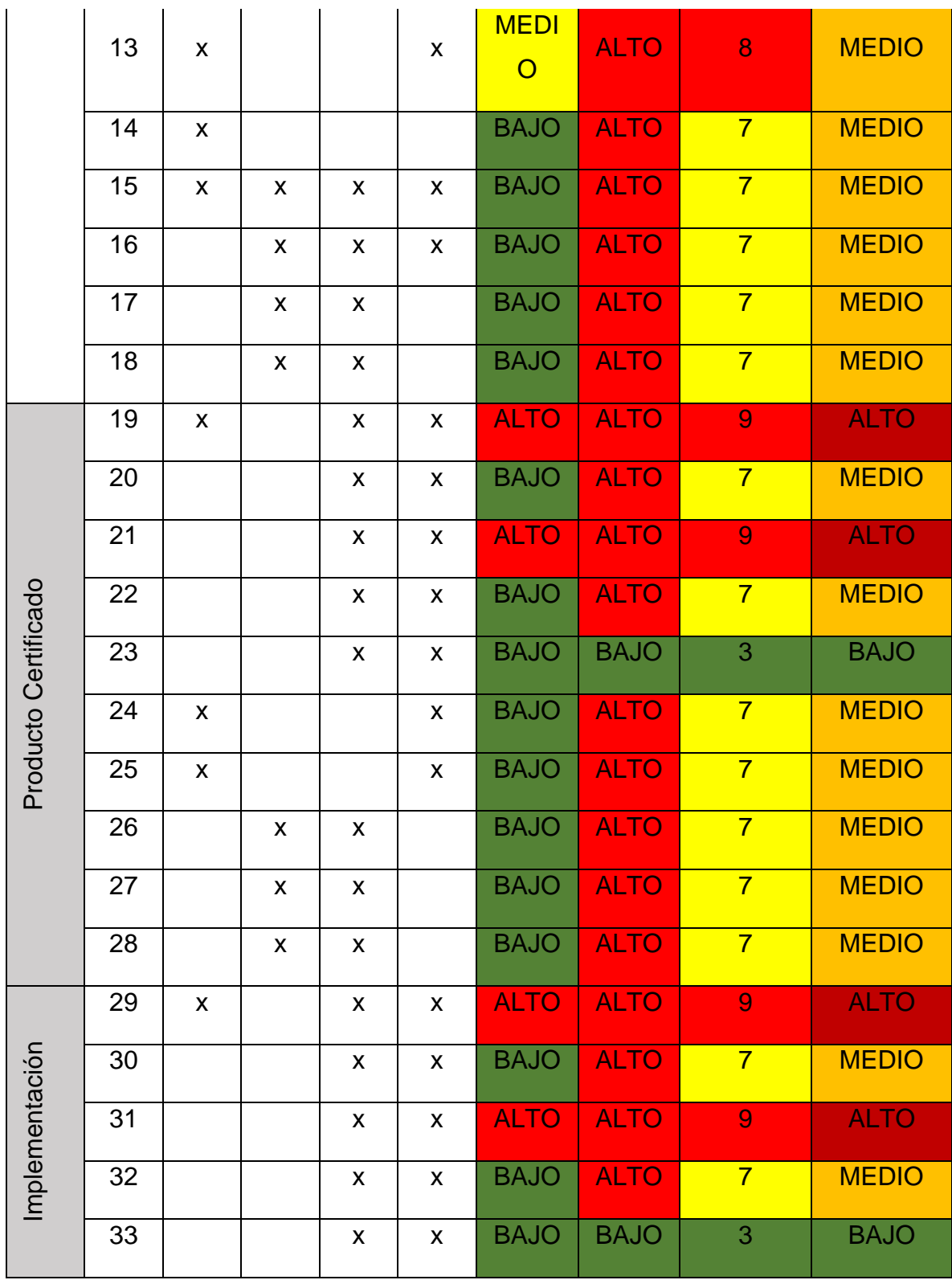

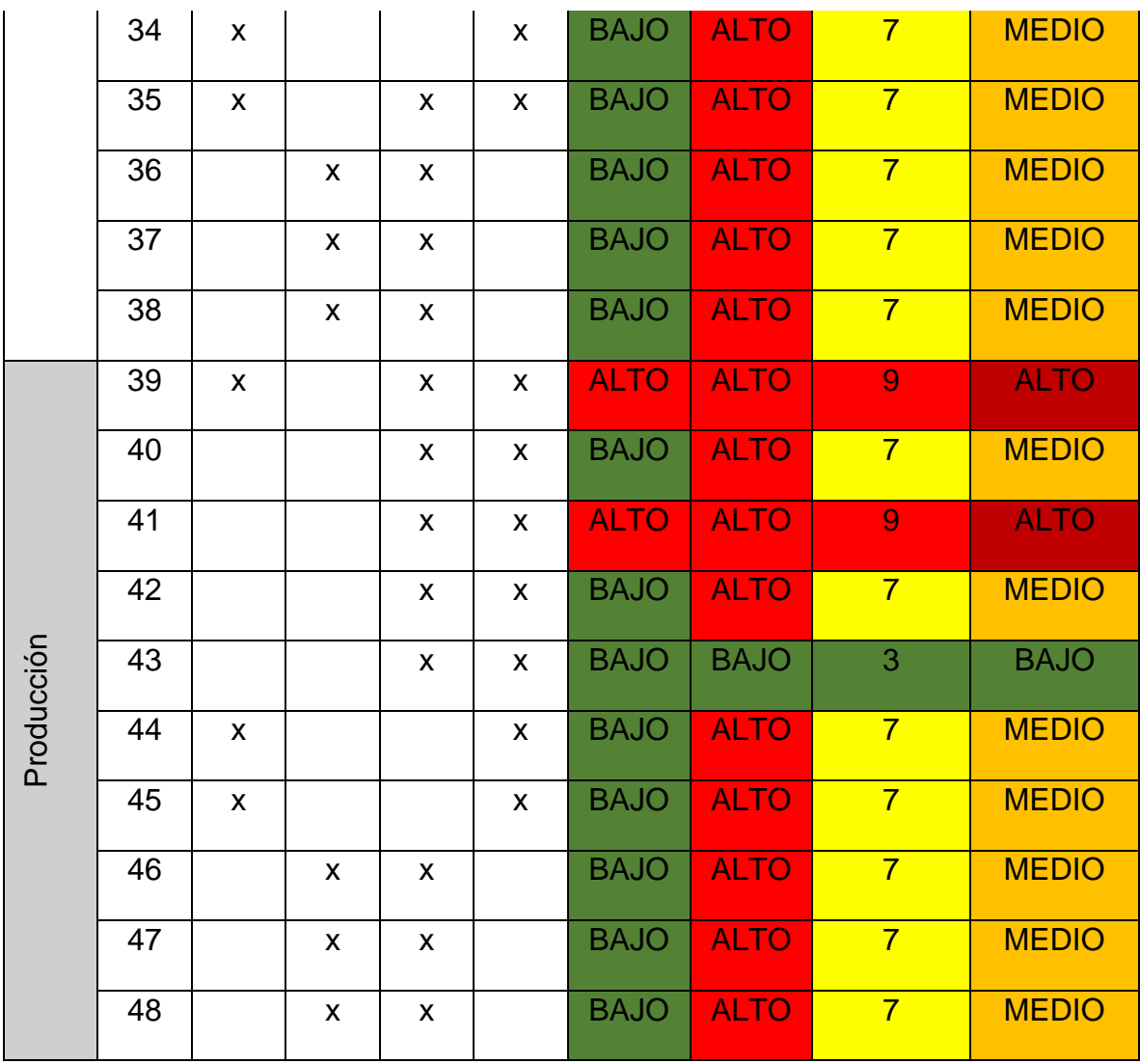

# **4.3.3.Análisis cuantitativo de riesgos**

Tabla 24.

l

*Análisis cuantitativo de riesgos*

| # Riesgo <sup>16</sup>   Probabilidad   Impacto | l VEE |
|-------------------------------------------------|-------|
|                                                 |       |

<sup>&</sup>lt;sup>16</sup> La identificación del riesgo corresponde a la columna "#" en la Tabla 22.

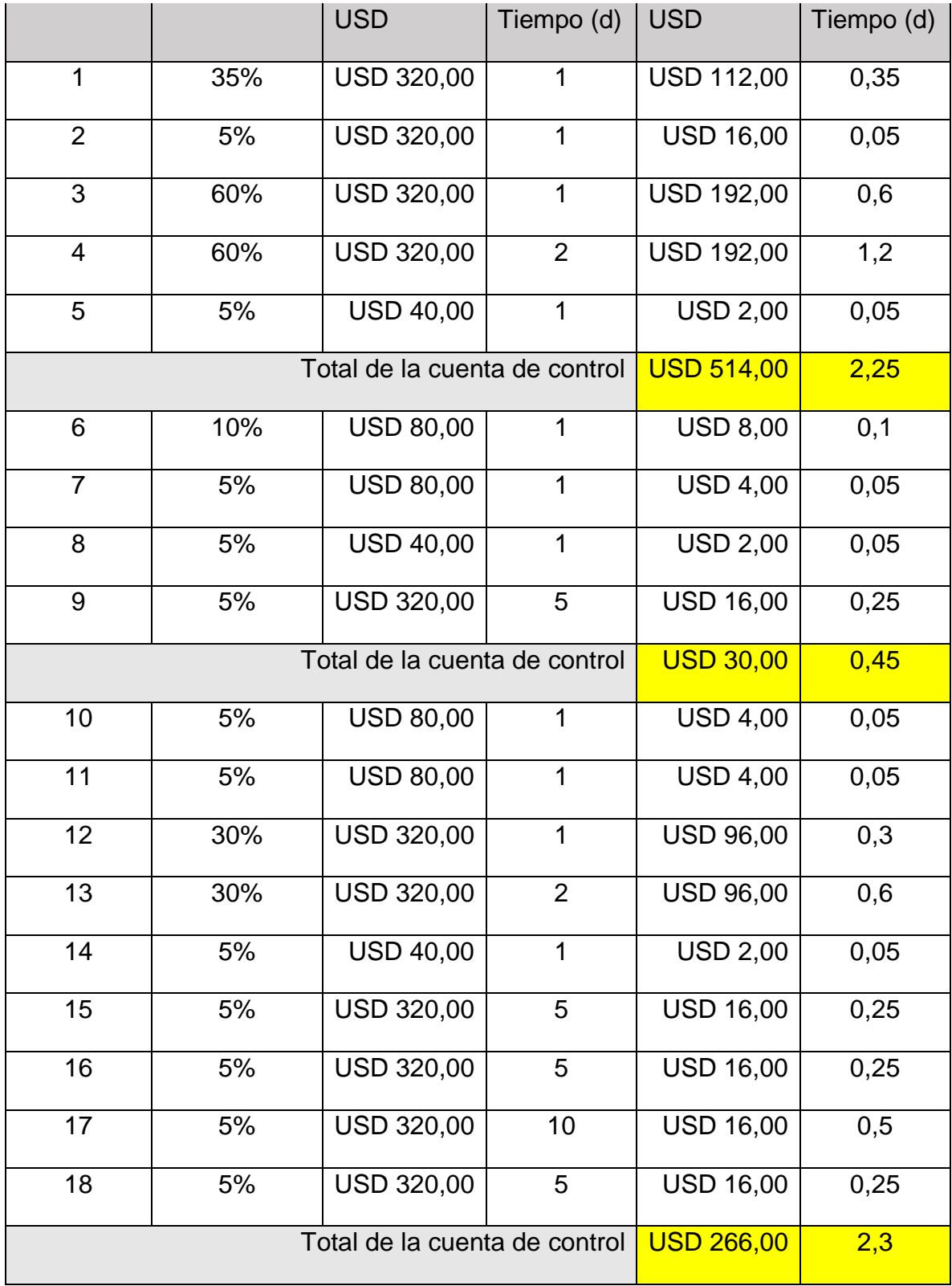

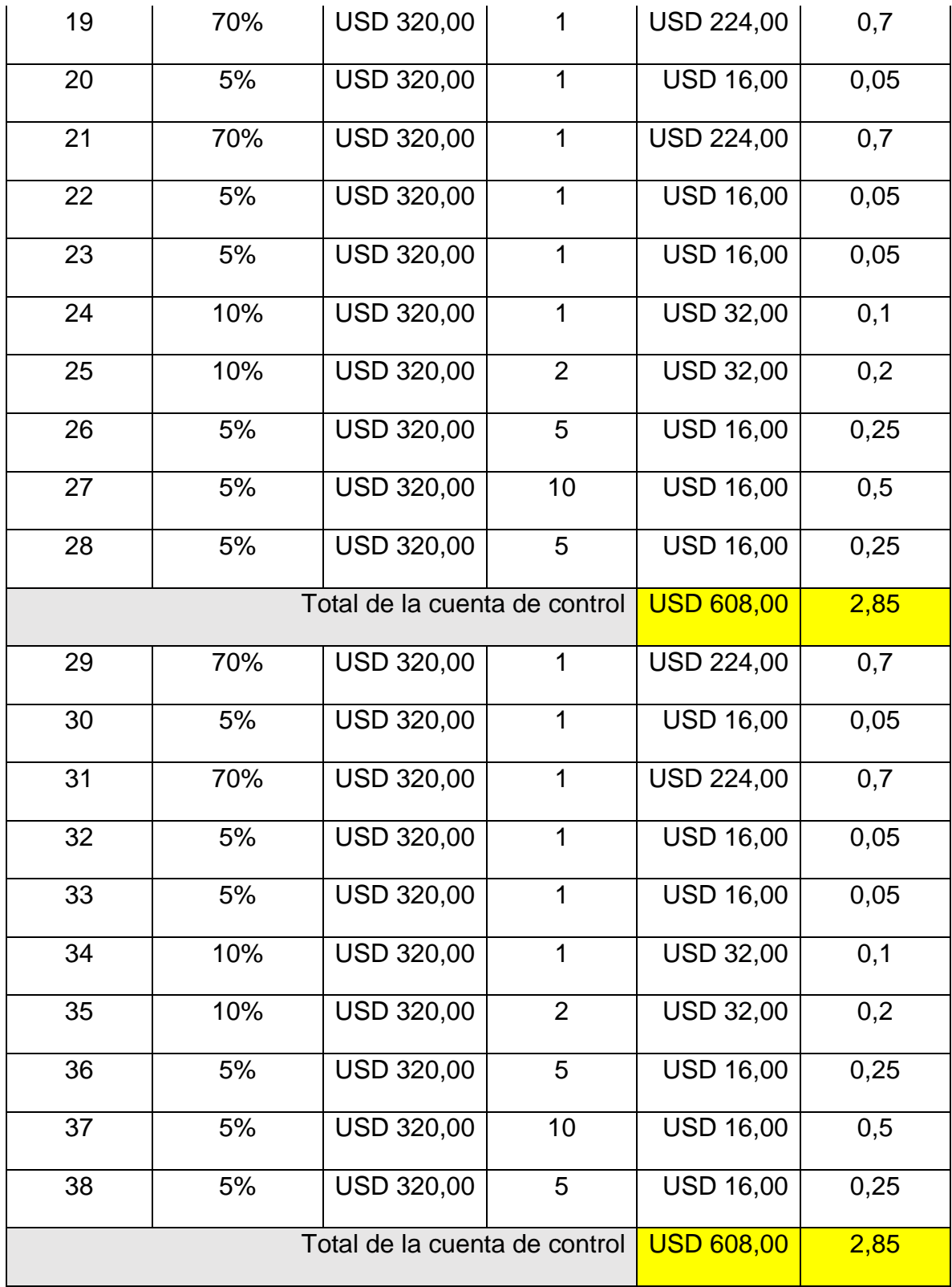

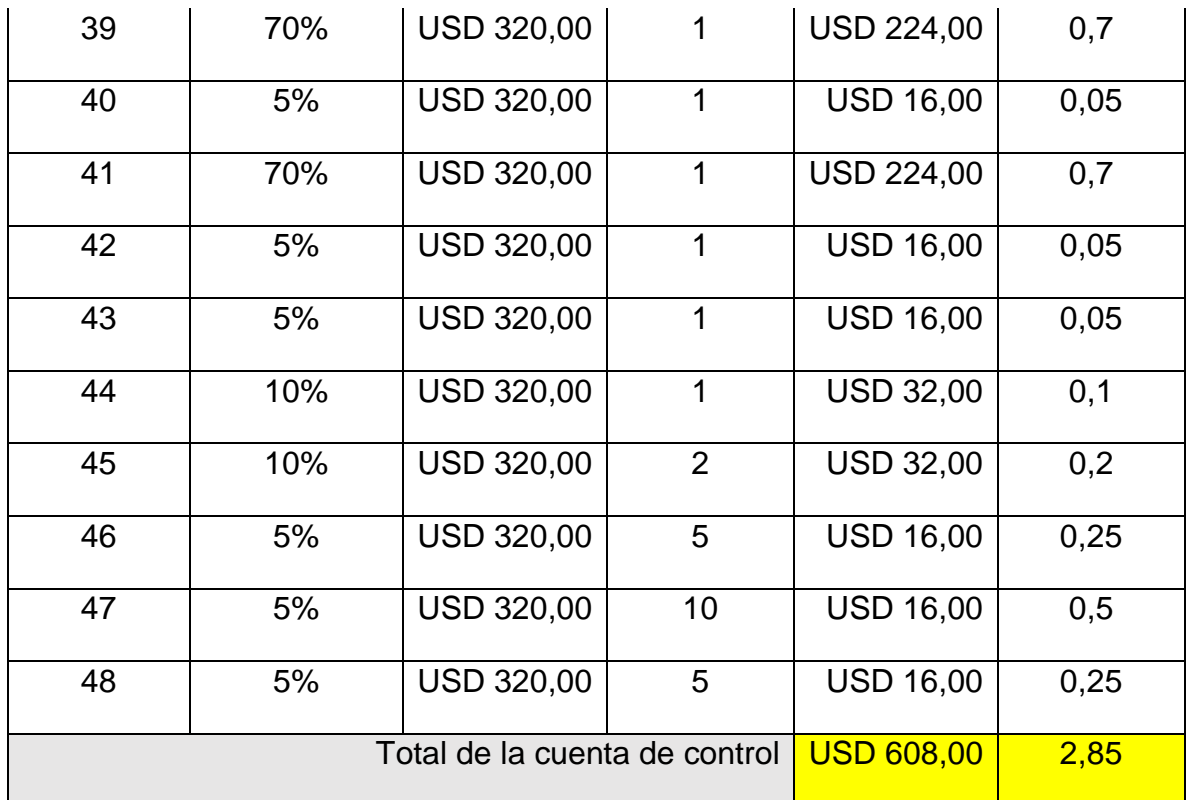

# **4.3.4.Estrategias ante los riesgos identificados**

Tabla 25.

*Estrategias ante los riesgos identificados.*

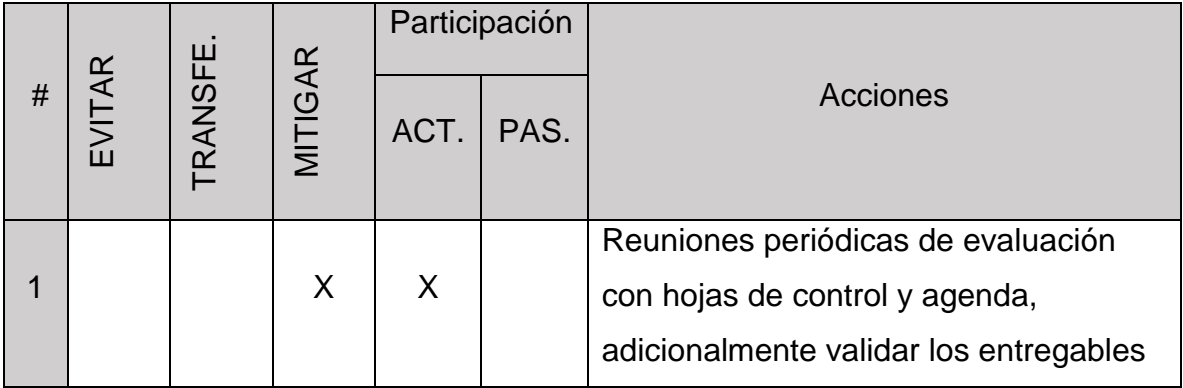

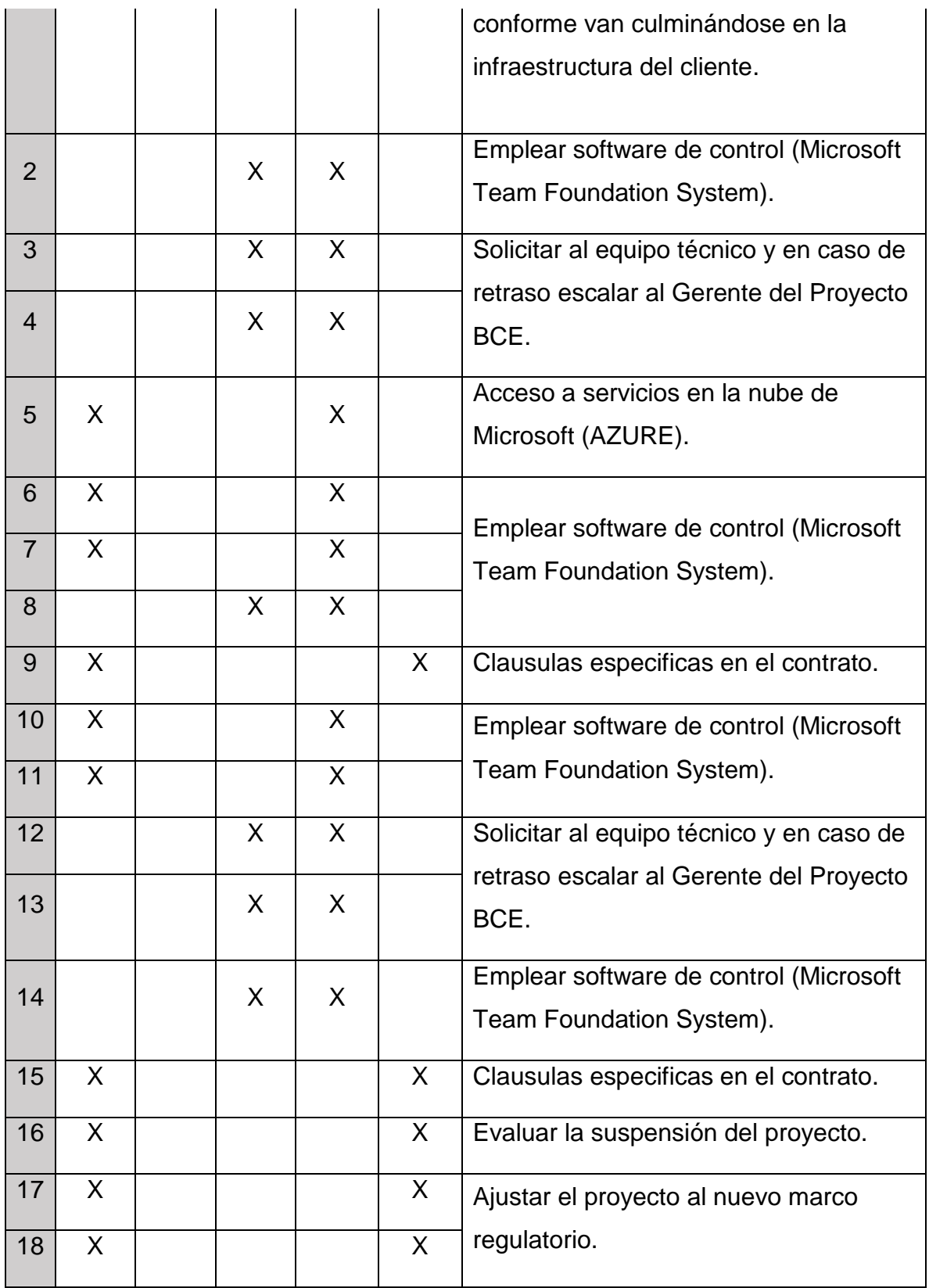

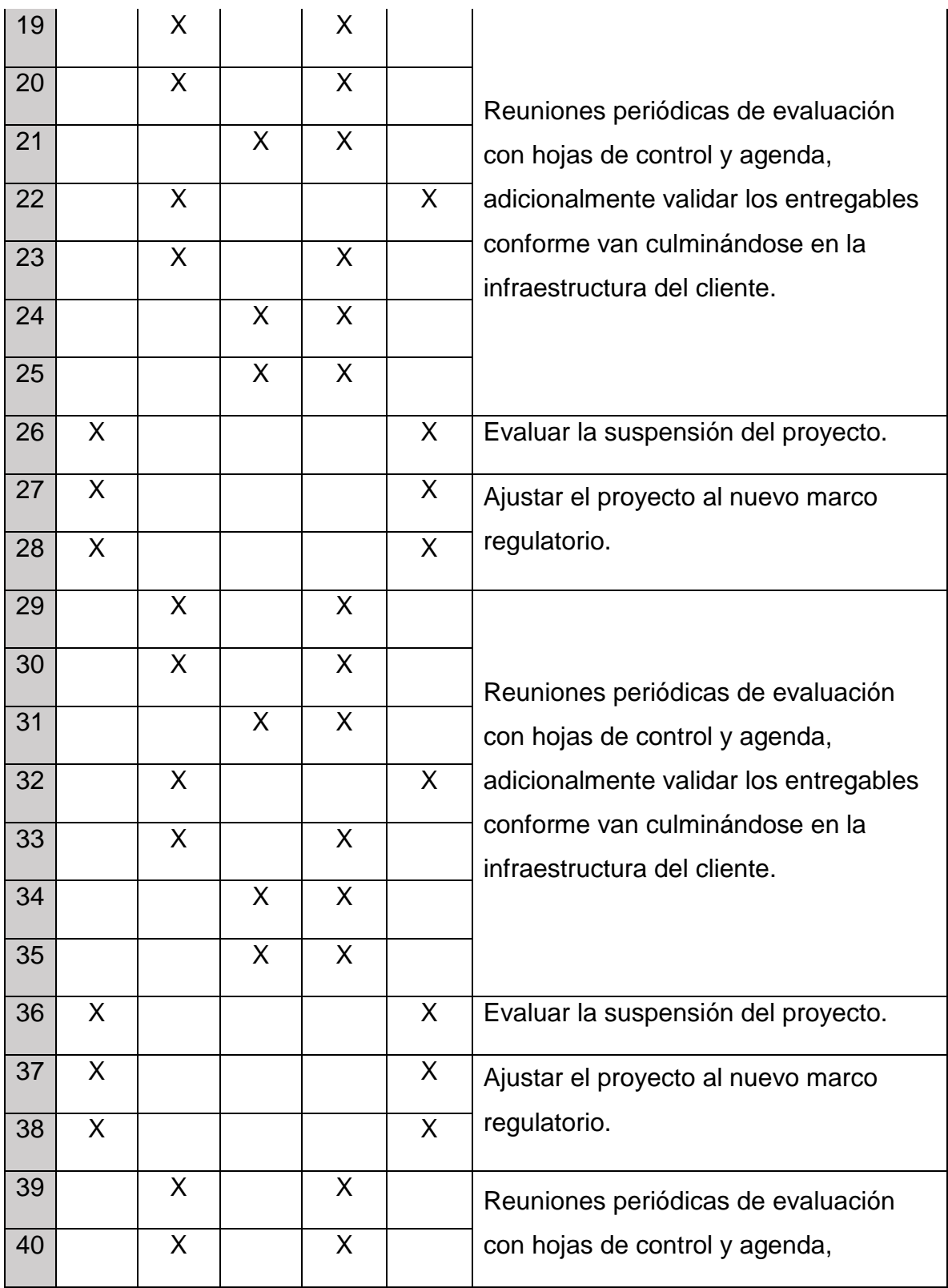

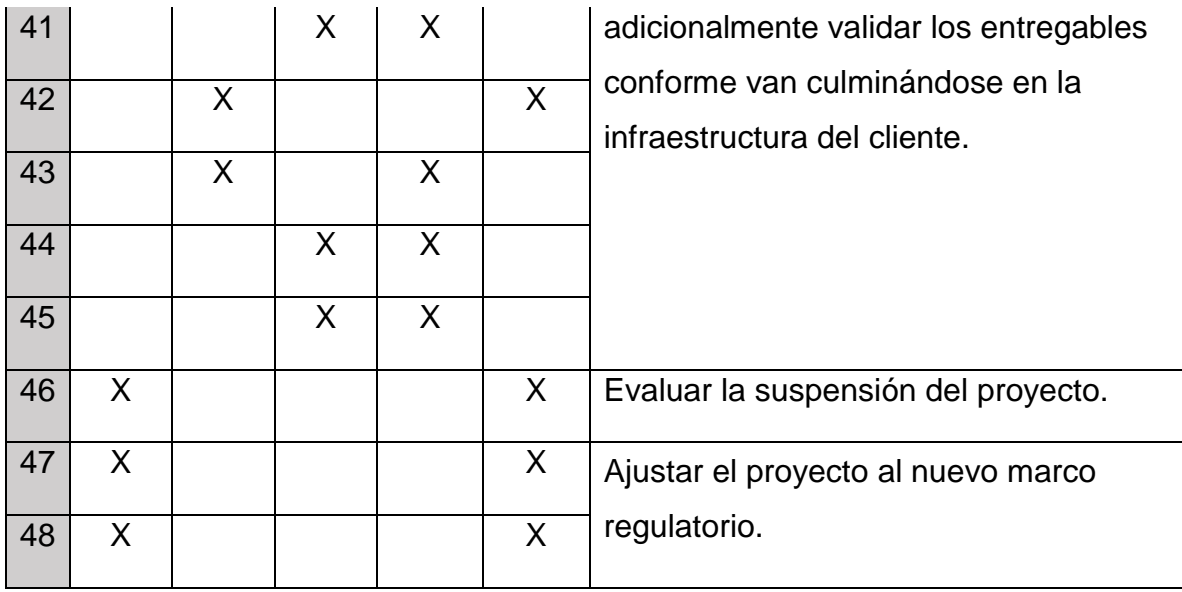

# **4.3.5.Monitoreo y control de riesgos identificados**

Tabla 26.

*Monitoreo y control de los riesgos identificados.*

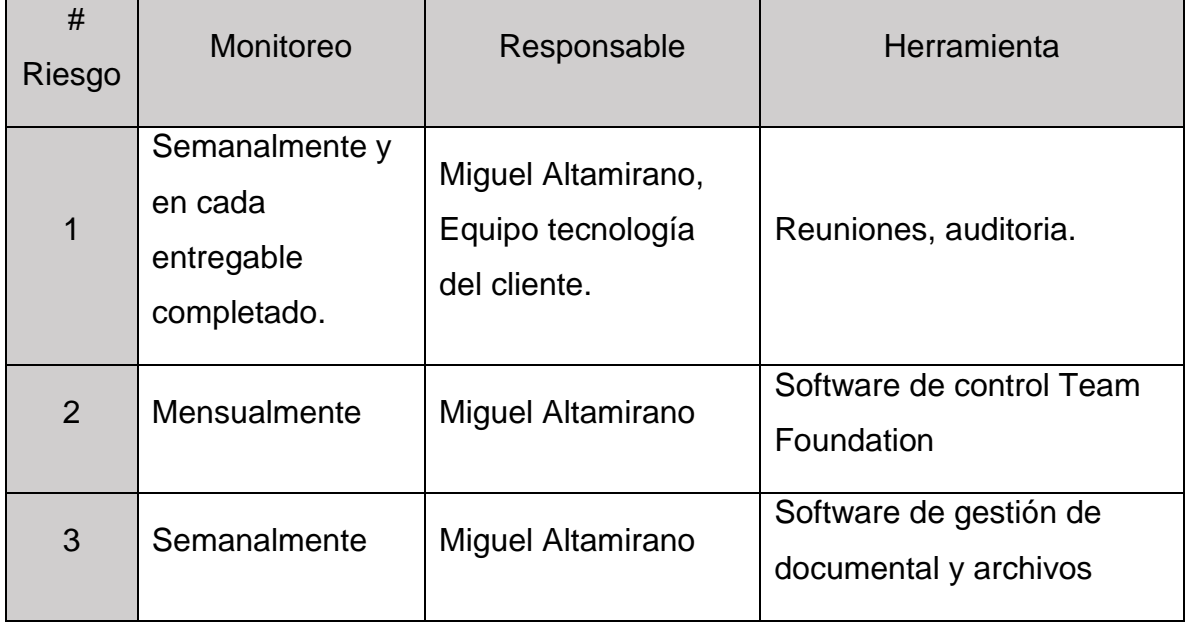

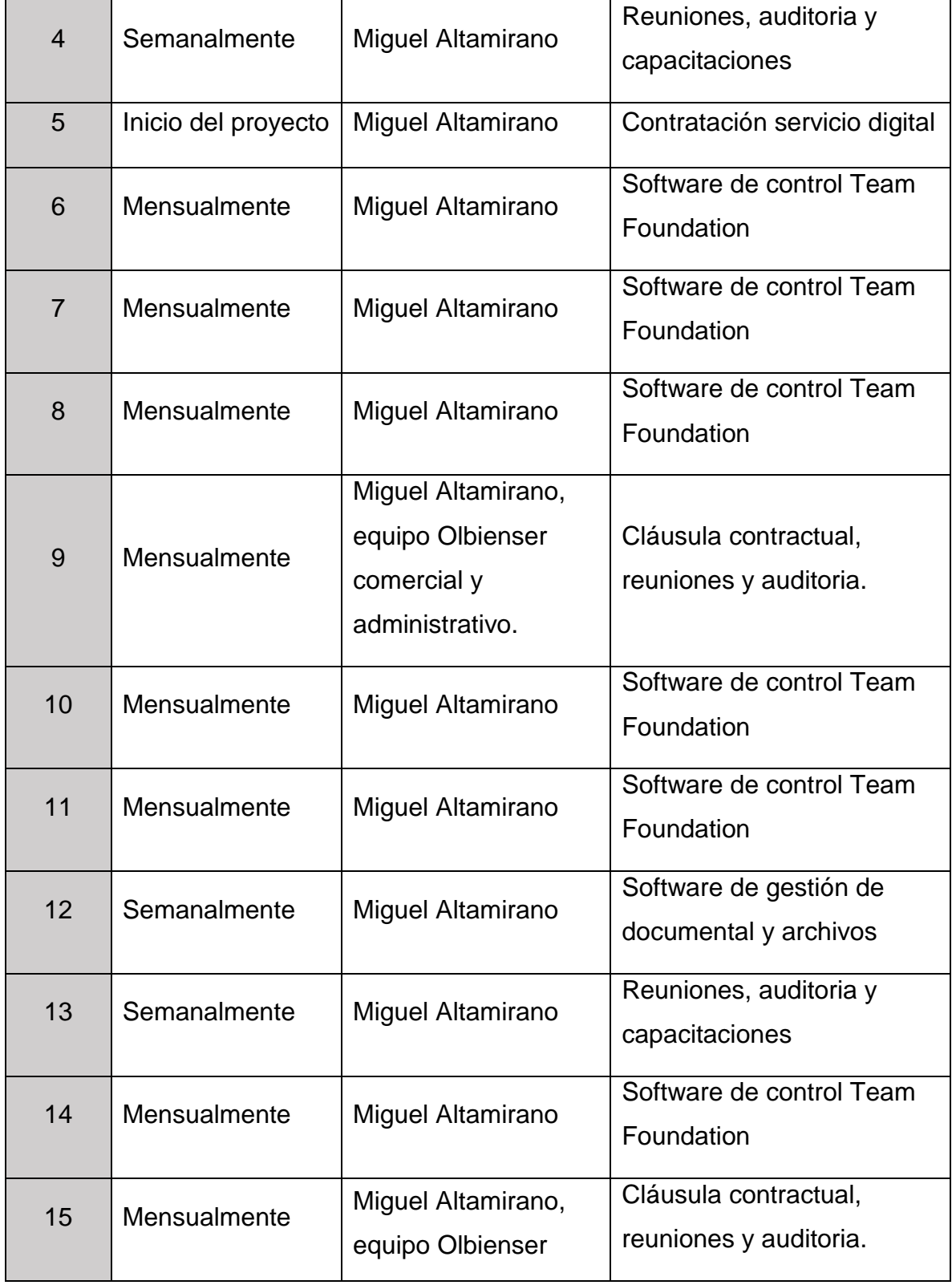

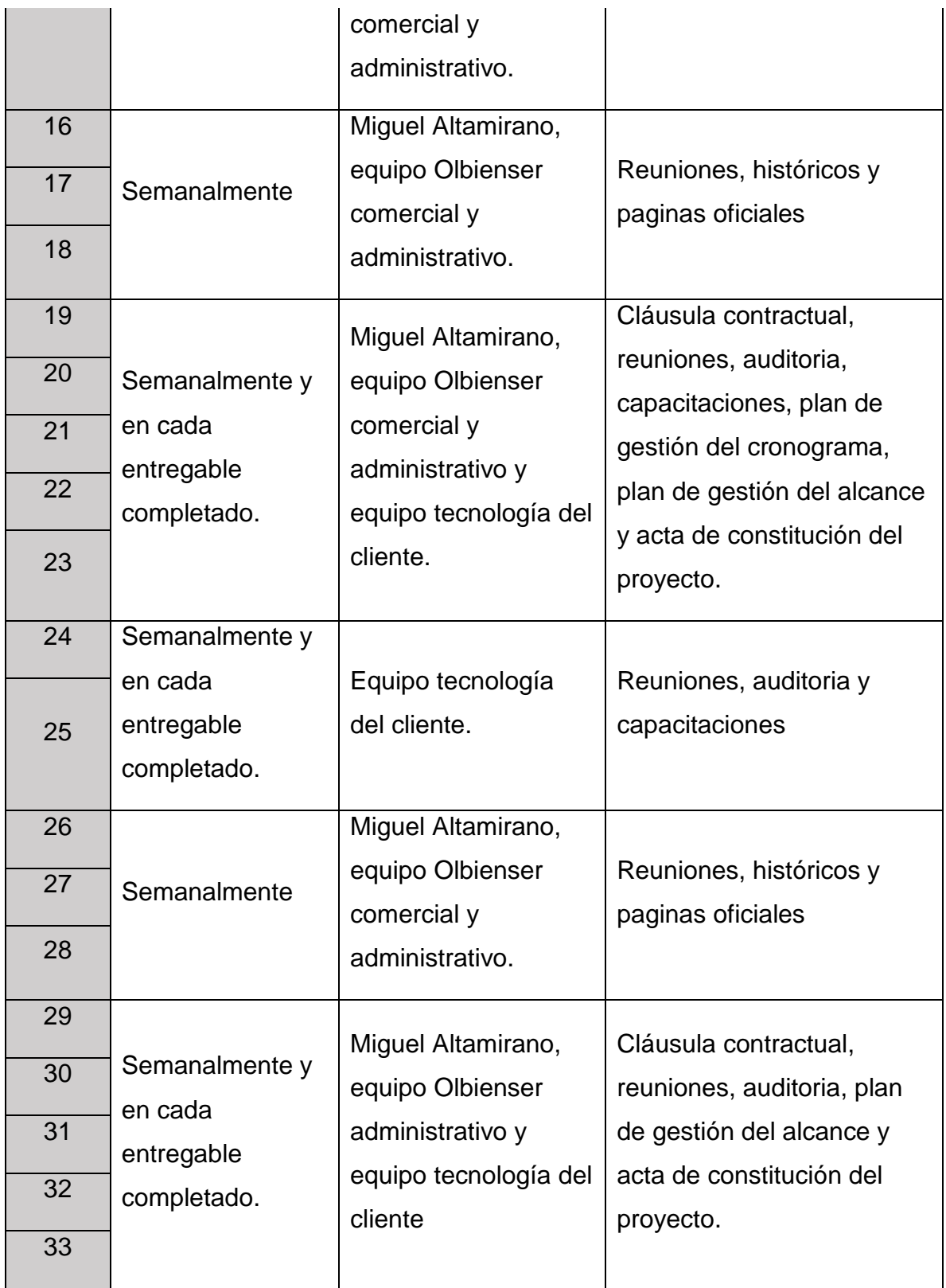

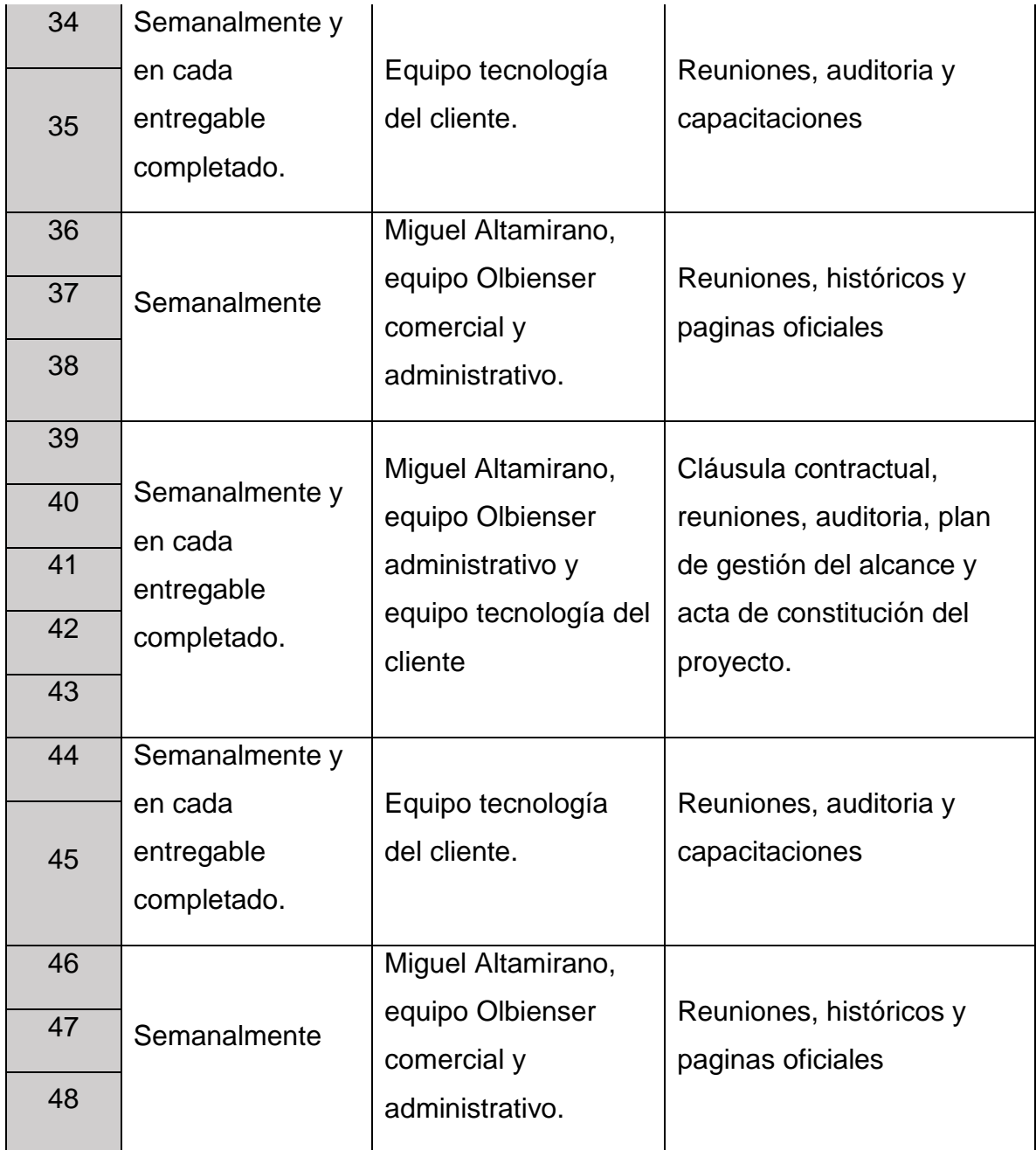

# **4.3.6.Plan de contingencia ante los riesgos**

Para este plan de contingencia se ha seleccionado los riesgos cuyo resultado es "ALTO" en Ocurrencia en el análisis cualitativo de los riesgos, debido a su fuerte impacto y alta probabilidad de materializarse.

#### Tabla 27.

*Riesgos seleccionados para el plan de contingencia.*

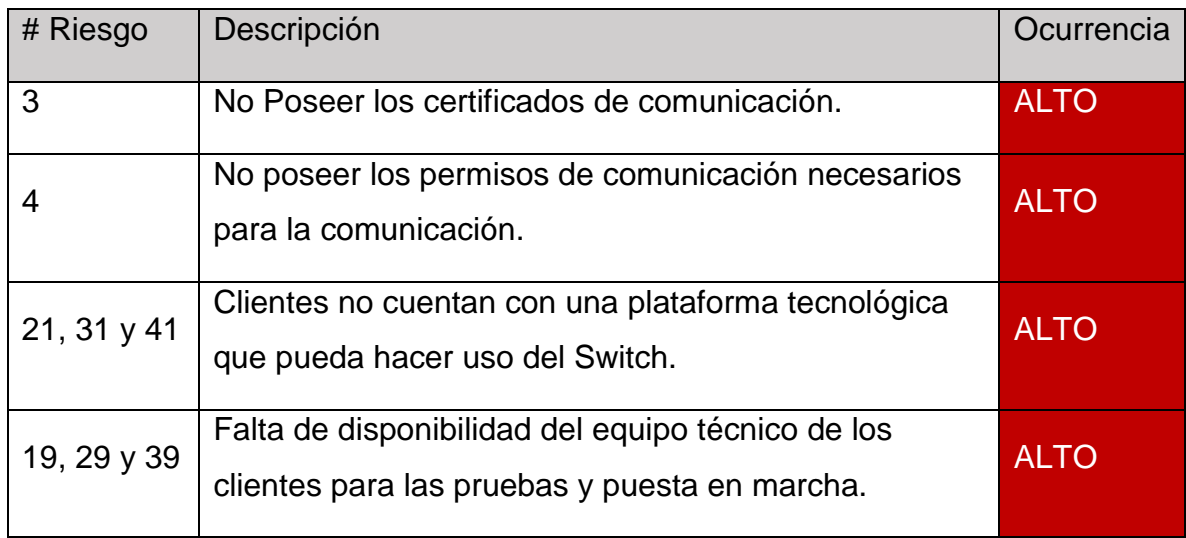

#### Tabla 28.

*Plan de contingencia.*

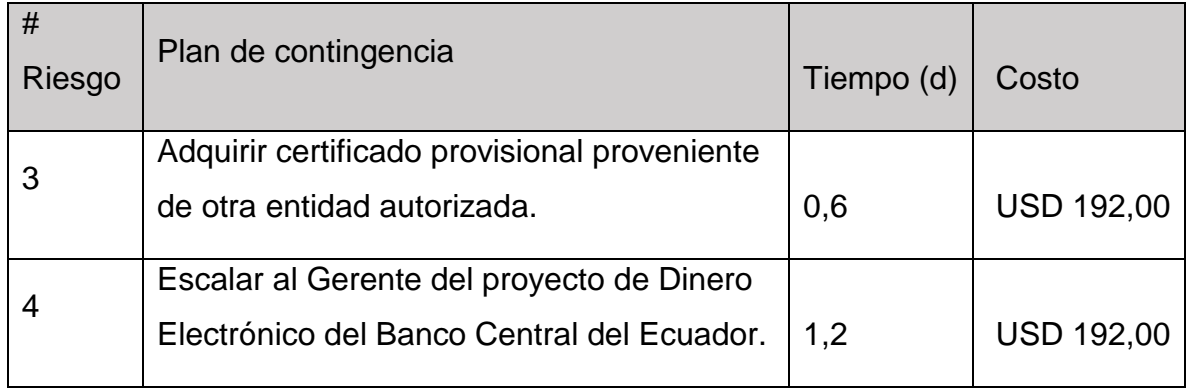

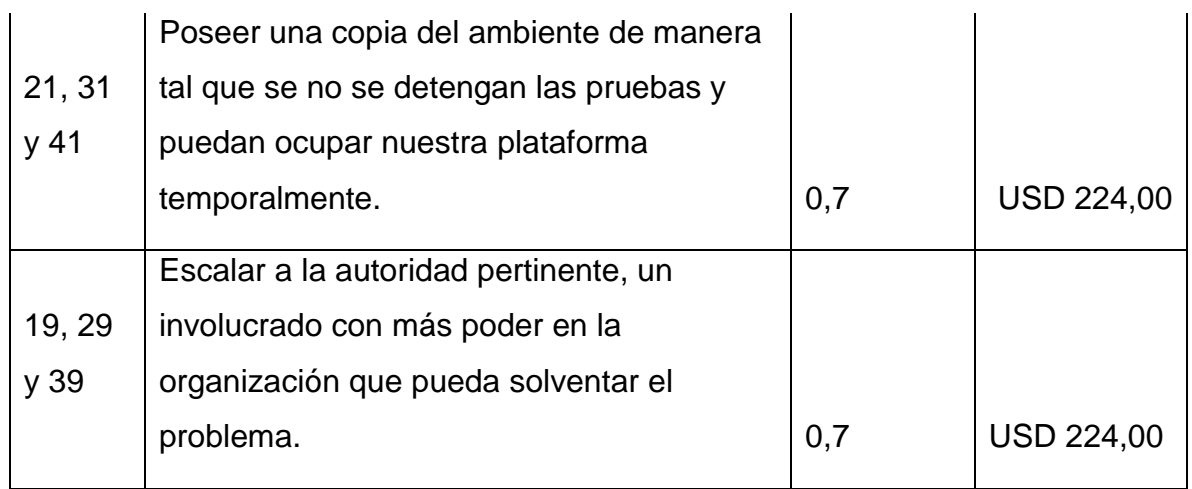

# **4.4. Planificar la gestión de las adquisiciones y la participación de los interesados**

## **4.4.1.Plan de la gestión de las adquisiciones**

## **4.4.1.1. Autoridad para las adquisiciones**

Ingeniero Carrera Olmedo Miguel, apoderado y Gerente General de Olbienser Cia. Ltda.

## **4.4.1.2. Rol y Responsabilidad**

Tabla 29.

*Roles y Responsabilidades en adquisiciones.*

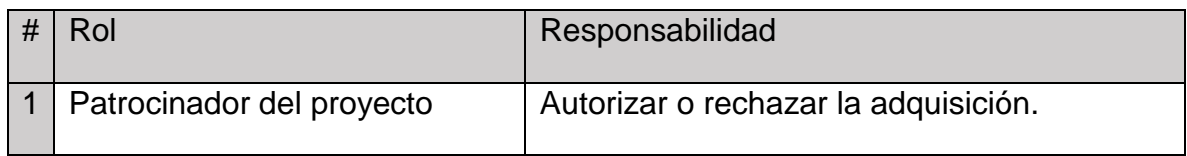

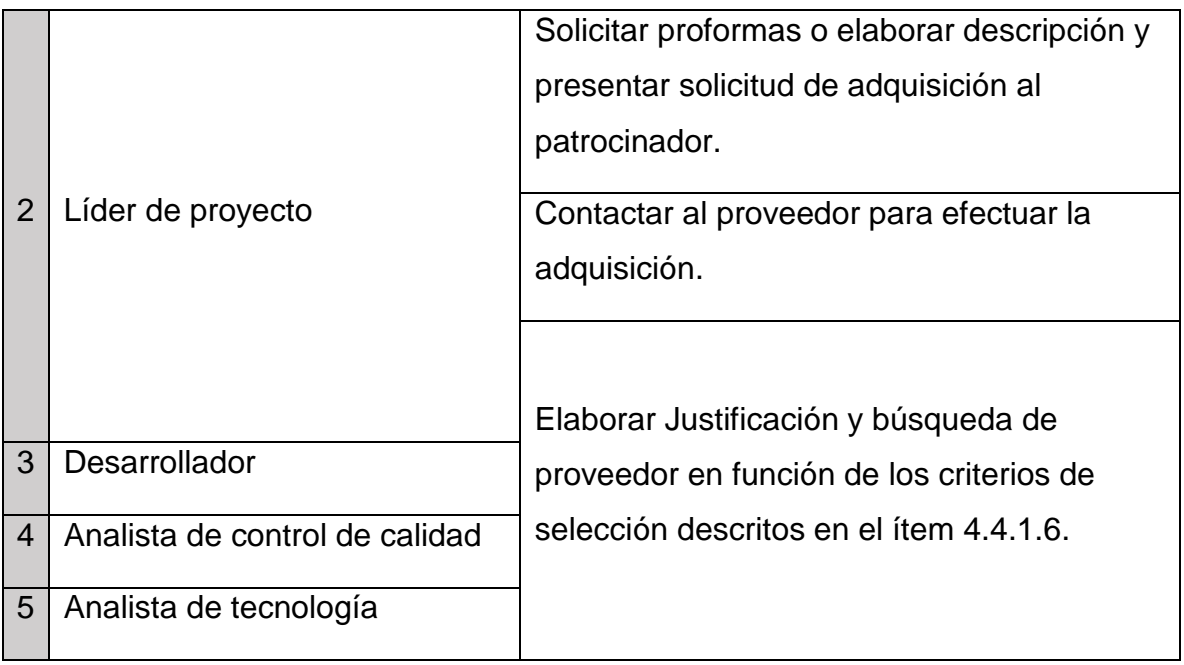

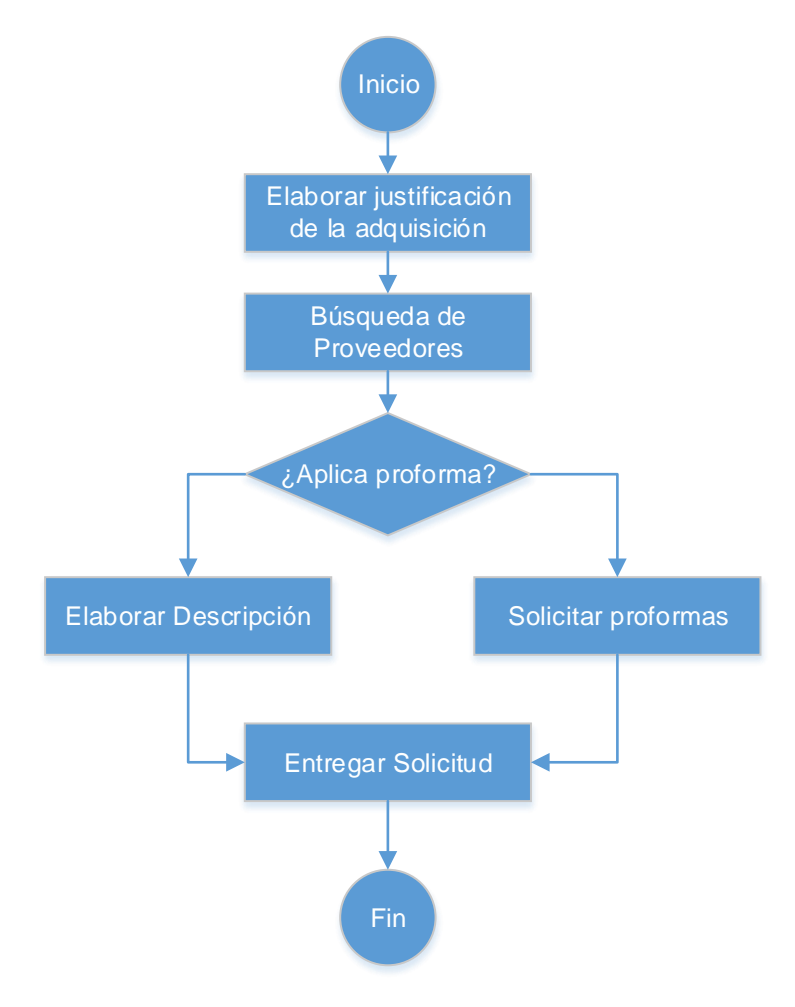

## **4.4.1.3. Flujo para las adquisiciones.**

Figura 11. Flujo para efectuar una adquisición.

#### **4.4.1.4. Tipo de contratos**

Durante la materialización de este proyecto se efectuarán contratos de tipo precio fijo y por tiempo y materiales.

• **Contratos de precio fijo:** Licencias de aplicativos y herramientas para el desarrollo de software.

• **Contratos por tiempo y materiales:** Es conocido en el sector tecnológico que los servicios ofertados en la Nube varían en función del uso que se haga de los mismos, es decir, si incrementa el consumo de estos servicios, se incrementa el valor a cancelar.

#### **4.4.1.5. Adquisiciones**

A continuación, se presenta el listado de las adquisiciones que deben llevarse a cabo.

Tabla 30.

*Adquisiciones del proyecto.*

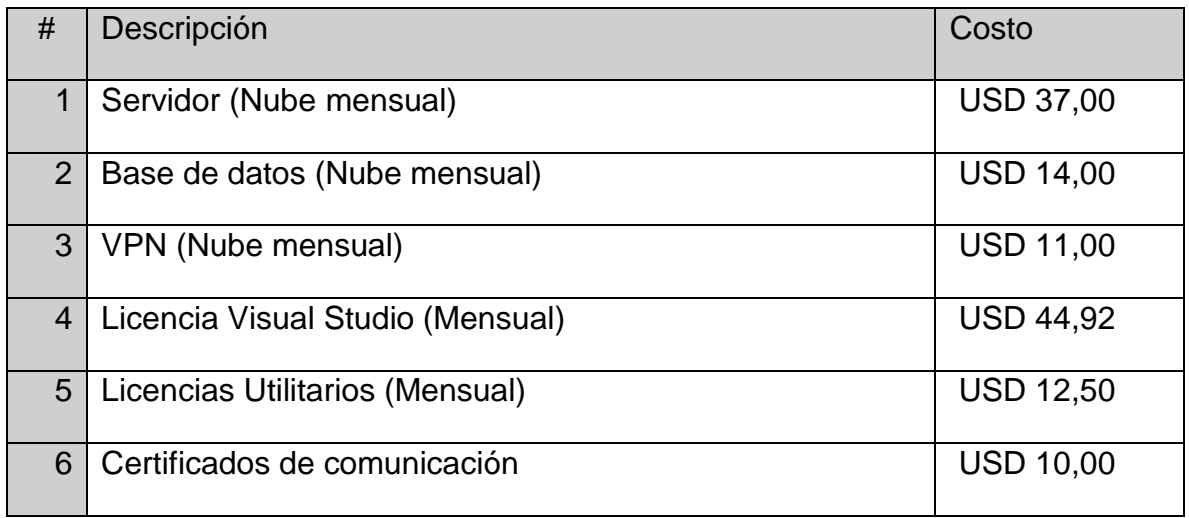

#### **4.4.1.6. Criterios de selección**

Tabla 31.

*Criterios de Selección.*

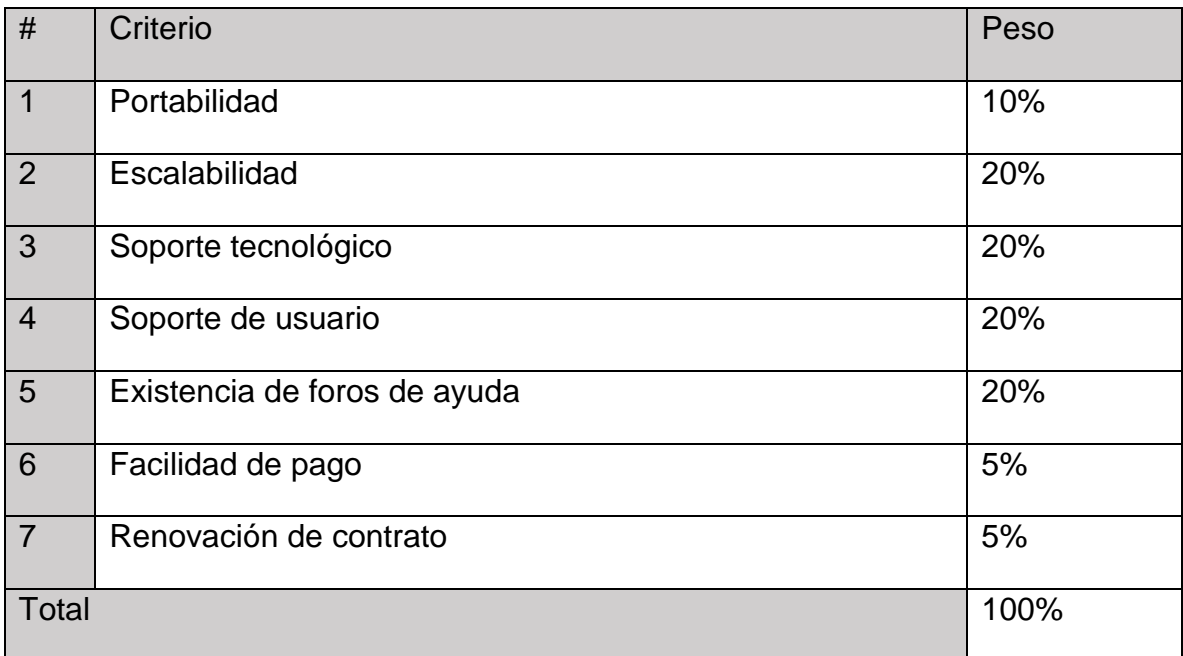

# **4.4.2.Plan de la gestión de la participación de los interesados**

## **4.4.2.1. Identificación de los interesados del proyecto**

Véase la sección 3.1.10. Tabla 12.

#### **4.4.2.2. Necesidades de comunicación de los interesados**

Tabla 32.

# *Necesidades de comunicación de los interesados*

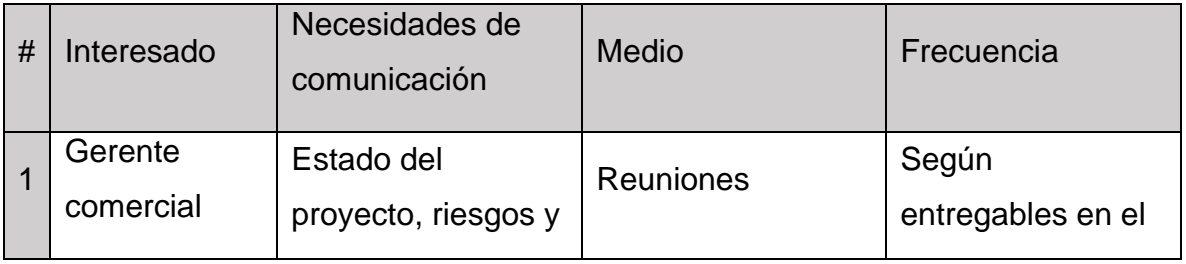

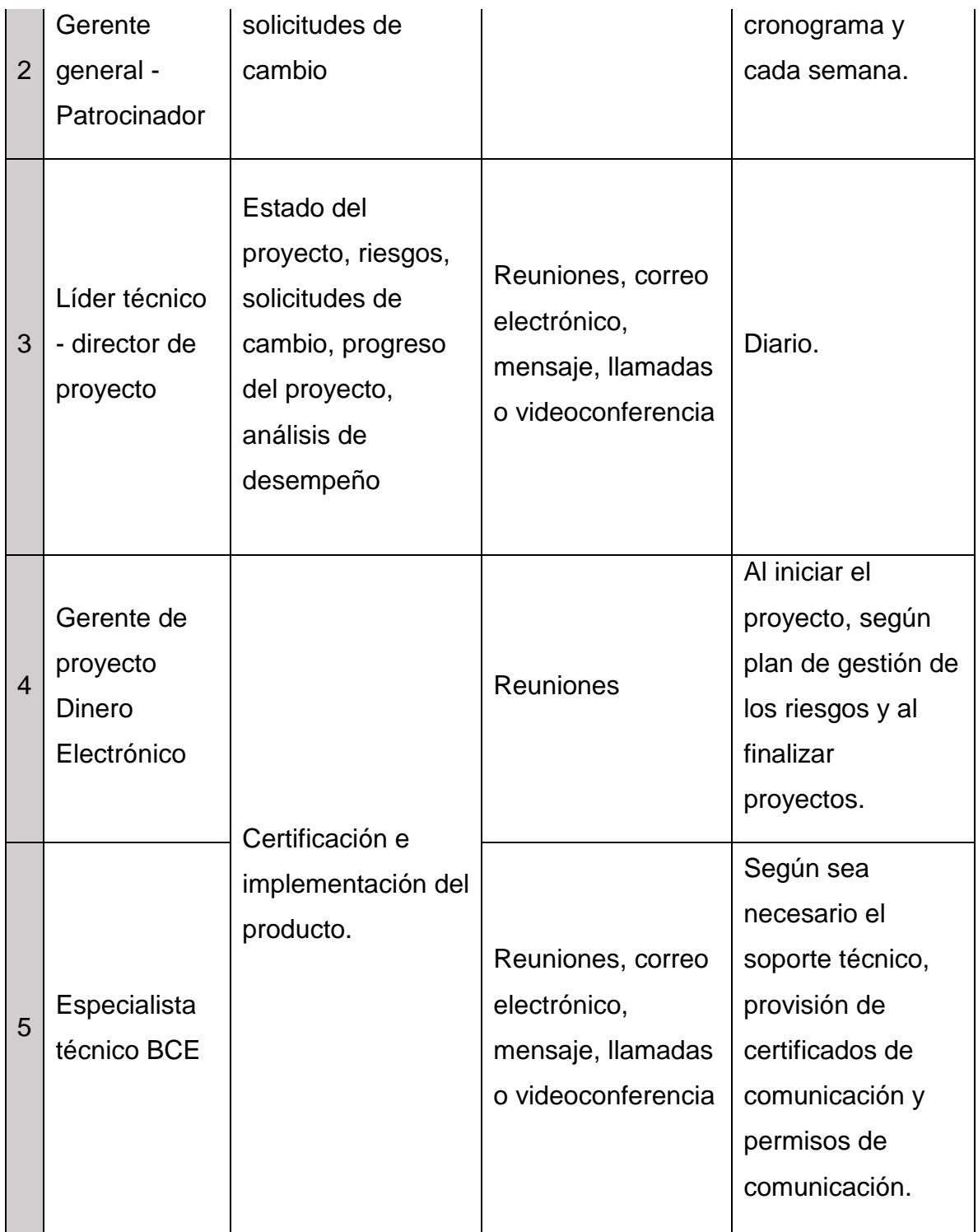

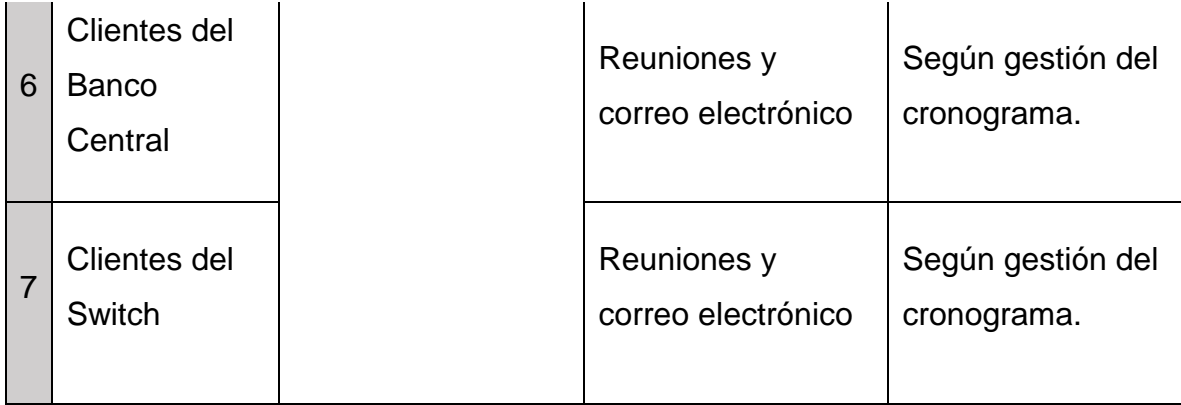

# **4.4.2.3. Evaluación de la participación de los Interesados**

Tabla 33.

*Matriz de Evaluación de la Participación de los Interesados*

| Interesado                | Desconocedor | En contra | <b>Neutral</b> | Partidario | Líder |
|---------------------------|--------------|-----------|----------------|------------|-------|
| Gerente comercial         |              |           |                |            |       |
| Olbienser                 |              |           |                | X          |       |
| Gerente general           |              |           |                |            |       |
| Olbienser - Patrocinador  |              |           |                | X          |       |
| Líder técnico Olbienser   |              |           |                |            |       |
| - director de proyecto    |              |           |                |            | X.    |
| Gerente de proyecto       |              |           |                |            |       |
| Dinero Electrónico BCE    |              |           |                | X          |       |
| Especialista técnico      |              |           |                |            |       |
| <b>BCE</b>                |              |           | X              |            |       |
| <b>Clientes del Banco</b> |              |           |                |            |       |
| Central                   | X            |           |                |            |       |

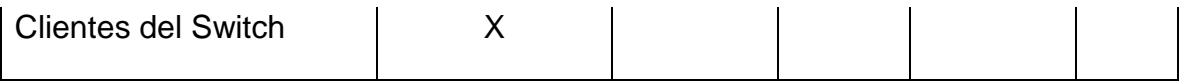

# **4.4.2.4. Estrategia para la gestión de interesados**

Tabla 34.

*Matriz Poder/Interés.*

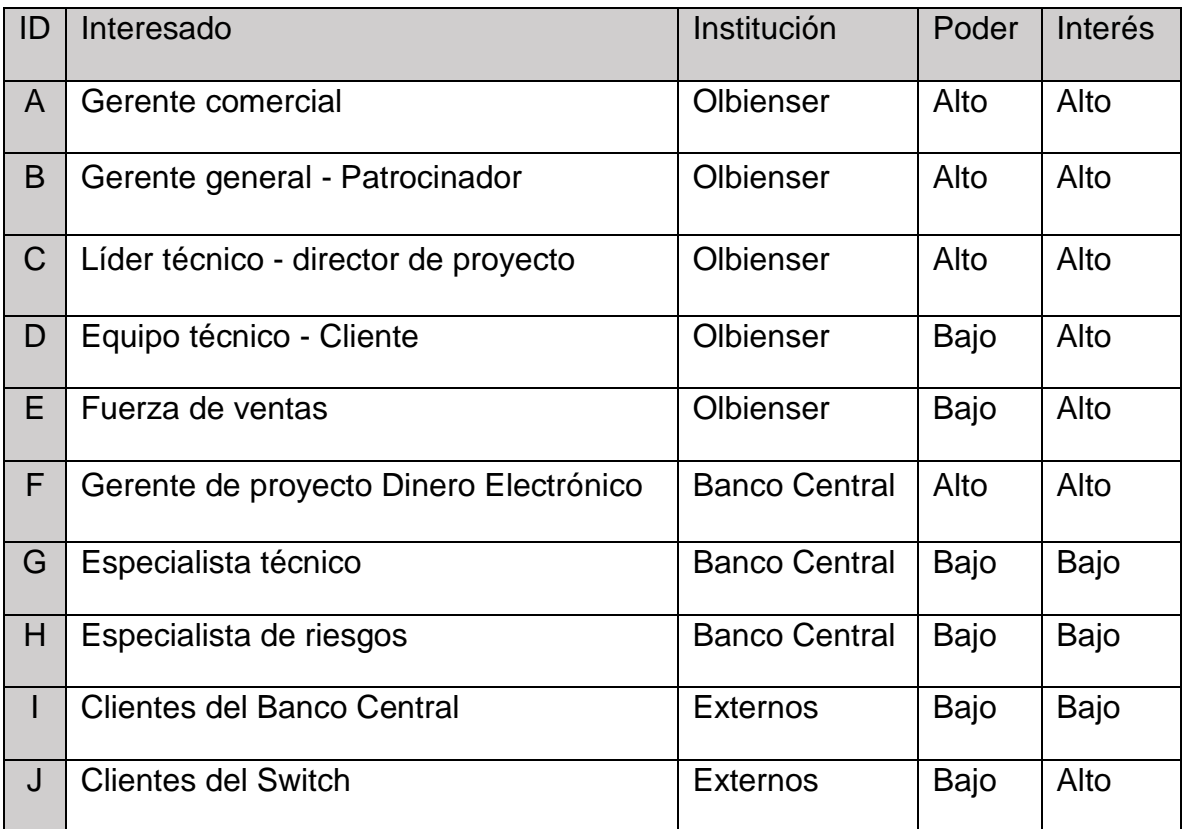

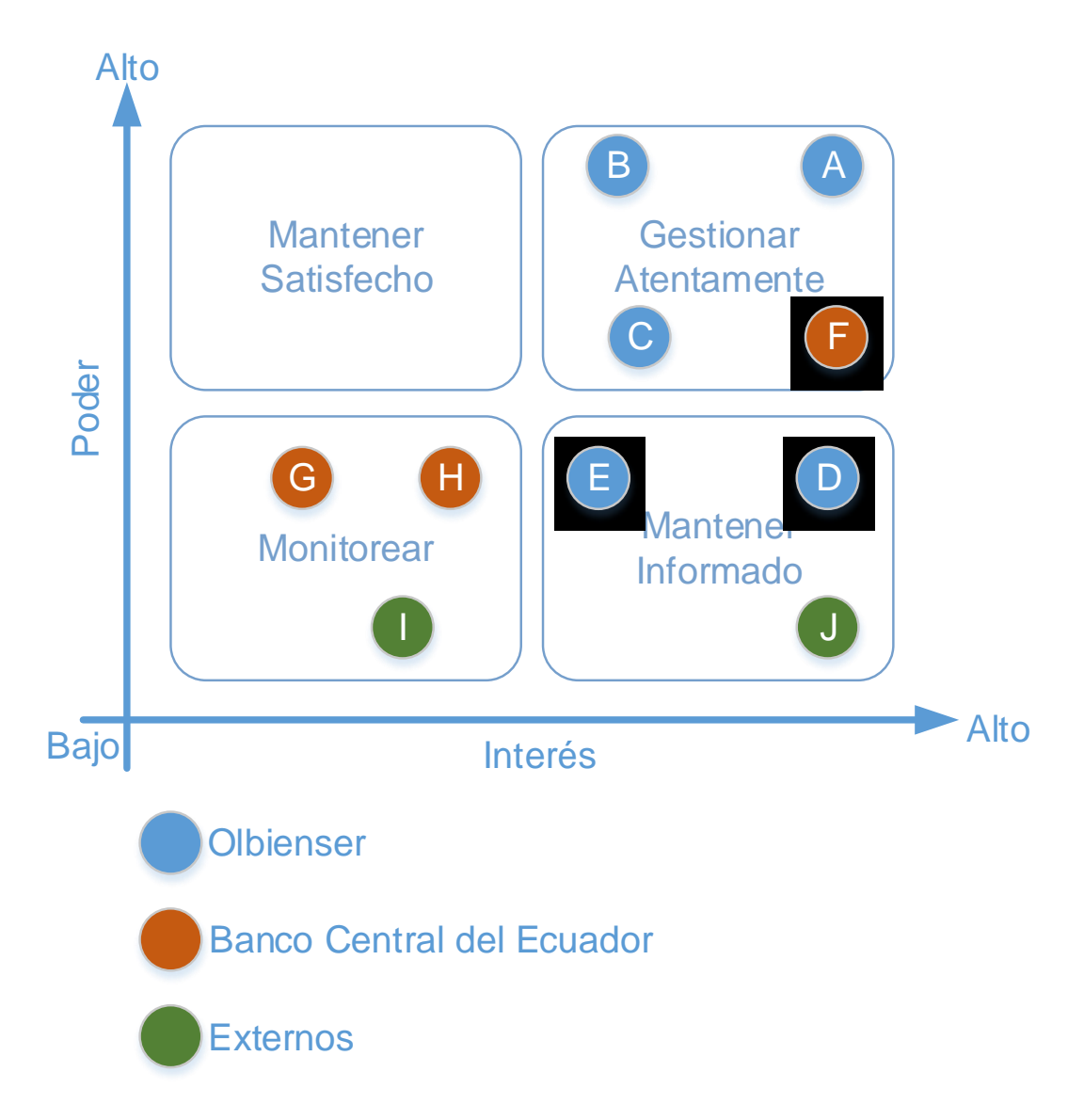

Figura 12. Matriz Poder/Interés con interesados

# **5. Análisis económico y financiero del proyecto y su viabilidad**

## **5.1. Análisis Financiero**

A lo largo de la planificación del proyecto se han obtenido importantes razones financieras, las mismas que están plasmadas en el Plan de gestión de los costos (Sección 4.1.3.) y que constituyen las obligaciones de la empresa para afrontar este reto al corto y mediano plazo.

Por lo antes expuesto, a continuación, desglosaremos los rubros necesarios para costear este proyecto:

## **5.1.1. Pasivos del Proyecto**

Tabla 35.

*Pasivos del Proyecto*

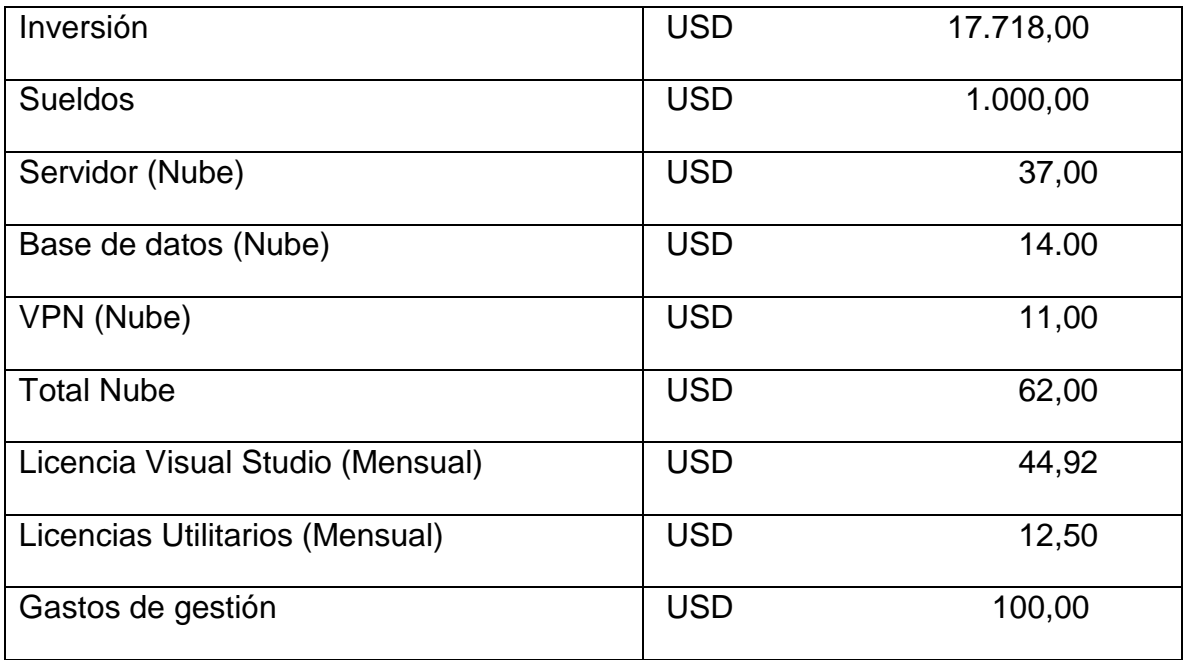

## **5.1.2. Activos del proyecto**

#### **5.1.2.1. Activos por concepto de ventas**

Tabla 36.

*Activos - Ventas*

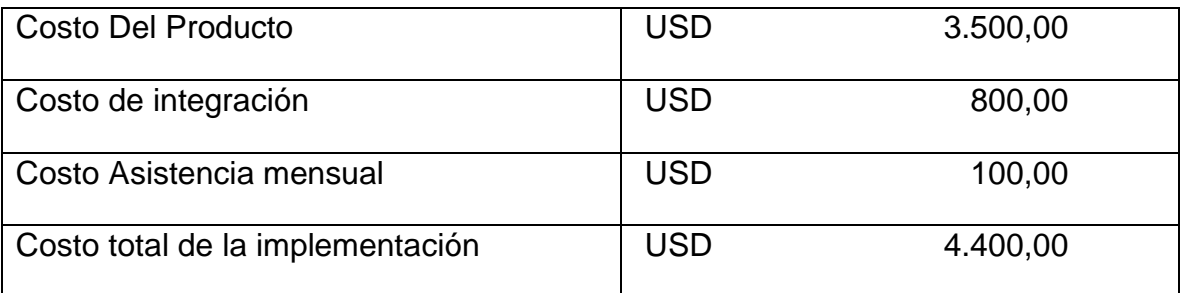

NOTA: OLBIENSER estima que en los primeros dos años realizará una venta mensual excepto, los meses de diciembre y enero ya que, es considerada una temporada alta entidades NO incurren en proyectos de innovación.

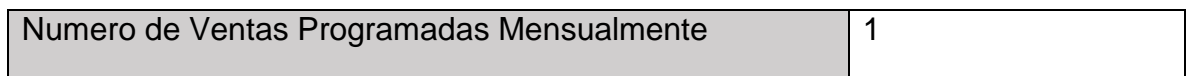

## **5.1.2.2. Activos por concepto de alquiler**

Tabla 37.

*Activos - Alquiler*

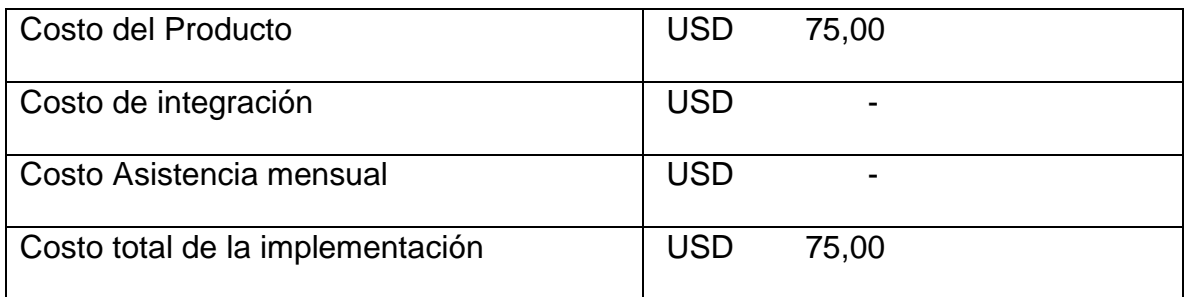

NOTA: Con propósitos financieros tomaremos en consideración el nivel más bajo de transaccionalidad.

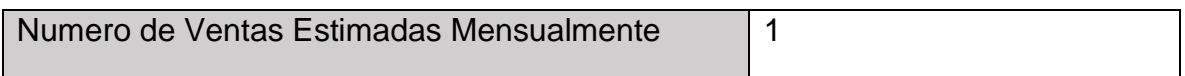

#### **5.1.3. Impuestos y tasa de descuento**

Tabla 38.

l

*Impuestos y Tasa de descuento.*

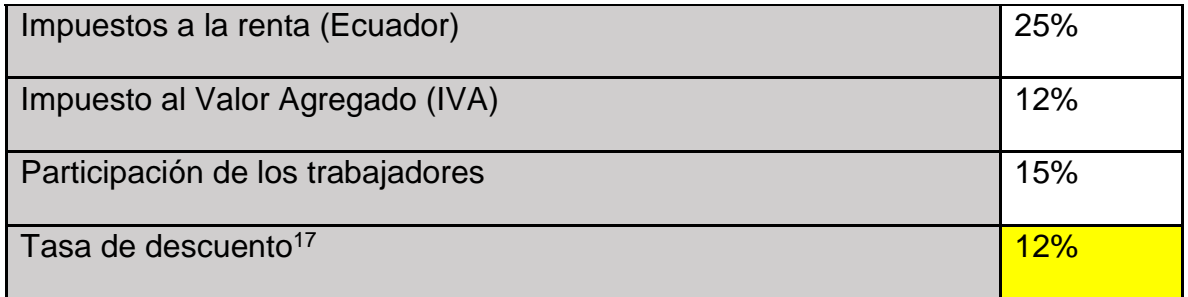

## **5.1.4. Flujo de caja proyectado**

Utilizando los rubros listados anteriormente en las Tablas 33 – 36 podemos obtener la siguiente figura:

<sup>17</sup> La tasa de descuento constituye el retorno esperado por los accionistas con relación a la inversión para impulsar este Proyecto.

| Meses                                                  |            |              | Ene-Feb    |            | Mar-Abr    |                | May-Jun    |            | Jul-Ago    |                |
|--------------------------------------------------------|------------|--------------|------------|------------|------------|----------------|------------|------------|------------|----------------|
| <b>Bimestre</b>                                        |            | $\mathbf{0}$ |            |            |            | $\overline{2}$ |            | 3          |            | $\overline{4}$ |
| Costo de desarrollo                                    | <b>USD</b> | 17.718,00    |            |            |            |                |            |            |            |                |
| Sueldos                                                |            |              | <b>USD</b> | 2.000,00   | <b>USD</b> | 2.000,00       | <b>USD</b> | 2.000,00   | <b>USD</b> | 2.000,00       |
| Servicios de Nube                                      |            |              | <b>USD</b> | 124,00     | <b>USD</b> | 124,00         | <b>USD</b> | 124,00     | <b>USD</b> | 124,00         |
| Licencias Visual Estudio                               |            |              | <b>USD</b> | 89,84      | <b>USD</b> | 89,84          | <b>USD</b> | 89,84      | <b>USD</b> | 89,84          |
| Licencias Utilitarios                                  |            |              | <b>USD</b> | 25,00      | <b>USD</b> | 25,00          | <b>USD</b> | 25,00      | <b>USD</b> | 25,00          |
| Gastos de gestion                                      |            |              | USD        | 200,00     | <b>USD</b> | 200,00         | <b>USD</b> | 200,00     | <b>USD</b> | 200,00         |
| Total (-)                                              | <b>USD</b> | (17.718.00)  | <b>USD</b> | (2.438.84) | USD        | (2.438, 84)    | USD        | (2.438.84) | USD        | (2.438, 84)    |
|                                                        |            |              |            |            |            |                |            |            |            |                |
| Ingresos Alquiler switch                               |            |              | <b>USD</b> | 75,00      | <b>USD</b> | 150,00         | <b>USD</b> | 225,00     | <b>USD</b> | 300,00         |
| Ventas                                                 |            |              | USD        | 4.500,00   | <b>USD</b> | 9.000,00       | <b>USD</b> | 9.000,00   | <b>USD</b> | 9.000,00       |
| Total $(+)$                                            |            |              | <b>USD</b> | 4.575,00   | USD        | 9.150,00       | <b>USD</b> | 9.225,00   | <b>USD</b> | 9.300,00       |
|                                                        |            |              |            |            |            |                |            |            |            |                |
| Utilidad antes de impuestos                            |            |              | <b>USD</b> | 2.136,16   | <b>USD</b> | 6.711,16       | <b>USD</b> | 6.786,16   | <b>USD</b> | 6.861,16       |
|                                                        |            |              |            |            |            |                |            |            |            |                |
| <b>Impuestos</b>                                       |            |              | <b>USD</b> | 790,38     | <b>USD</b> | 2.483,13       | <b>USD</b> | 2.510,88   | <b>USD</b> | 2.538,63       |
|                                                        |            |              |            |            |            |                |            |            |            |                |
| <b>Utilidad Neta</b>                                   | <b>USD</b> | (17.718,00)  | <b>USD</b> | 1.345,78   | <b>USD</b> | 4.228,03       | <b>USD</b> | 4.275,28   | <b>USD</b> | 4.322,53       |
|                                                        |            |              |            |            |            |                |            |            |            |                |
| Participación trabajadores                             |            |              | <b>USD</b> | 201,87     | <b>USD</b> | 634,20         | <b>USD</b> | 641,29     | <b>USD</b> | 648,38         |
|                                                        |            |              |            |            |            |                |            |            |            |                |
| Utilidad Neta después de<br>participación trabajadores | <b>USD</b> | (17.718.00)  | <b>USD</b> | 1.143,91   | <b>USD</b> | 3.593,83       | <b>USD</b> | 3.633.99   | <b>USD</b> | 3.674,15       |

Figura 13 – 1: Flujo de caja proyectado Parte 1

| Sep-Oct    |             | Nov-Dic    |            | Ene-Feb    |                | Mar-Abr    |            | Mav-Jun    |            | Jul-Ago    |             | Sep-Oct    |            | Nov-Dic    |            |
|------------|-------------|------------|------------|------------|----------------|------------|------------|------------|------------|------------|-------------|------------|------------|------------|------------|
|            | 5           |            | 6          |            | $\overline{7}$ |            | 8          |            | 9          |            | 10          |            | 11         |            | 12         |
|            |             |            |            |            |                |            |            |            |            |            |             |            |            |            |            |
| <b>USD</b> | 2.000,00    | <b>USD</b> | 2.000,00   | <b>USD</b> | 2.000,00       | USD        | 2.000,00   | <b>USD</b> | 2.000,00   | <b>USD</b> | 2.000,00    | USD        | 2.000,00   | <b>USD</b> | 2.000,00   |
| <b>USD</b> | 124,00      | <b>USD</b> | 124.00     | <b>USD</b> | 124,00         | USD        | 124.00     | <b>USD</b> | 124.00     | <b>USD</b> | 124,00      | USD        | 124.00     | <b>USD</b> | 124,00     |
| <b>USD</b> | 89,84       | <b>USD</b> | 89,84      | <b>USD</b> | 89,84          | USD        | 89,84      | <b>USD</b> | 89,84      | <b>USD</b> | 89,84       | USD        | 89,84      | <b>USD</b> | 89,84      |
| <b>USD</b> | 25,00       | <b>USD</b> | 25.00      | <b>USD</b> | 25,00          | USD        | 25,00      | <b>USD</b> | 25,00      | <b>USD</b> | 25,00       | USD        | 25,00      | USD        | 25,00      |
| <b>USD</b> | 200.00      | <b>USD</b> | 200,00     | <b>USD</b> | 200.00         | USD        | 200.00     | <b>USD</b> | 200,00     | <b>USD</b> | 200,00      | <b>USD</b> | 200.00     | <b>USD</b> | 200.00     |
| <b>USD</b> | (2.438, 84) | usd        | (2.438.84) | USD        | (2.438, 84)    | USD        | (2.438.84) | USD        | (2.438.84) | USD        | (2.438, 84) | USD        | (2.438.84) | USD        | (2.438,84) |
|            |             |            |            |            |                |            |            |            |            |            |             |            |            |            |            |
| <b>USD</b> | 375,00      | <b>USD</b> | 450.00     | <b>USD</b> | 525,00         | USD        | 600,00     | <b>USD</b> | 675.00     | <b>USD</b> | 750,00      | <b>USD</b> | 825,00     | <b>USD</b> | 900,00     |
| <b>USD</b> | 9.000,00    | <b>USD</b> | 4.500.00   | <b>USD</b> | 4.500,00       | USD        | 9.000.00   | USD        | 9.000.00   | <b>USD</b> | 9.000,00    | USD        | 9.000.00   | <b>USD</b> | 4.500.00   |
| <b>USD</b> | 9.375,00    | USD        | 4.950.00   | USD        | 5.025,00       | USD        | 9.600.00   | USD        | 9.675,00   | <b>USD</b> | 9.750,00    | USD        | 9.825,00   | USD        | 5.400,00   |
|            |             |            |            |            |                |            |            |            |            |            |             |            |            |            |            |
| <b>USD</b> | 6.936.16    | USD        | 2.511.16   | USD        | 2.586.16       | USD        | 7.161,16   | <b>USD</b> | 7.236,16   | USD        | 7.311,16    | USD        | 7.386.16   | <b>USD</b> | 2.961.16   |
|            |             |            |            |            |                |            |            |            |            |            |             |            |            |            |            |
| <b>USD</b> | 2.566,38    | <b>USD</b> | 929,13     | <b>USD</b> | 956,88         | USD        | 2.649,63   | <b>USD</b> | 2.677,38   | <b>USD</b> | 2.705,13    | USD        | 2.732,88   | <b>USD</b> | 1.095,63   |
|            |             |            |            |            |                |            |            |            |            |            |             |            |            |            |            |
| <b>USD</b> | 4.369.78    | <b>USD</b> | 1.582,03   | <b>USD</b> | 1.629.28       | <b>USD</b> | 4.511.53   | <b>USD</b> | 4.558.78   | <b>USD</b> | 4.606.03    | <b>USD</b> | 4.653,28   | <b>USD</b> | 1.865.53   |
|            |             |            |            |            |                |            |            |            |            |            |             |            |            |            |            |
| <b>USD</b> | 655,47      | <b>USD</b> | 237,30     | <b>USD</b> | 244,39         | USD        | 676,73     | <b>USD</b> | 683,82     | <b>USD</b> | 690,90      | USD        | 697,99     | <b>USD</b> | 279,83     |
|            |             |            |            |            |                |            |            |            |            |            |             |            |            |            |            |
|            |             |            |            |            |                |            |            |            |            |            |             |            |            |            |            |
| <b>USD</b> | 3.714,31    | <b>USD</b> | 1.344.73   | <b>USD</b> | 1.384.89       | USD        | 3.834,80   | <b>USD</b> | 3.874.96   | USD        | 3.915,13    | USD        | 3.955,29   | <b>USD</b> | 1.585.70   |

Figura 13 – 2: Flujo de caja proyectado Parte 2

Una vez realizado el flujo de caja proyectado podemos realizar el análisis económico y así obtener los indicadores financieros del proyecto empleando el Valor Actual Neto (VAN), Tasa Interna de Retorno (TIR), Retorno Sobre la Inversión (ROI) y el Retorno Financiero del Proyecto (ROE).

## **5.2. Análisis Económico**

Enfocados en la rentabilidad del proyecto y teniendo ésta como principal impulsor de este reto se realiza el análisis económico empleando el estado de pérdidas y ganancias en la sección previa, el mismo que nos arroja los siguientes indicadores financieros.

#### **5.2.1. Indicadores financieros del proyecto**

Tabla 39.

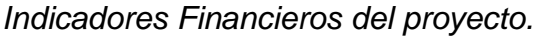

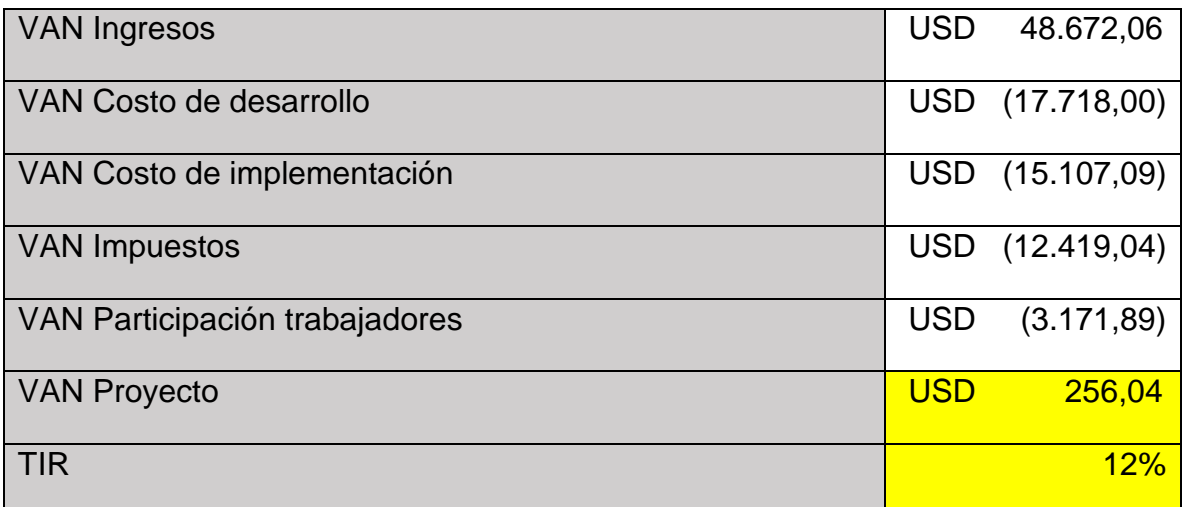

## **5.2.2. Retorno sobre la inversión del proyecto**

Tabla 40.

*Retorno de la inversión del proyecto.*

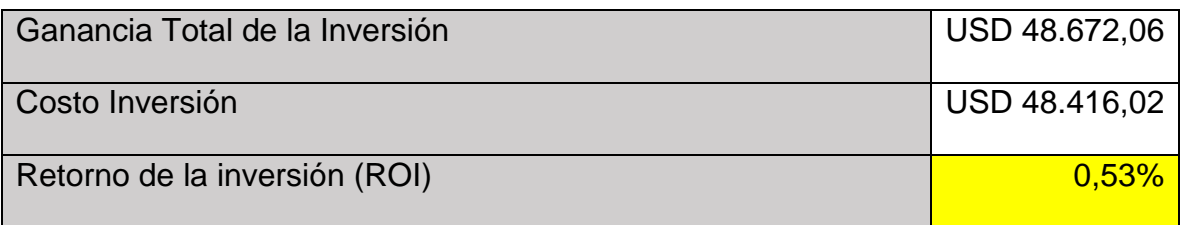

## **5.2.3. Retorno financiero del proyecto**

Tabla 41.

*Retorno financiero del proyecto.*

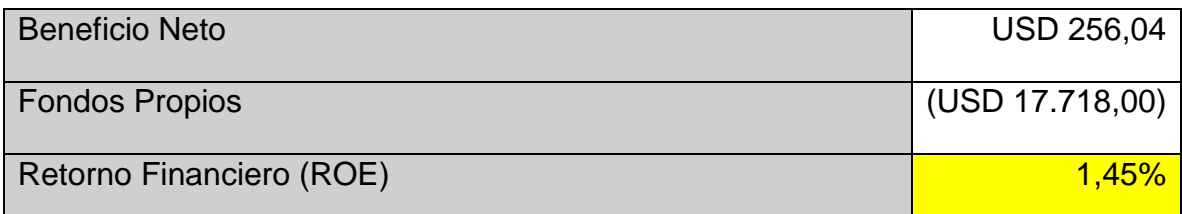

# **5.3. Viabilidad**

El proyecto tiene sólidas bases económicas y sobre ellas se levanta una gran posibilidad de generar beneficios para la empresa, razón por la cual, amparados en los indicadores financieros la toma de decisiones se torna más sencilla.

En conclusión, el proyecto debe ejecutarse ya que es viable y tenemos al VAN, TIR, ROE, y ROI que apoyan esta decisión.

# **6. Conclusiones y recomendaciones**

## **6.1. Conclusiones**

Este proyecto de titulación ha contribuido a la formación del autor como profesional de manera significativa, el mismo ha tomado como eje de ejecución las enseñanzas plasmadas en el PMBOK donde se hacen presente las mejores prácticas expuestas en materia de gestión de proyectos. Por lo manifestado, una de las principales reflexiones que nos regala es la importancia de apropiarse de las herramientas y procesos para llevar a cabo la adecuada gestión de proyectos. Dichas herramientas y procesos expuestos por el PMI pueden convertirse en la ventaja competitiva del profesional de proyectos, mejorando su destreza para el controlar el entorno de los proyectos, sus habilidades de comunicación, su liderazgo, lo que a su vez fortalece su perfil profesional y lo adapta para el mundo laboral del mañana.

Emplear las herramientas PMI-PMBOK, no garantiza el éxito del proyecto, pero si incrementa la posibilidad de que el mismo se cumpla satisfactoriamente, cumpliendo el triángulo de acero (Costo, tiempo y alcance) y la calidad del producto. El Plan de Dirección del Proyecto es el documento más importante y elaborarlo es una tarea que debe llevarse a cabo con mucho detenimiento puesto que el mismo contiene todas las aristas del proyecto y es aquí donde se plasman los lineamientos necesarios para que el objetivo se materialice.

Entre los puntos que se consideran de mayor relevancia en este proyecto está el Plan de la Gestión de los Riesgos, la identificación y el monitoreo de los riesgos de un proyecto marca la diferencia entre un buen director de proyecto y un excelente director de proyecto puesto que el entorno está en constante cambio y evolución, lo que representa desafíos profesionales en todas las áreas de conocimiento destacadas por el PMI-PMBOK. En el caso del proyecto planteado es fundamental una adecuada gestión de los riesgos ya que el Dinero Electrónico como medio de pago ha traído consigo opiniones divididas por parte de la población. La adquisición de la plataforma de Dinero Electrónico del Banco Central del Ecuador por parte de las empresas que conforman los segmentos tres, cuatro y cinco ha estado en la mesa de negociación por algunos meses y de no ser adoptada por dichas empresas este proyecto no podrá ser ejecutado.

El proyecto es una gran oportunidad para Olbienser de posicionarse entre los principales proveedores de tecnología para las instituciones financieras. Sin embargo, en la actualidad dichas instituciones se reúsan a adoptar la plataforma del Banco Central para administración de cuentas de Dinero Electrónico ya que la integración a sus sistemas de gestión significa gastos no contemplados en sus operaciones. Por lo antes manifestado podemos concluir que el mercado se encuentra congelado, las regulaciones estatales en materia de finanzas y el rechazo de estas instituciones a la plataforma de Dinero Electrónico no brinda las garantías suficientes para iniciar las negociaciones de implementación del Switch transaccional.

El beneficio económico obtenido por la empresa una vez que el proyecto esté en producción es significativo debido a que se obtiene el retorno deseado, es decir, siendo la tasa de descuento del 12%, se obtiene una TIR de 12%. Adicionalmente existe el factor social puesto que el Switch incorporará a la fuerza laboral a al menos dos nuevos profesionales, los que estarían encargados de la operabilidad de éste en términos de arquitectura y soporte tecnológico, cierres mensuales de cuentas, seguimiento de clientes, reportes de contabilidad y finalmente por todo lo manifestado se concluye que el proyecto está alineado de manera directa con la estrategia de la empresa.

## **6.2. Recomendaciones**

Los proyectos de desarrollo de software traen consigo una serie de retos adicionales poco comunes en otras disciplinas como son acompañamientos para puesta en producción, soporte pre y postproducción o múltiples cambios en cualquier etapa de este. Estas particularidades pueden salirse de control, razón por la cual la gestión de los cambios es un área en la que se debe prestar especial atención y cuidado. Por lo antes expuesto se han generado herramientas y entes que administran estos cambios tal como es la junta de control de cambios (Change Control Board), se recomienda adoptar las herramientas expuestas por el PMI-PMBOK en materia de control de cambios.

La planificación constituye una actividad que debe realizarse meticulosamente para disminuir el factor de imprevistos en un proyecto puesto que esto infla los costos, el tiempo, lo que repercute en el resultado de éste. Debido a esto debemos hacer hincapié en la implementación de una adecuada planificación y recurrir a expertos si es el caso en busca de asesoría o aportar al proyecto de un colega si este solicita nuestra ayuda y así devolver a los colegas y a la profesión.

El profesional de proyectos se curte con el pasar de los años y las enseñanzas que éstos traen consigo, sin embargo, múltiples factores y un mundo profesional cada vez más competitivo hacen que en poco tiempo se vean rezagados de la fuerza laboral, razón por la cual se debe recomendar una constante capacitación multidisciplinaria lo cual no solo fortalecerá el perfil, sino que también ayudará a mantener la certificación de Project Manager Professional.

A lo largo del proyecto se ha descrito y desarrollado algunos componentes del plan de dirección del proyecto como son los planes de gestión del alcance, costos, tiempo, calidad, riesgos, entre otros. Todos estos conforman el mapa de ruta a seguir en nuestra ejecución y como tal debe ser respetado y seguido al pie de la letra para que se maximice la posibilidad de éxito.

Como se ha mencionado anteriormente la planificación de la gestión de riesgos es una actividad permanente, se recomienda realizar el seguimiento a los clientes en cuanto a la adquisición de la plataforma de dinero electrónico para que el Switch pueda integrarse a sus sistemas de gestión. Sin embargo, de no llevarse a cabo la adquisición de dicha plataforma de gestión buscar alianzas estratégicas con empresas que ya la hayan adquirido, tal es el caso de BANRED.

Reforzar la estrategia de venta del Switch de Dinero Electrónico es una actividad que deberá pasar a carácter obligatorio, pues dentro del análisis del entorno se ha citado incentivos económicos para el uso de este medio de pago. Esto no solo ayudará a pagar una menor cantidad de impuestos sino también fortalecerá a la empresa en su estructura interna ya que a mayor cantidad de colocaciones del Switch la cadena de valor de la empresa se ve incrementada con activo conocido en el mercado que fácilmente puede transformarse en la ventaja competitiva de la empresa.

## **REFERENCIAS**

- ARCOTEL. (2014). *Boletín Estadístico del sector de las Telecomunicaciones.* Secretaría Nacional de Telecomunicaciones.
- Diego Martínez, g. d. (2018). BCE: Banca antes pagaba USD 1,50 por paquete de mil billetes nuevos; hoy deberá cancelar USD 19,50 . Quito, Pichincha, Ecuador.
- ECUADOR, B. C. E. (20 de marzo de 2014). *Regulación No. 055-2014.* Obtenido de SE SUSTITUYE EL CAPÍTULO I "DINERO ELECTRÓNICO" DEL TÍTULO DÉCIMO QUINTO "DEL DINERO ELECTRÓNICO", DEL LIBRO I "POLÍTICA MONETARIA-CREDITICIA", DE LA CODIFICACIÓN DE REGULACIONES DEL BANCO CENTRAL DEL ECUADOR": www.abaco.ec/equal/ipaper/bce-REG\_055-2014.doc
- Ecuador, B. C. E. (marzo de 2015). *REPORTE DEL SECTOR PETROLERO I Trimestre de 2015.* Obtenido de https://contenido.bce.fin.ec/documentos/Estadisticas/Hidrocarburos/ASP201 503.pdf
- Ecuador, B. C. E. (31 de marzo de 2016). *BCE EXPLICÓ INCENTIVOS AL USO DEL DINERO ELECTRÓNICO PROPUESTOS EN NUEVA LEY*. Obtenido de https://www.bce.fin.ec/index.php/boletines-de-prensa-archivo/item/870 bce-explic%C3%B3-incentivos-al-uso-del-dinero-electr%C3%B3nicopropuestos-en-nueva-ley
- Ecuador, B. C. E. (marzo de 2017). INTEGRACIÓN DE AGENTES. Quito, Pichincha, Ecuador.
- Ecuador, B. C. E. (2017). INTEGRACIÓN DE MACROAGENTES ENTIDADES FINANCIERAS. Quito, Pichincha, Ecuador.
- Ecuador, O. P. (16 de agosto de 2016). *Dinero electrónico - 2016* . Obtenido de Opinión Pública Ecuador: https://issuu.com/opinionpublicaecuador/docs/dinero-electronico
- Mundial, B. (2012). *Financial Inclusion Data Global Index.* World Bank.
- PMI. (2013). *Guía de los fundamentos para la dirección de proyectos (PMBOK).* Pensilvania: PMI Publications.
- PMI. (s.f.). *Guía de los fundamentos para la dirección de proyectos (PMBOK).* Pensilvania:: PMI Publications.
- Pozo, M. (junio de 2014). *Cámara Ecuatoriana de Consultoria.* Obtenido de http://cec.ec/Dineroelectronico.pdf
- Reis, J. M. (2016). *Un análisis inicial del Dinero Electrónico en Ecuador y su impacto en la inclusión financiera.*
- SENATEL. (2013). *Estudio sobre El aumento de suscriptores de telefonía celular Ecuador 2013.* Obtenido de https://www.bce.fin.ec/cuestiones\_economicas/images/PDFS/2015/No1/1.p df
- SNYDER, C. S. (2013). *A Project Manager's Book of Forms.* Wiley.
- Solidaria, S. d. (12 de septiembre de 2014). *Nueva Segmentación Sector Financiero Popular y Solidario*. Obtenido de Nueva Segmentación Sector Financiero Popular y Solidario: http://www.seps.gob.ec/noticia?nueva-segmentacionsector-financiero-popular-y-solidario
- Valencia, F. (s.f.). *SISTEMA DE DINERO ELECTRÓNICO, UN MEDIO DE PAGO AL ALCANCE DE TODOS.* Obtenido de http://www.cemla.org/PDF/boletin/PUB\_BOL\_LX04-02.pdf

**ANEXOS**

# ANEXO 1
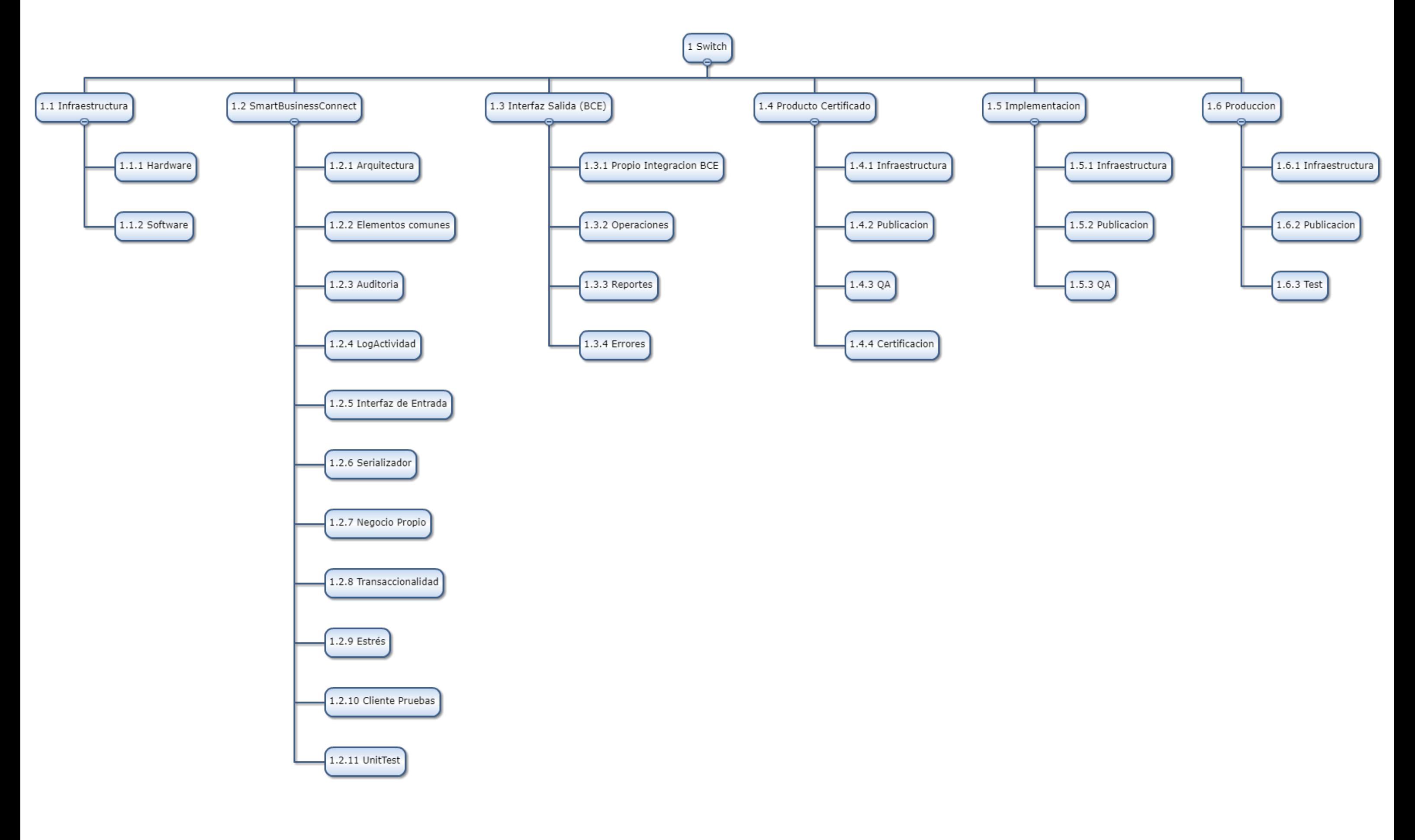

# ANEXO 2

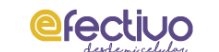

#### **ENTIDADES FINANCIERAS CAJA DE PAGOS DINERO ELECTRÓNICO**

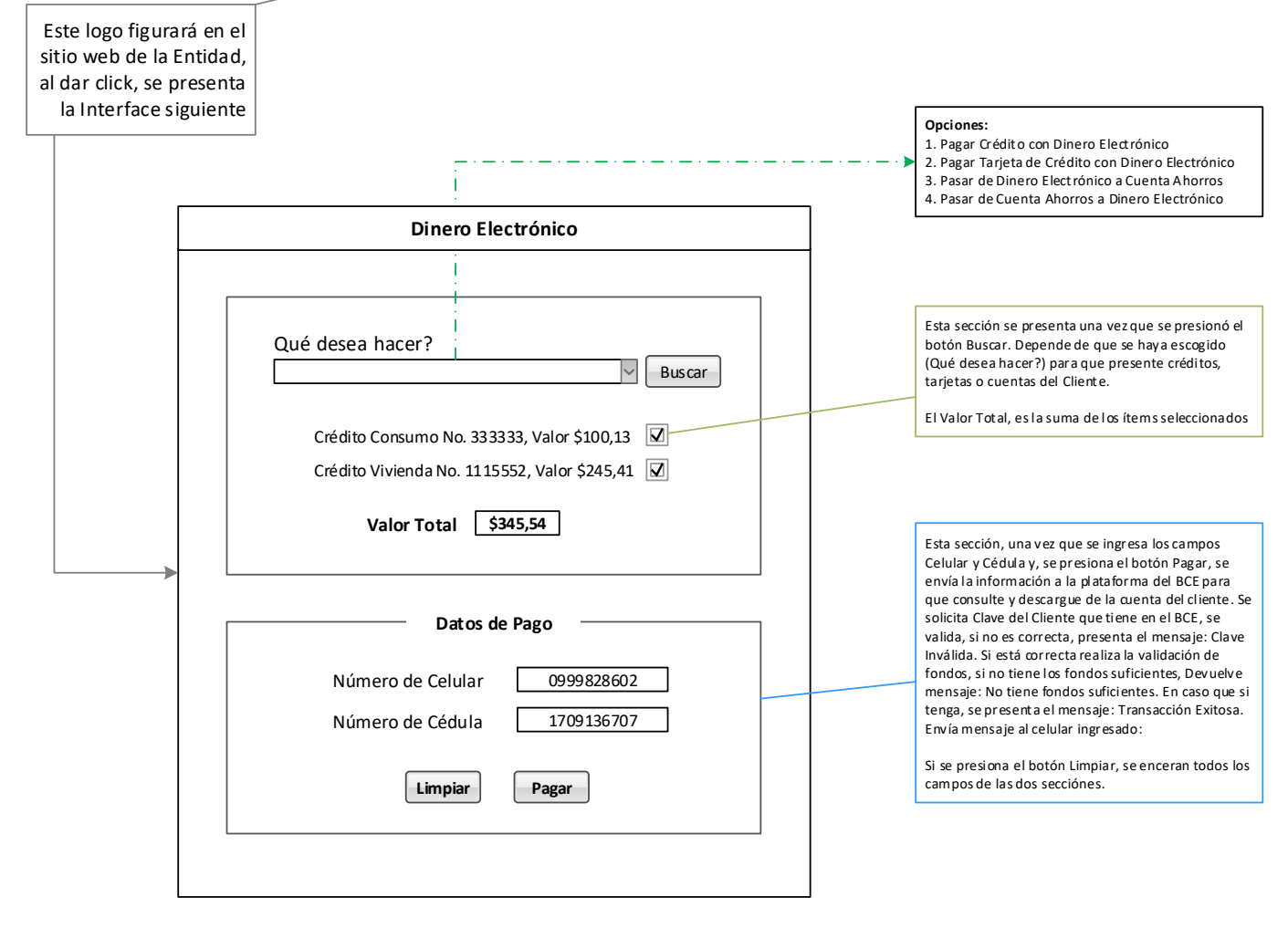

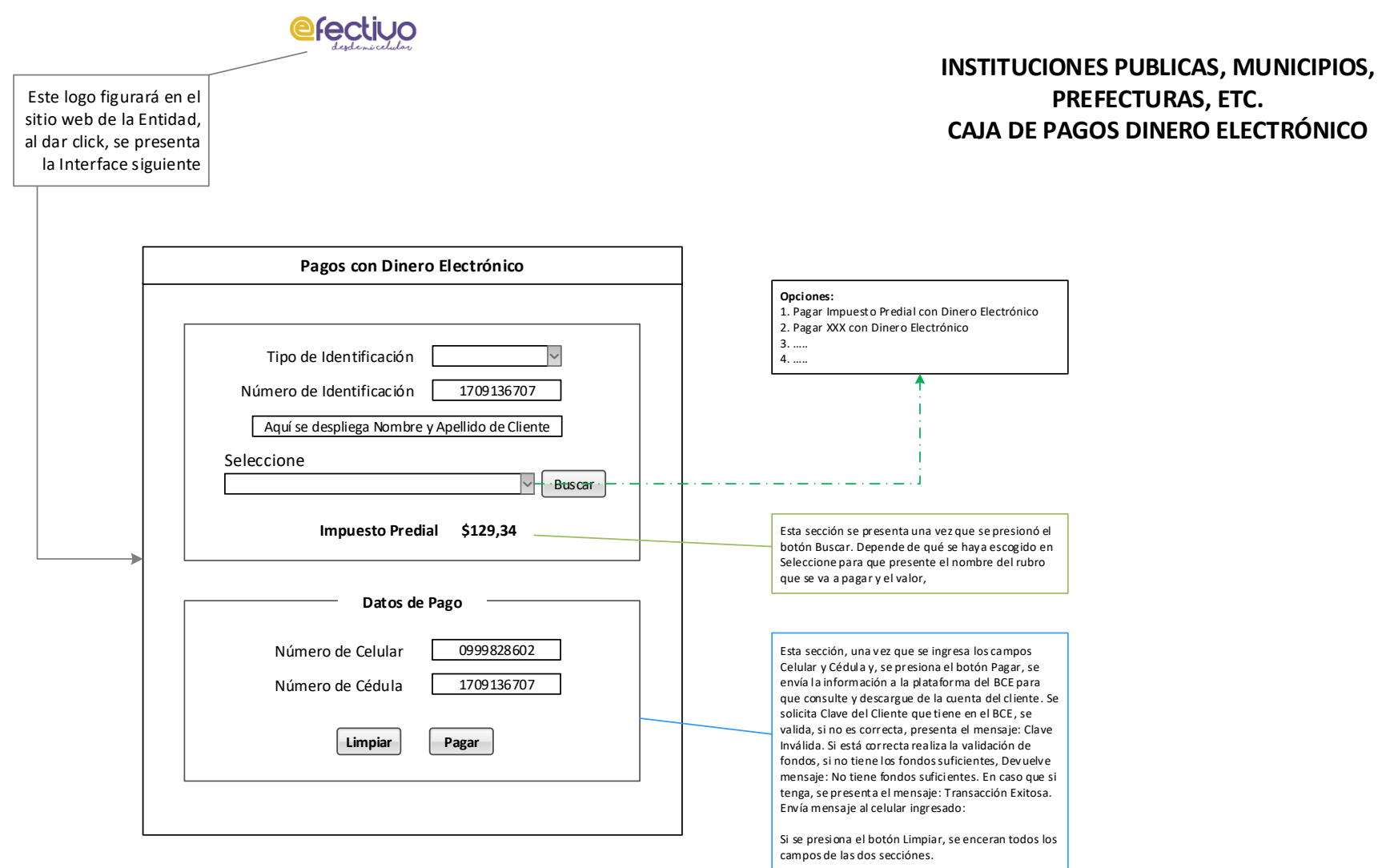

# ANEXO 3

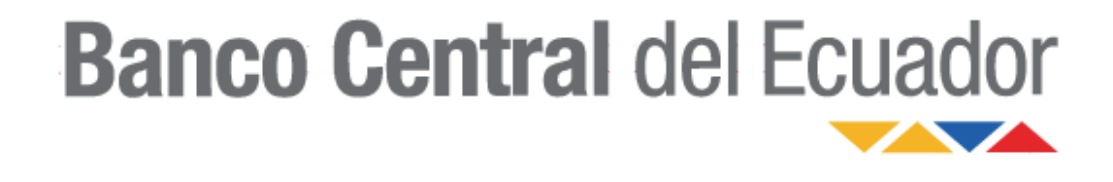

# **SISTEMA DE DINERO ELECTRÓNICO** INTEGRACIÓN DE MACROAGENTES ENTIDADES FINANCIERAS

# BANCO CENTRAL DEL ECUADOR

Especificación Técnica Servicios Web Transferencias EFI's

# **Contenido**

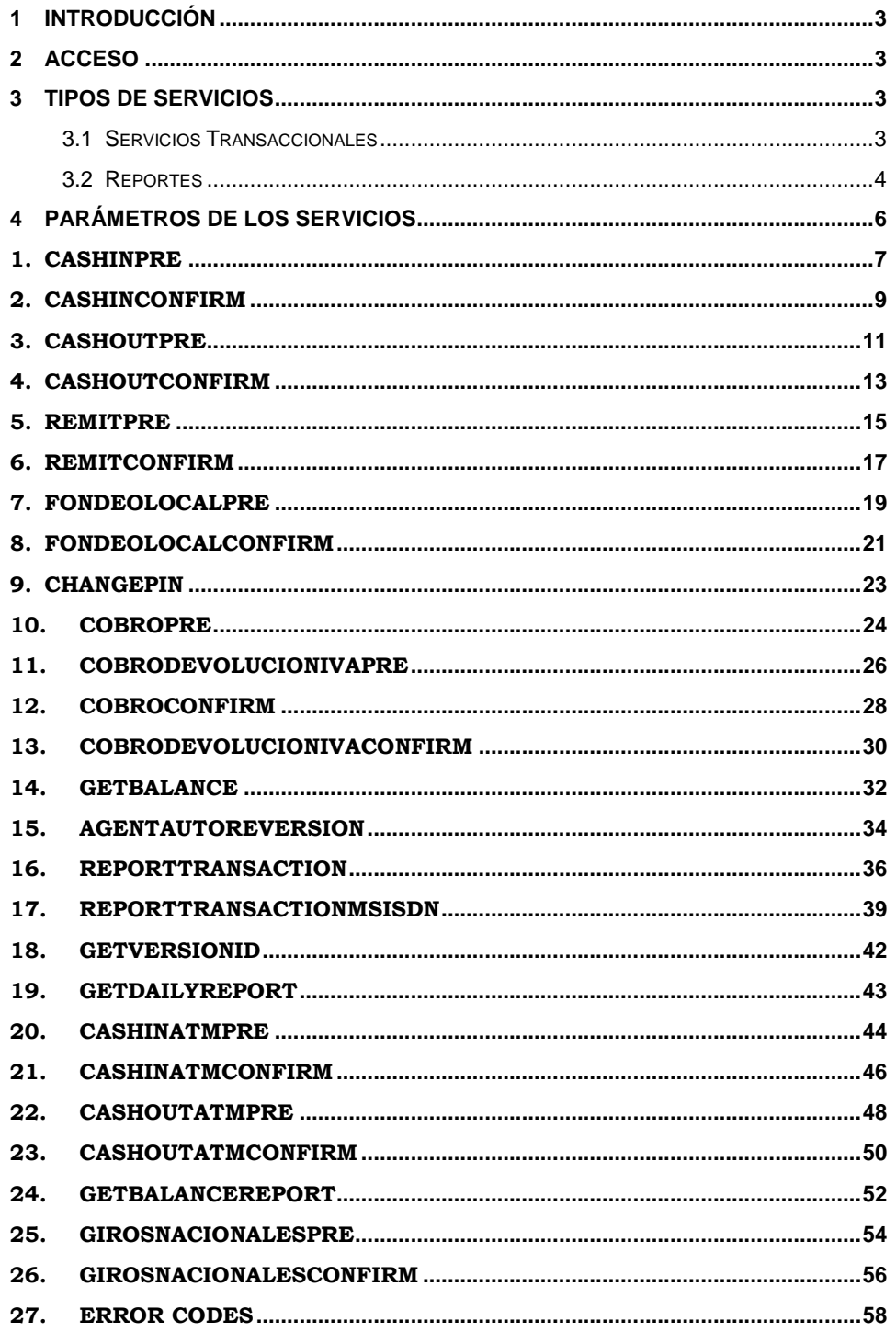

### 1 Introducción

El Sistema de Dinero Electrónico del Banco Central del Ecuador cuenta con una interfaz Web Services a través de la cual los Macro Agentes adheridos al sistema pueden realizar transacciones de dinero electrónico.

El objetivo de este documento es brindar la información suficiente a los Macro Agentes adheridos al sistema, para que éstos puedan interactuar con el Sistema de Dinero Electrónico del Banco Central del Ecuador.

### 2 Acceso

Para conseguir acceso a los web services del SDE, los Macro Agentes deben completar los siguientes pasos:

- instalar un certificado electrónico válido disponible para el software cliente;
- comunicar al BCE la IP desde la que el Macro Agente consumirá los web services;
- solicitar al BCE:
	- o la URL de los web services de Macro Agentes;
	- o usuario individual para el Macro Agente;
	- o contraseña;
- el acceso a los web services del BCE require el ingreso del usuario y contraseña entregados por el BCE, y que el software cliente presente un certificado electrónico válido (se realiza autenticación mutua).

### 3 Tipos de Servicios

Hay 3 tipos de servicios disponibles: Servicios Transaccionales, Servicios de Gestión y Reportes.

### 3.1 Servicios Transaccionales

Los Servicios Transaccionales ejecutan una transacción de dinero electrónico. Se ejecutan en 2 pasos, cada uno de los cuales tiene un método con posfijo Pre y otro método con posfijo Confirm:

1. **Pre**: (ejemplo: cashInPre)

Esta operación realiza las validaciones necesarias para verificar que la ejecución del servicio es viable, y realiza el cálculo de las comisiones que aplican a la ejecución. El retorno de esta operación contiene un texto para que el usuario del servicio confirme la operación. Se debe mostrar este texto al usuario y dar la opción al usuario de cancelar o confirmar la operación. En caso de confirmar, se debe ejecutar el segundo paso;

2. **Confirm**: (ejemplo: cashInConfirm)

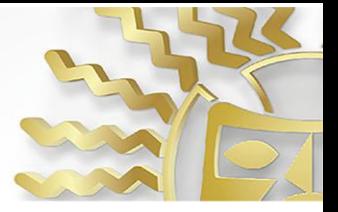

Esta operación se debe ejecutar una vez que el usuario confirmó el resultado de la ejecución del Pre correspondiente. Esta operación ejecuta la transacción de dinero electrónico, moviendo el monto de dinero electrónico especificado según corresponda.

A continuación se listan los Servicios Transaccionales disponibles junto con una breve descripción del mismo:

#### **cashIn:**

Carga de dinero electrónico a un usuario. Debita al Macro Agente el monto de dinero electrónico solicitado, y lo acredita al usuario.

#### **cashOut:**

Descarga de dinero electrónico a un usuario. Debita al usuario el monto de dinero electrónico solicitado, y lo acredita al Macro Agente. Inicia una sesión USSD al móvil del usuario para que este confirme ingresando su PIN o cancele la transacción.

#### **cashInATM:**

Carga de dinero electrónico a un usuario. Similar al método cashIn, pero para ser utilizado en integraciones con cajeros automáticos.

#### **cashOutATM:**

Descarga de dinero electrónico a un usuario. Similar al método cashIn, pero para ser utilizado en integraciones con cajeros automáticos.

#### **remit:**

Pago de dinero electrónico a un usuario. Debita al Macro Agente el monto de dinero electrónico solicitado, y lo acredita al usuario

**cobro:**

Cobro de dinero electrónico a un usuario. Debita al usuario el monto de dinero electrónico solicitado, y lo acredita al Macro Agente. Inicia una sesión USSD al móvil del usuario para que este confirme ingresando su PIN o cancele la transacción.

#### **girosNacionales**

Permite cobrar los giros nacionales entre un Usuario y un Agente.

### 3.2 Reportes

Estos servicios son informativos, retornan datos del sistema (ejemplo: getBalance).

A continuación se listan los Servicios de Gestión disponibles junto con una breve descripción del mismo:

#### **getBalance:**

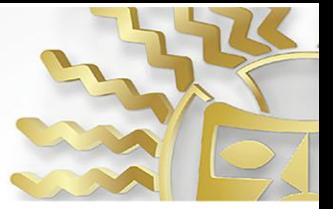

Retorna el balance de las billeteras del Macro Agente.

#### **reportTransactionMsisdn:**

Retorna un reporte con todas las transacciones de las que haya participado el Macro Agente a partir del device (webUser, mobileUser) y el userId (id del Macro Agente), cuenta con paginación (a partir de la página 0) y filtro de fechas (con formato 'YYYY-MM-DD').

#### **reportTransaction:**

Retorna un reporte con todas las transacciones de las que haya participado el Macro Agente a partir del userId (id del Macro Agente), cuenta con paginación (a partir de la página 0) y filtro de fechas (con formato 'YYYY-MM-DD').

#### **getDailyReport:**

Retorna un paquete en forma de byte que contiene un zip con un archivo .tx en formato CSV, este .tx contiene los movimientos realizados por el Macro Agente diariamente, (el formato de la fecha es 'YYYY-MM-DD').

Identificador Cliente

Timestamp

Transaction\_id

Movement\_id

Identificador Servicio

Tipo Movimiento

Monto del movimiento

Balance Inicial de la billetera

Balance Final de la billetera

Nombre del Cliente

Usuario Origen

Usuario Destino

UTFI

Interface

**Cedula** 

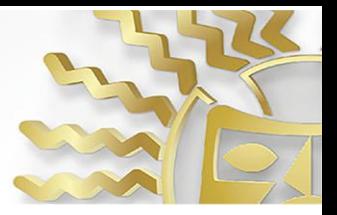

External Transaction ID

#### **getBalanceReport:**

Retorna los saldos diarios de un Agente dado (puede ser hijo del Agente logueado o el mismo), el formato de la fecha es 'YYYY-MM-DD'.

### 4 Parámetros de los Servicios

Hay un conjunto de parámetros requerido por todos los servicios:

**user**:

Usuario del Macro Agente. Se debe ingresar el usuario del Macro Agente, provisto por el BCE;

**password**:

Contraseña del Macro Agente. Se debe ingresar la contraseña del Macro Agente, provista por el BCE;

**utfi**:

Identificador de Transacción en el Macro Agente. Se debe ingresar un identificador único de transacción, alfanumérico (puede contener mayúsculas, minúsculas y dígitos), de largo no mayor a 64. Este identificador debe ser generado por el Macro Agente y controlada su unicidad por el mismo. Cada UTFI pueden ser repetidos 24hs después de ser generados. Por ejemplo puede ser una cadena aleatoria alfanumérica de largo 20.

#### **language**:

Idioma en el que se mostrarán los textos de respuesta. Las opciones son: "ES", "EN", "QU", correspondientes a idioma Español, Inglés y Quechua respectivamente.

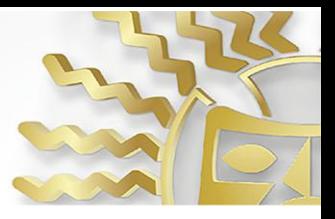

### **1. cashInPre**

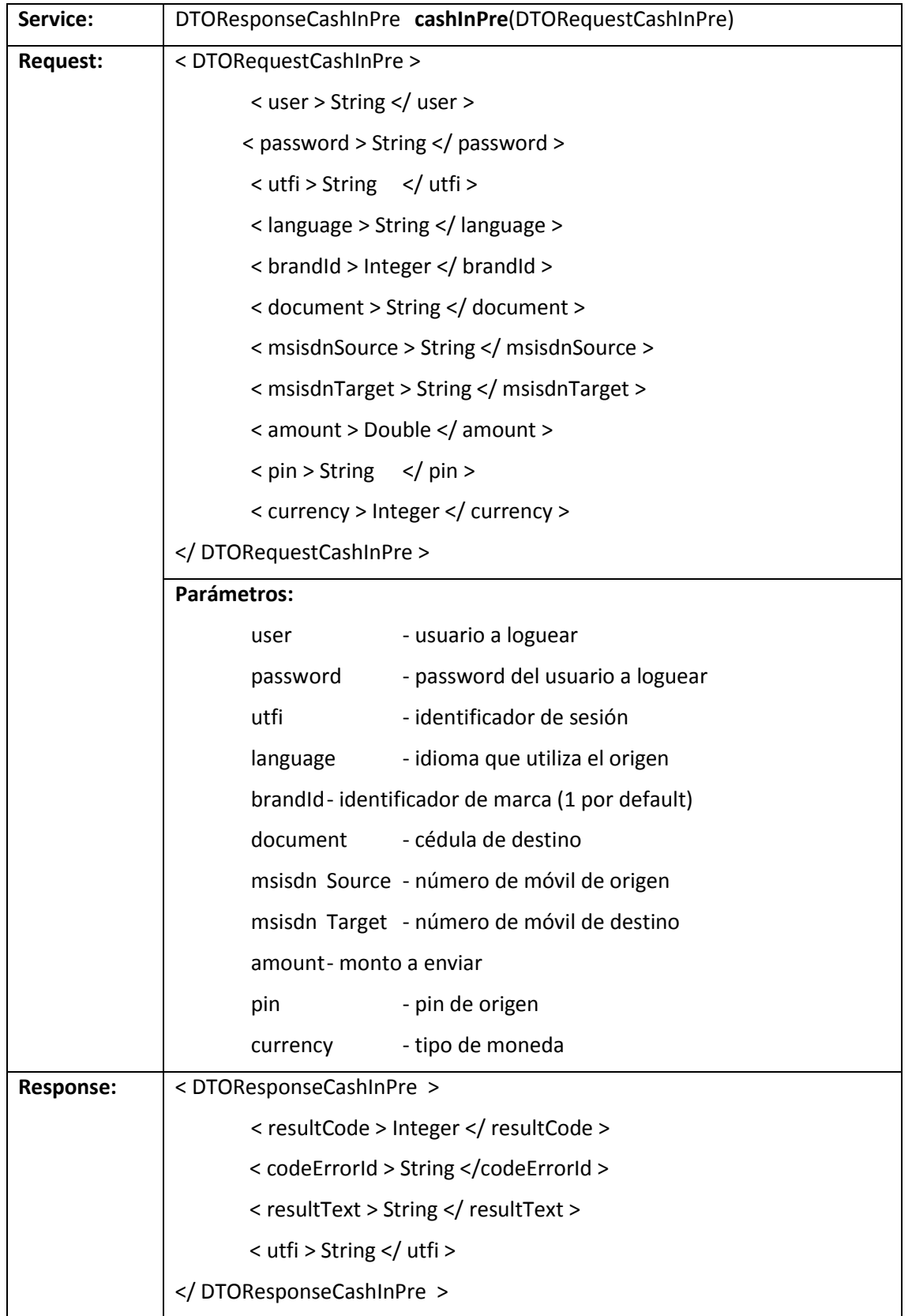

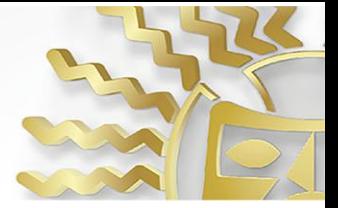

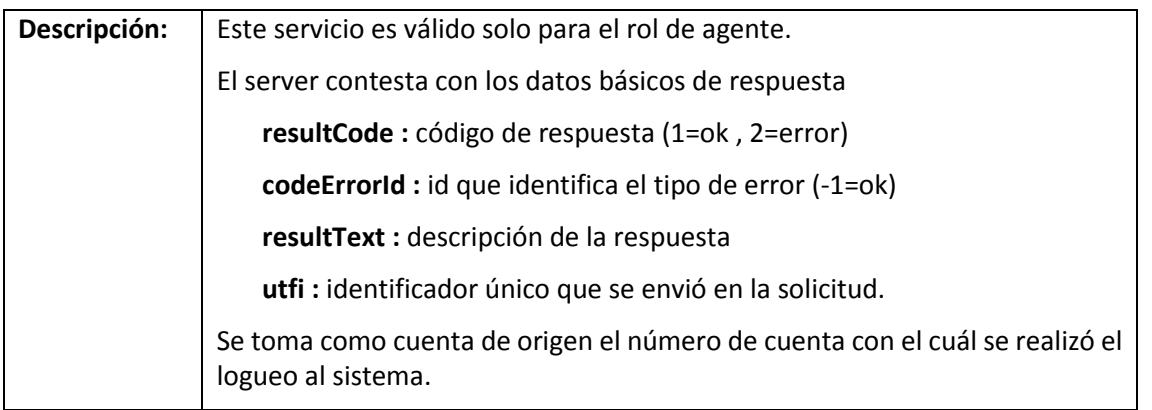

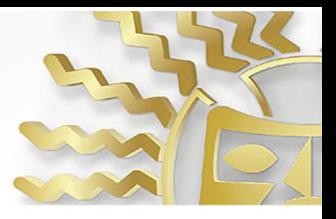

## **2. cashInConfirm**

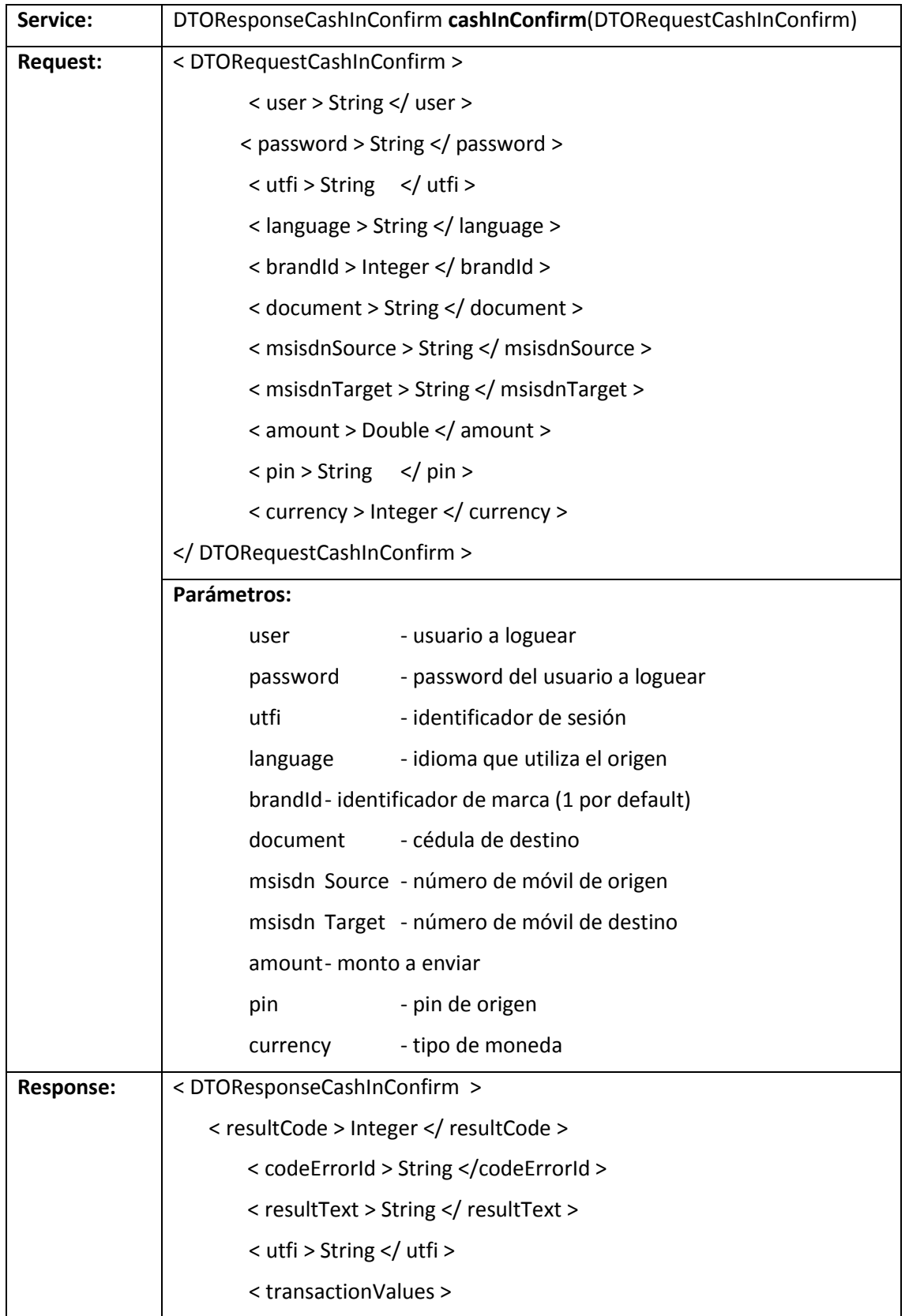

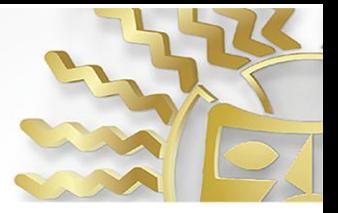

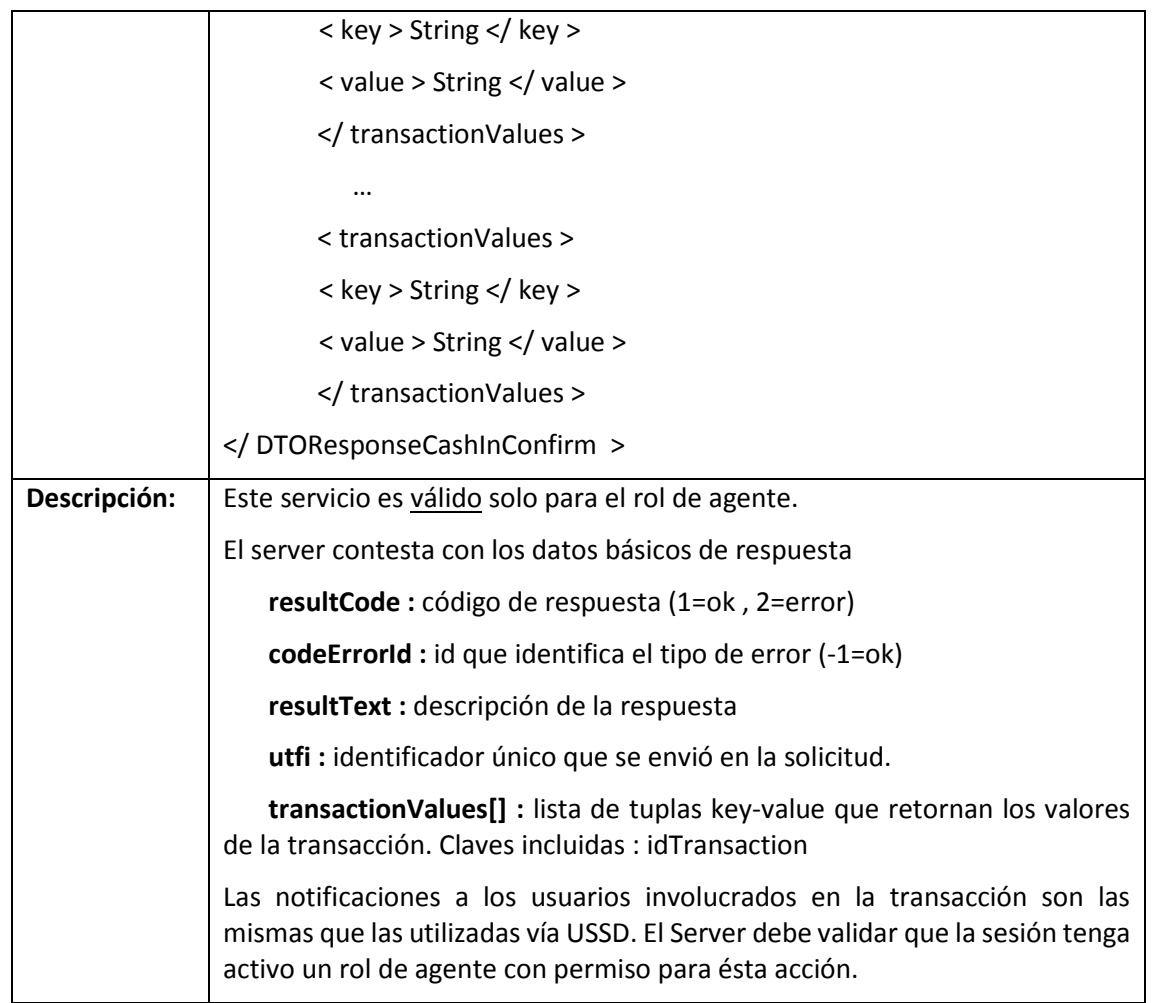

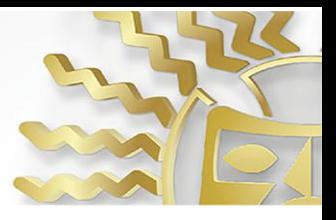

### **3. cashOutPre**

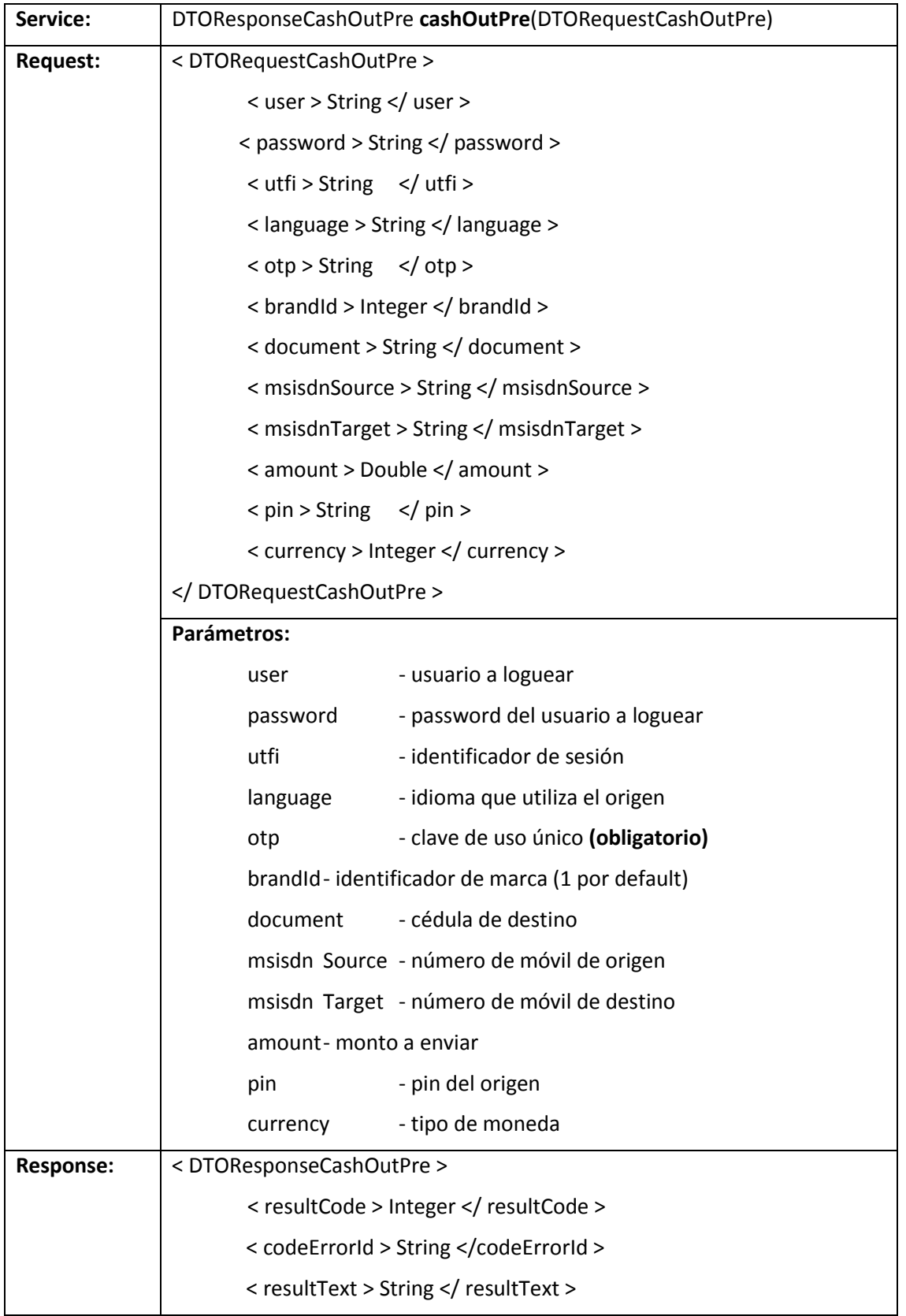

Banco Central del Ecuador

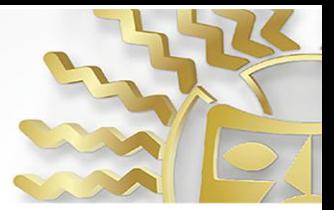

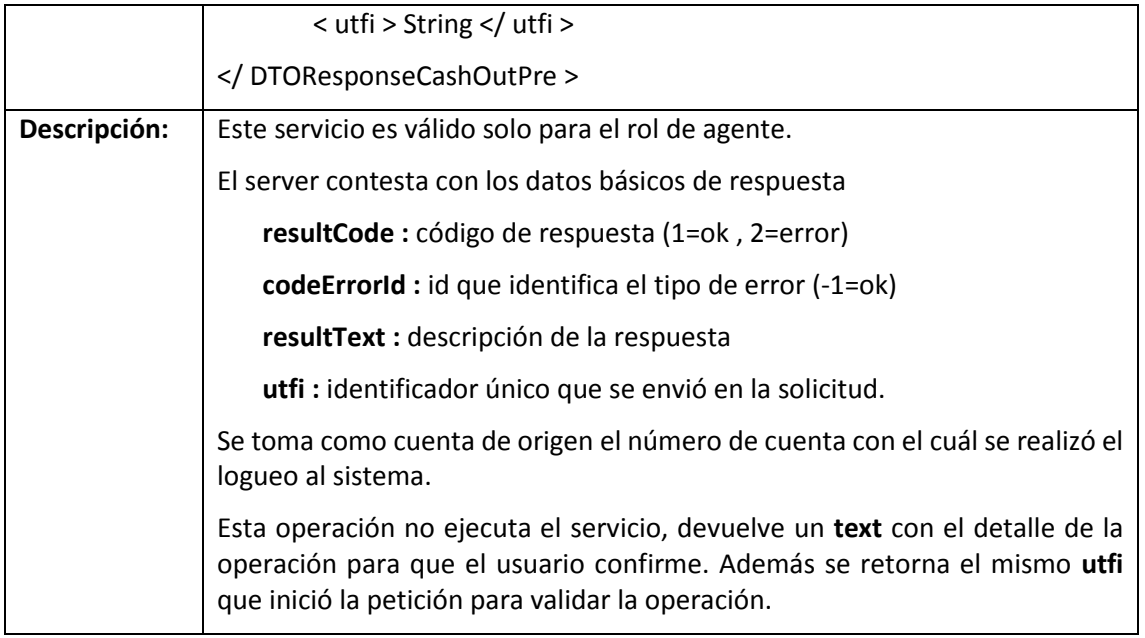

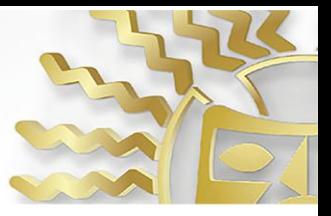

# **4. cashOutConfirm**

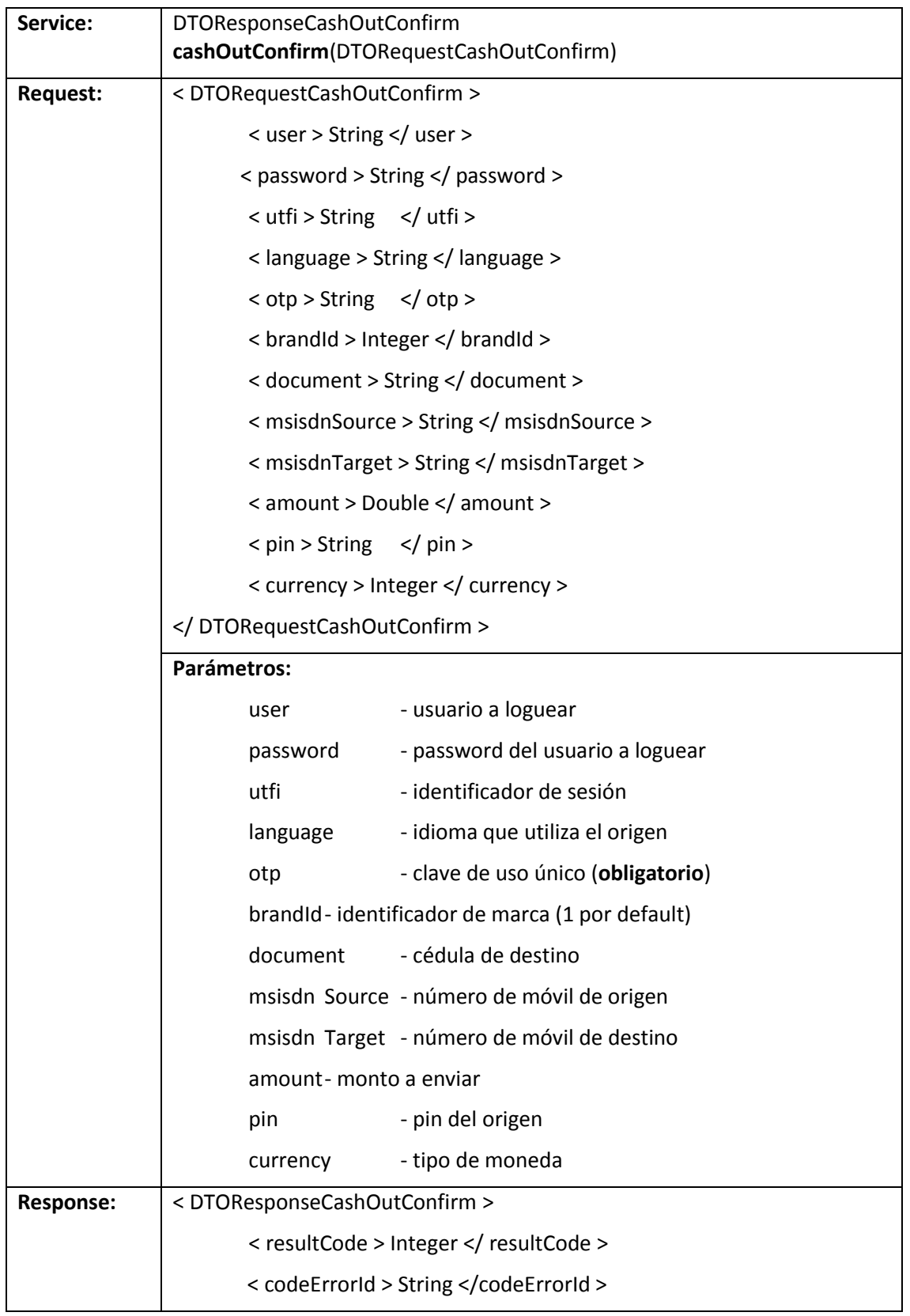

Banco Central del Ecuador

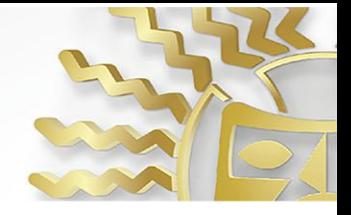

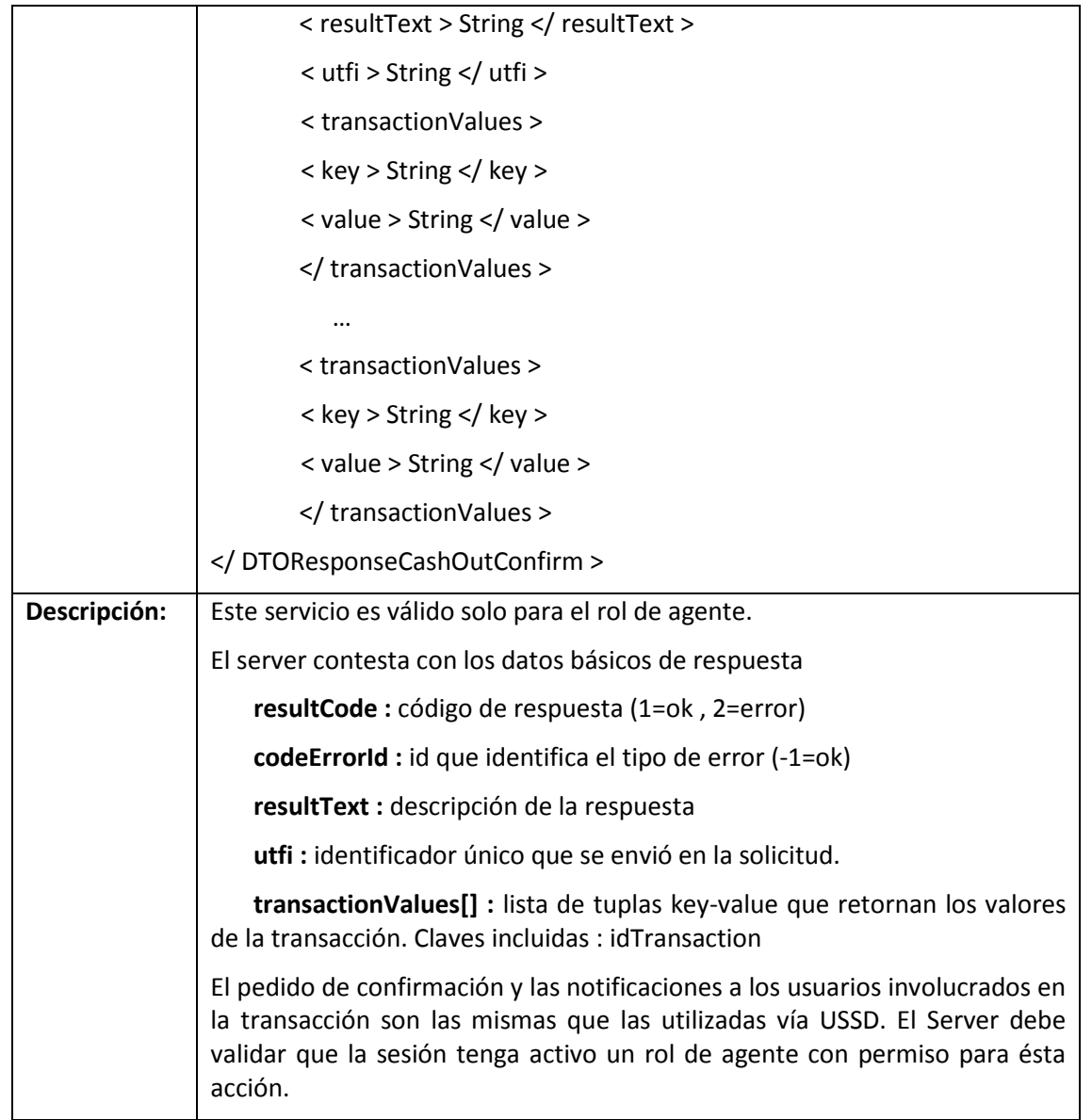

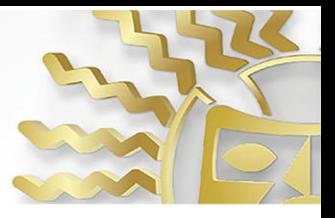

### **5. remitPre**

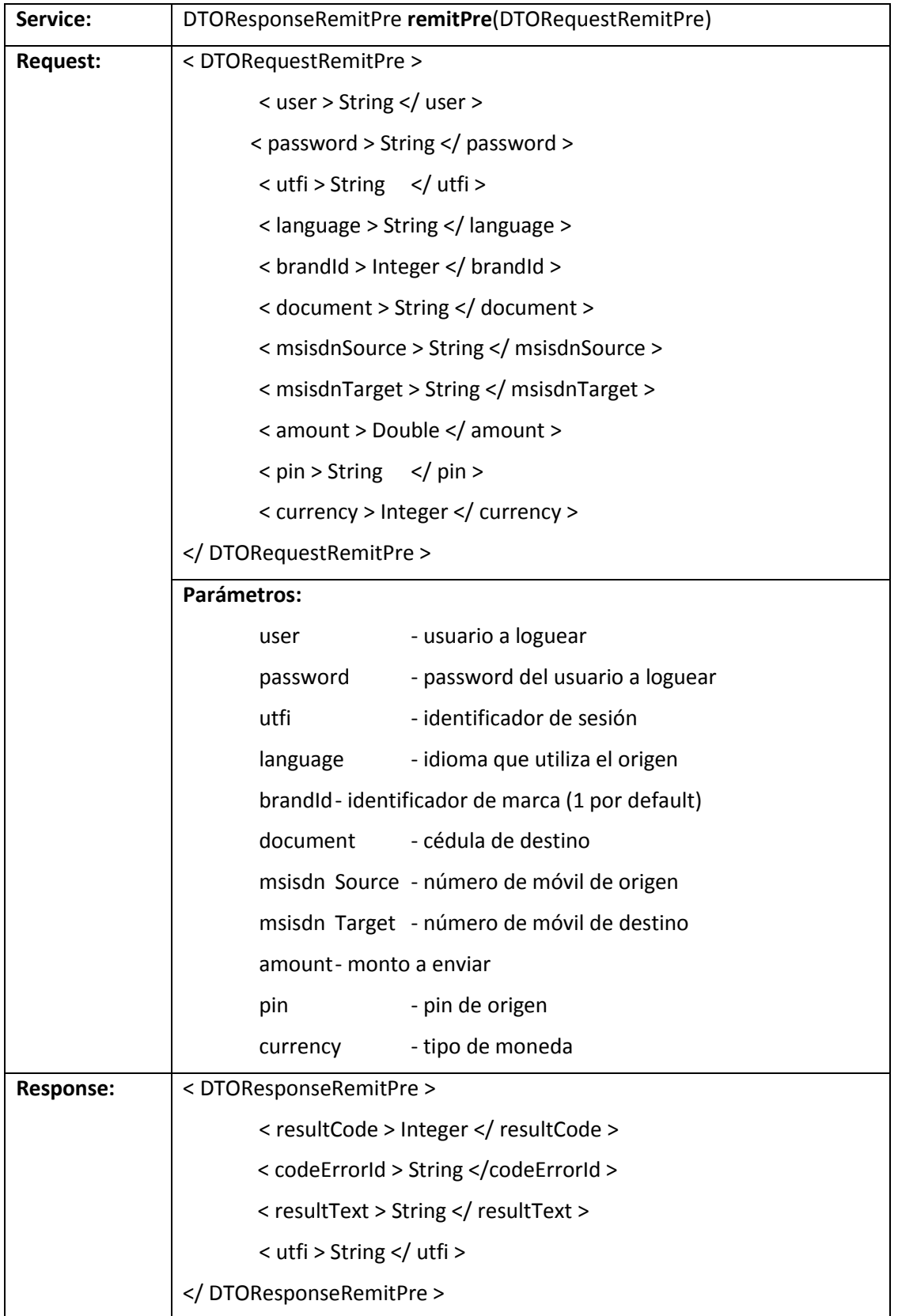

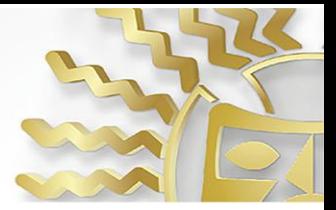

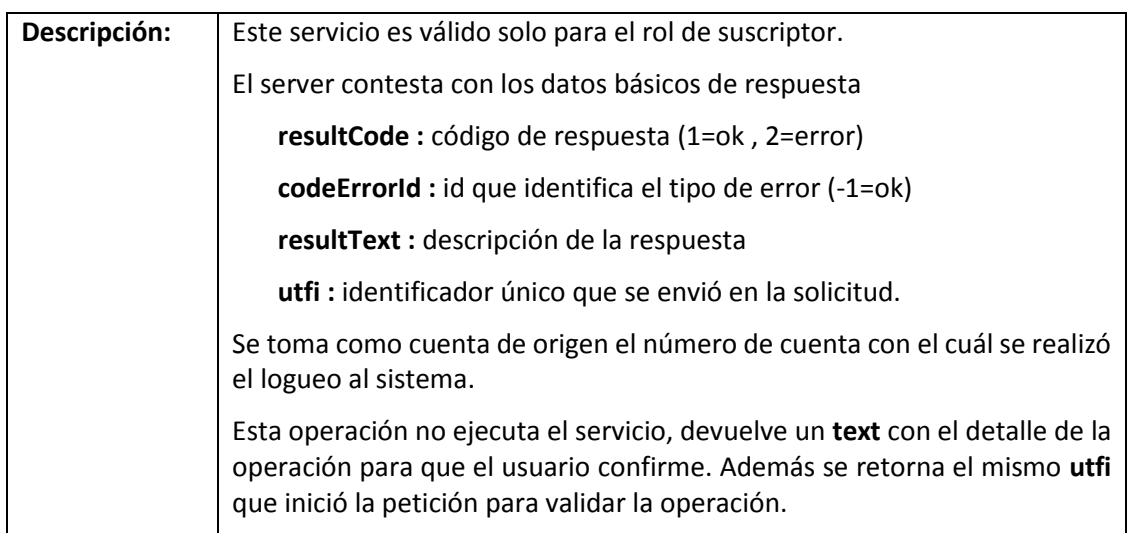

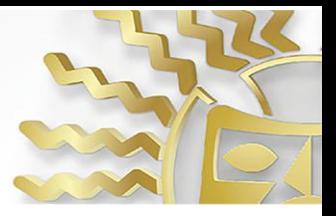

### **6. remitConfirm**

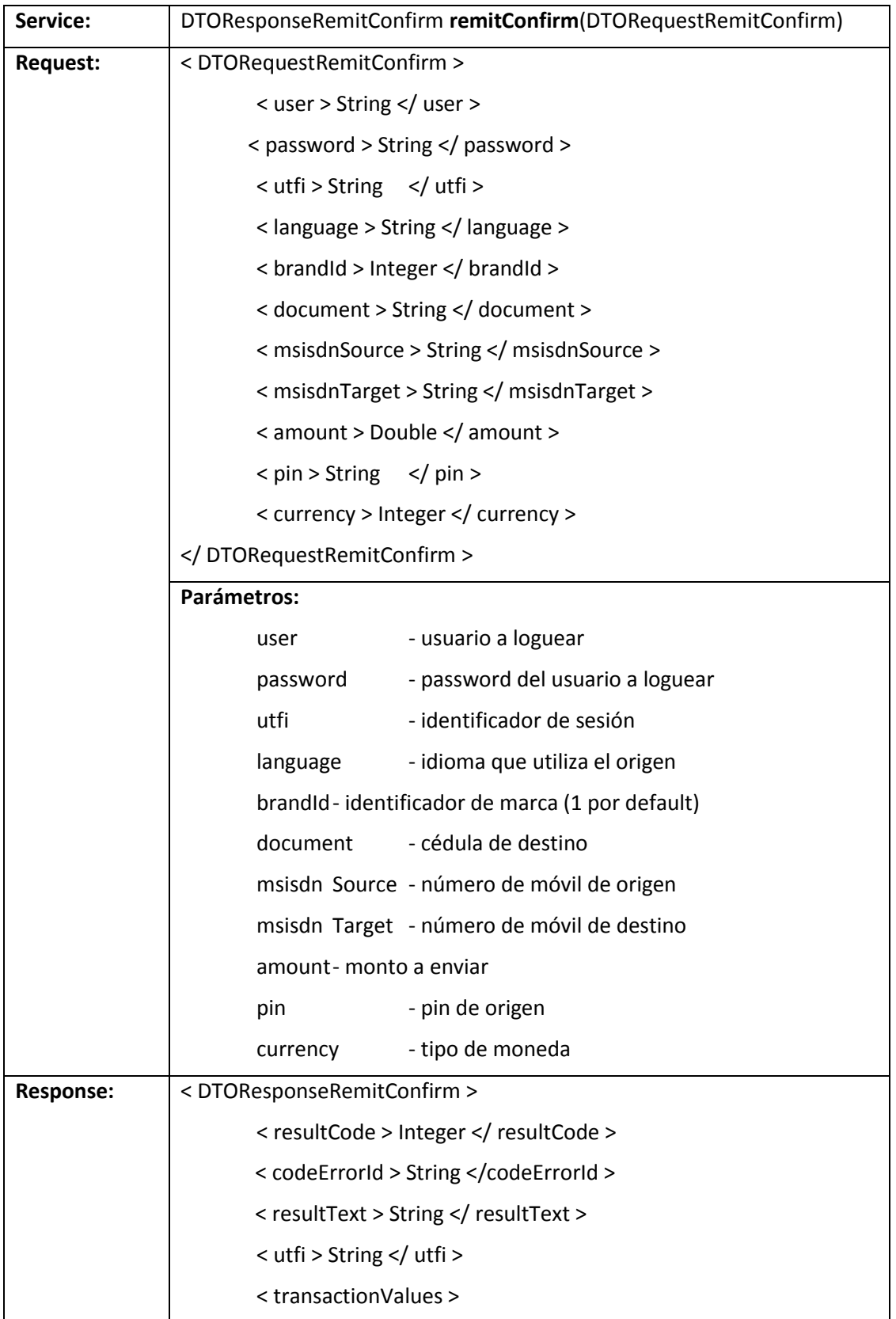

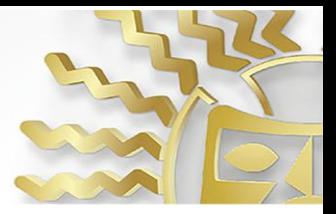

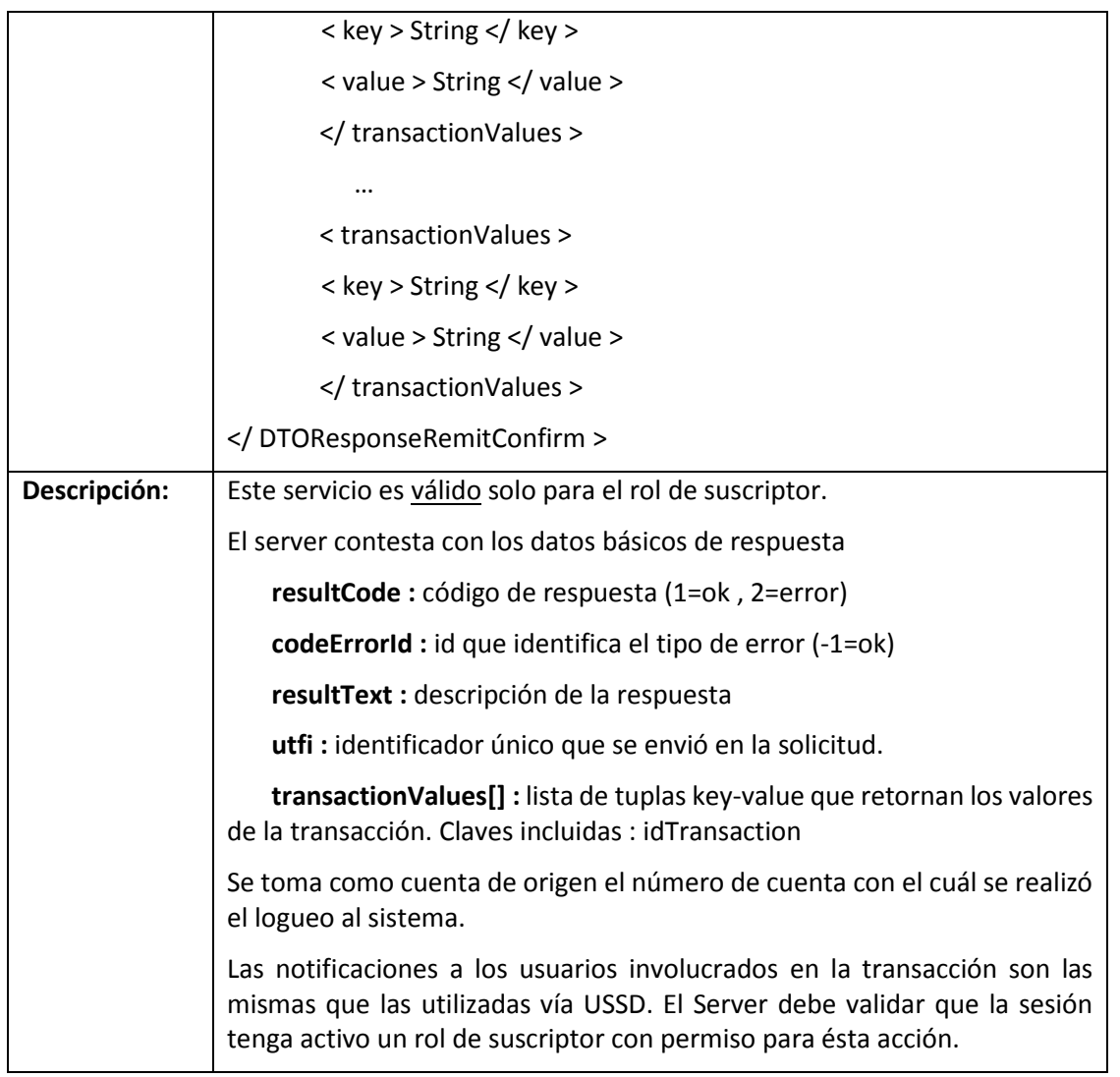

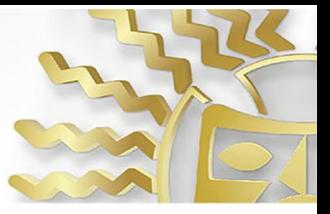

# **7. fondeoLocalPre**

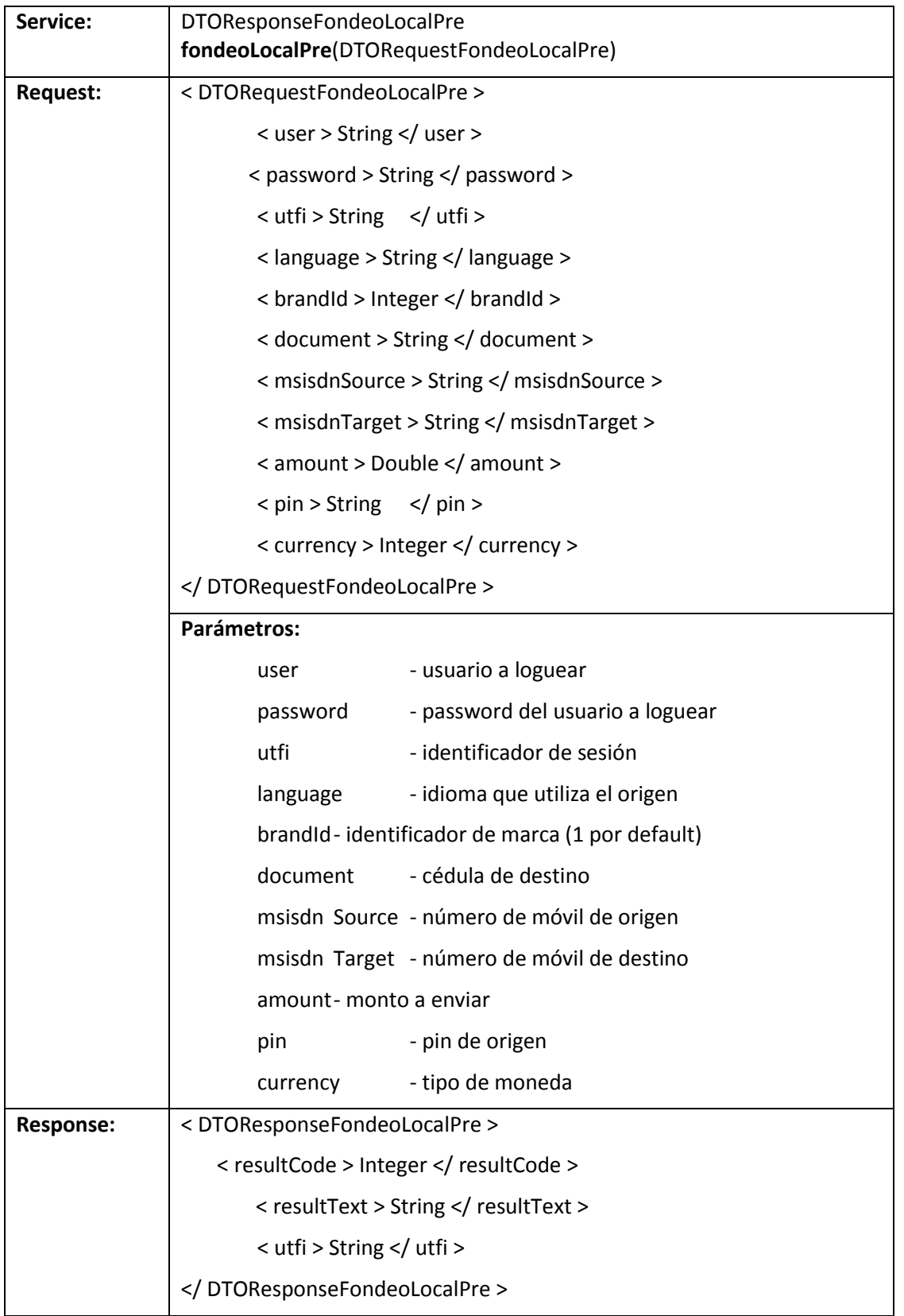

Banco Central del Ecuador

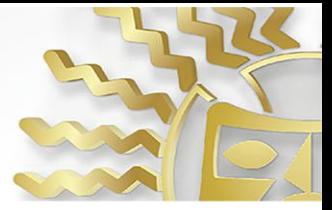

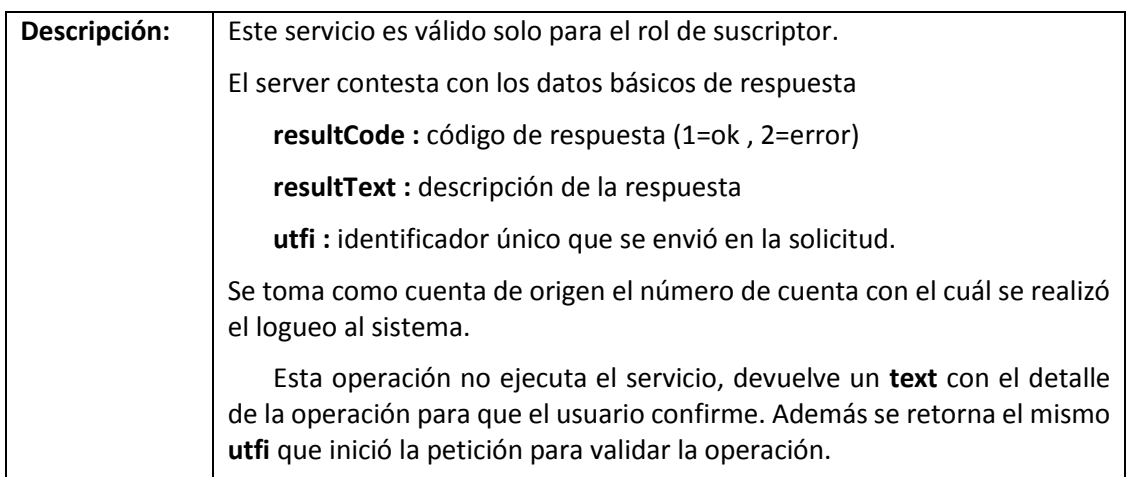

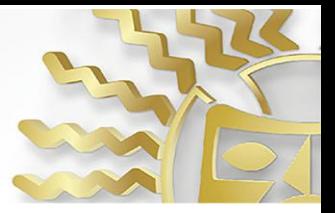

### **8. fondeoLocalConfirm**

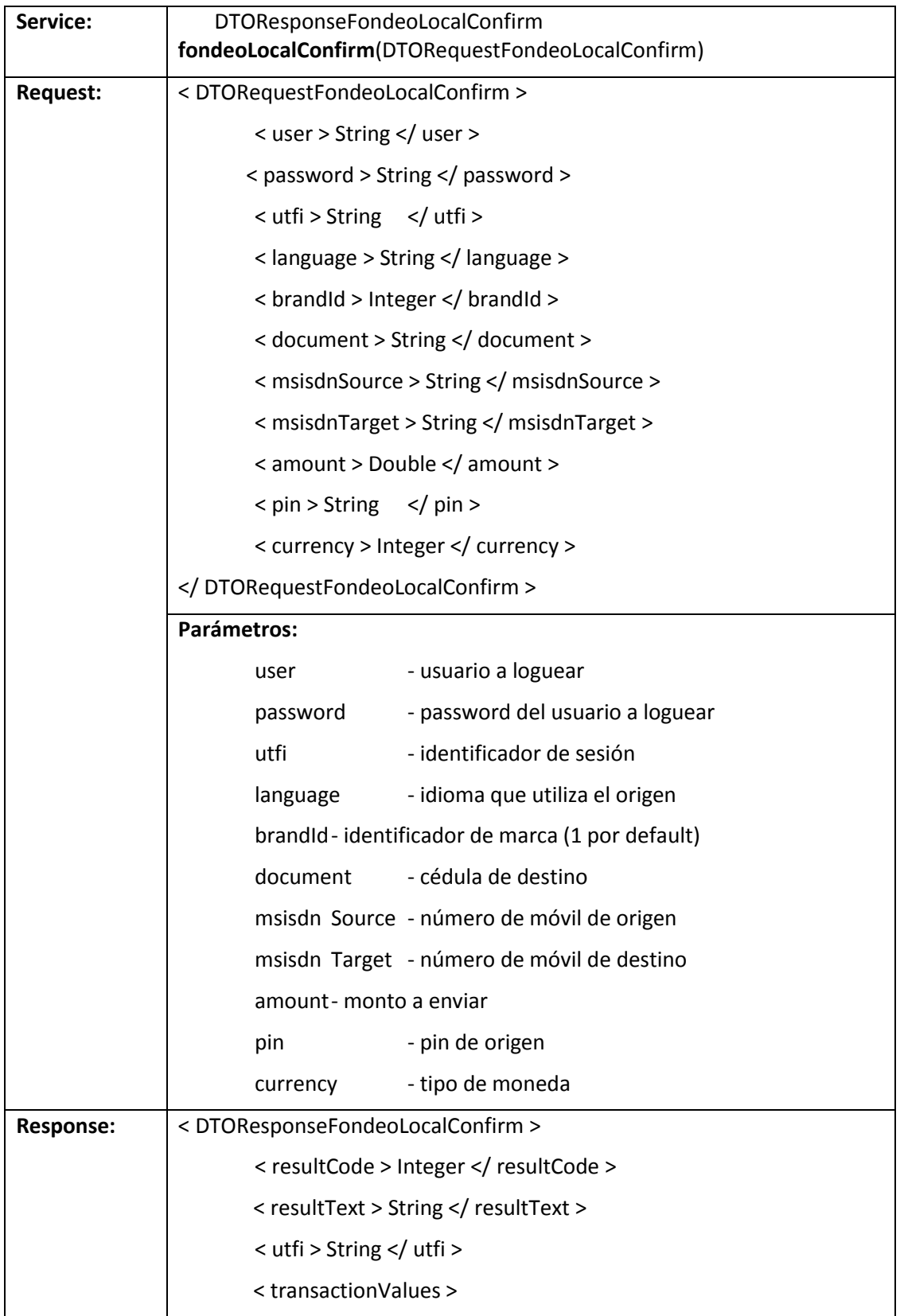

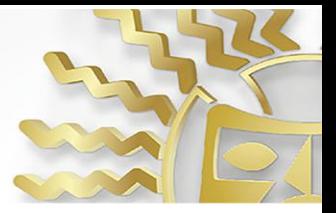

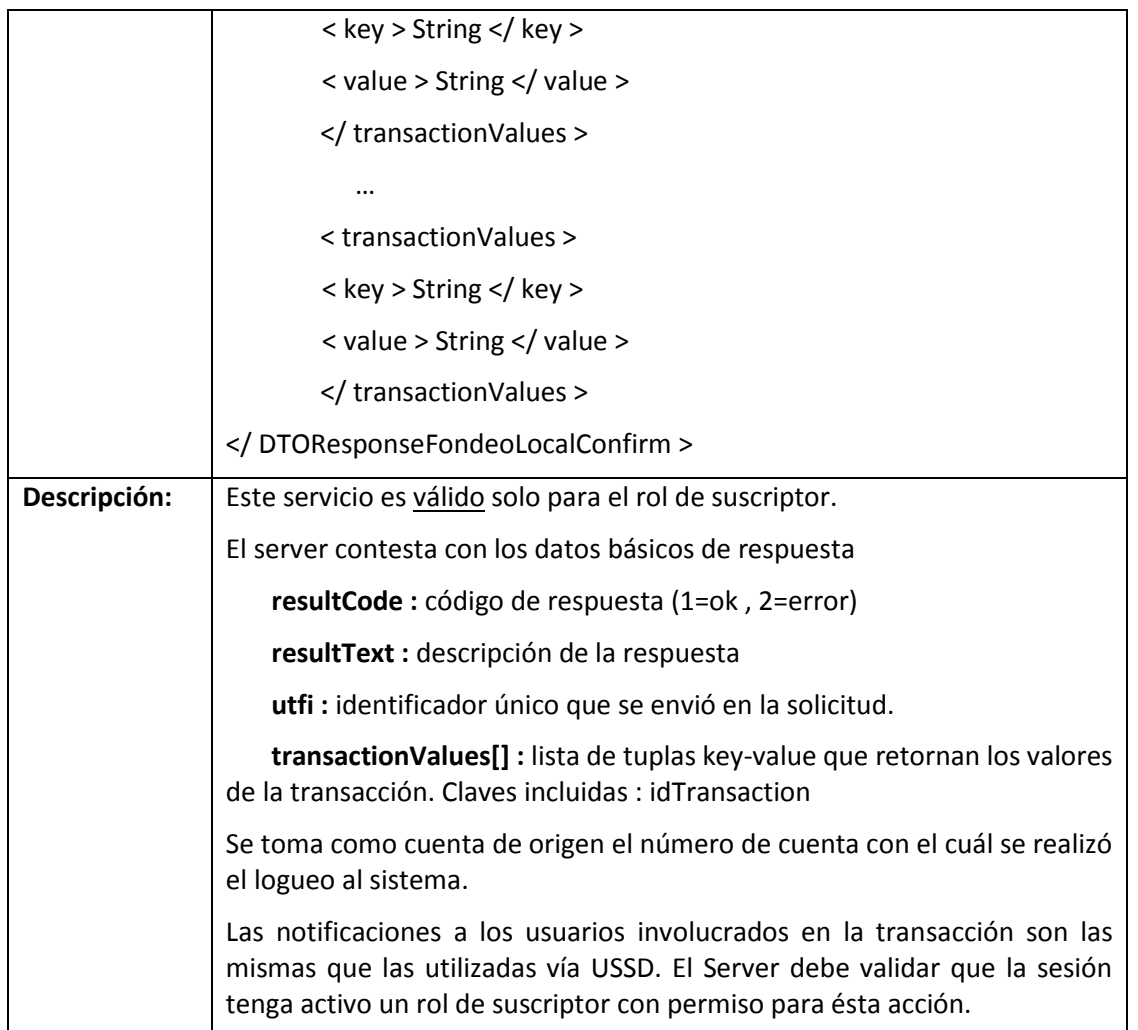

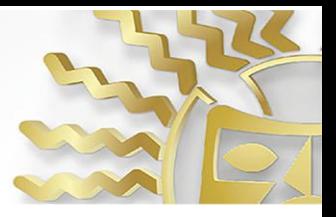

# **9. changePin**

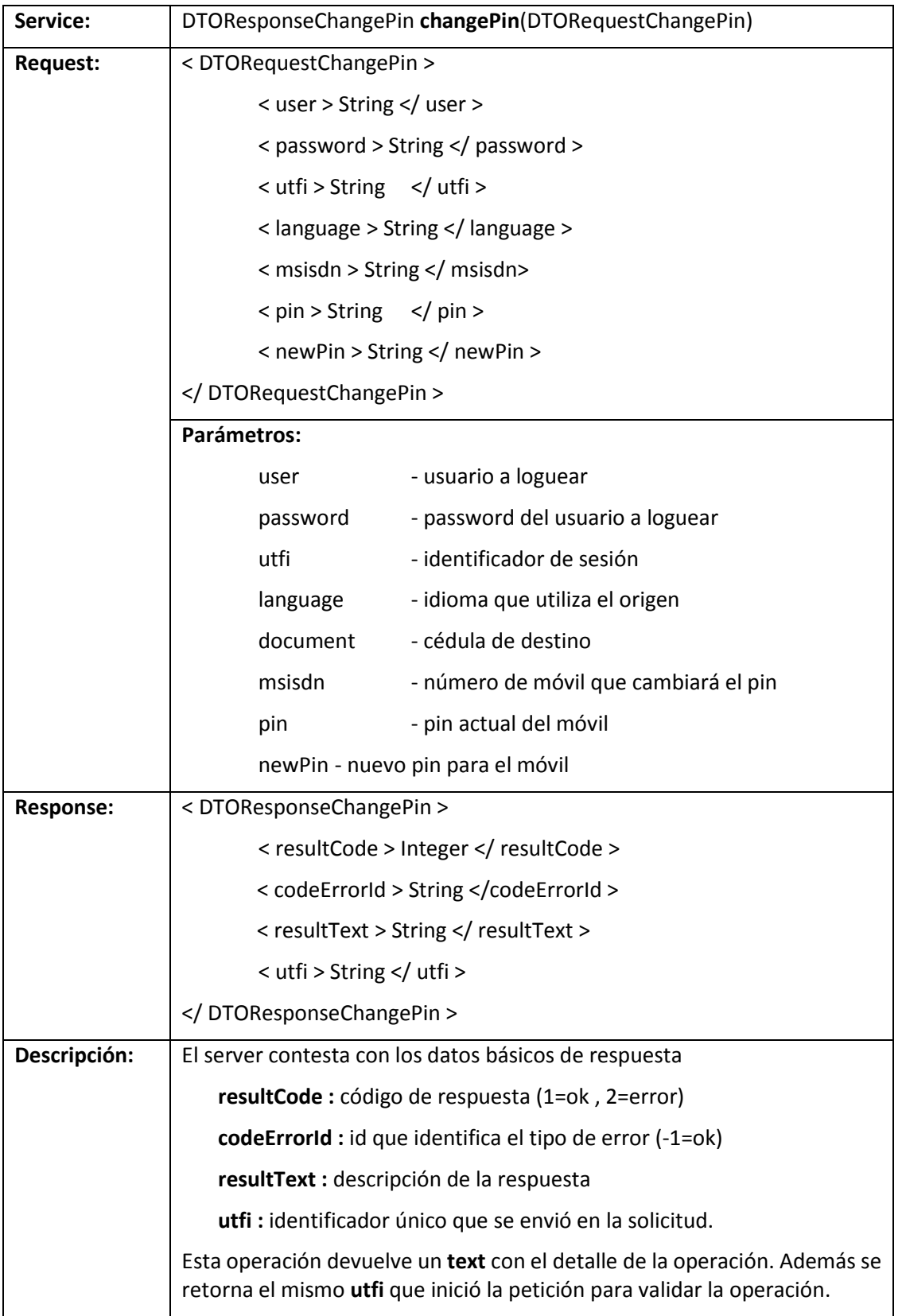

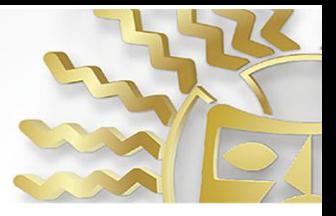

### **10. cobroPre**

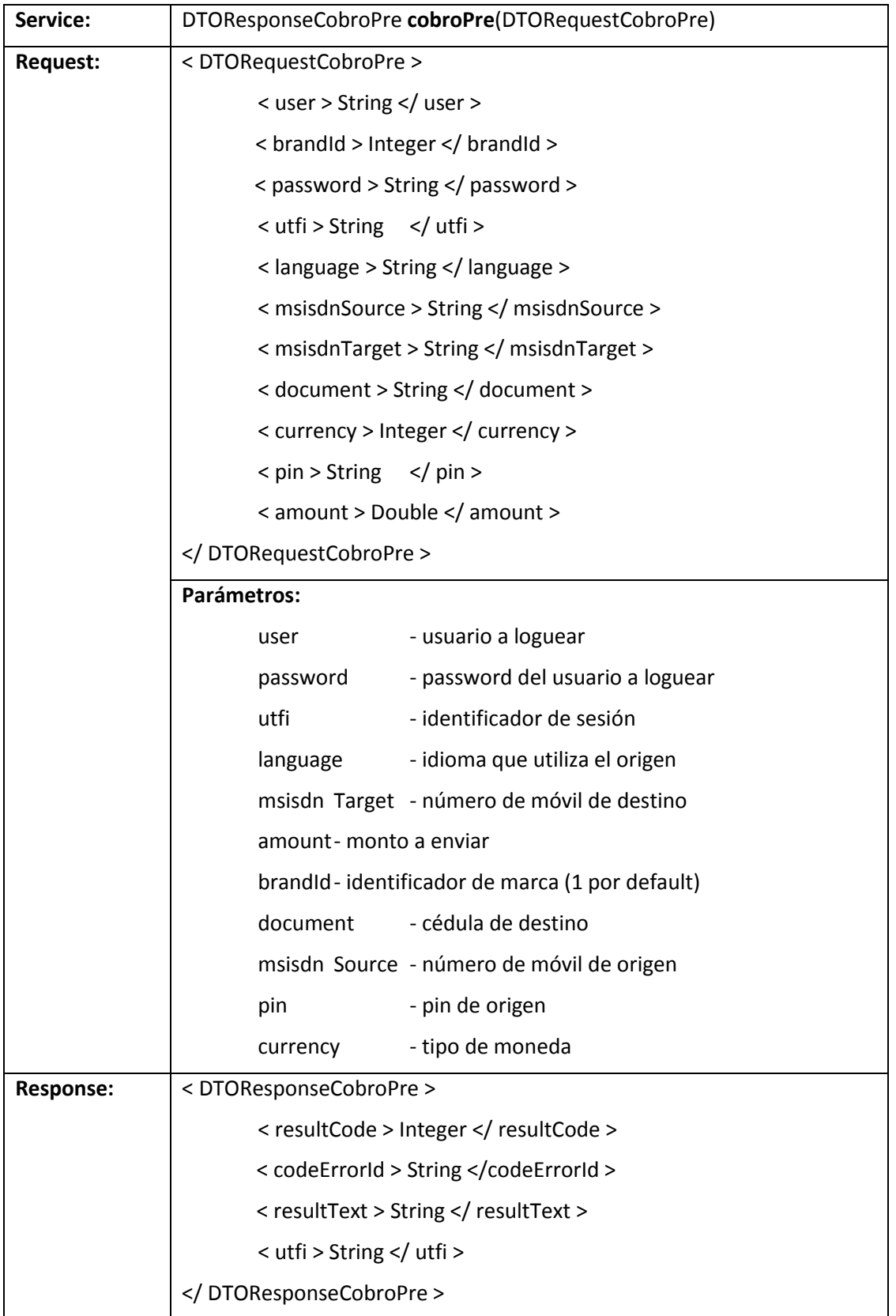

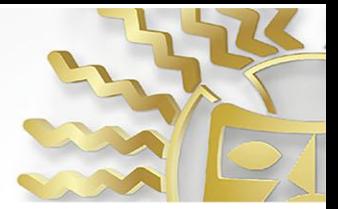

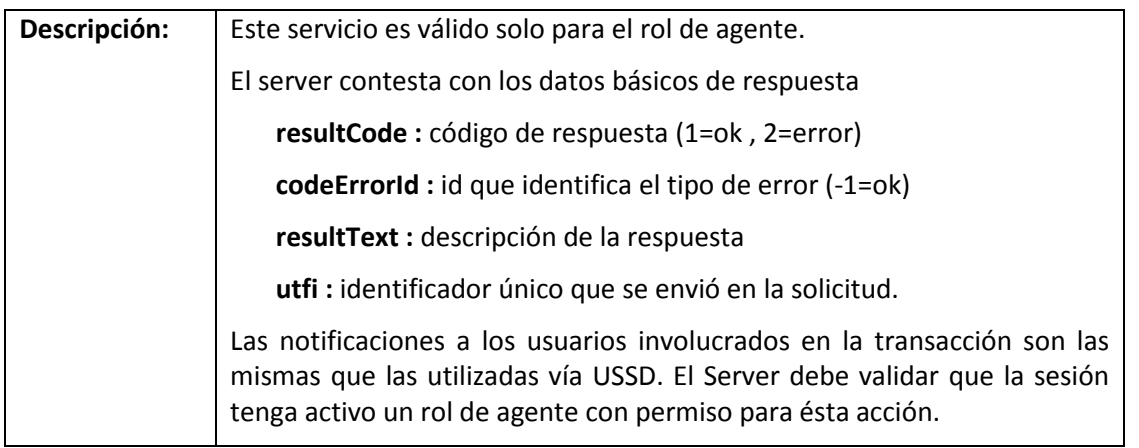

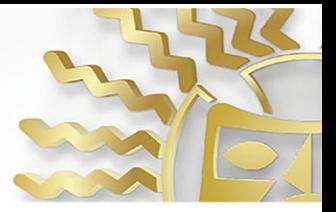

### **11. cobroDevolucionIVAPre**

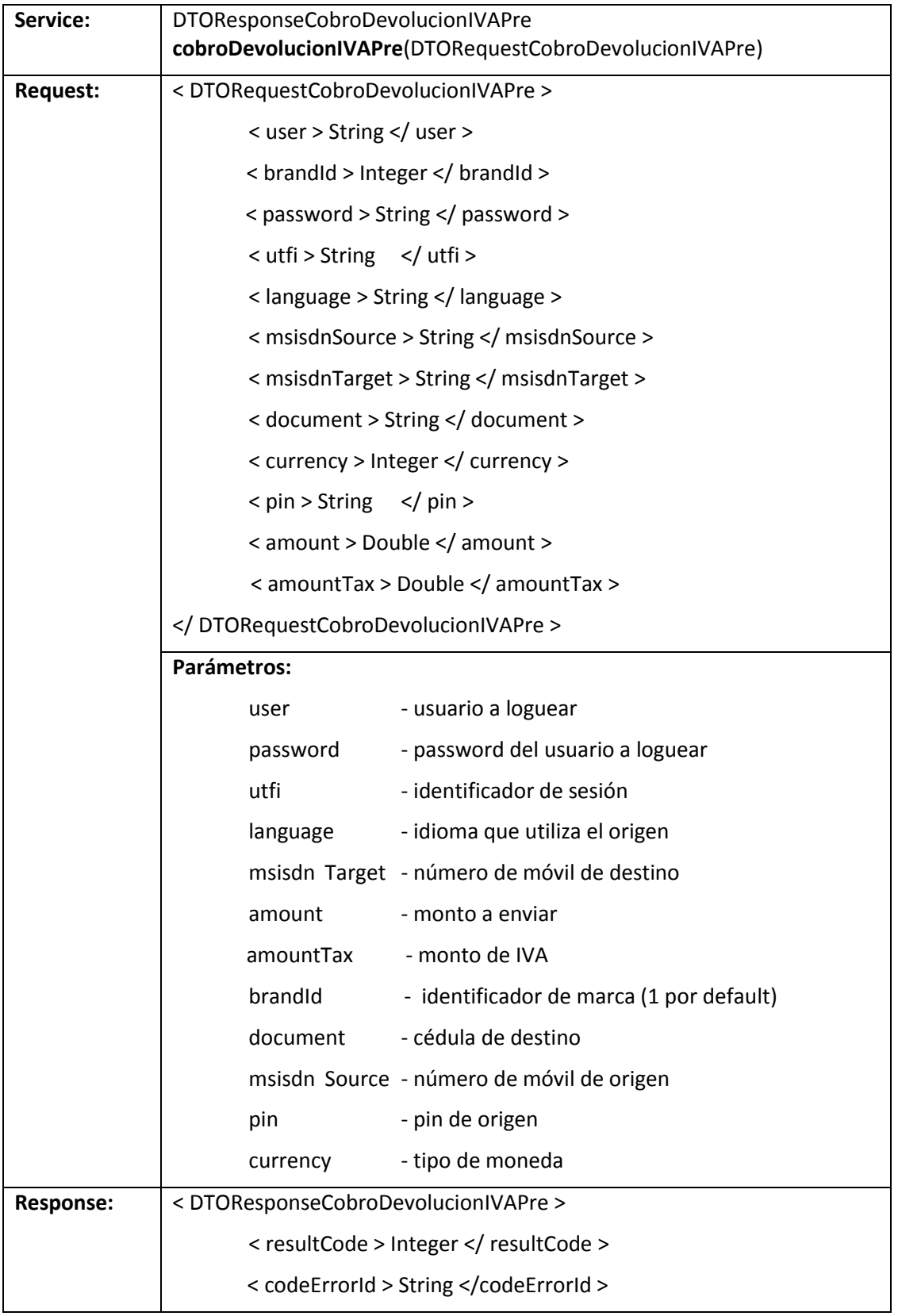

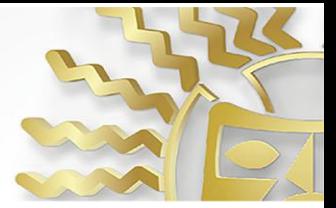

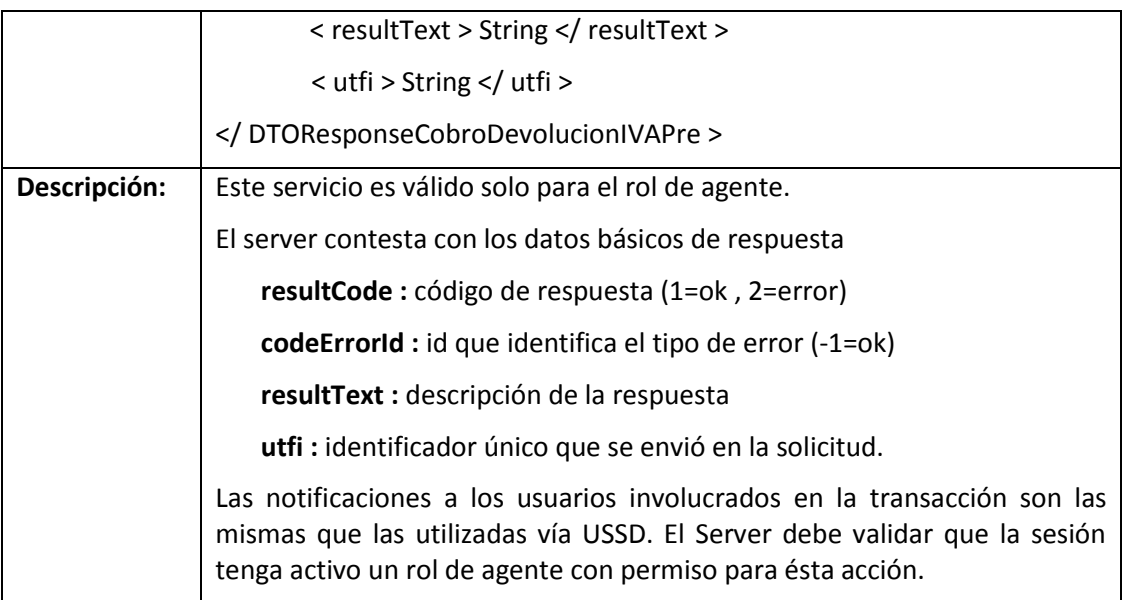

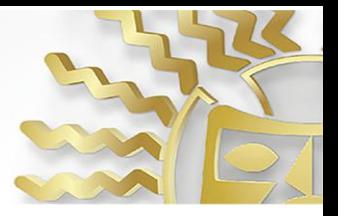

### **12. cobroConfirm**

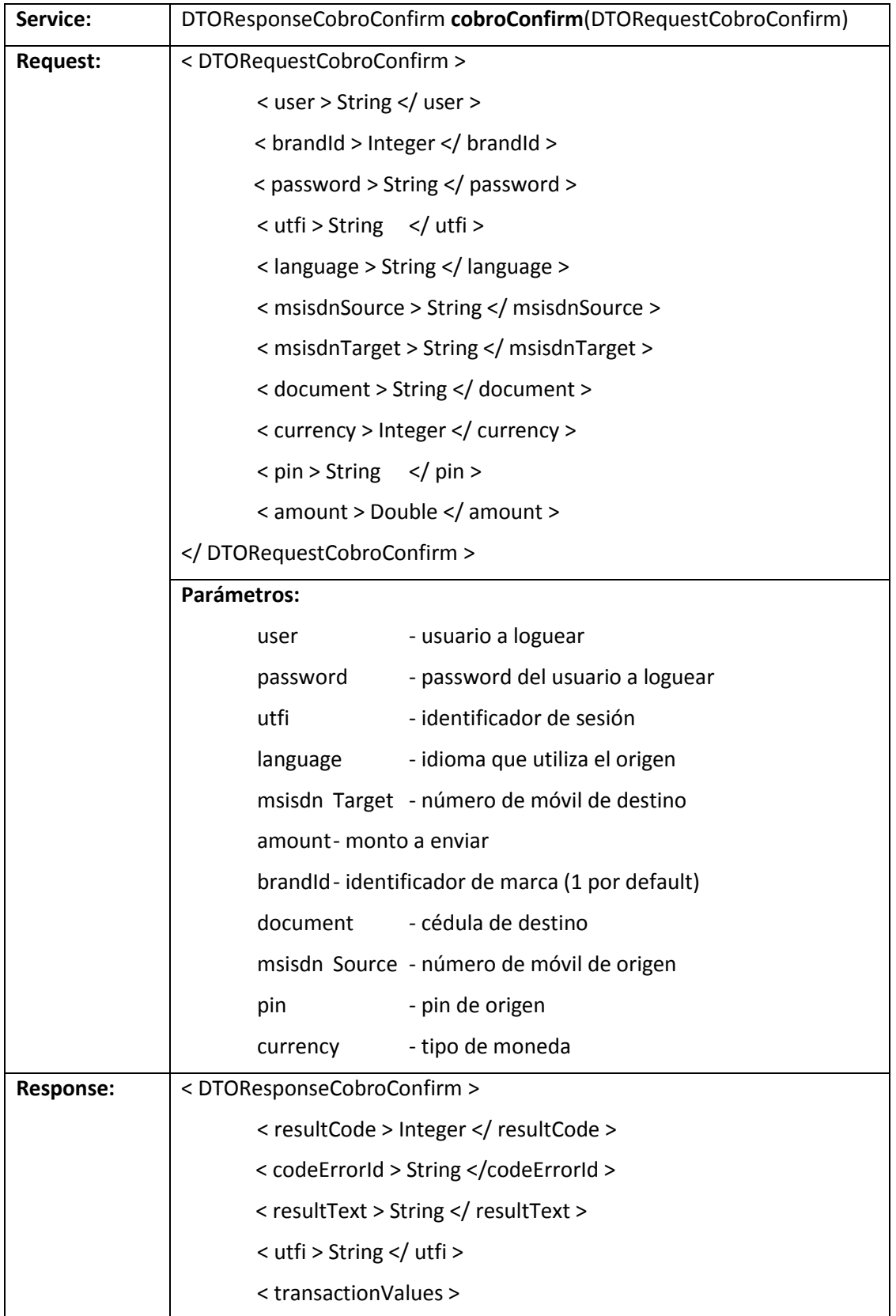

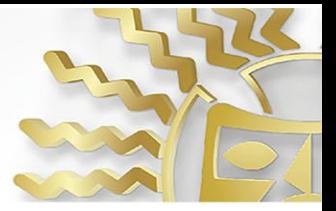

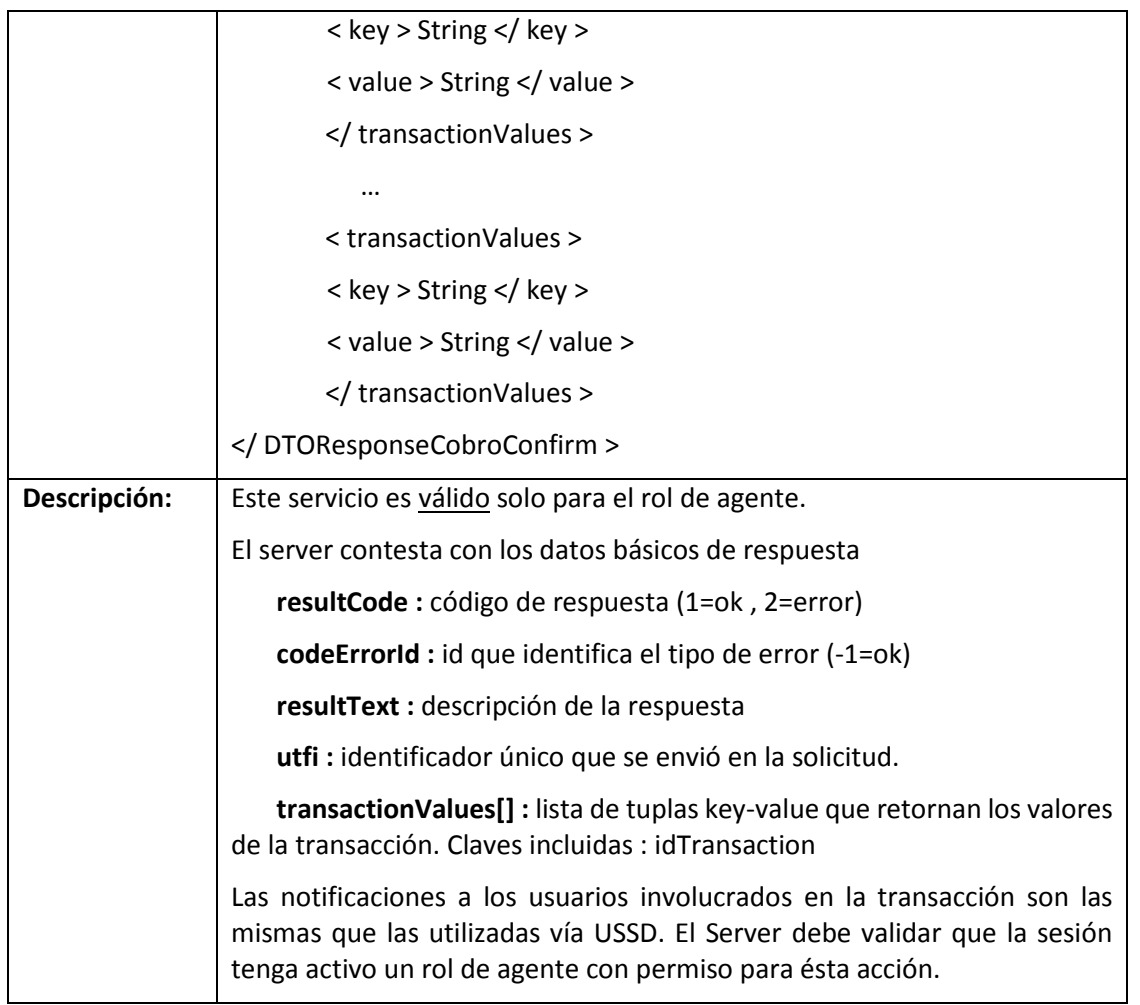

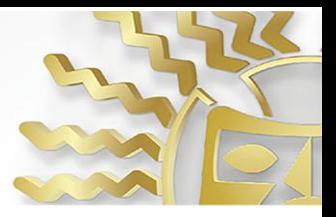

### **13. cobroDevolucionIVAConfirm**

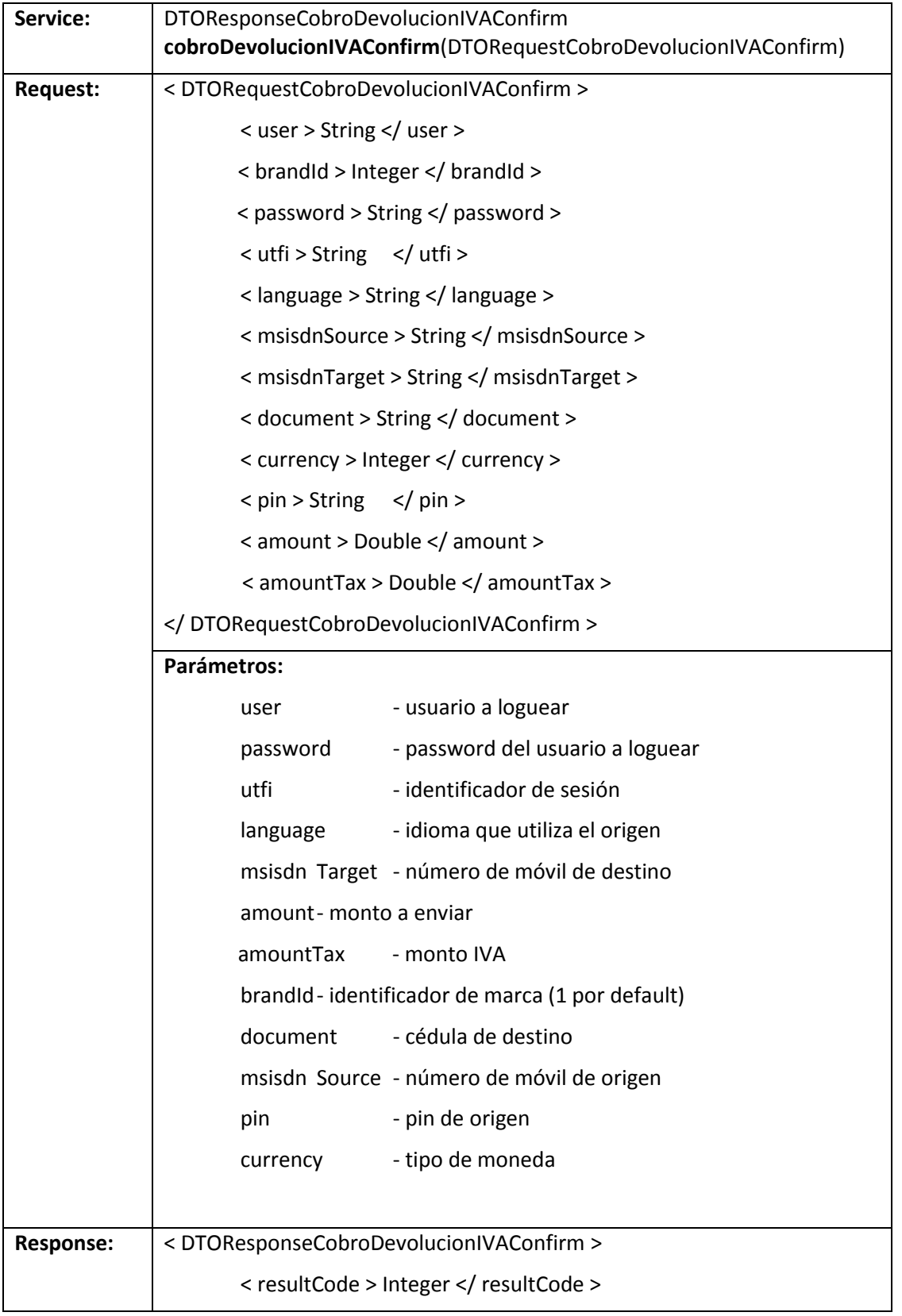

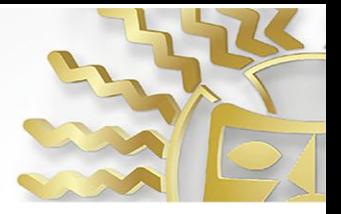

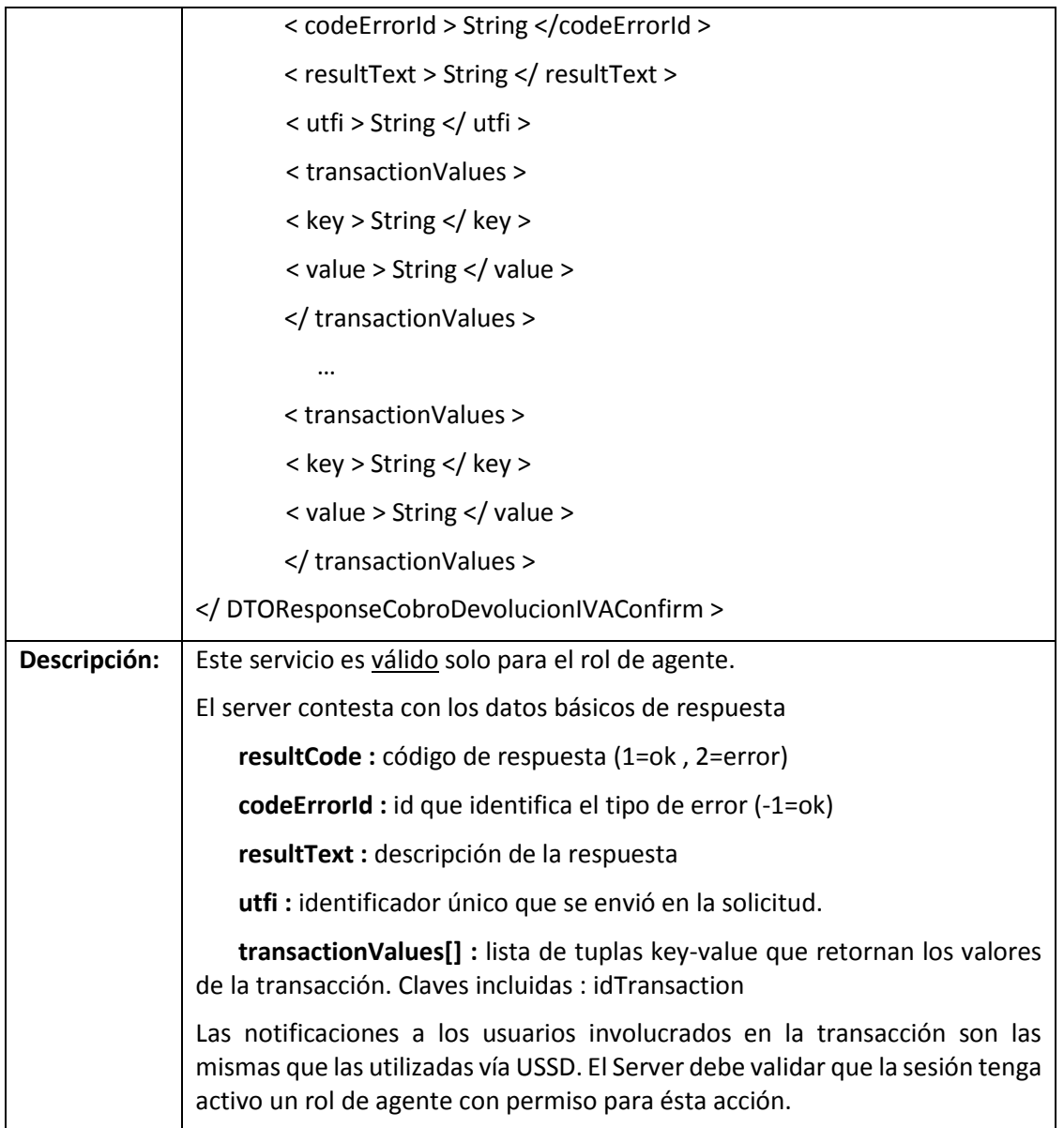
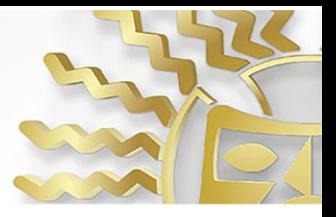

#### **14. getBalance**

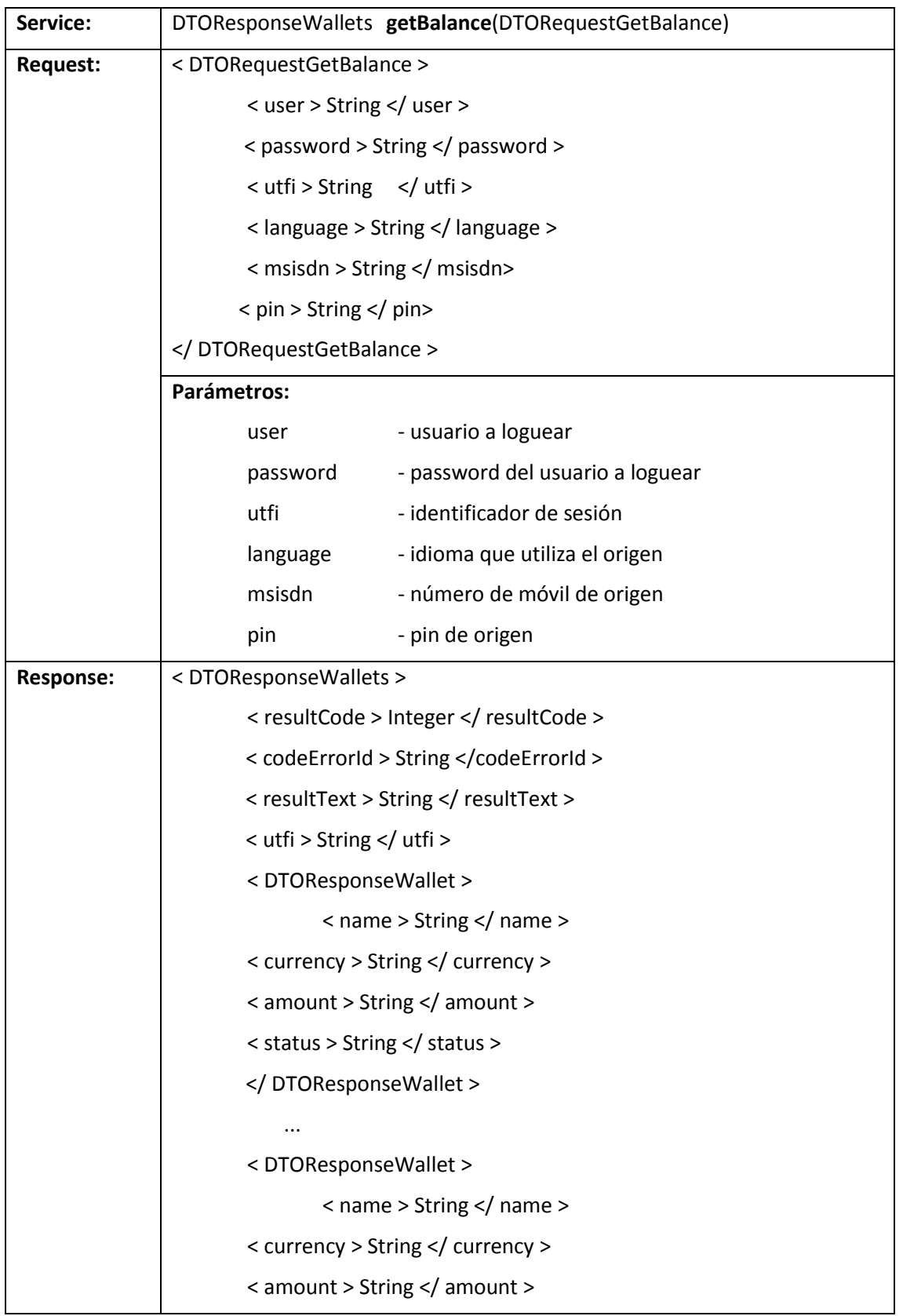

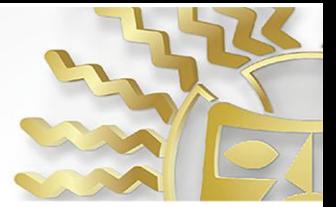

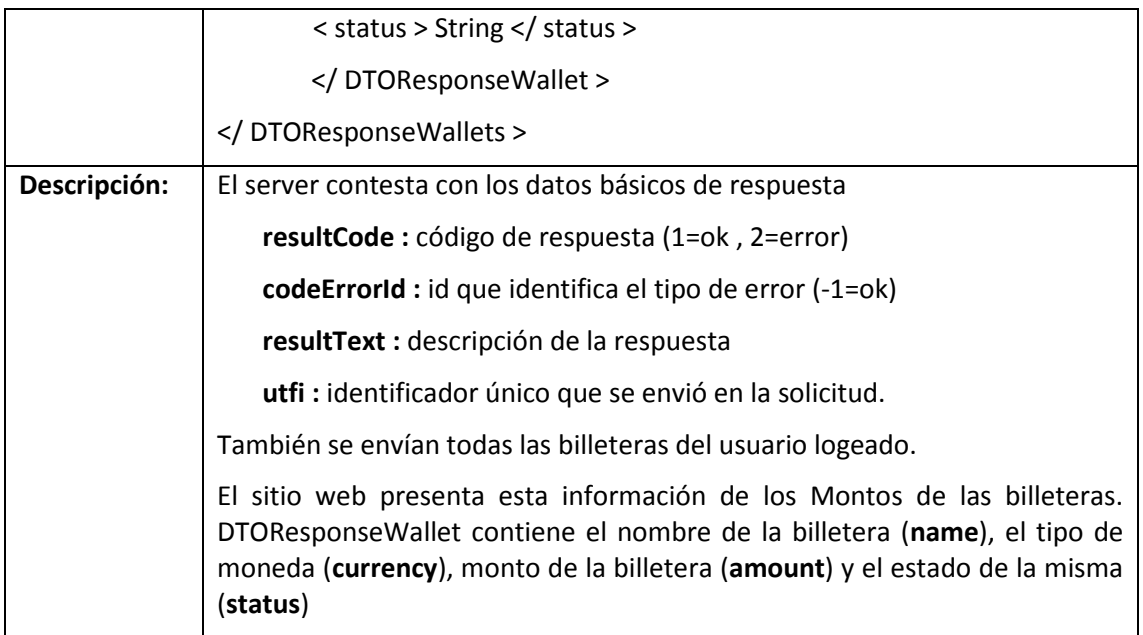

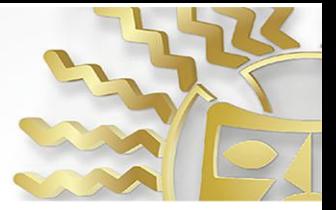

#### **15. agentAutoReversion**

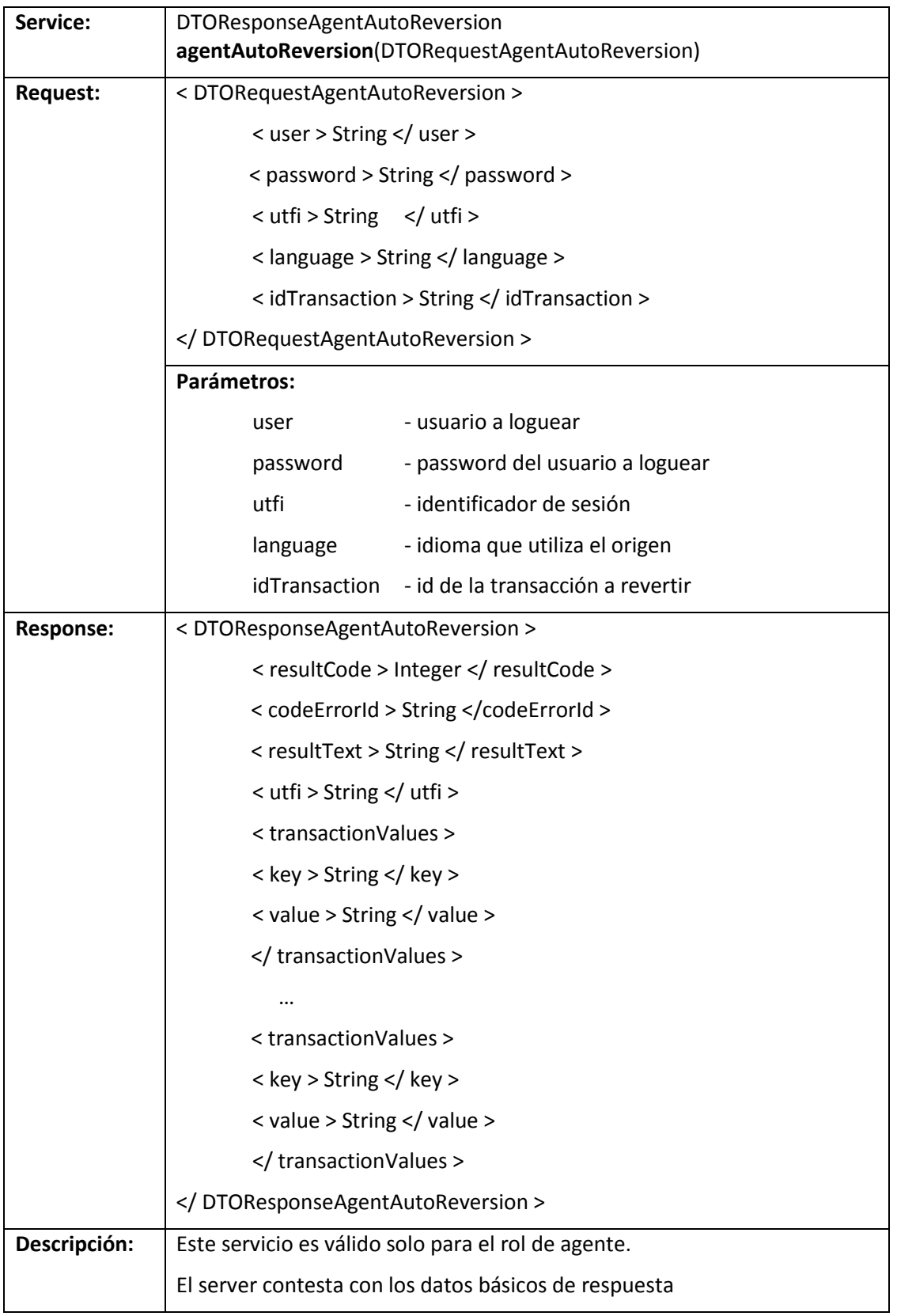

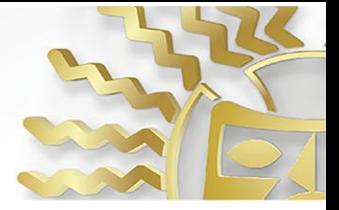

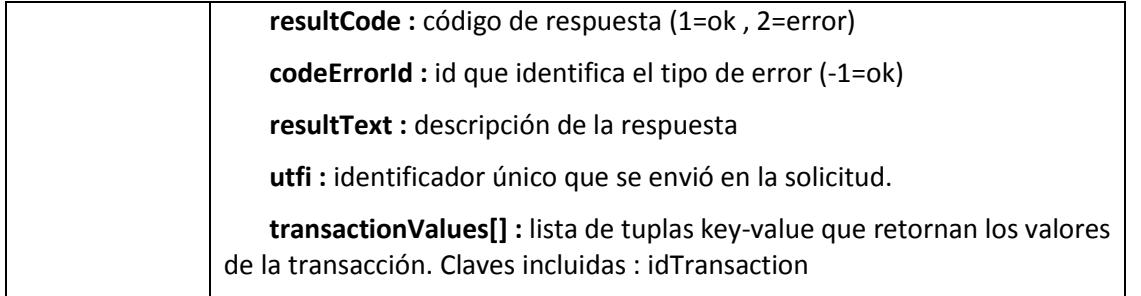

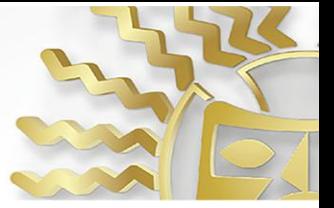

#### **16. reportTransaction**

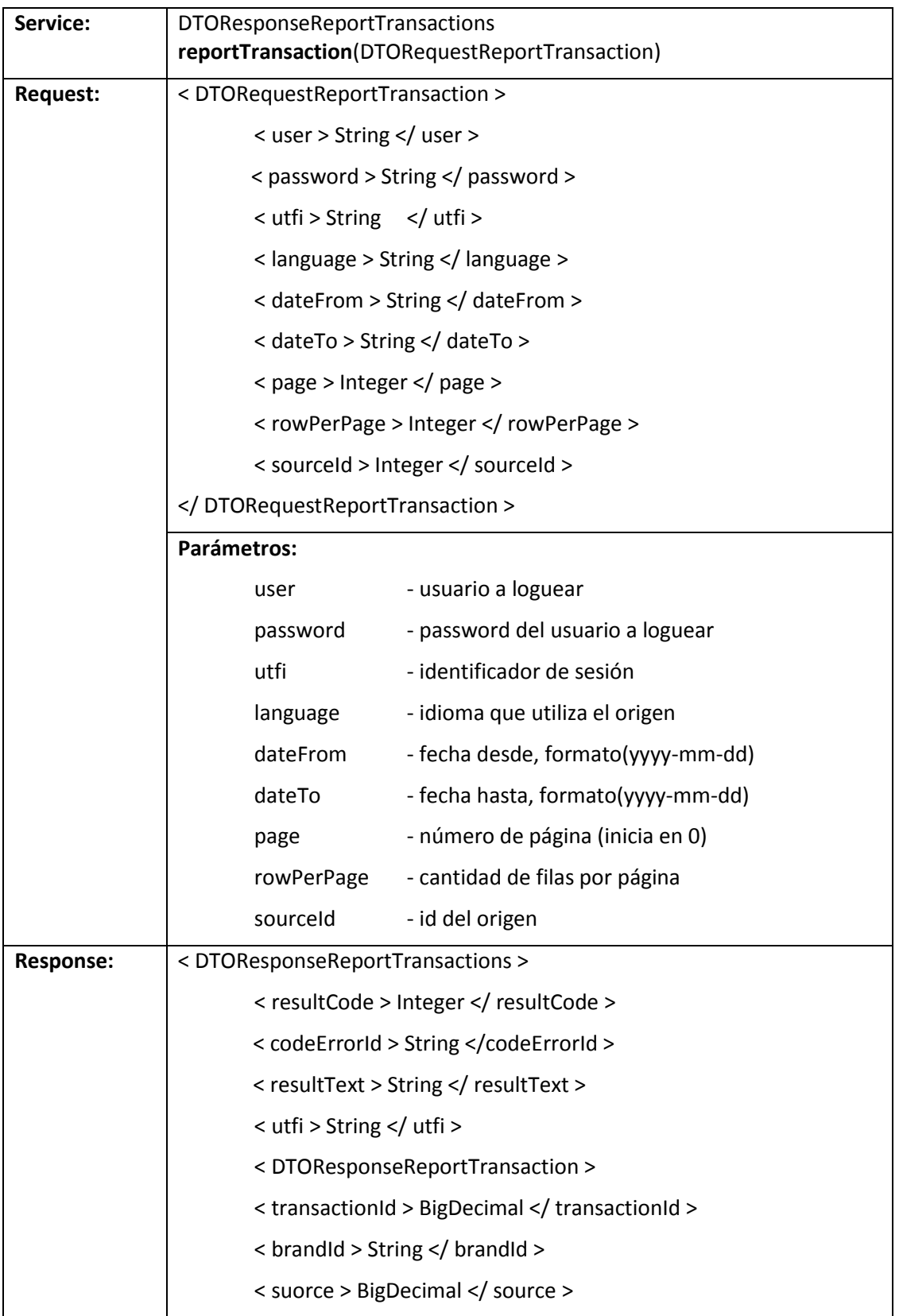

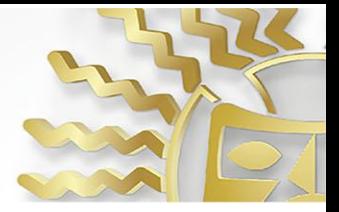

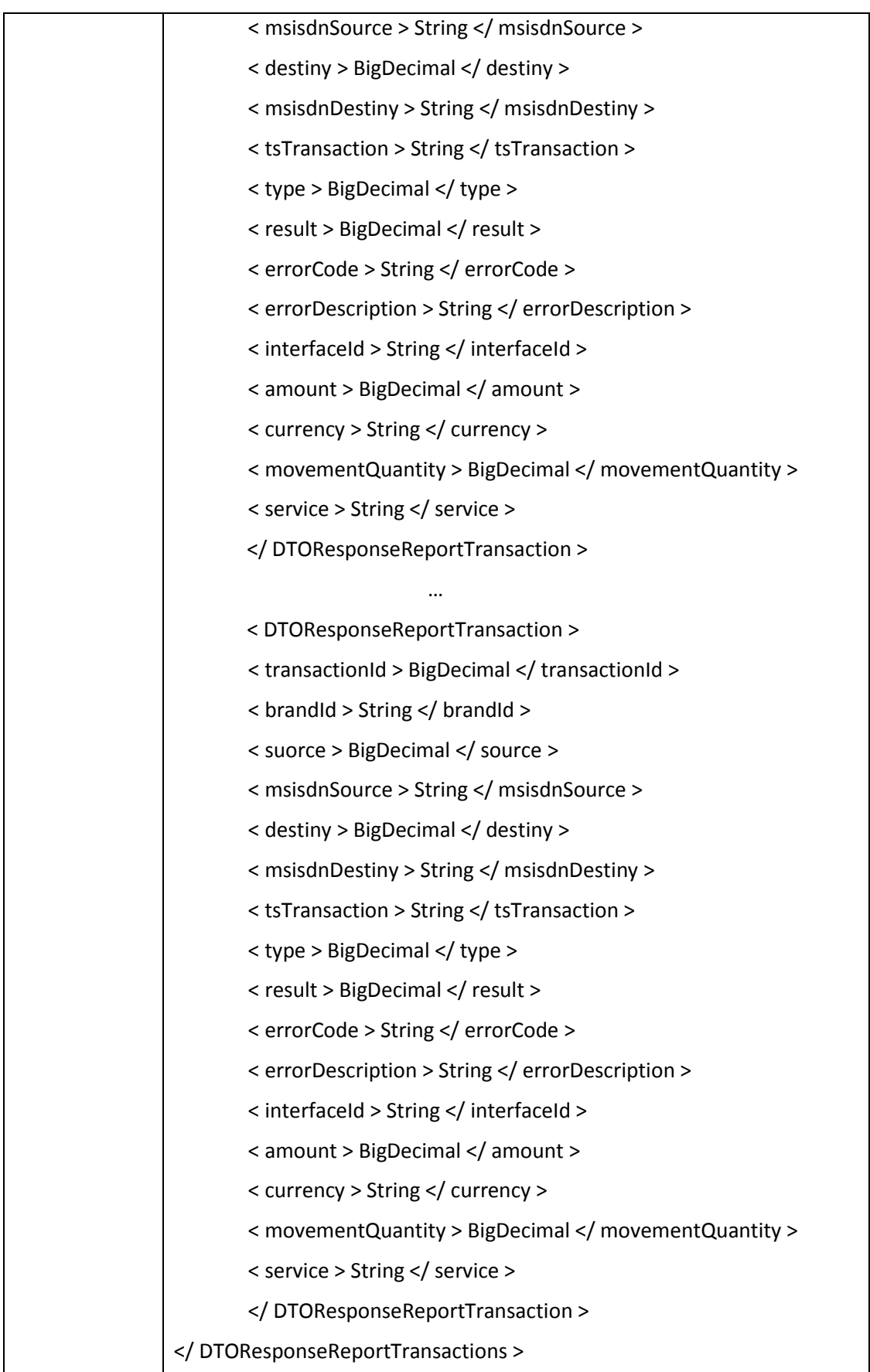

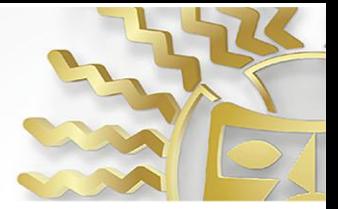

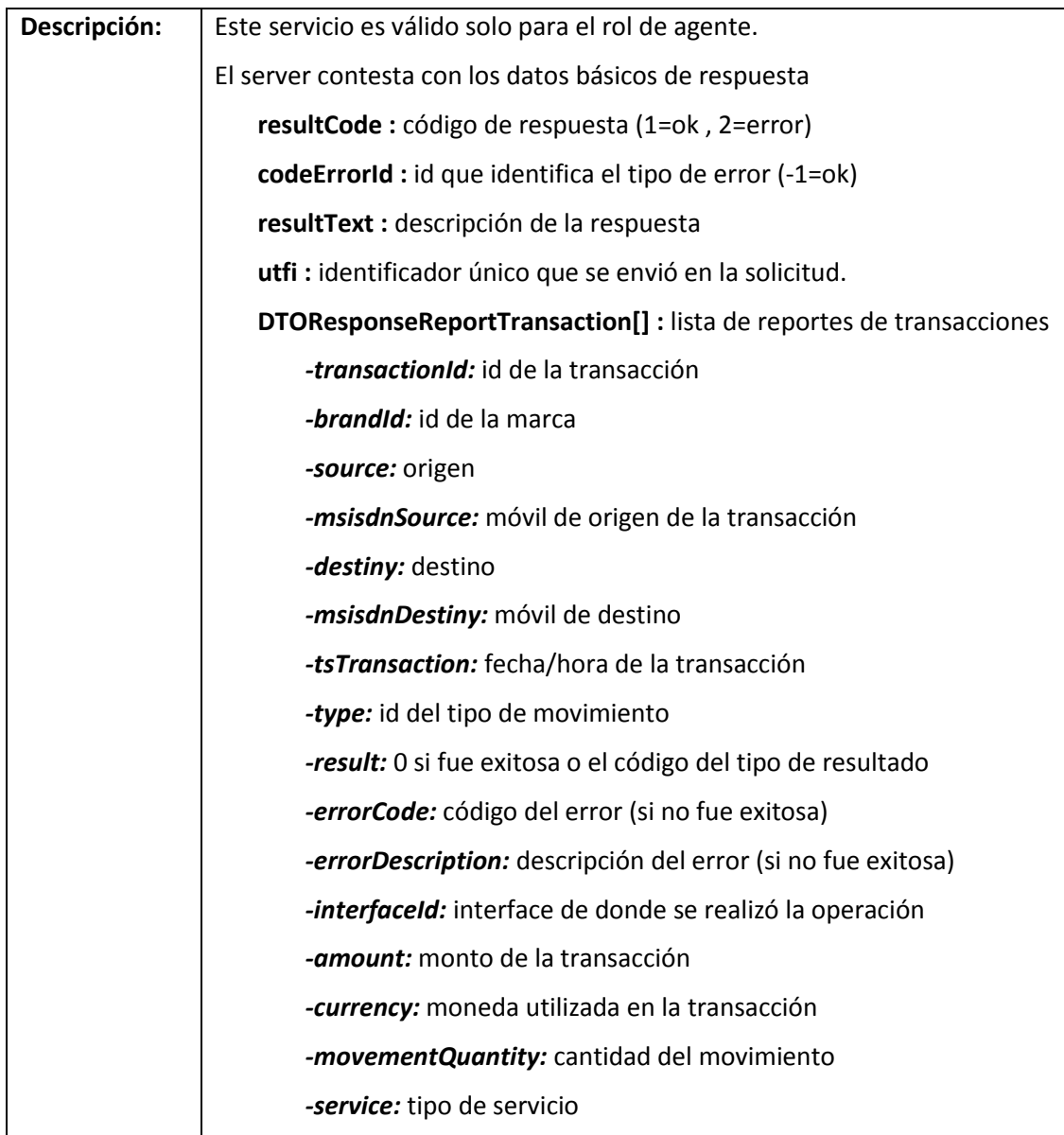

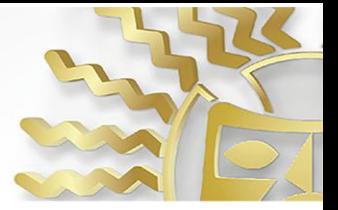

#### **17. reportTransactionMsisdn**

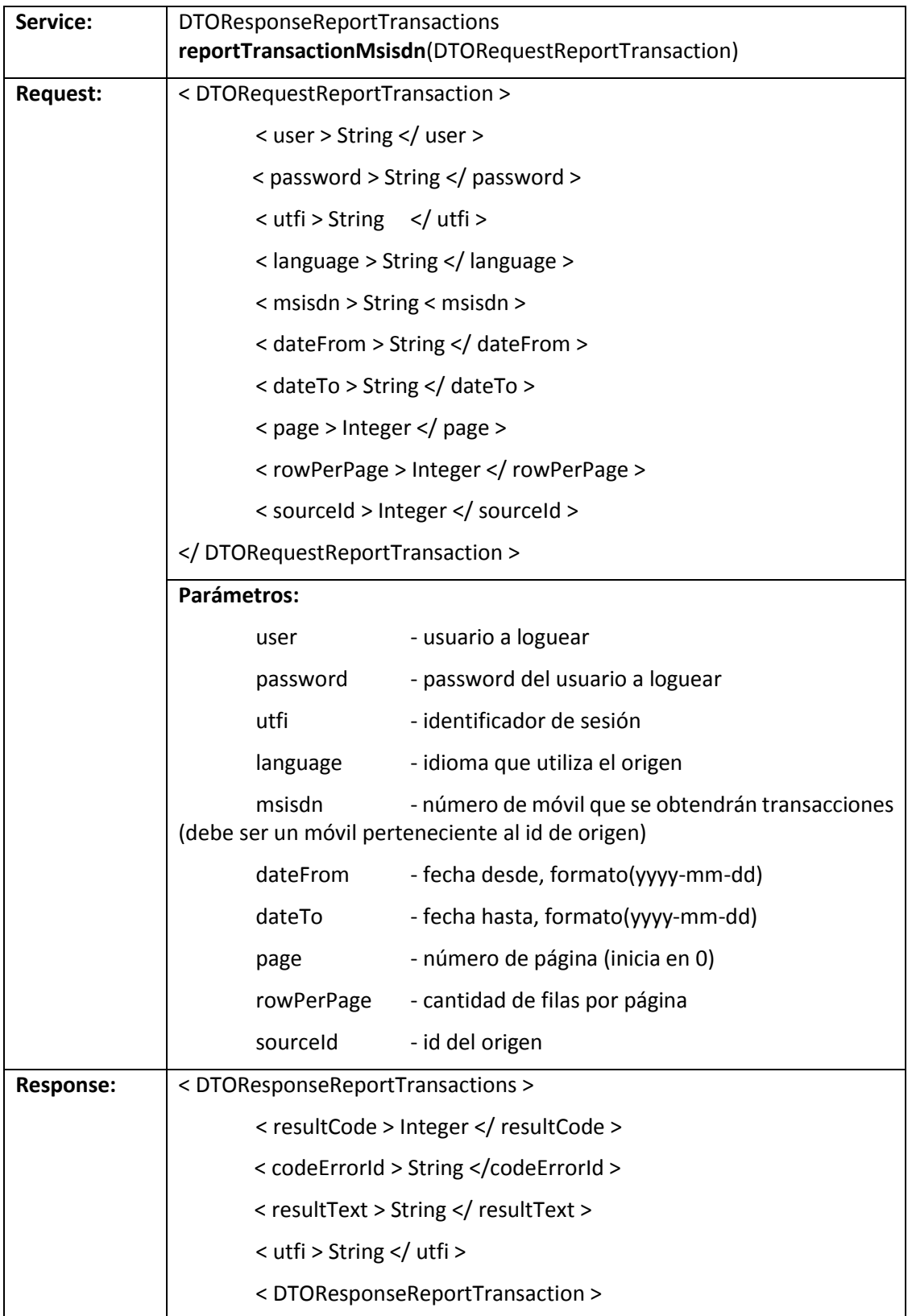

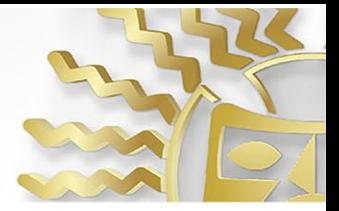

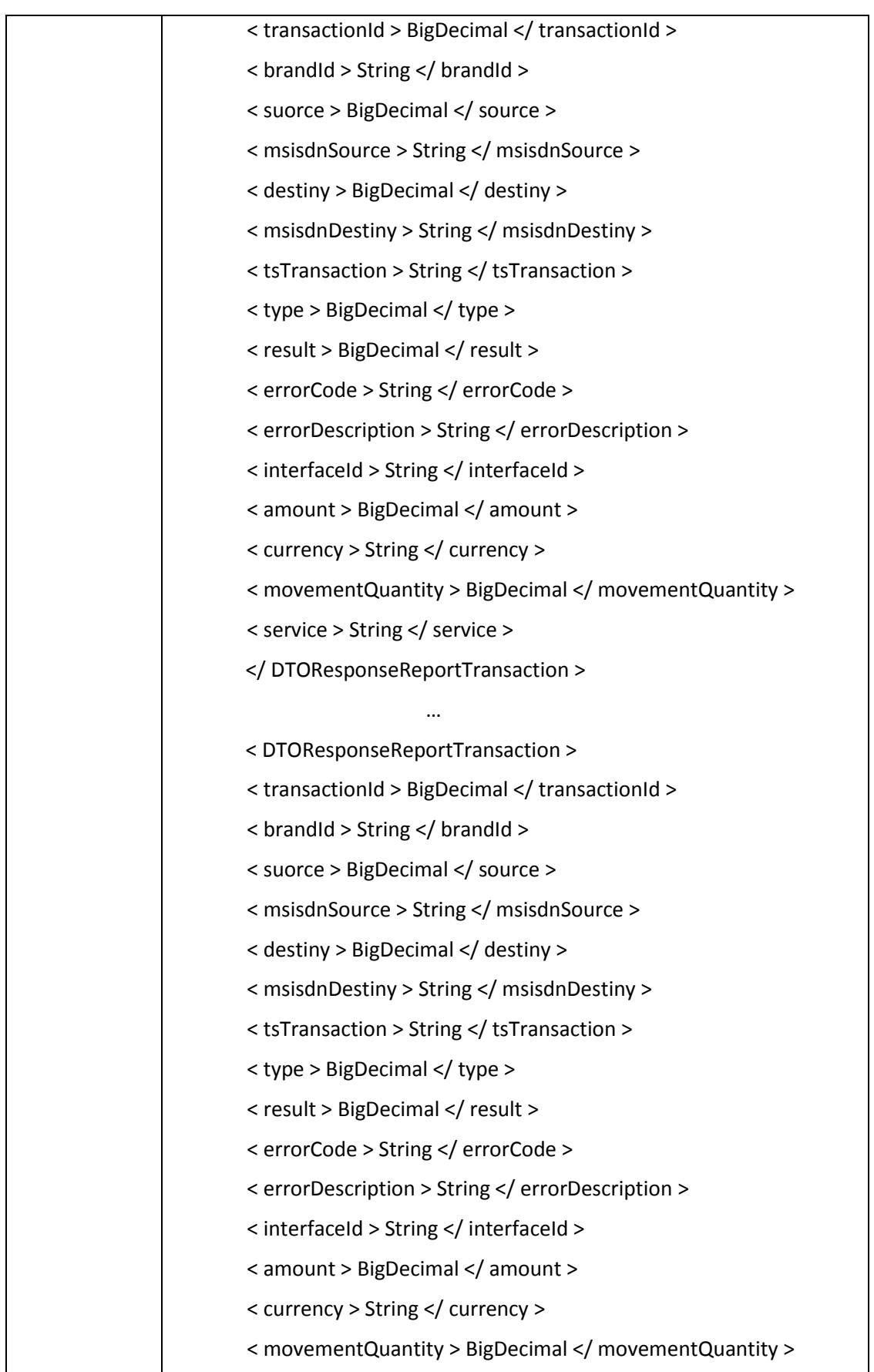

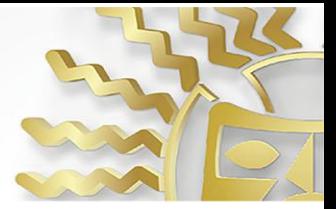

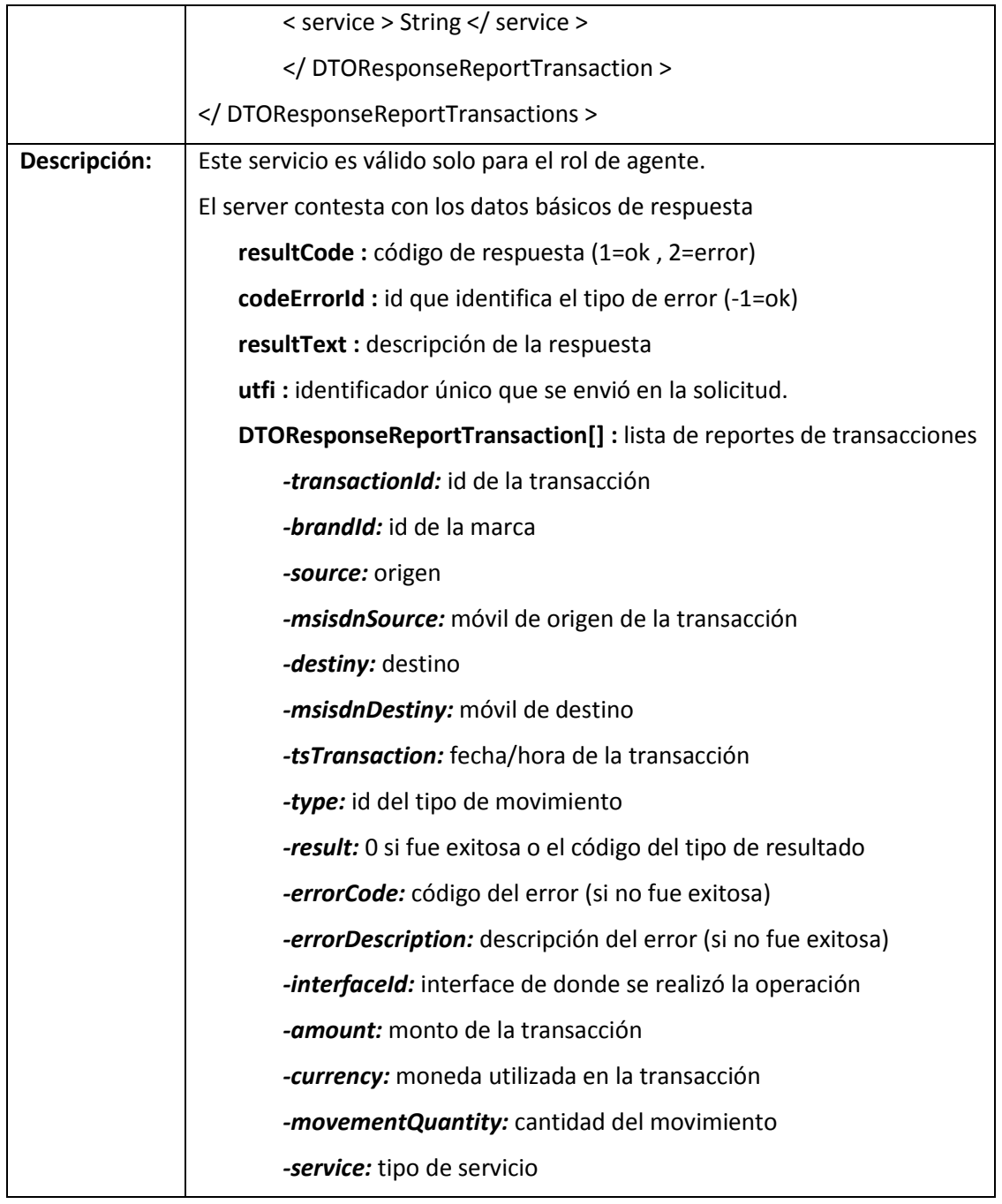

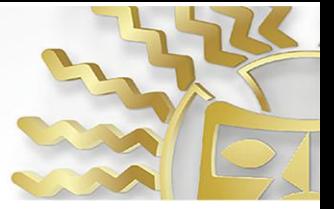

#### **18. getVersionId**

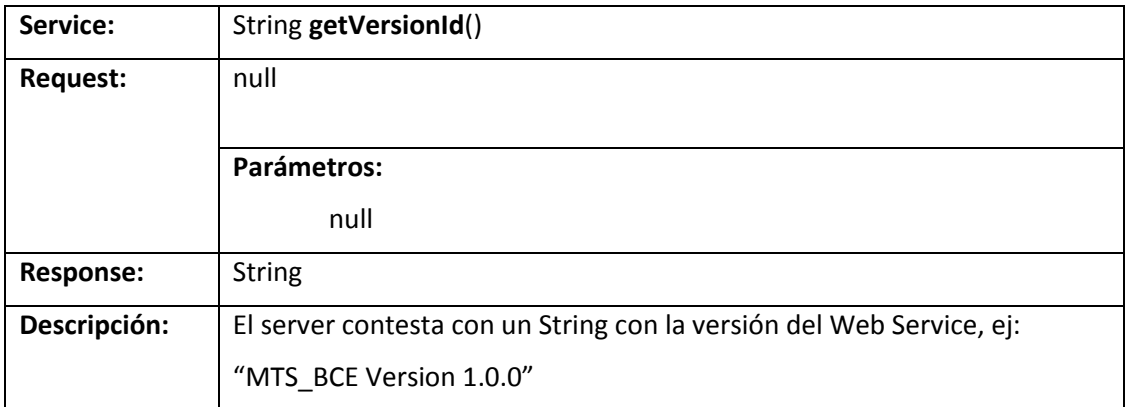

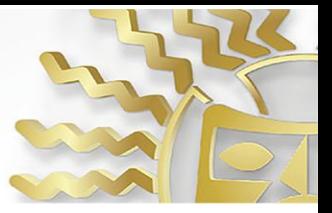

## **19. getDailyReport**

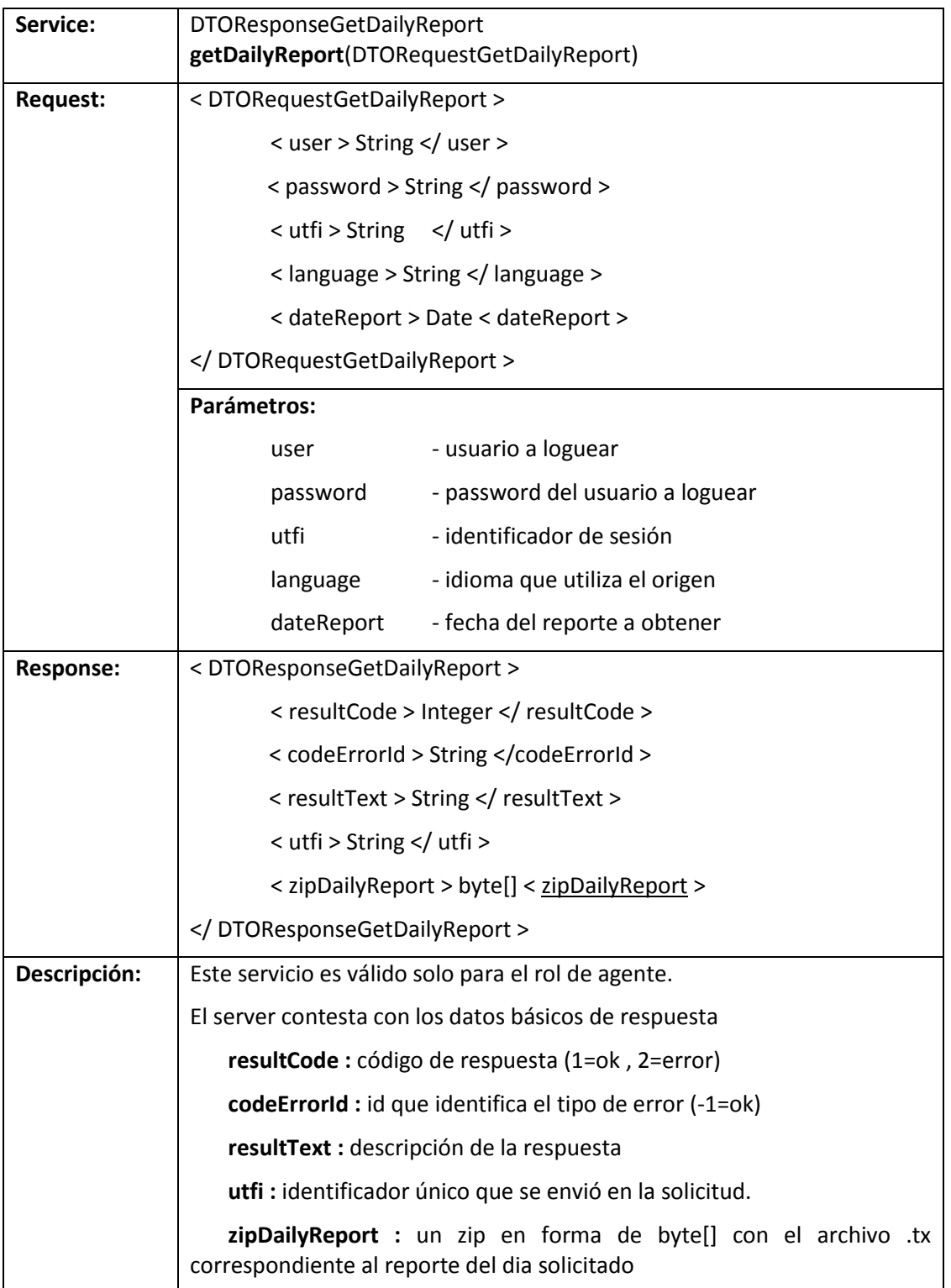

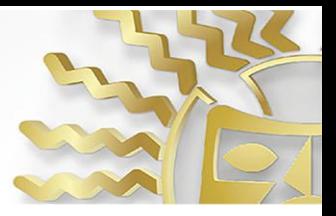

### **20. cashInATMPre**

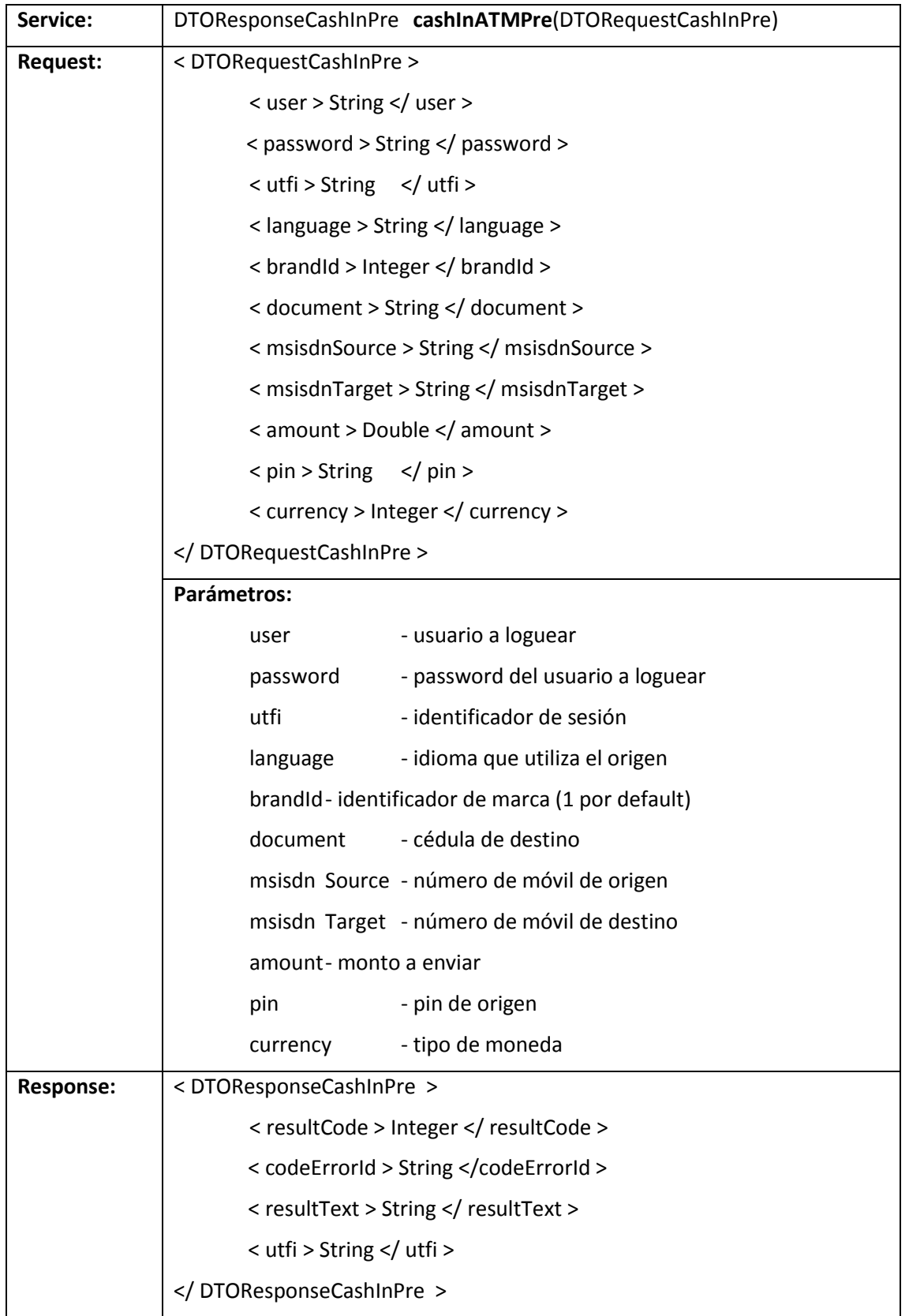

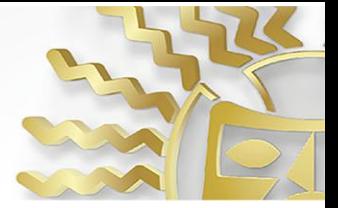

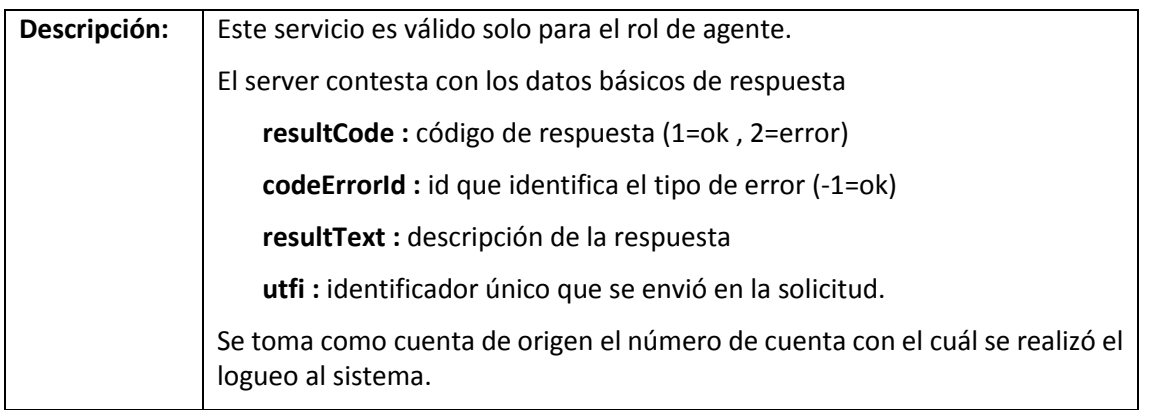

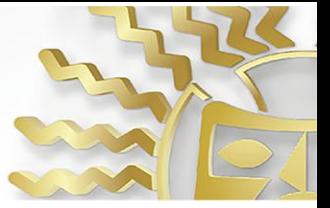

#### **21. cashInATMConfirm**

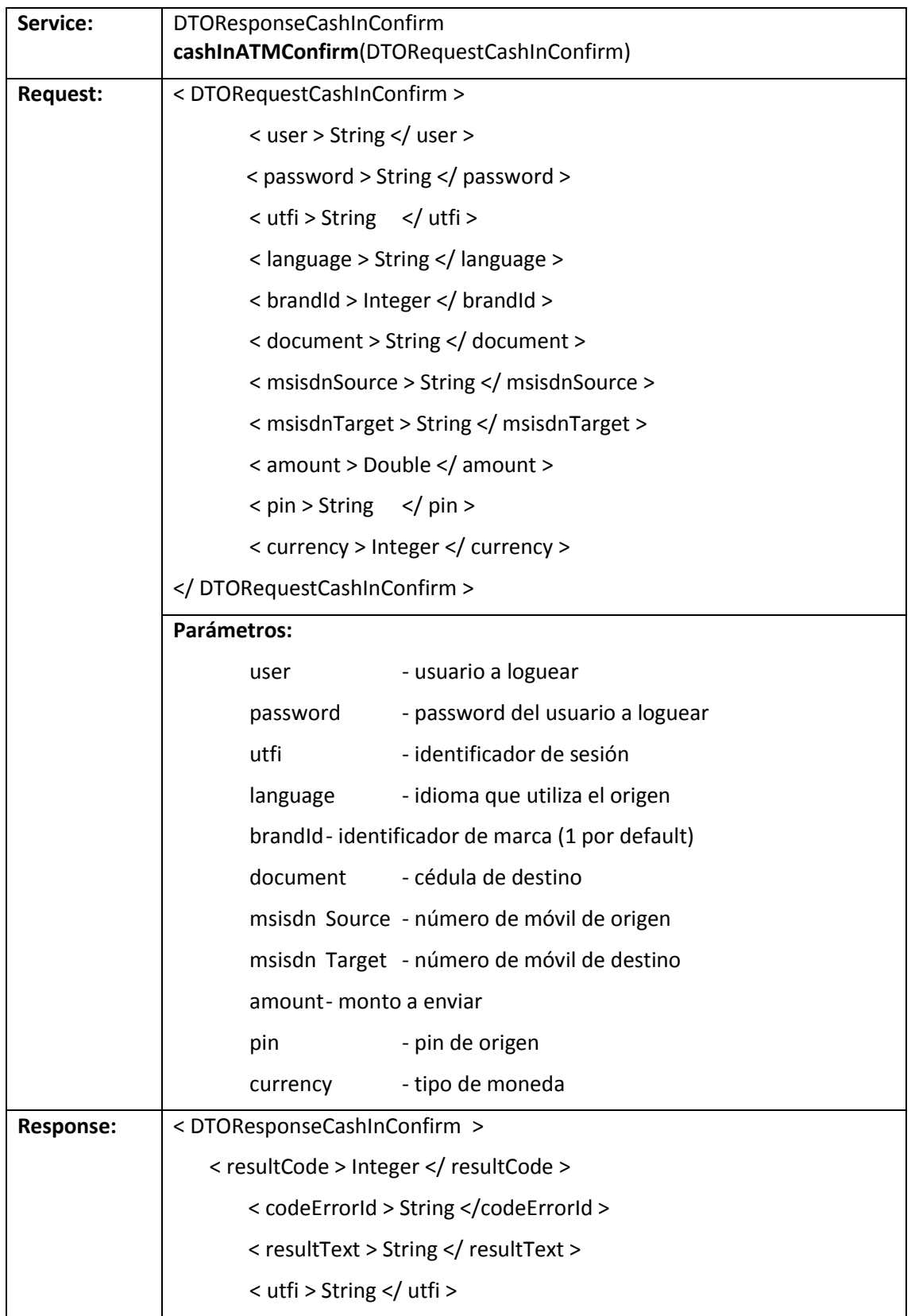

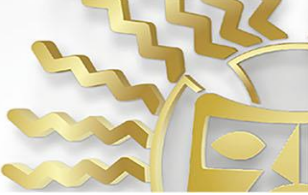

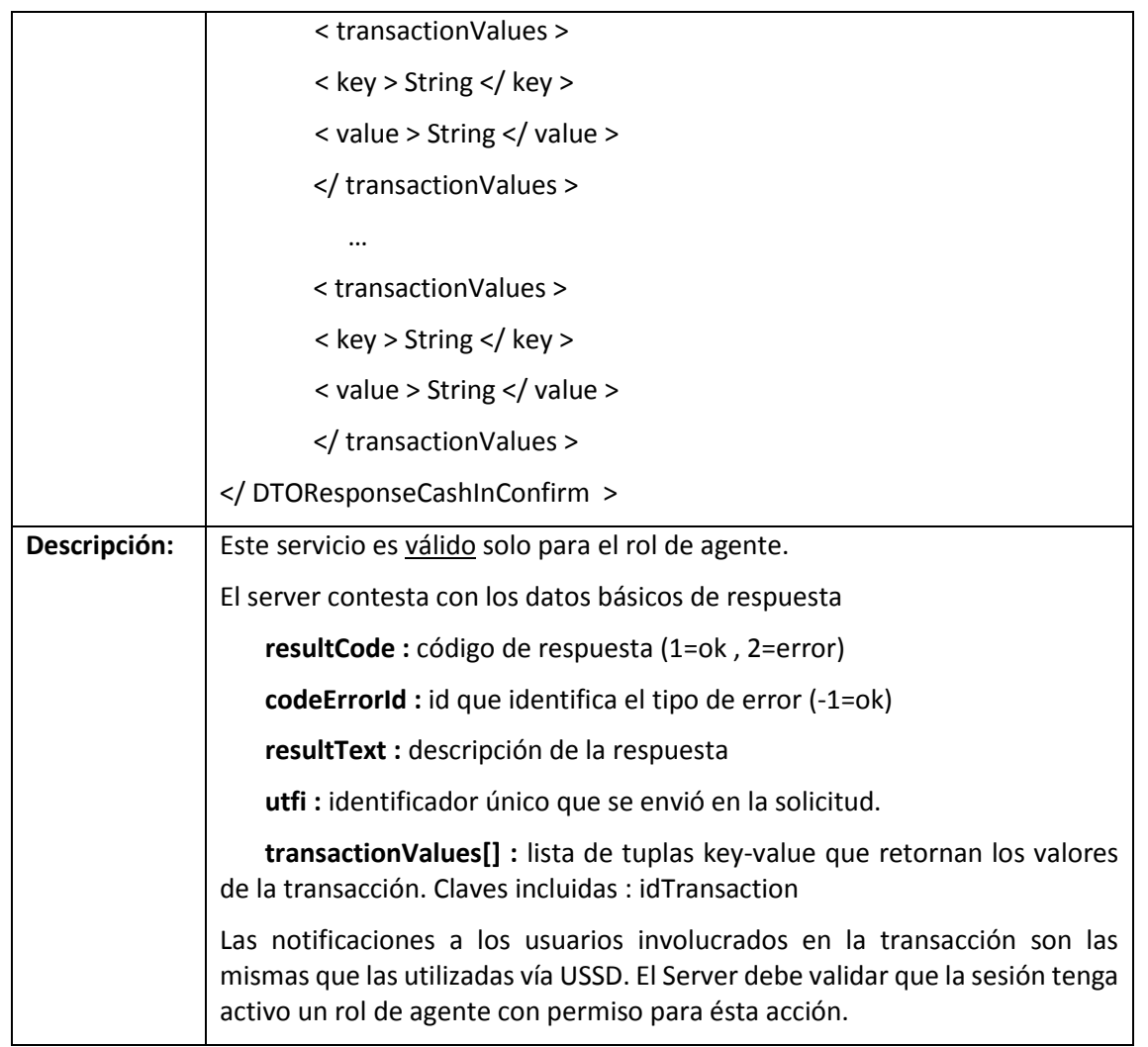

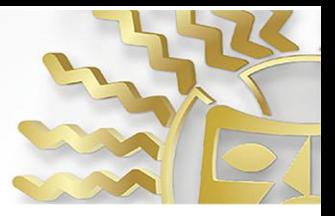

### **22. cashOutATMPre**

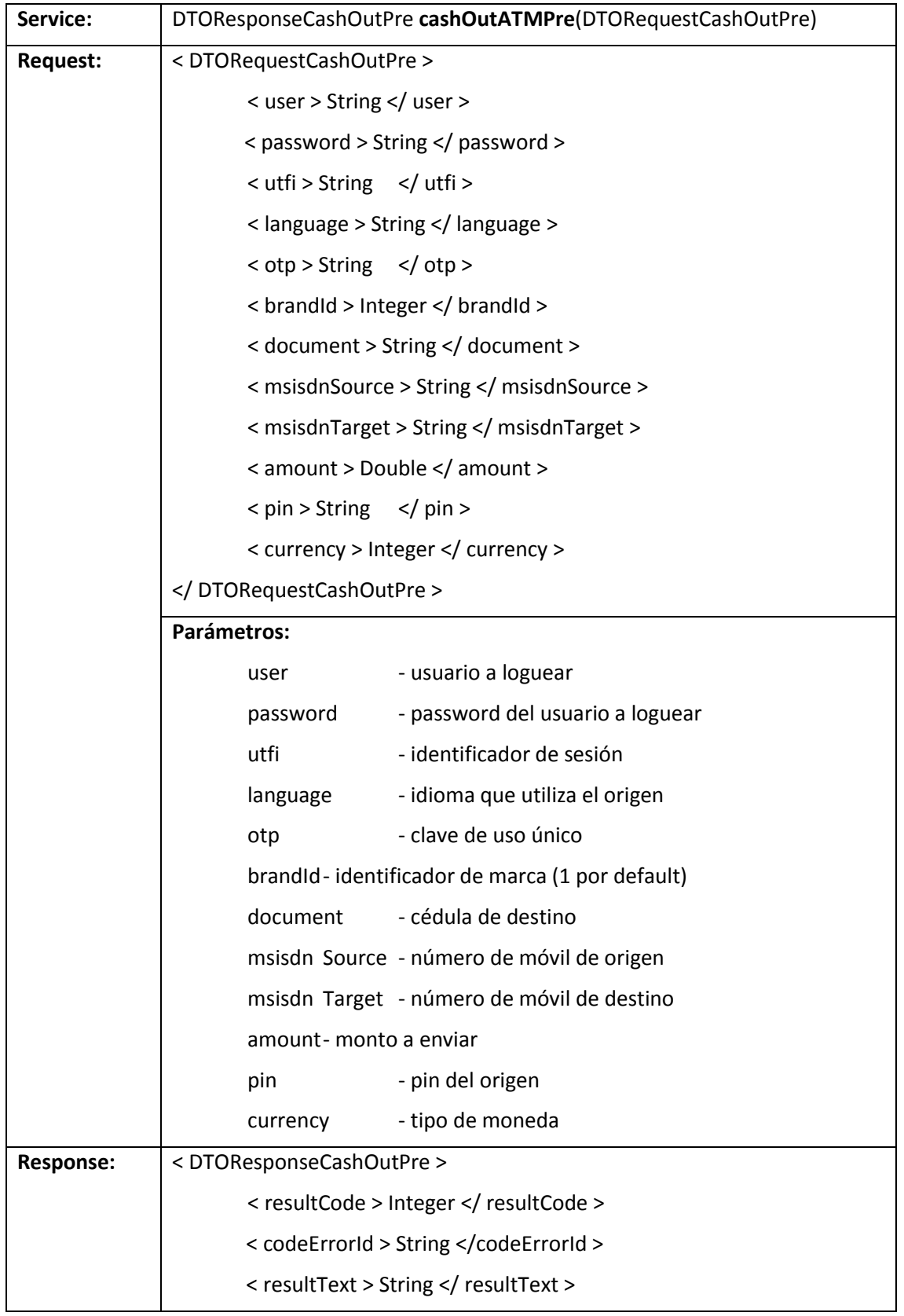

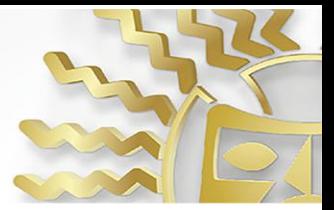

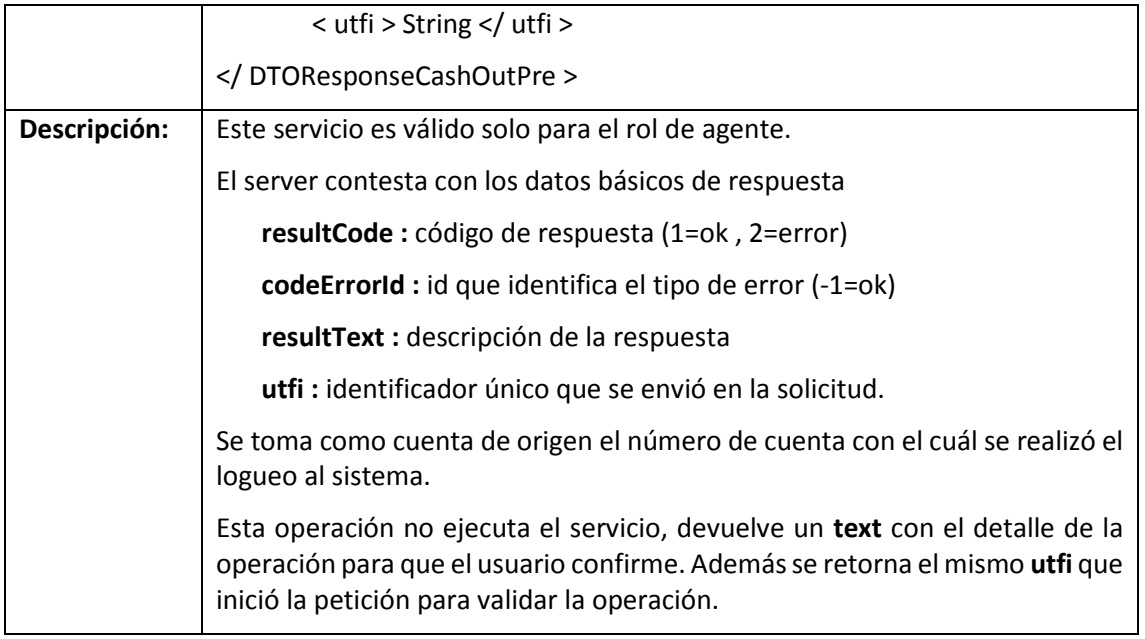

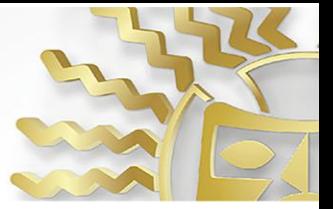

#### **23. cashOutATMConfirm**

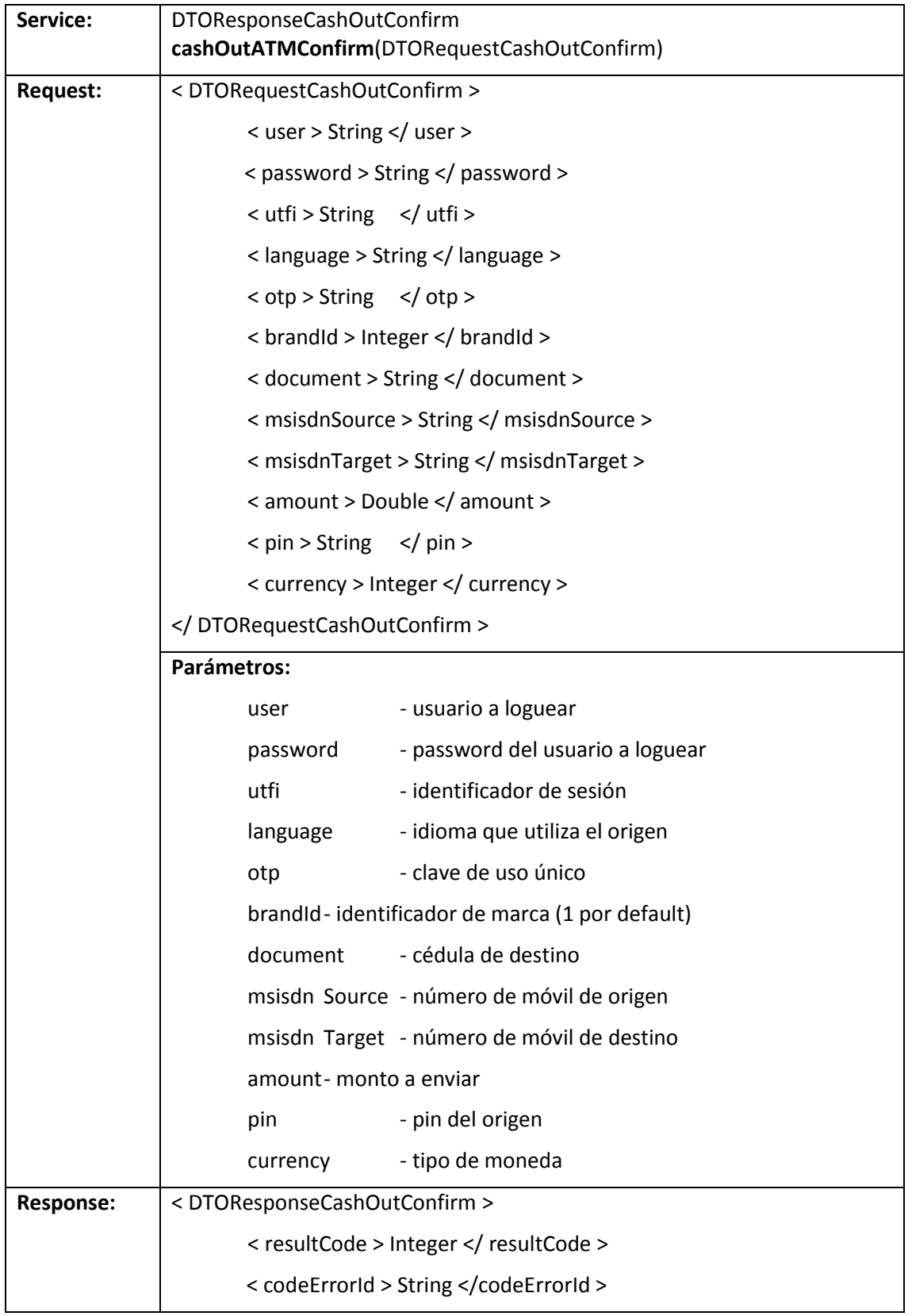

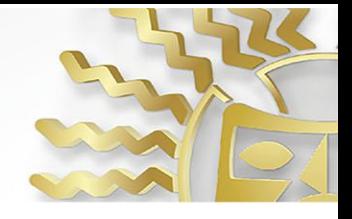

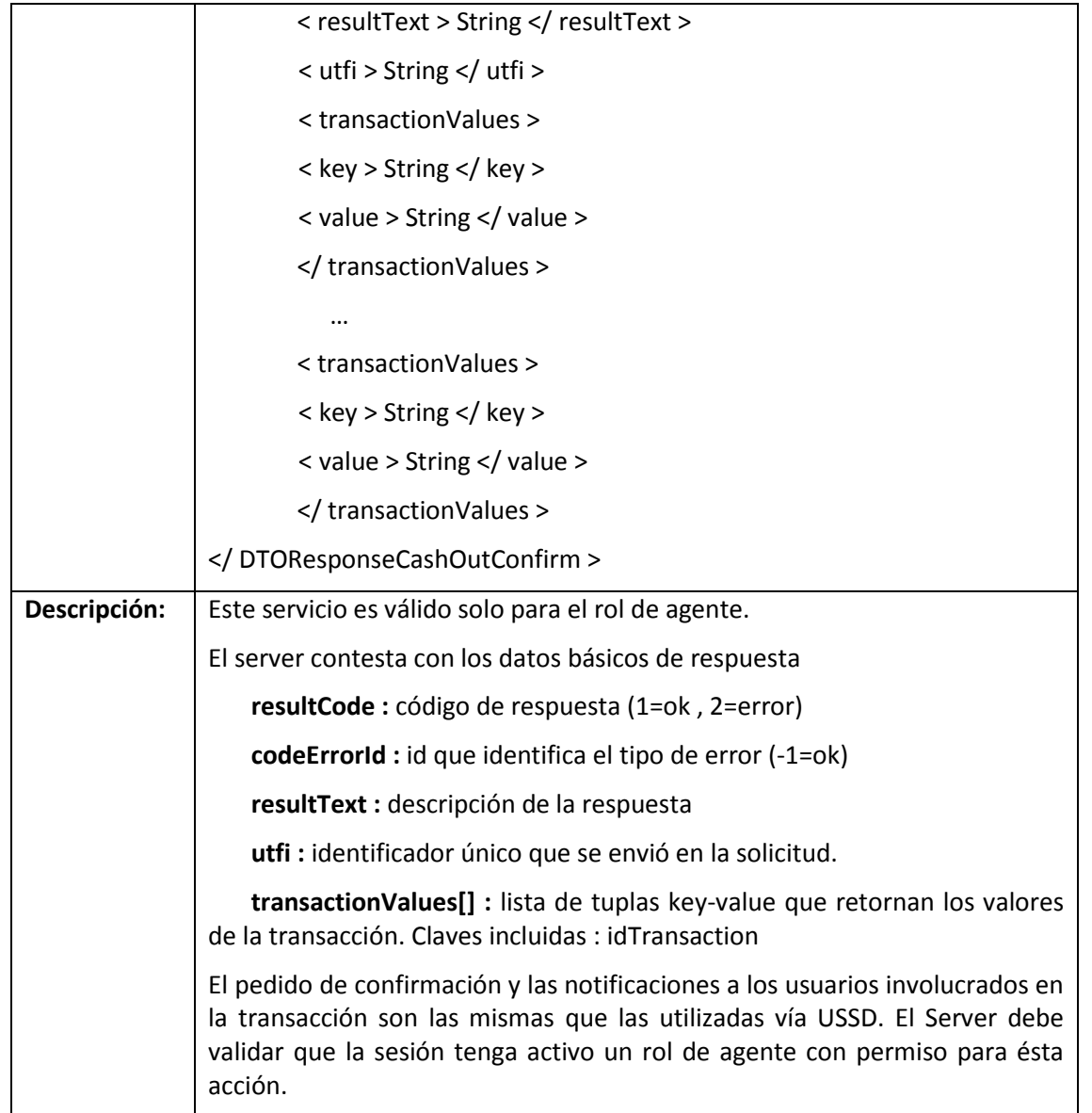

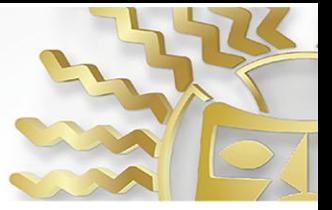

#### **24.getBalanceReport**

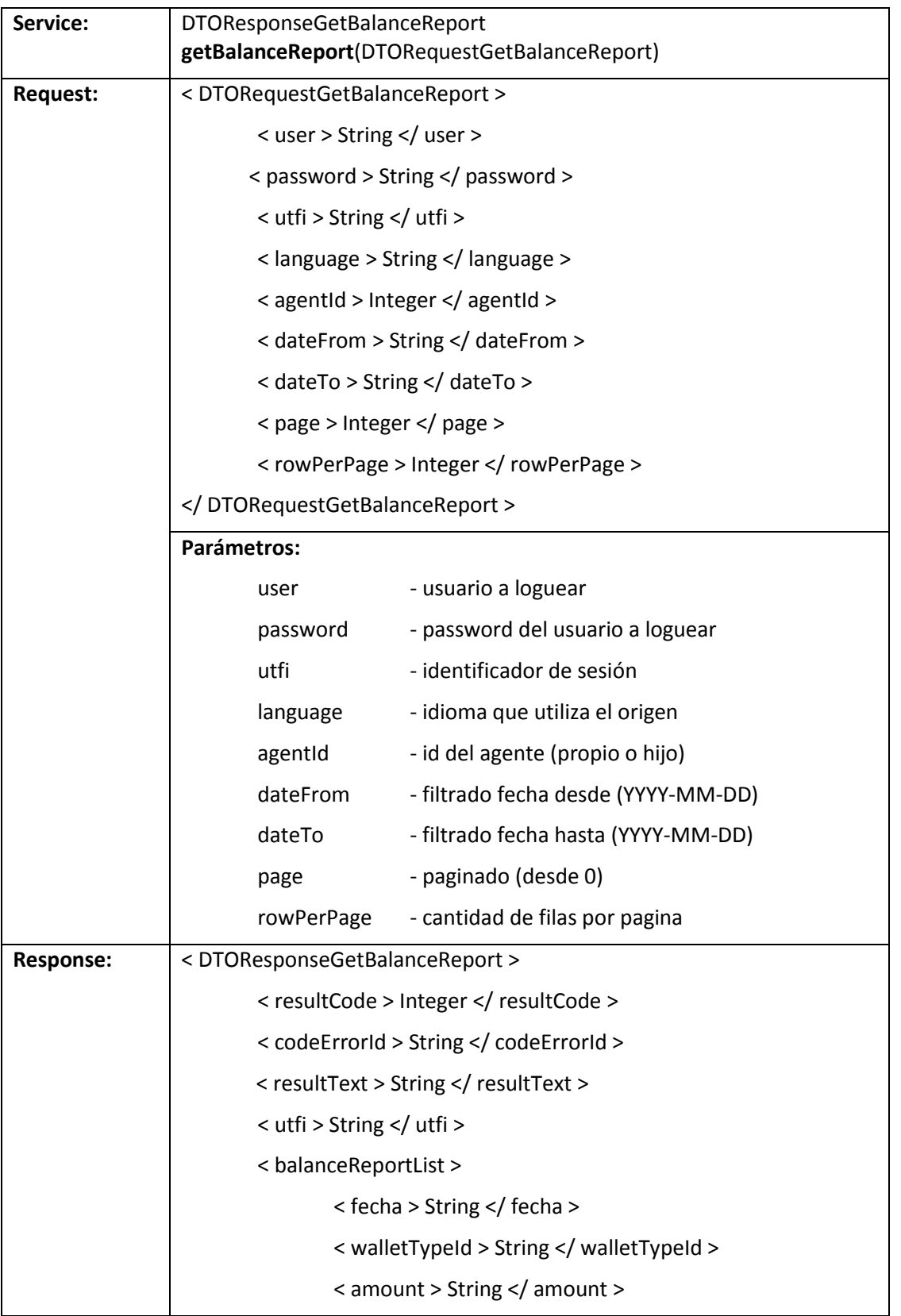

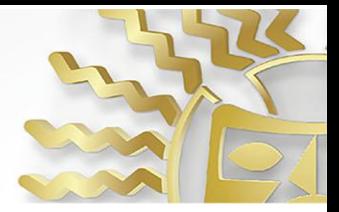

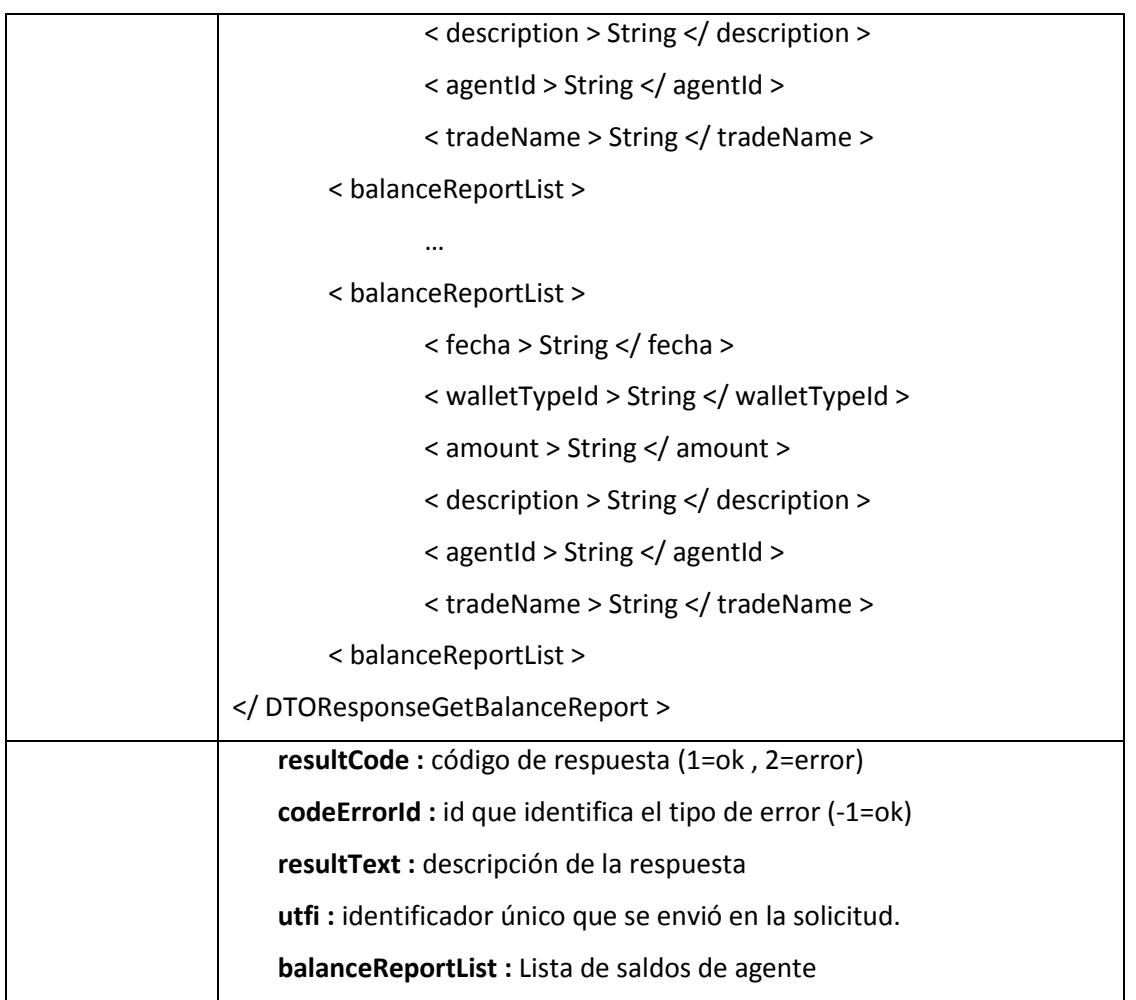

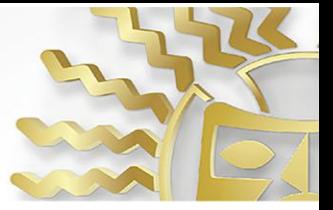

### **25. girosNacionalesPre**

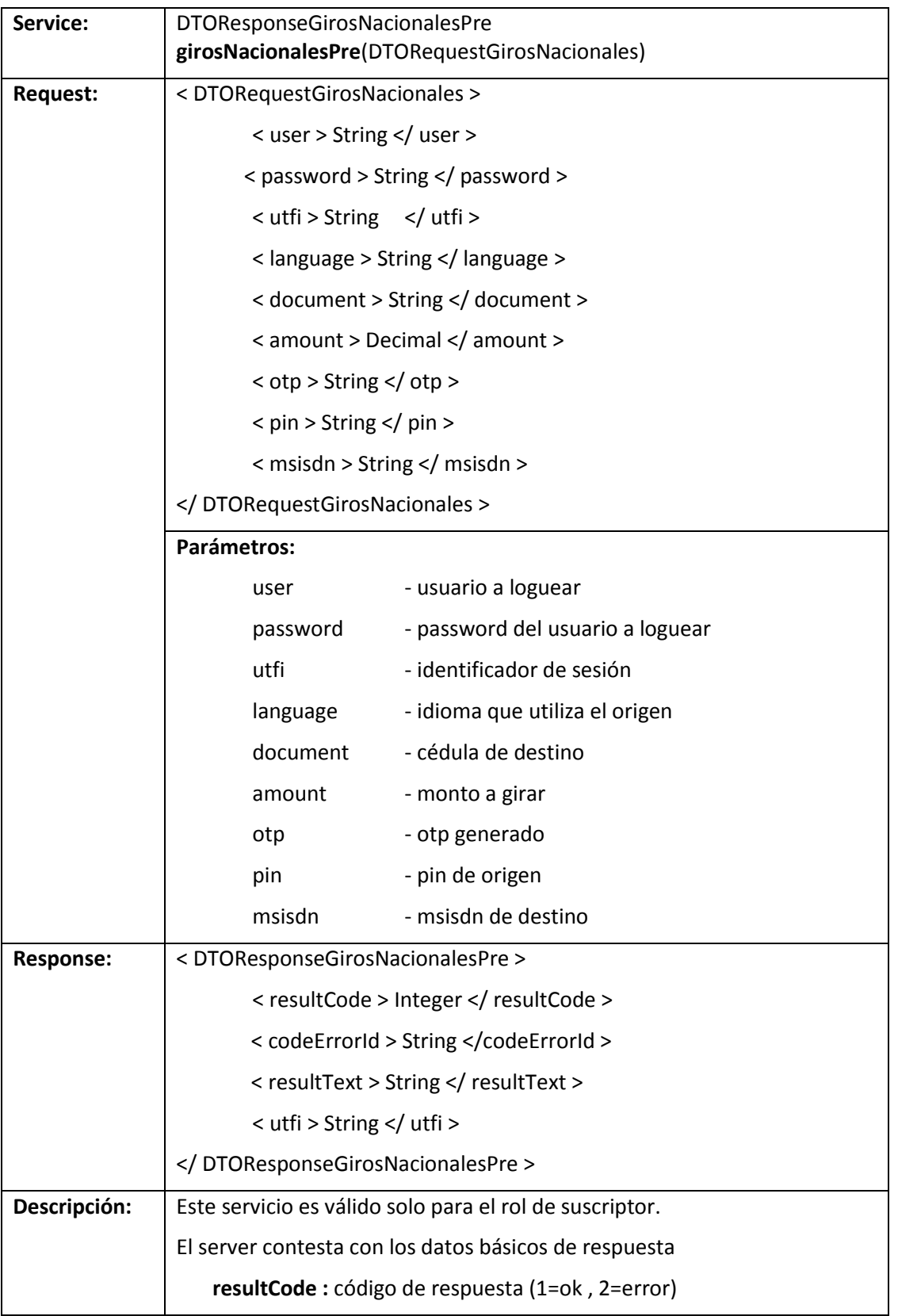

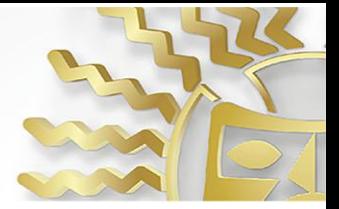

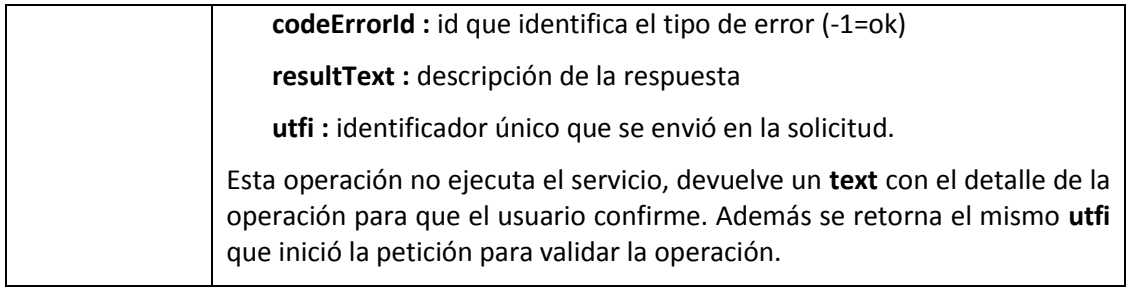

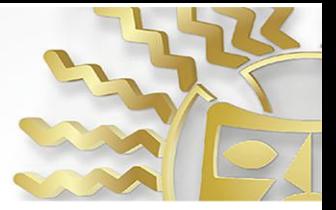

### **26. girosNacionalesConfirm**

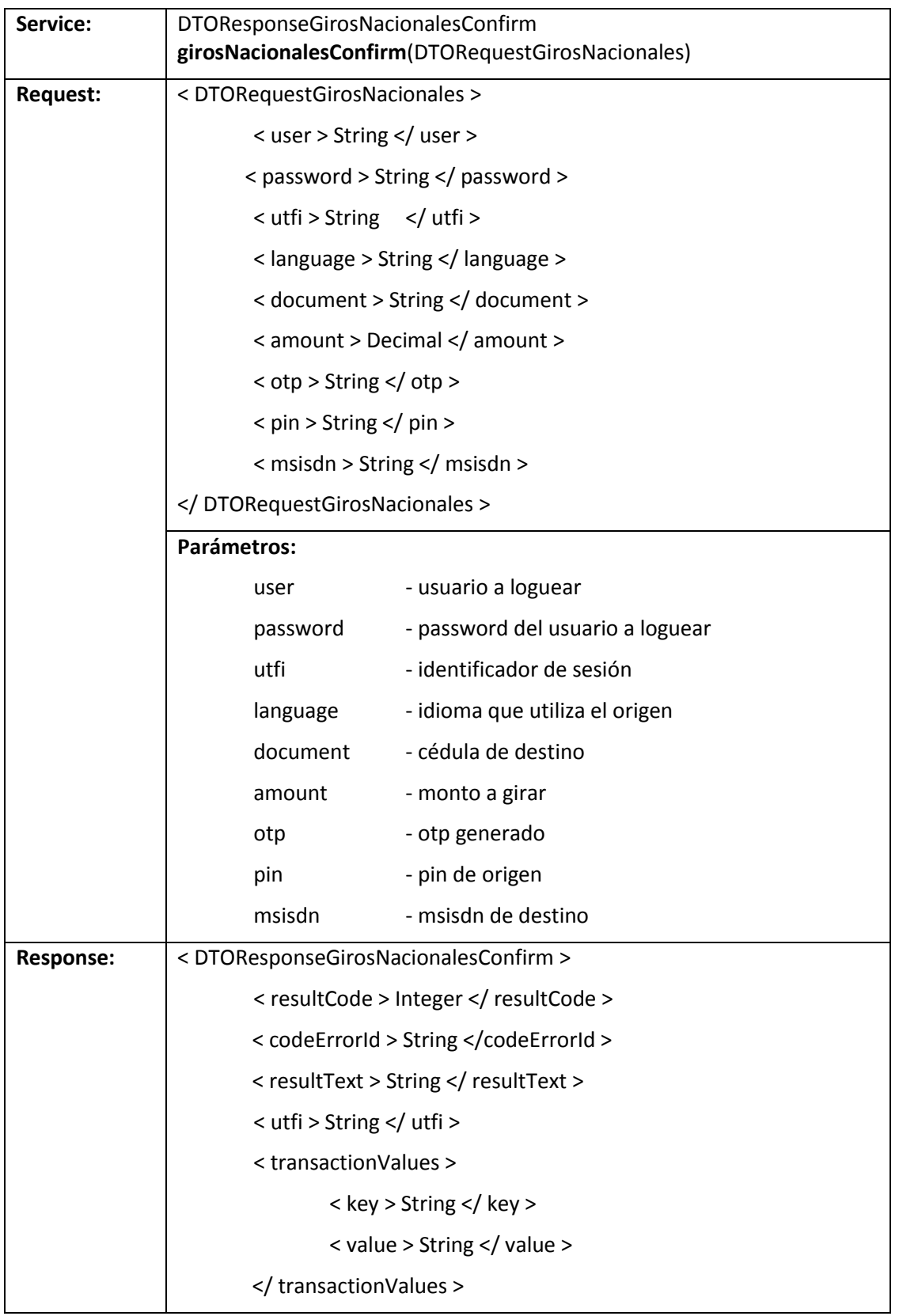

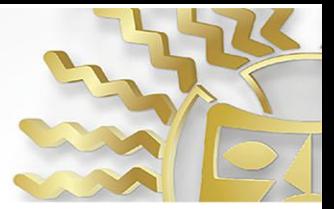

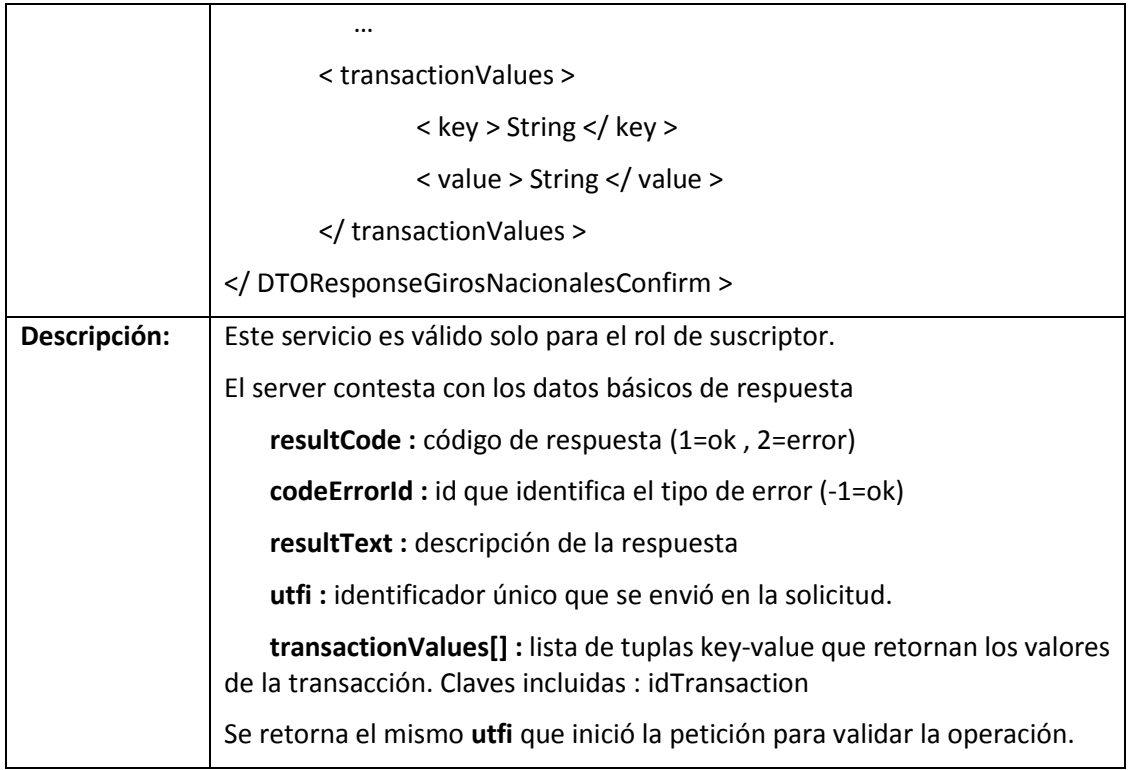

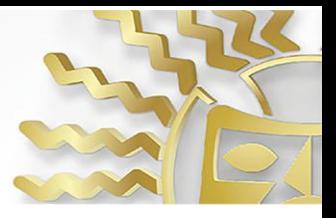

#### **27. Error codes**

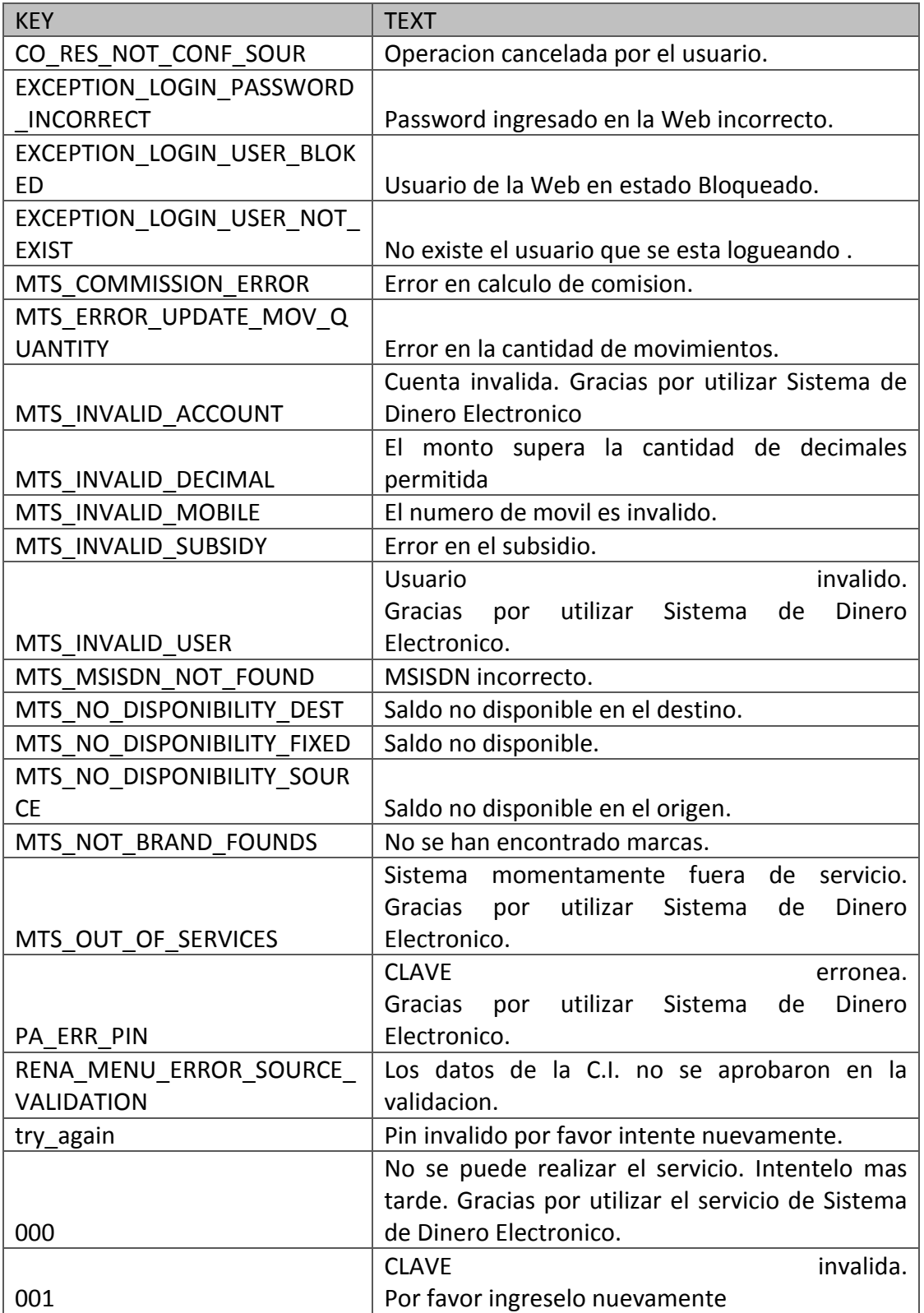

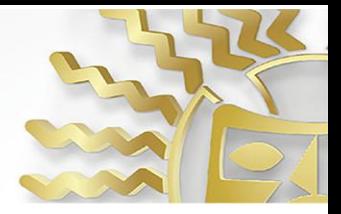

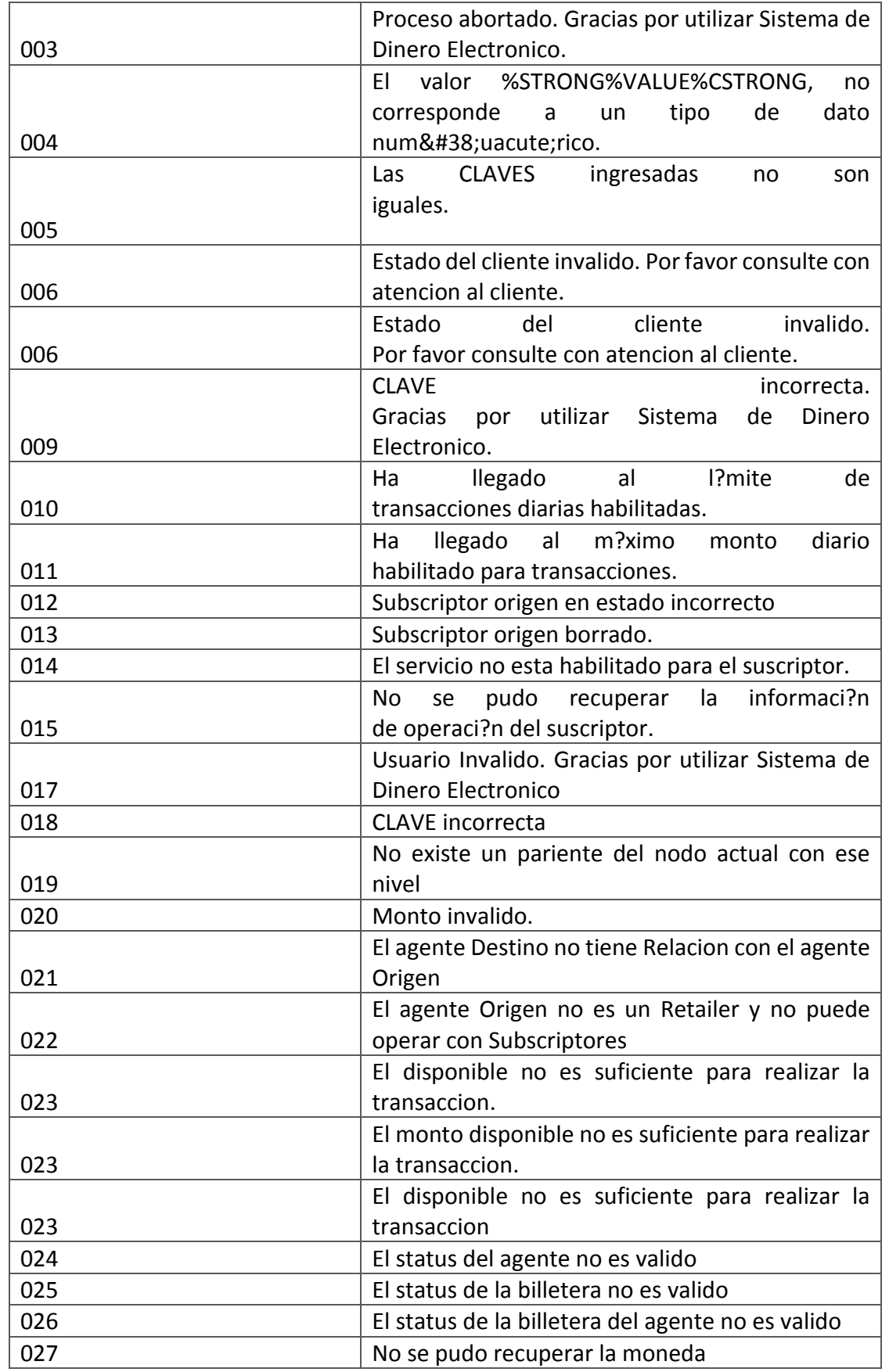

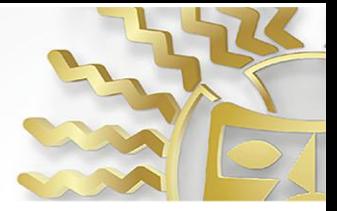

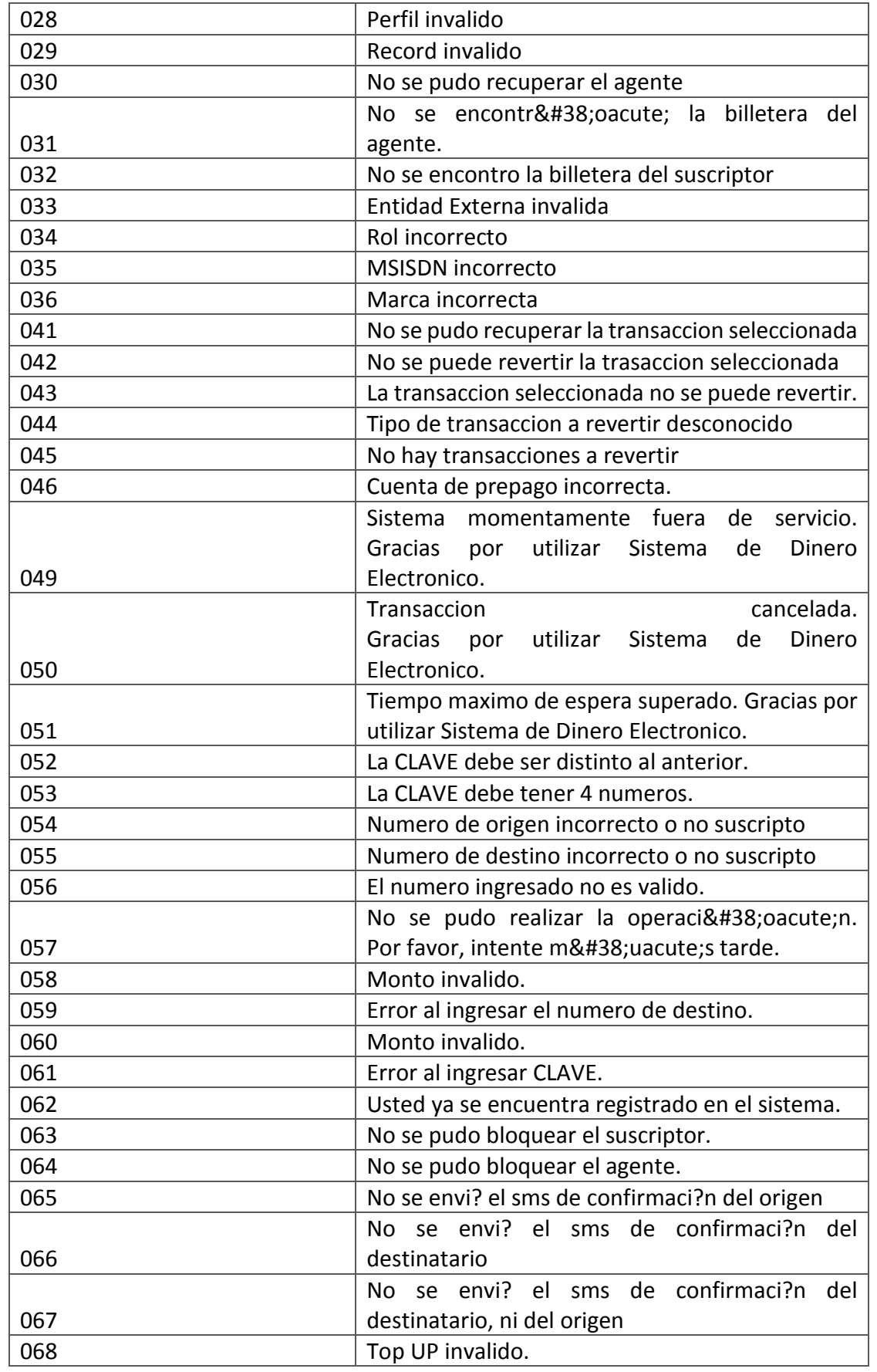

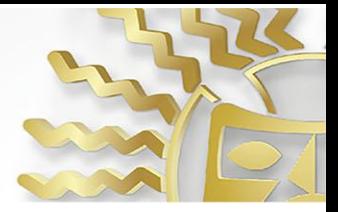

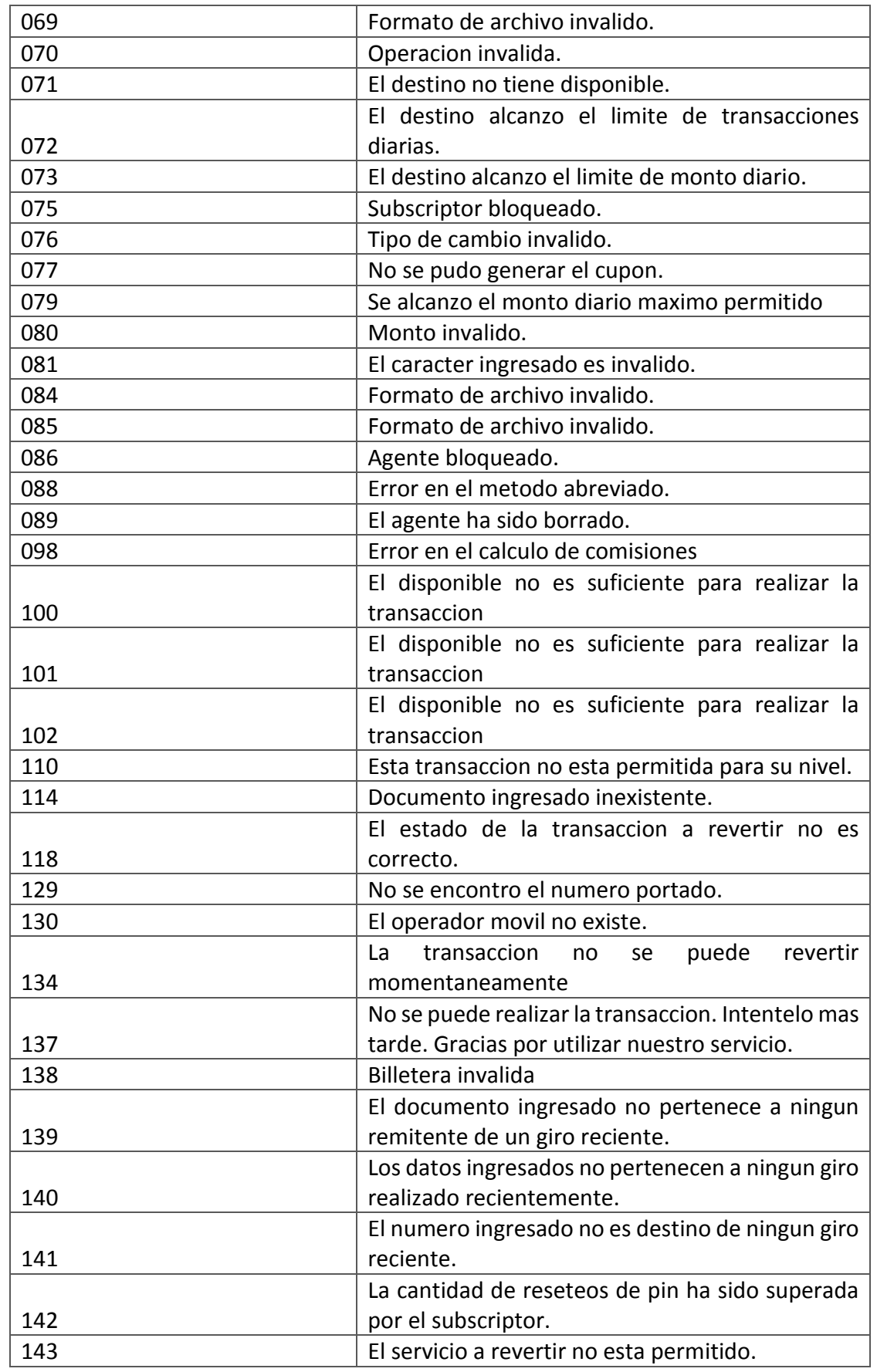

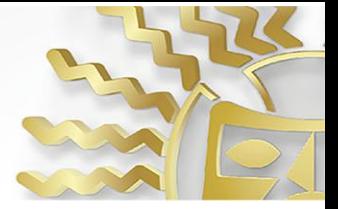

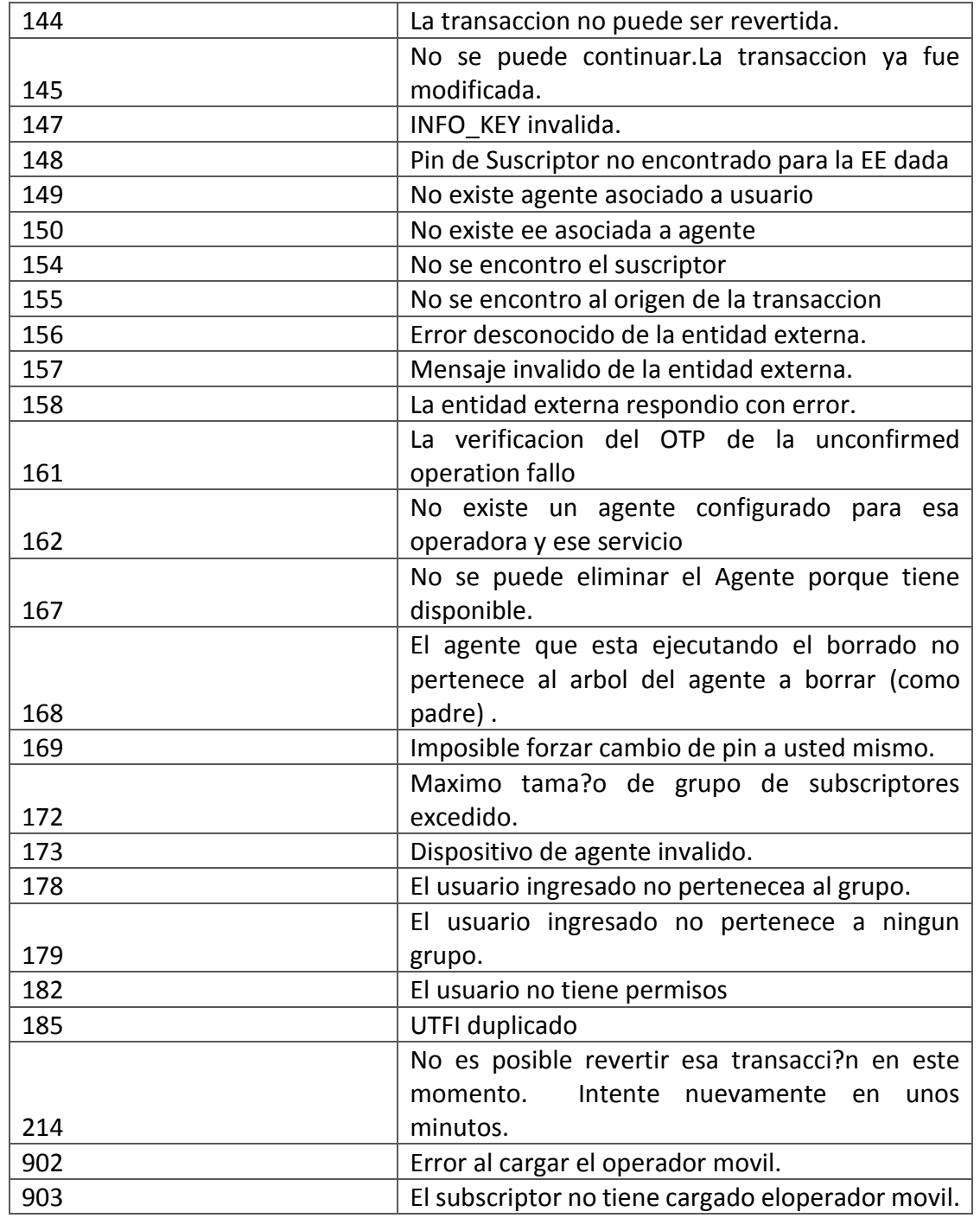

 Los datos en los **DTOResponse** equivalen a los siguientes campos de la tabla **KEY =** codeErrorId **TEXT =** resultText

# ANEXO 4

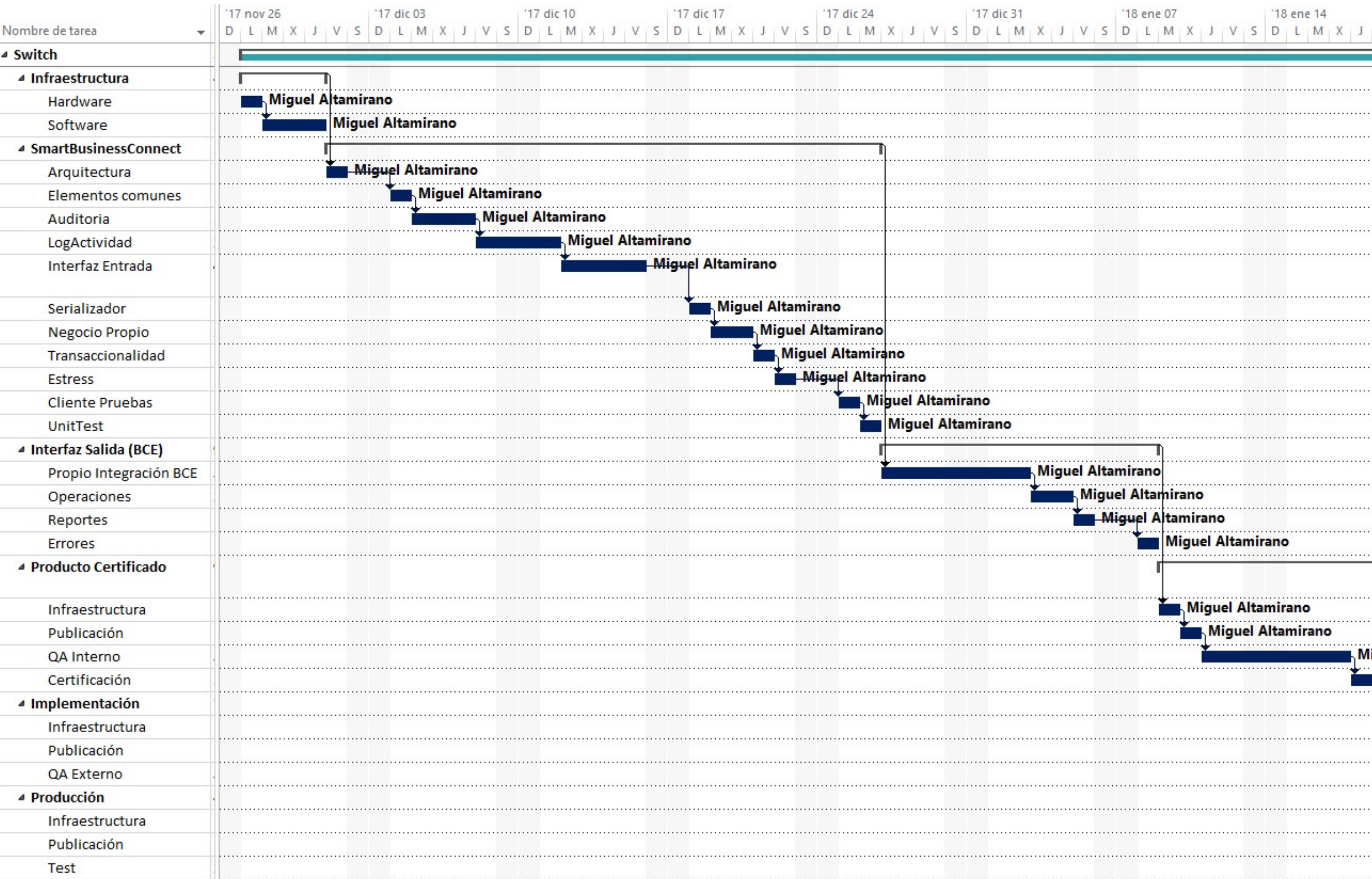

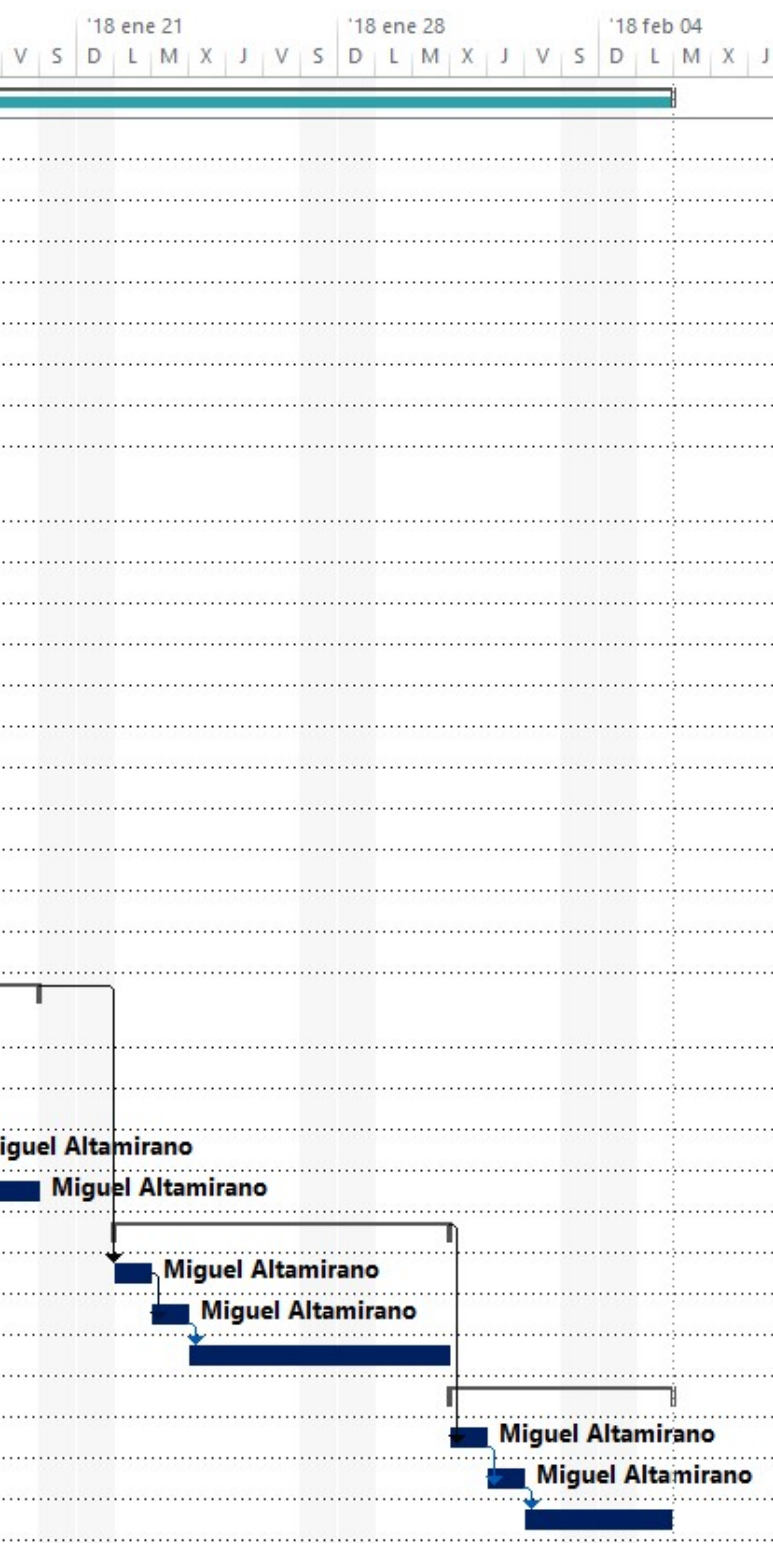

# ANEXO 5

## INFORMACIÓN GENERAL DE **COSTOS**

#### LUN 17-11-27

COSTO

## \$ 17,718.00

\$ 17,718.00

#### ESTADO DEL COSTO

Estado de costo de tareas de nivel de cuenta de control

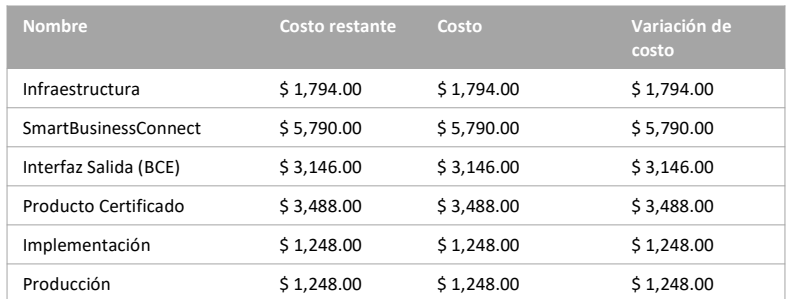

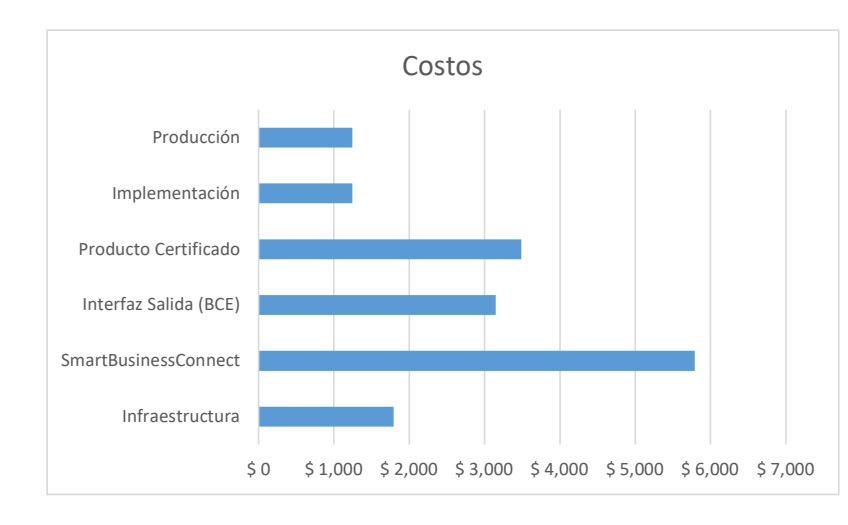

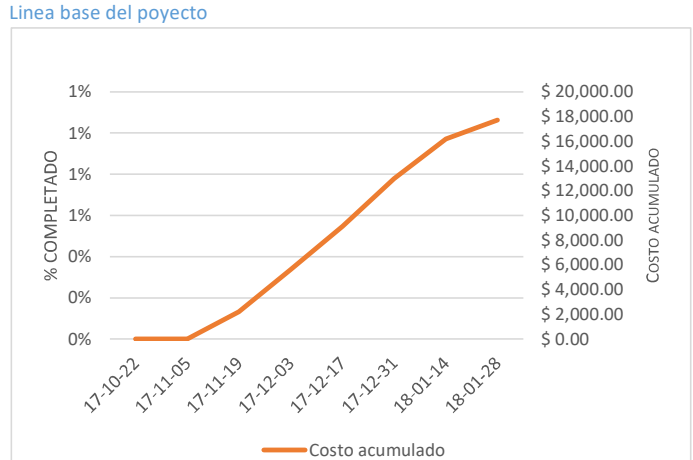

#### ESTADO DE COSTO

Estado de costo de todas las tareas de cuenta de control.

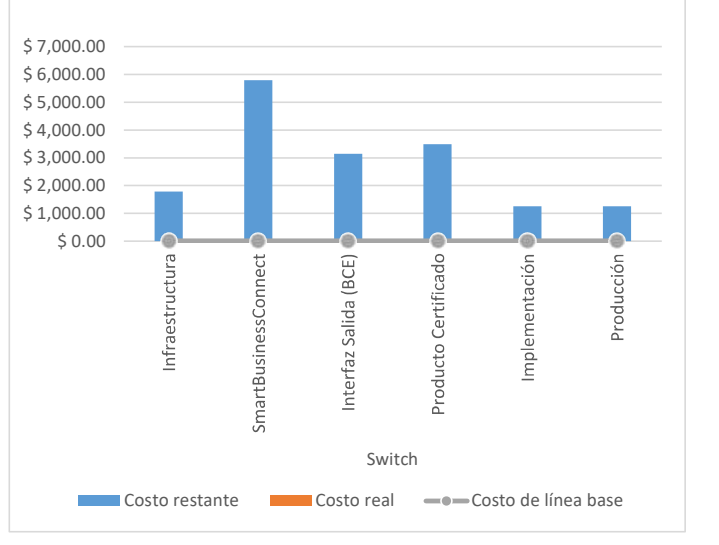

# ANEXO 6
# VISIÓN GENERAL DE LOS RECURSOS

#### ESTADÍSTICAS DE RECURSOS

Estado de trabajo de todos los recursos de trabajo.

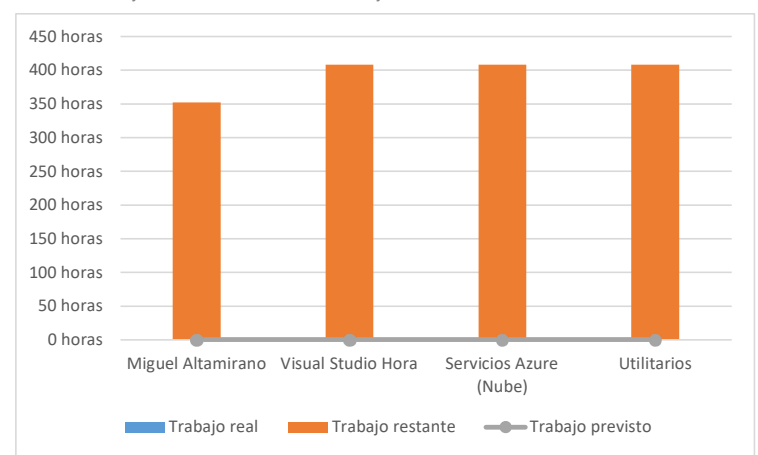

#### ESTADO DEL TRABAJO

% trabajo realizado por todos los recursos de trabajo.

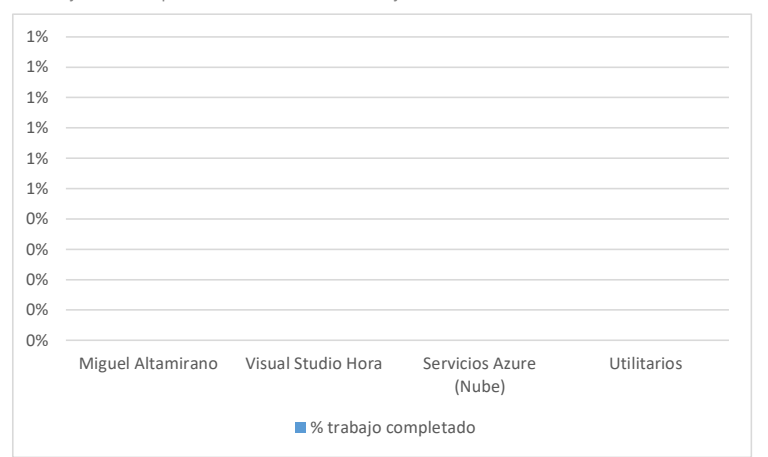

#### ESTADO DE LOS RECURSOS

Resta trabajo para todos los recursos de trabajo

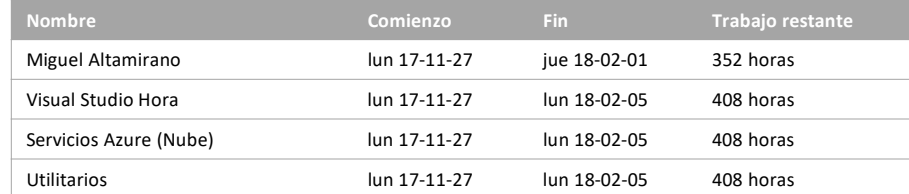

# ANEXO 7

# **PLAN DE DIRECCION DEL PROYECTO**

**Título del Proyecto: Smart Business Connect Switch Fecha: 17/11/2017**

**Director de Altamirano Serrano Proyecto: Miguel Patrocinador: Carrera Olmendo Miguel**

#### **Descripcion:**

I

Este documento constituye la guia para la direccion del Proyecto Smart Business Connect. El cual fue elaborado empleando las herramientas del PMI-PMBOK cuyos *Outputs* contemplan los distintos planes que deberán respetarse y seguir al pie de la letra, para incrementar la posibilidad de éxito de esta implementación.

#### **Contenido:**

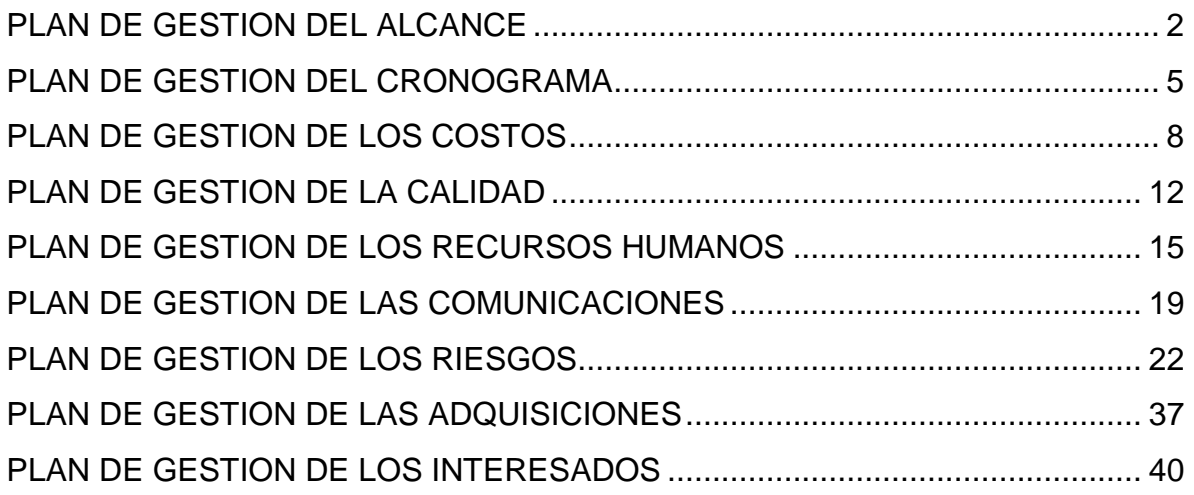

# **PLAN DE GESTION DEL ALCANCE**

**Título del proyecto Smart Business Connect Switch Fecha: 17/11/2017**

#### **Definir el alcance:**

Empleando las herramientas expuestas por el PMI como el juicio de expertos y análisis de producto, obtenemos el siguiente enunciado del alcance:

Desarrollar un Switch transaccional que contenga las operaciones de cobro, pago, carga y descarga de dinero electrónico para que permita la integración de empresas del sector financiero como cooperativas, cajas comunales y de barrio, adicionalmente debe permitir la integración de empresas del sector no financiero que busquen certificarse como un macro-agente de dinero electrónico como farmacias, supermercados y comercios electrónicos.

El Switch debe poseer la característica de brindar trazabilidad para todas las operaciones que por él crucen, esto se realizará con propósitos contables y llevar a cabo las conciliaciones con aquellas empresas que opten por adquirir el Switch como un servicio.

La plataforma tecnológica estará en la capacidad de recibir peticiones desde cualquier tipo de cliente sin importar la tecnología con la que haya sido desarrollado, es decir, podrá ser consumido desde aplicaciones móviles, web o de escritorio y finalmente, debe integrarse a cualquier tipo de software de gestión empleado por las empresas clientes.

#### **Estructura Detallada de Trabajo (EDT):**

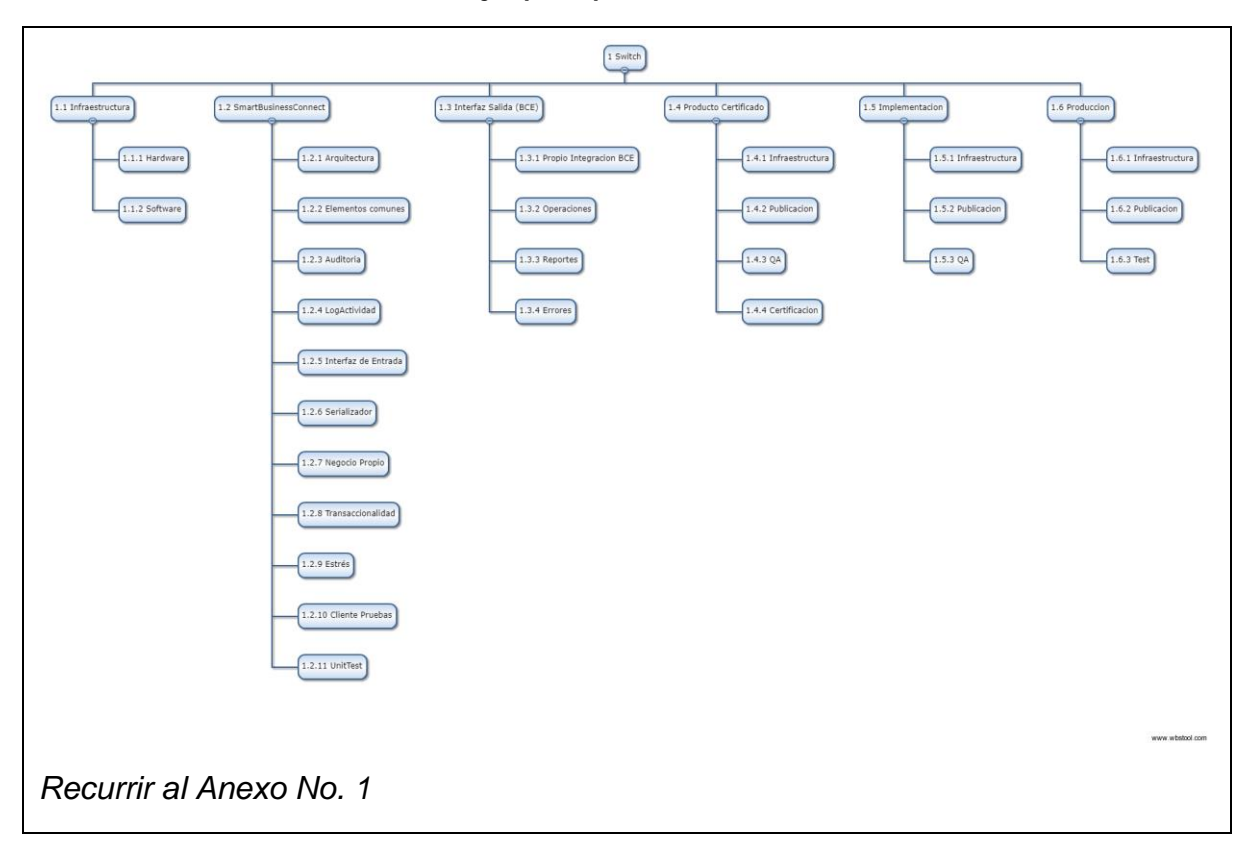

#### **Criterios de Aceptación:**

- Debe estar en la capacidad de brindar seguridad en la comunicación a través de certificados, listas de control de acceso a través de la red, y método de cifrado 3DES.
- Debe poseer la capacidad de integrarse a cualquier tecnología de transmisión de información.
- Debe ser capaz de estar ubicada en la nube.
- Debe integrarse a cualquier sistema de gestión con mínimos ajustes.
- Debe poseer una bitácora de todas las transacciones.
- Debe ser explícito cuando se presenten errores.
- Debe poseer las transacciones de PAGO, COBRO, CARGA y DESCARGA de Dinero Electrónico.

#### **Entregables:**

- Infraestructura tecnológica.
- Switch Básico Sin funcionalidad de Dinero Electrónico.
- Integración al Banco Central del Ecuador con Dinero Electrónico.
- Switch Certificado.
- Switch Implementado en la Nube.

# **PLAN DE GESTION DEL CRONOGRAMA**

**Título del proyecto: Smart Business** 

**Connect Switch Fecha: 17/11/2017**

#### **Metodología del Cronograma:**

Este proyecto emplea como eje transversal los conocimientos plasmados en el PMI-PMBOK, por lo que a través del ciclo de vida del proyecto formularemos el cronograma y por lo antes expuesto el método que aplicaremos es el Método del Camino Critico (*CPM Critical Path Method*).

#### **Herramienta de Calendarización:**

Diagrama de Gantt, [véase el Anexo 4\(Gantt\).](Anexo%204_Gantt(ConActividades).png)

#### **Desarrollo del Cronograma:**

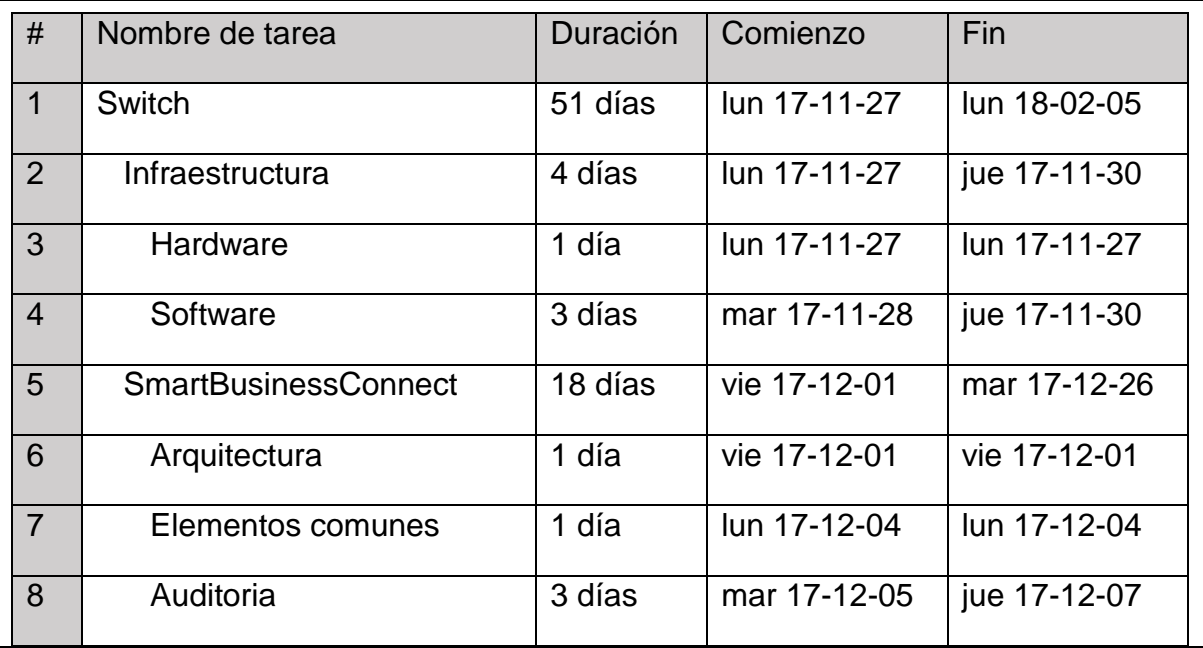

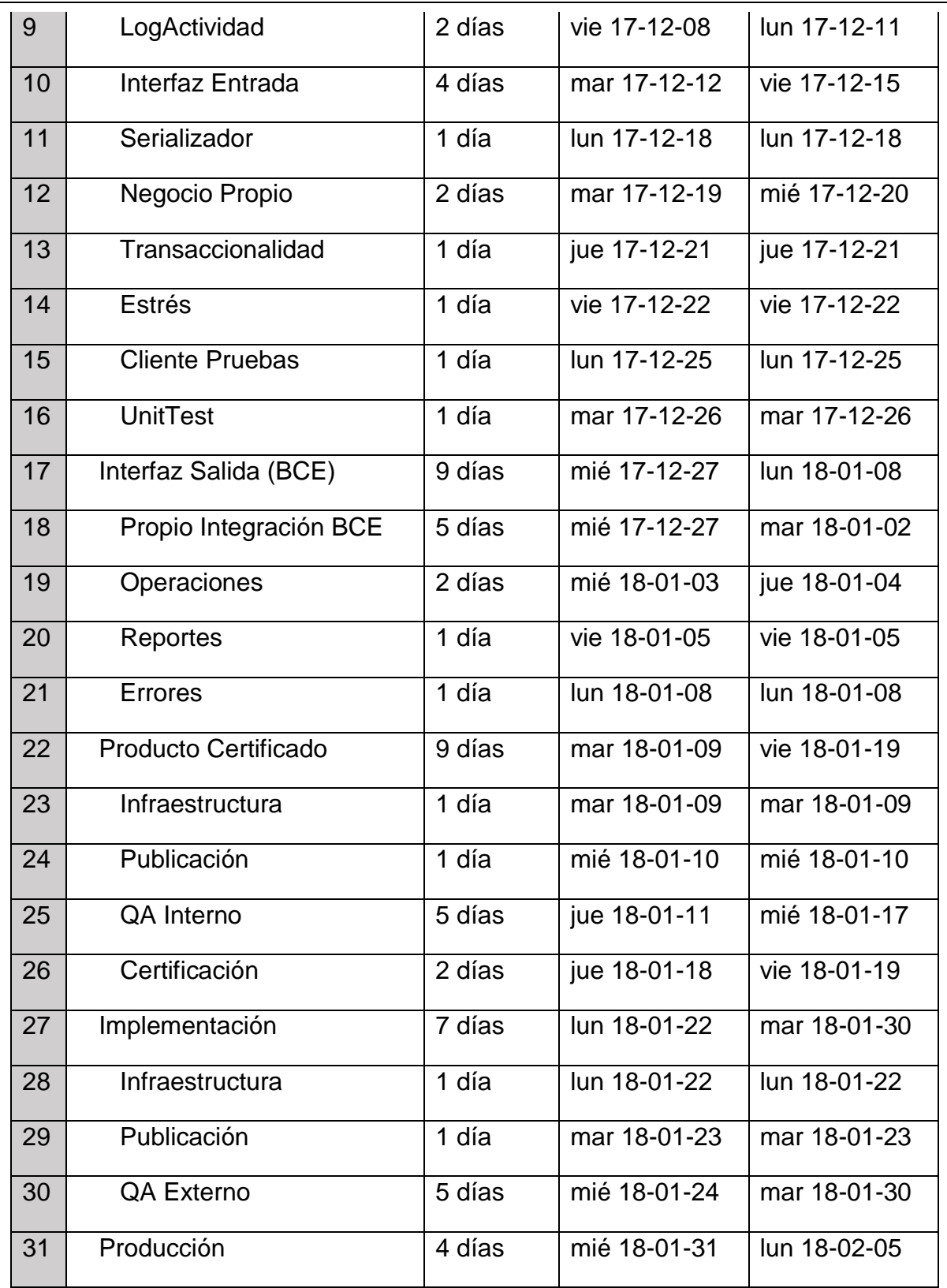

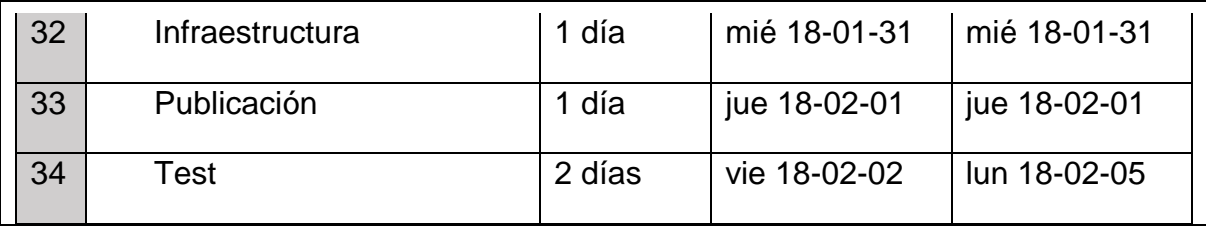

# **PLAN DE GESTION DE LOS COSTOS**

#### **Titulo del Smart Business**

**Proyecto:**

**Connect Switch Fecha: 17/11/2017**

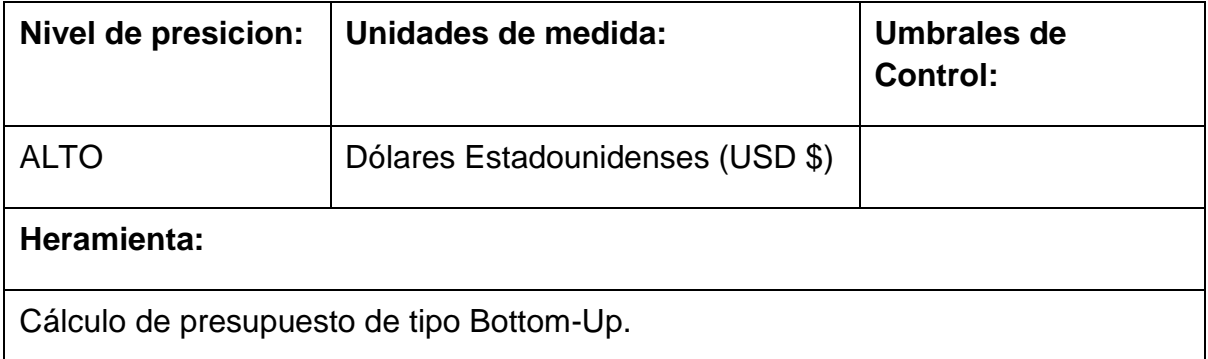

#### **Formato de presentacion de Costeo:**

Los costos se se presentan por actividad y se acumulan por cuenta de control, el mismo también contiene los rubros por concepto de gestion de los riegos del proyecto (margen de contingencia)

#### **Estimacion de los costos:**

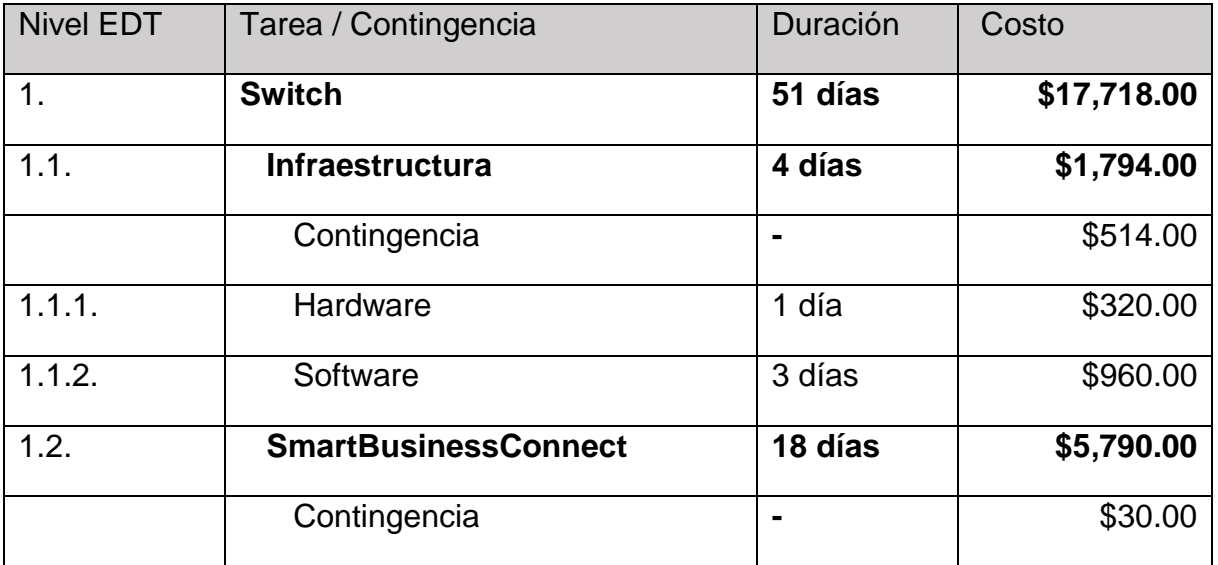

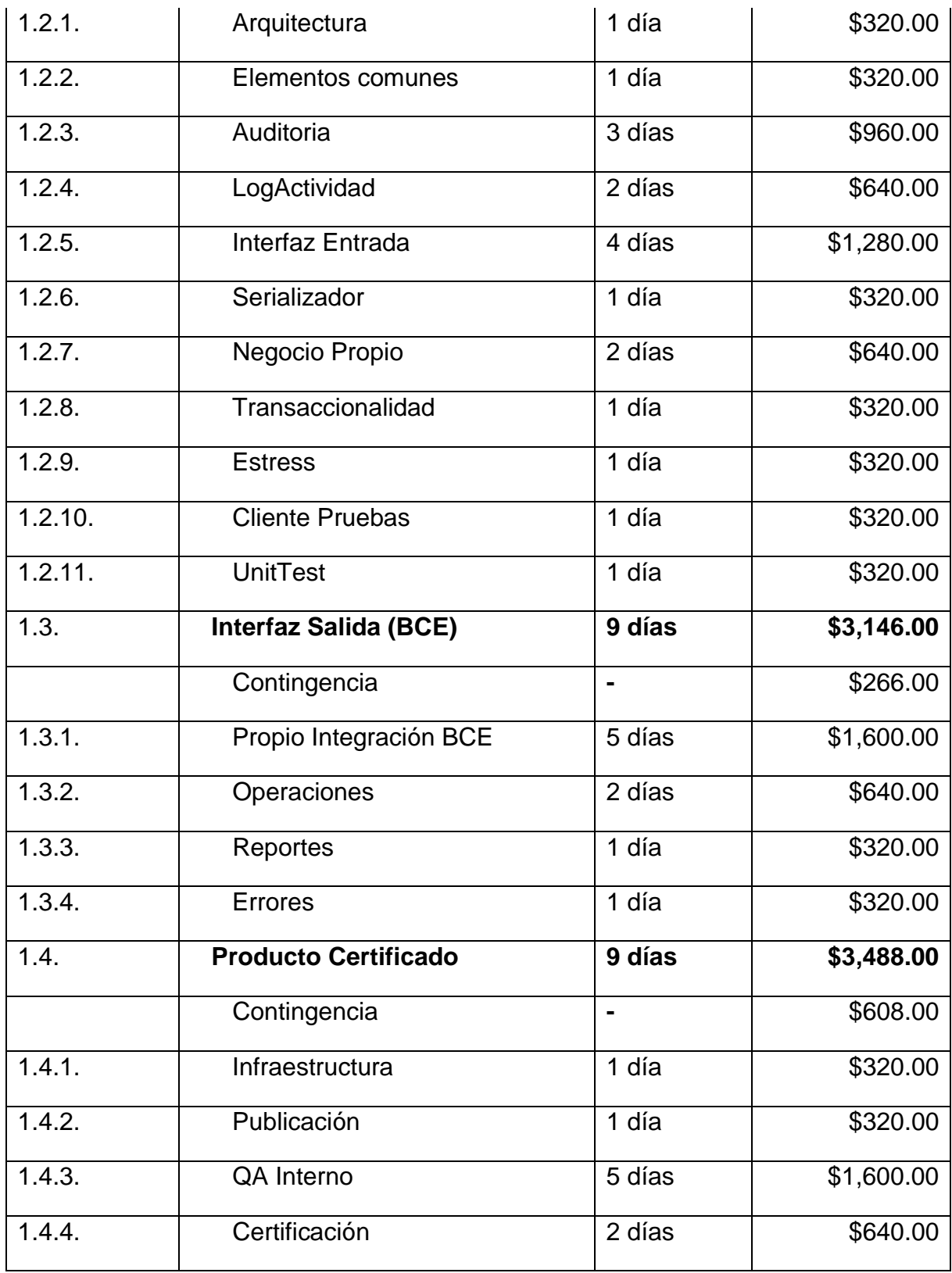

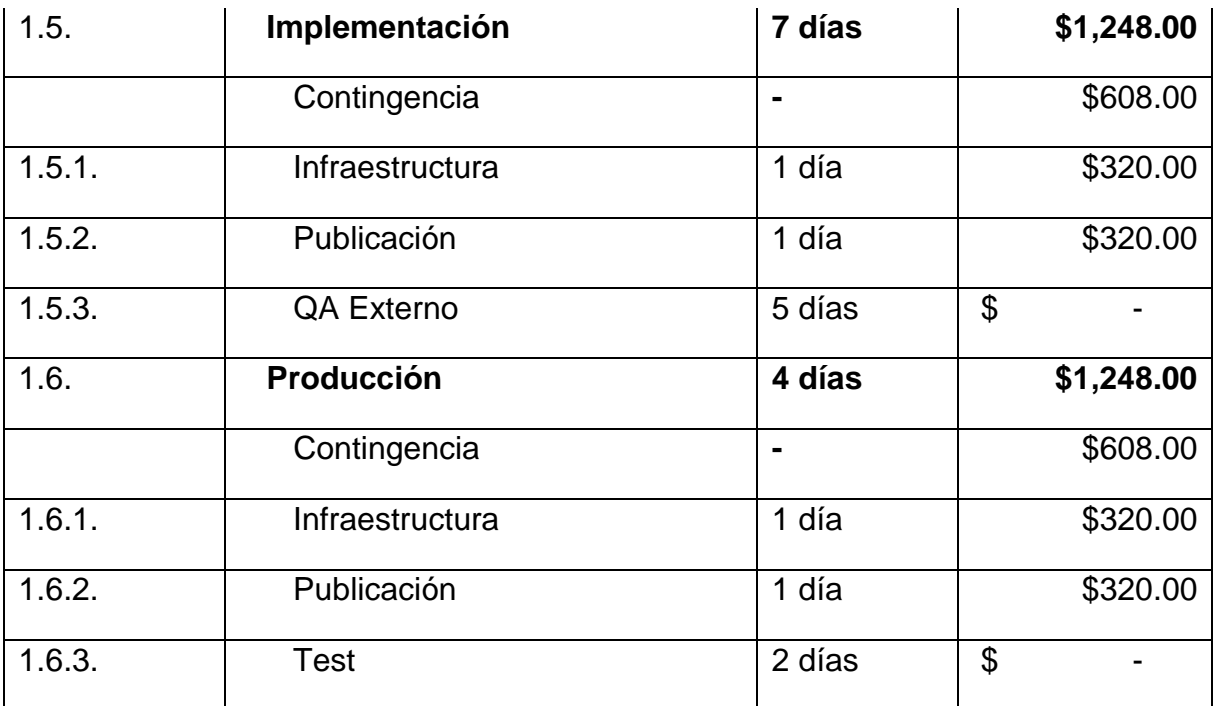

## **Linea Base del Proyecto:**

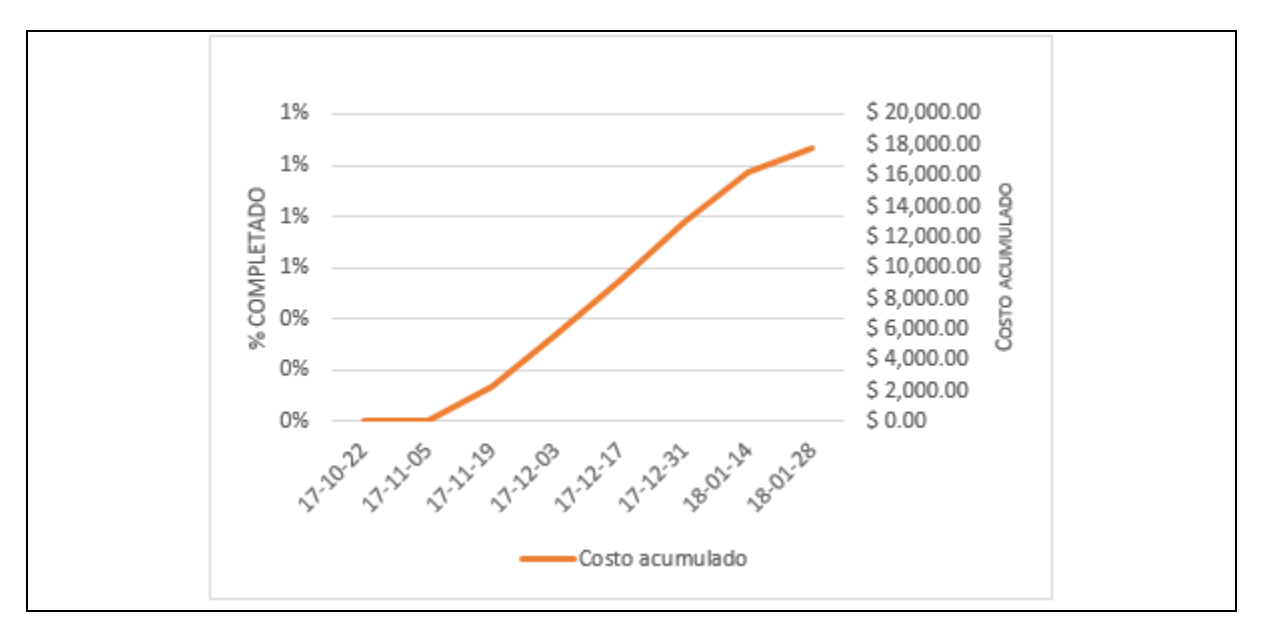

**Costos por Cuenta de Control:**

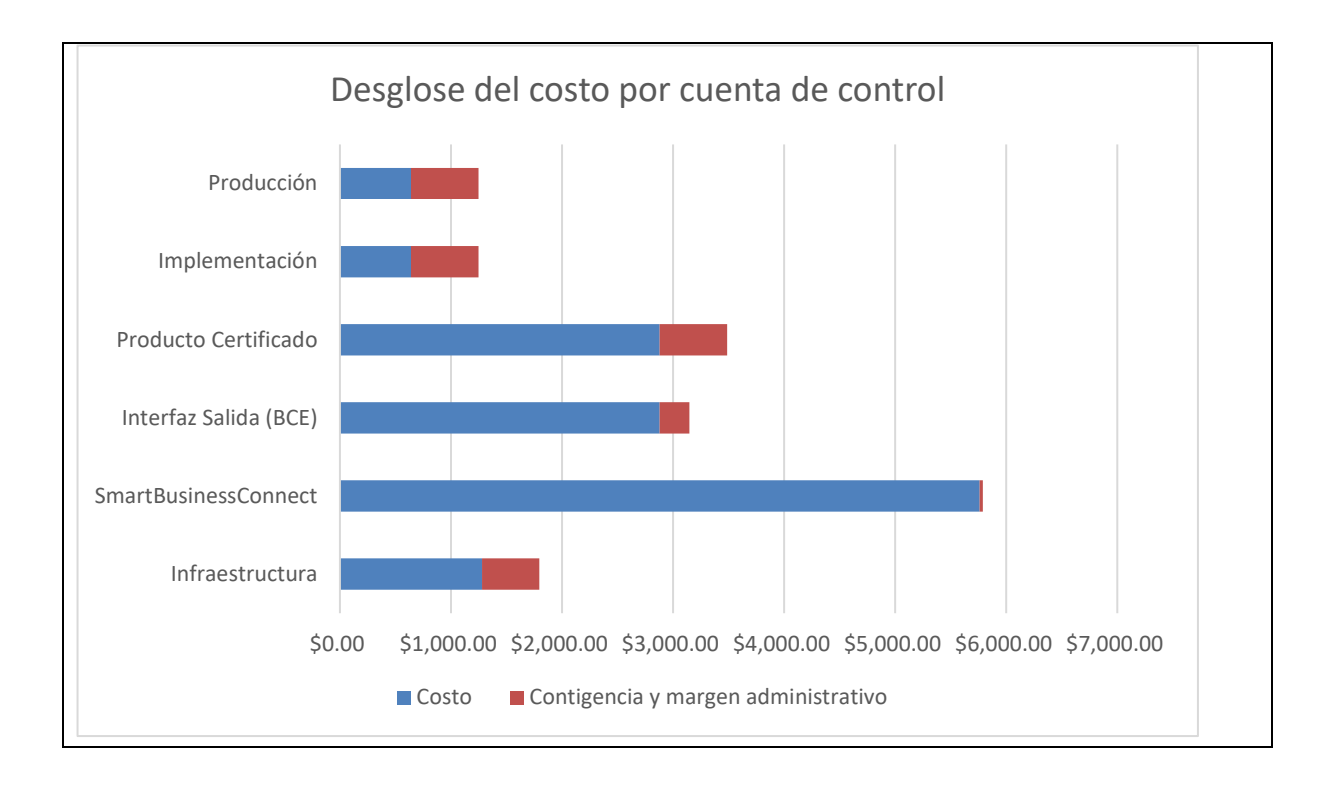

# **PLAN DE GESTION DE LA CALIDAD**

**Titulo del proyecto: Smart Business Connect Switch Fecha: 17/11/2017**

#### **Roles y Responsabilidades:**

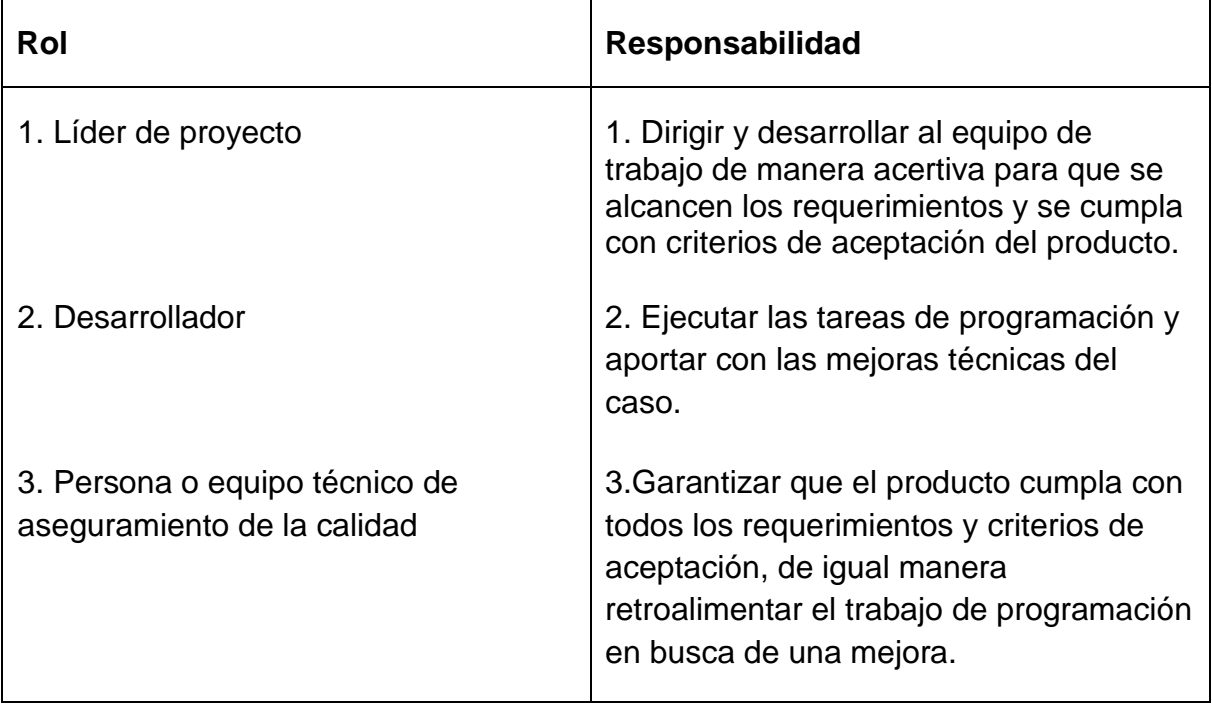

#### **Descripcion:**

La calidad del producto será alcanzada mediante control y aseguramiento de la misma durante la etapa de desarrollo y Quallity Assurance (QA) a través de una estructuración y calendarización de dichas actividades (Tabla 16), así como también el uso de herramientas como listas de control que contienen los requisitos y criterios de aceptación

#### **Herramientas:**

- Monitoreo de aplicación.
- Pruebas unitarias.
- Desarrollo de software guiado por pruebas (Test Driven Development TDD).
- Pruebas de carga o estrés.
- Listas de control (Checklist).
- Archivos de bitácora de actividad.

### **Cronograma de Control de Calidad**

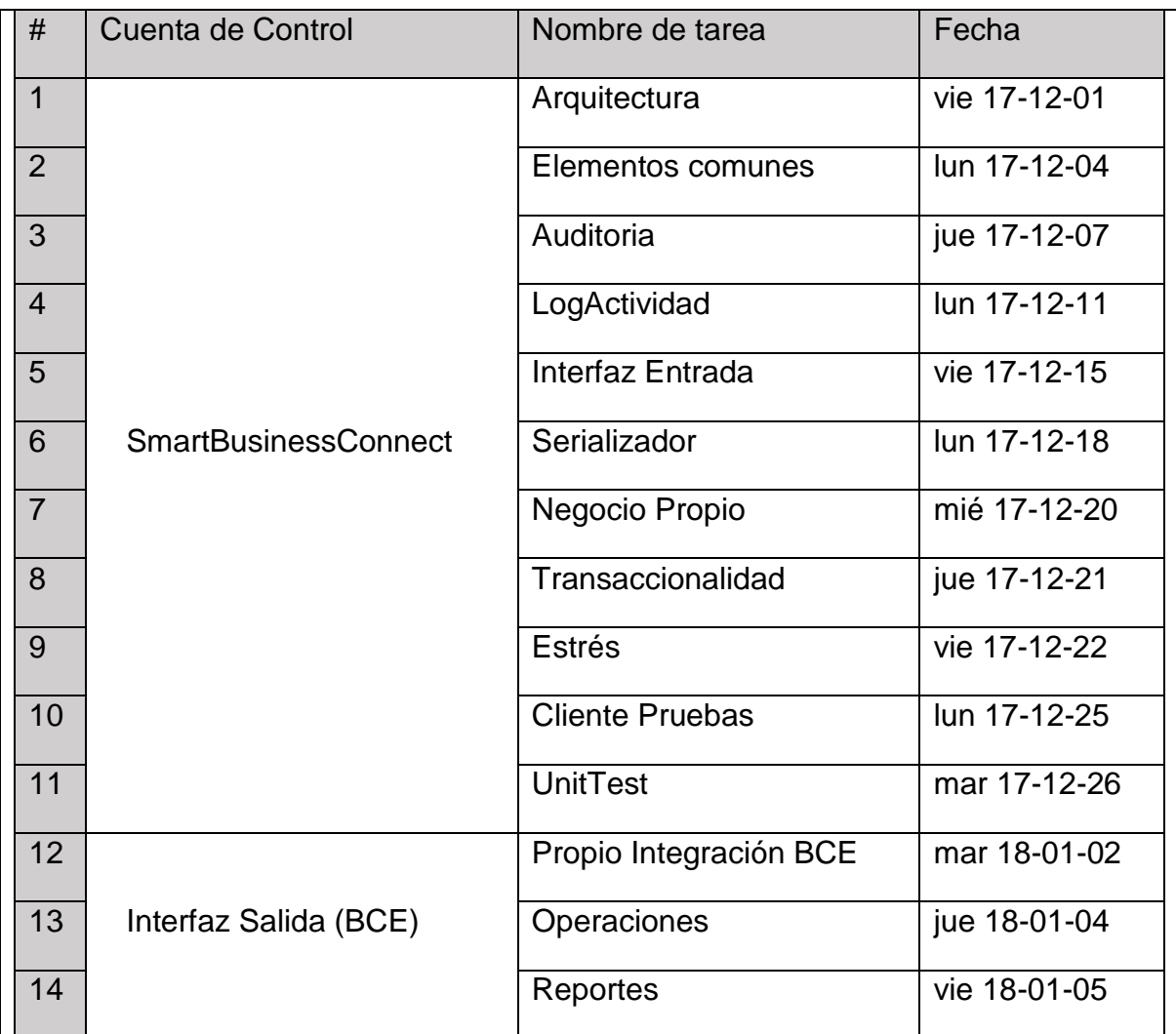

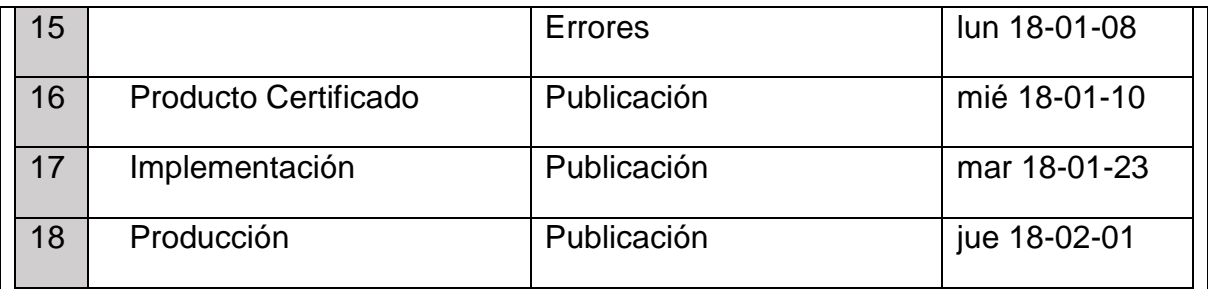

# **PLAN DE GESTION DE LOS RECURSOS HUMANOS**

**Titulo del proyecto: Smart Business Connect Switch Fecha: 17/11/2017**

#### **Roles y Responsabilidades:**

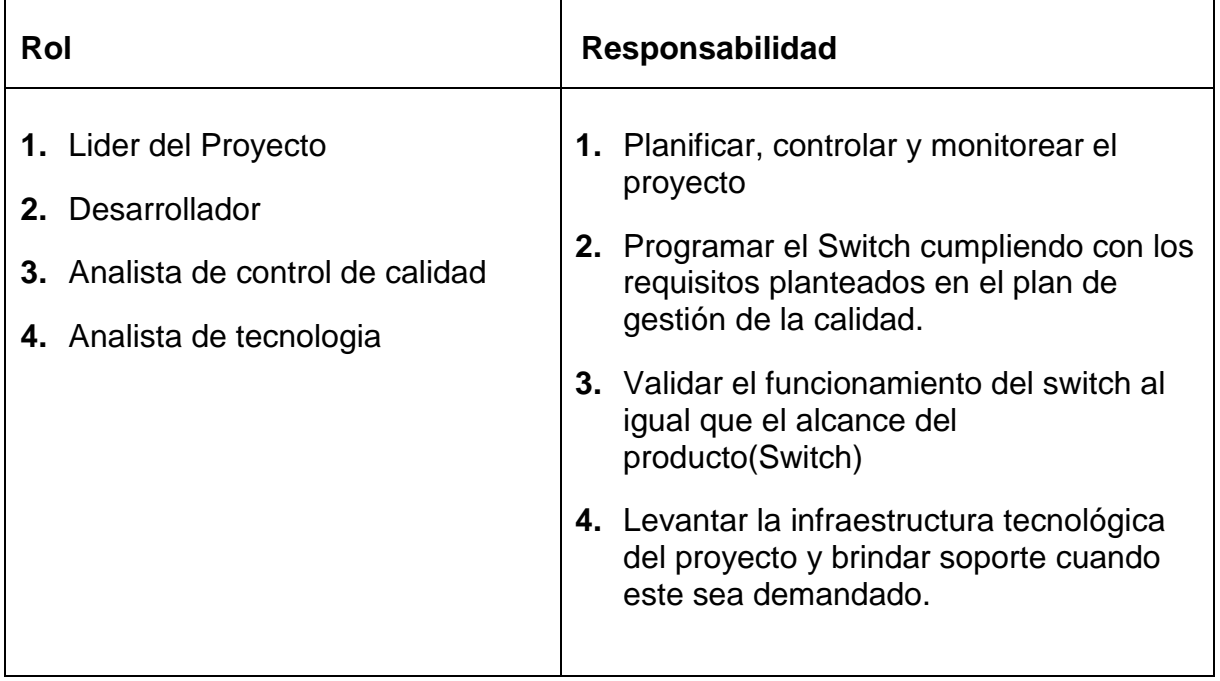

### **Cronograma del equipo de Trabajo:**

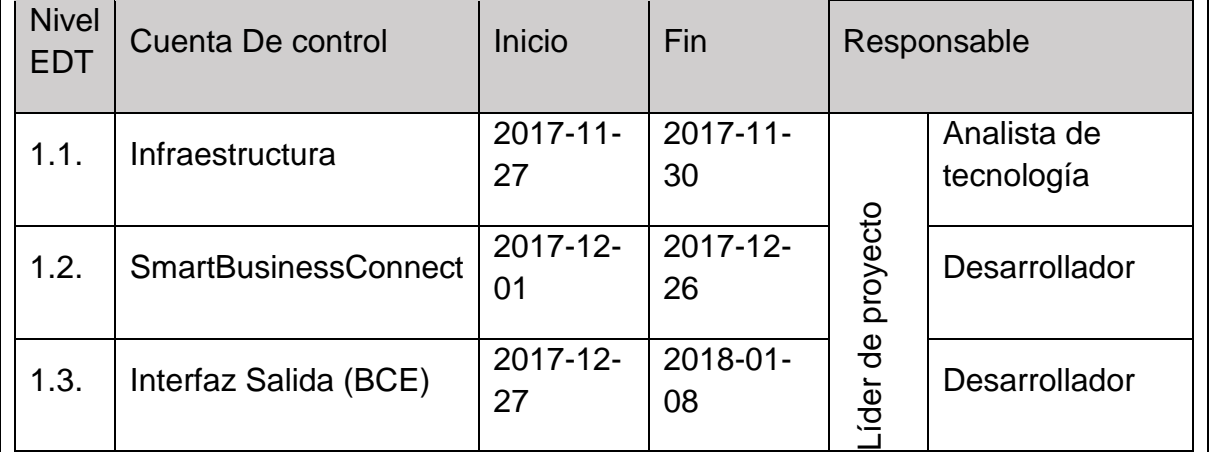

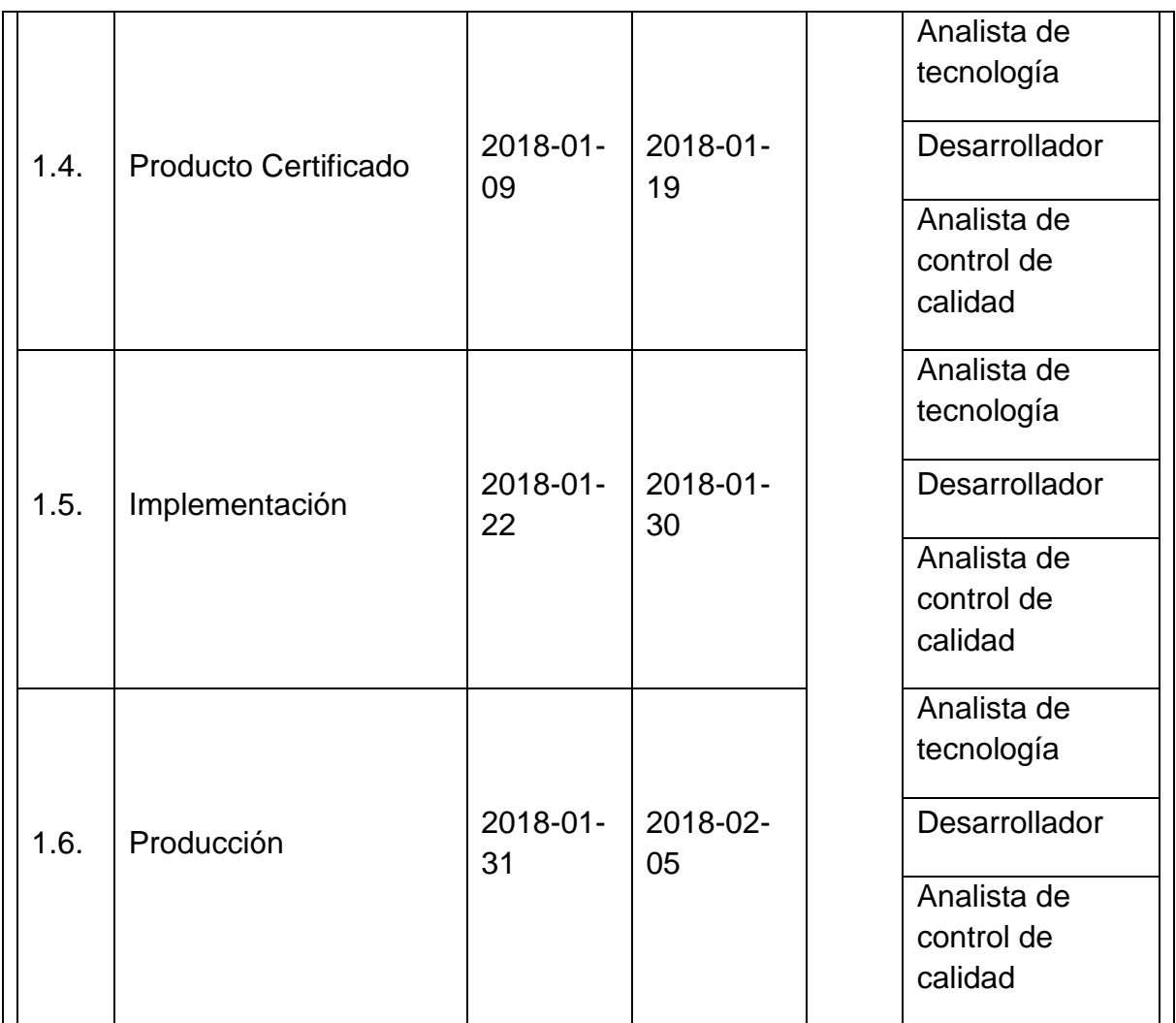

# **Perfil del equipo de trabajo:**

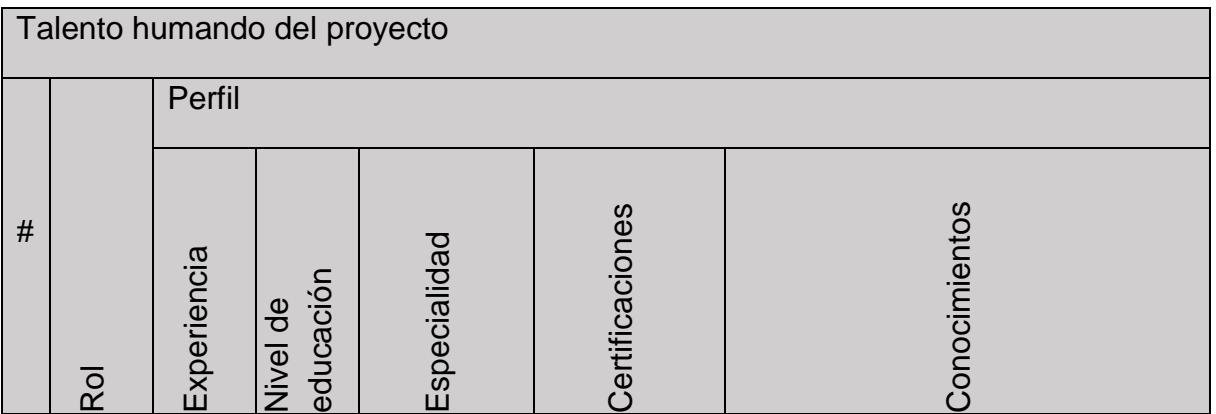

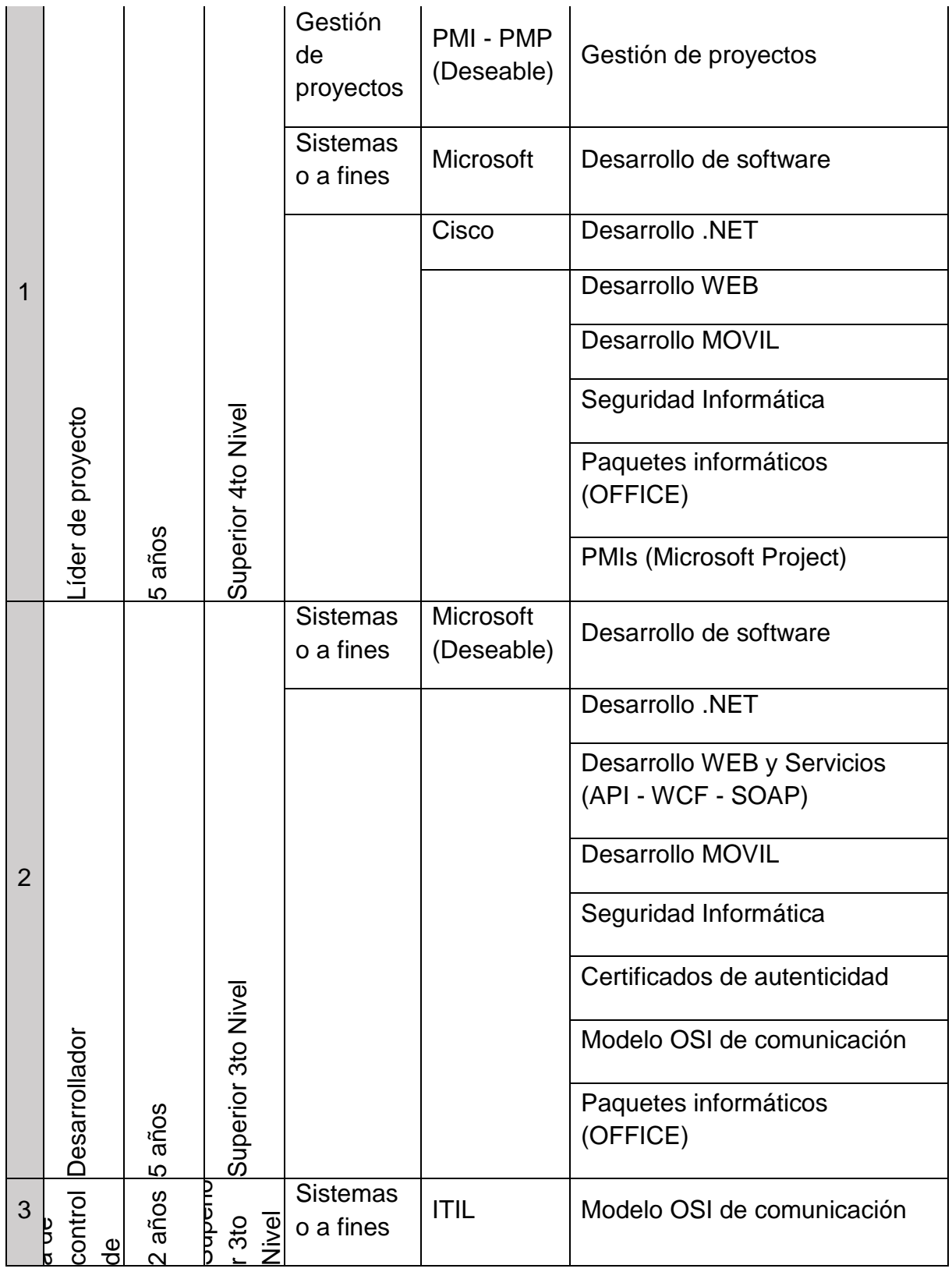

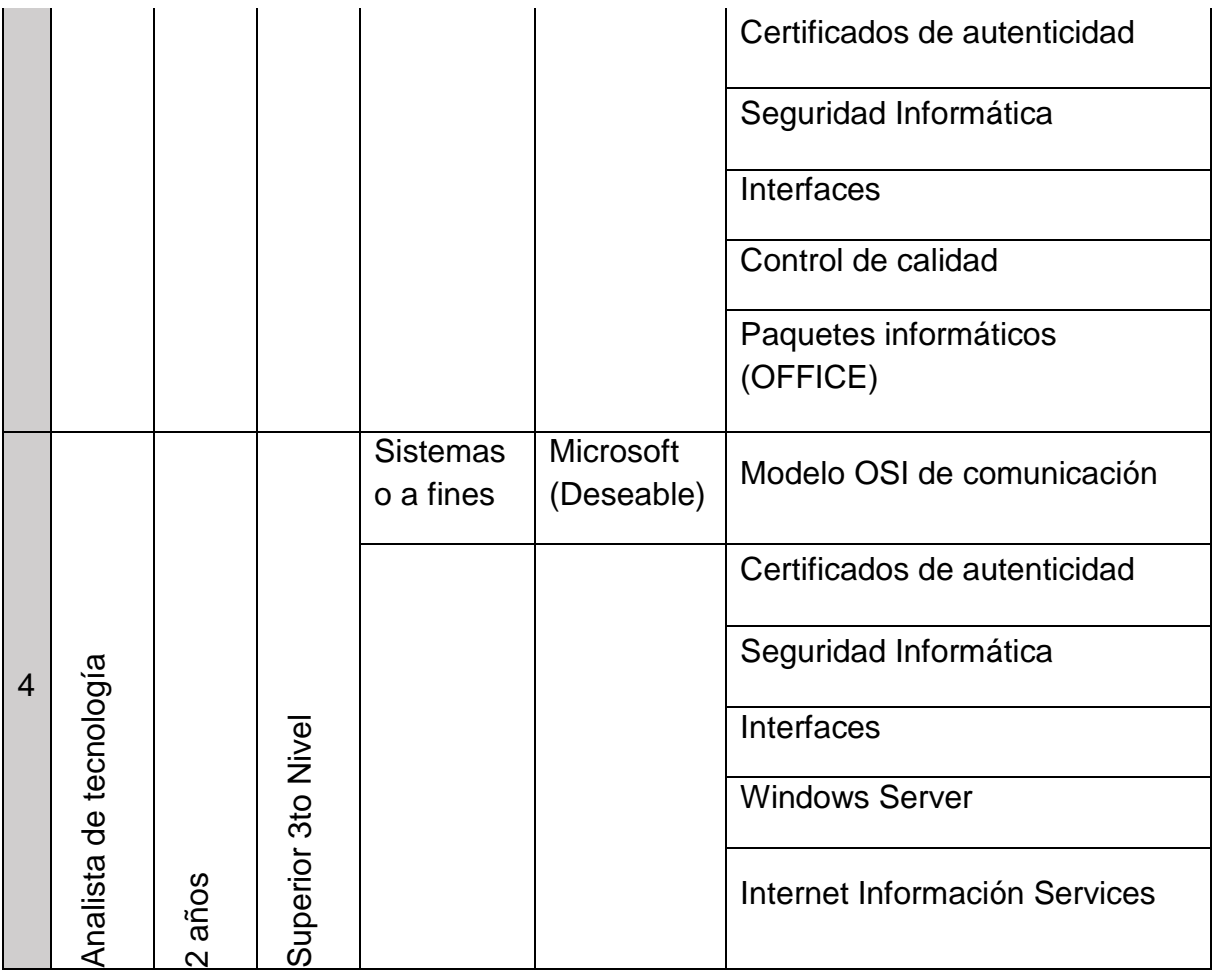

# **PLAN DE GESTION DE LAS COMUNICACIONES**

**Titulo del** 

**proyecto: Smart Business Connect Switch Fecha 17/11/2017**

### **Gestion de la comunicacion segun los interesados del Proyecto:**

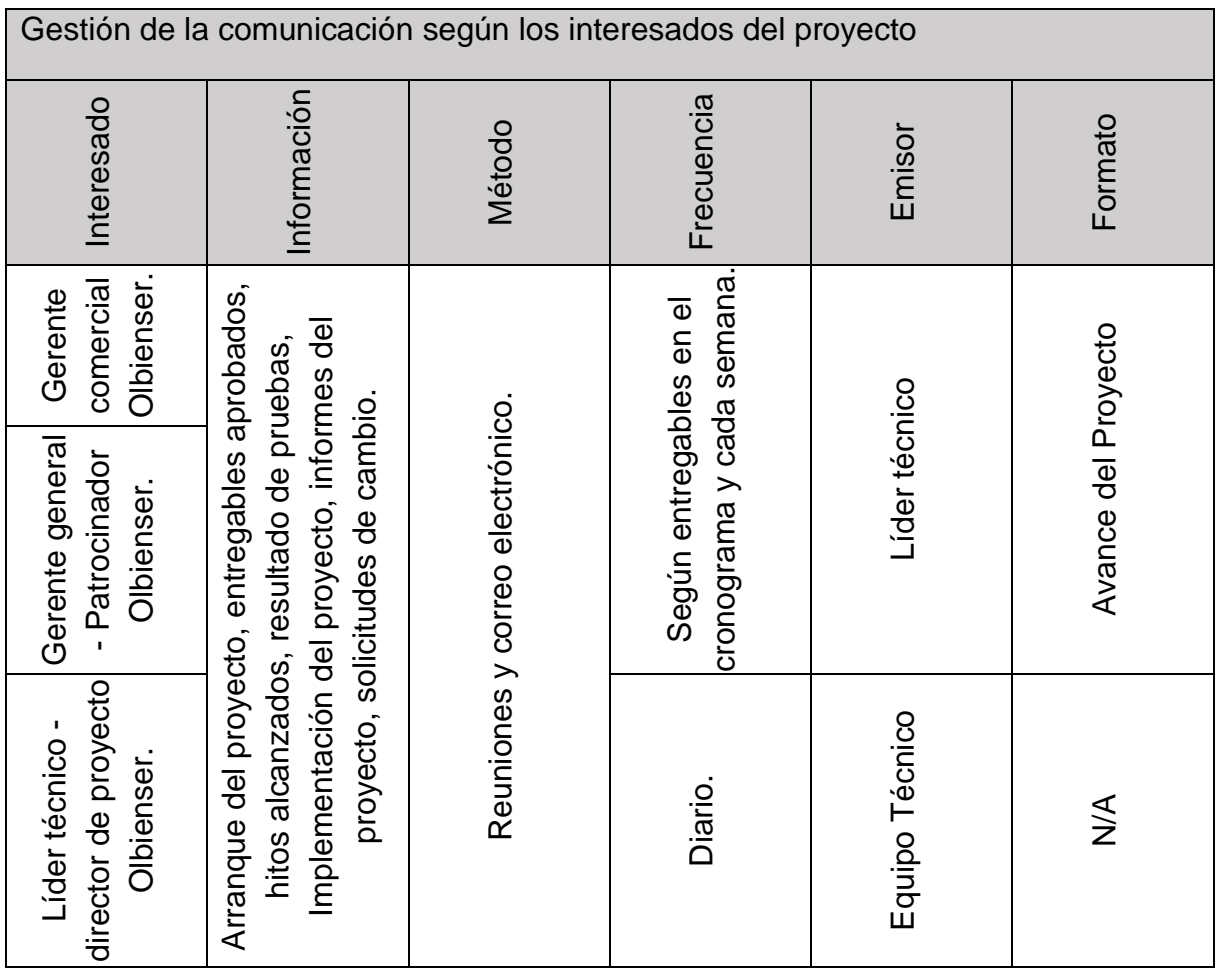

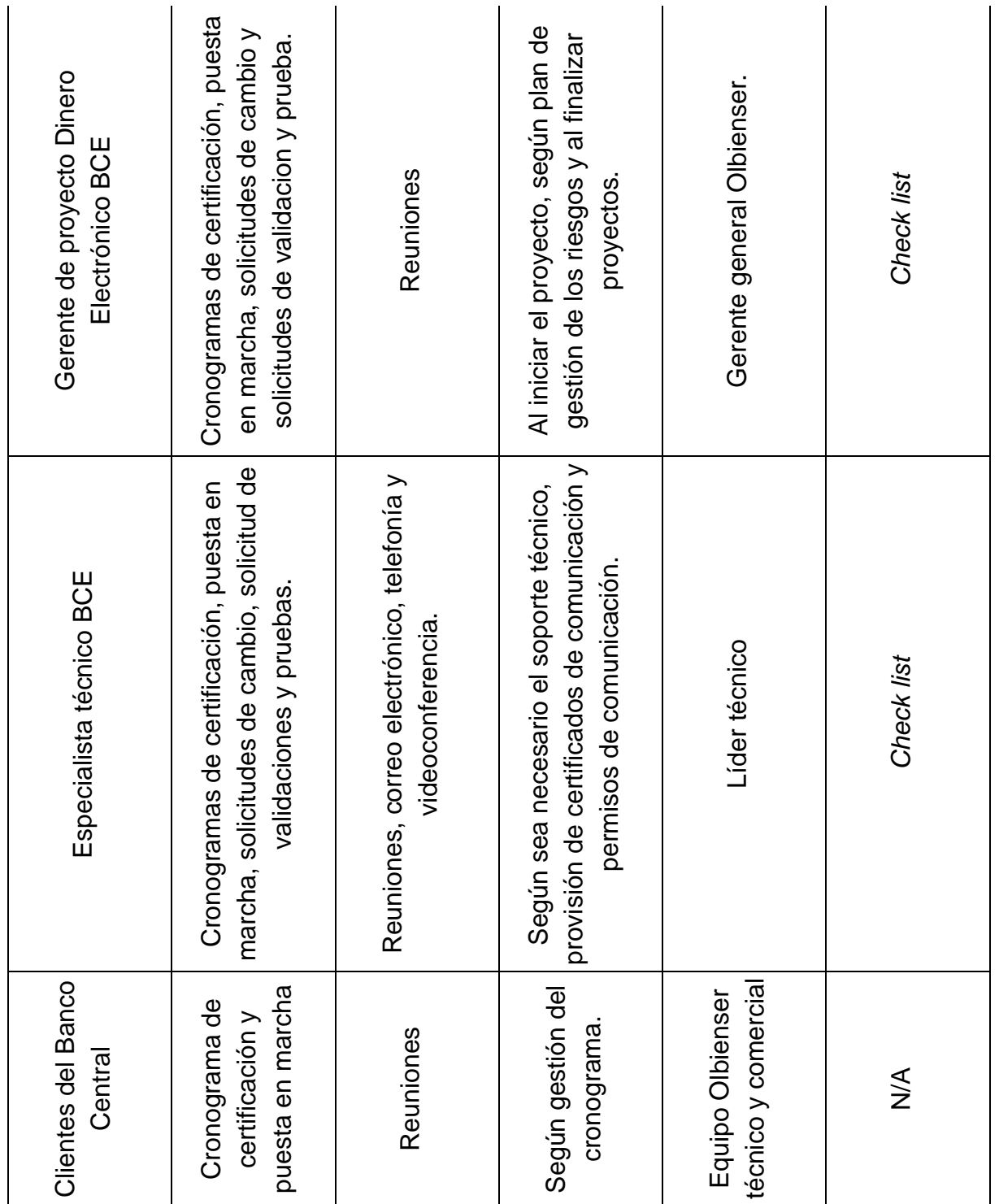

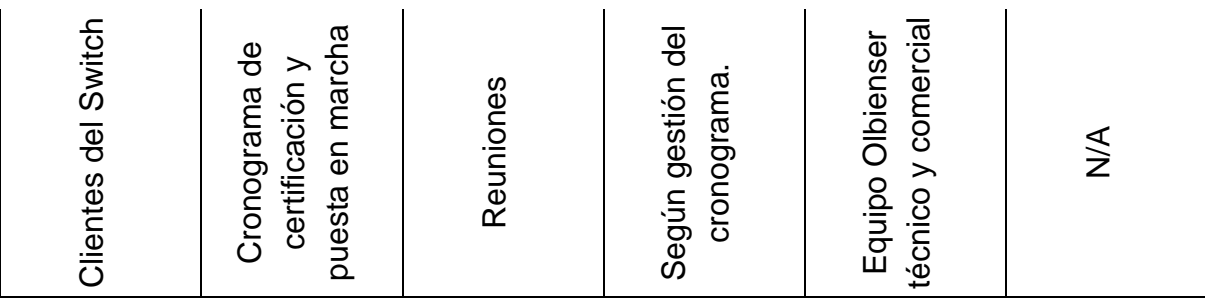

#### **Método de Comunicacion:**

**Interactiva**, debido a que interactúan varias partes en la comunicación, buscando un intercambio efectivo de información a través de medios como las llamadas telefónicas, videoconferencias, reuniones, entre otras.

*Push,* debido a que se emplea un método de envío de información a destinatarios previamente seleccionados según su rol o perfil y utiliza medios como mensajes, correo electrónico o faxes.

# **PLAN DE GESTION DE LOS RIESGOS**

**Título del Proyecto**:

Smart Business Connect Switch **Fecha**: 17/11/2017

## **Identificar a los Riesgos:**

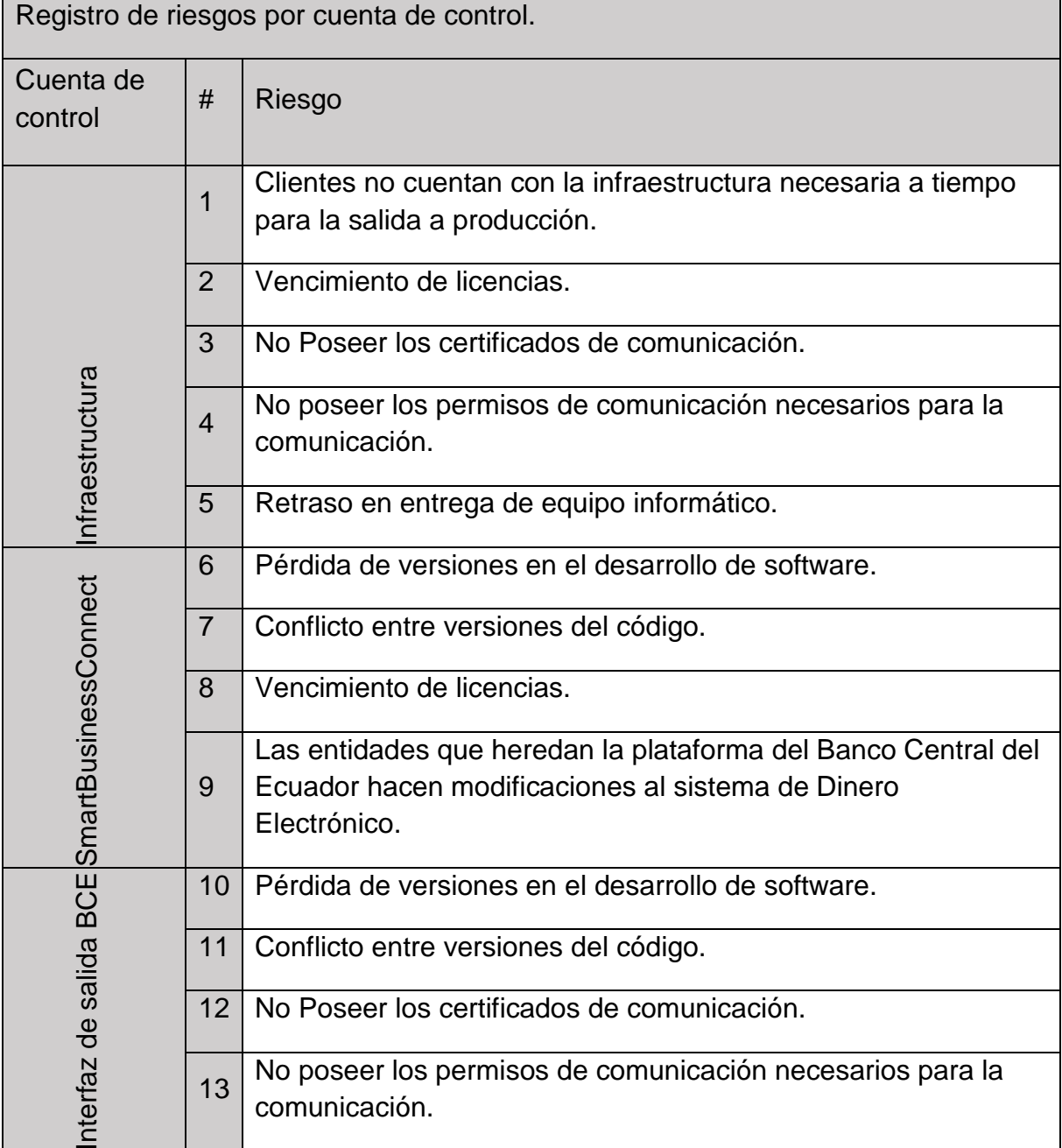

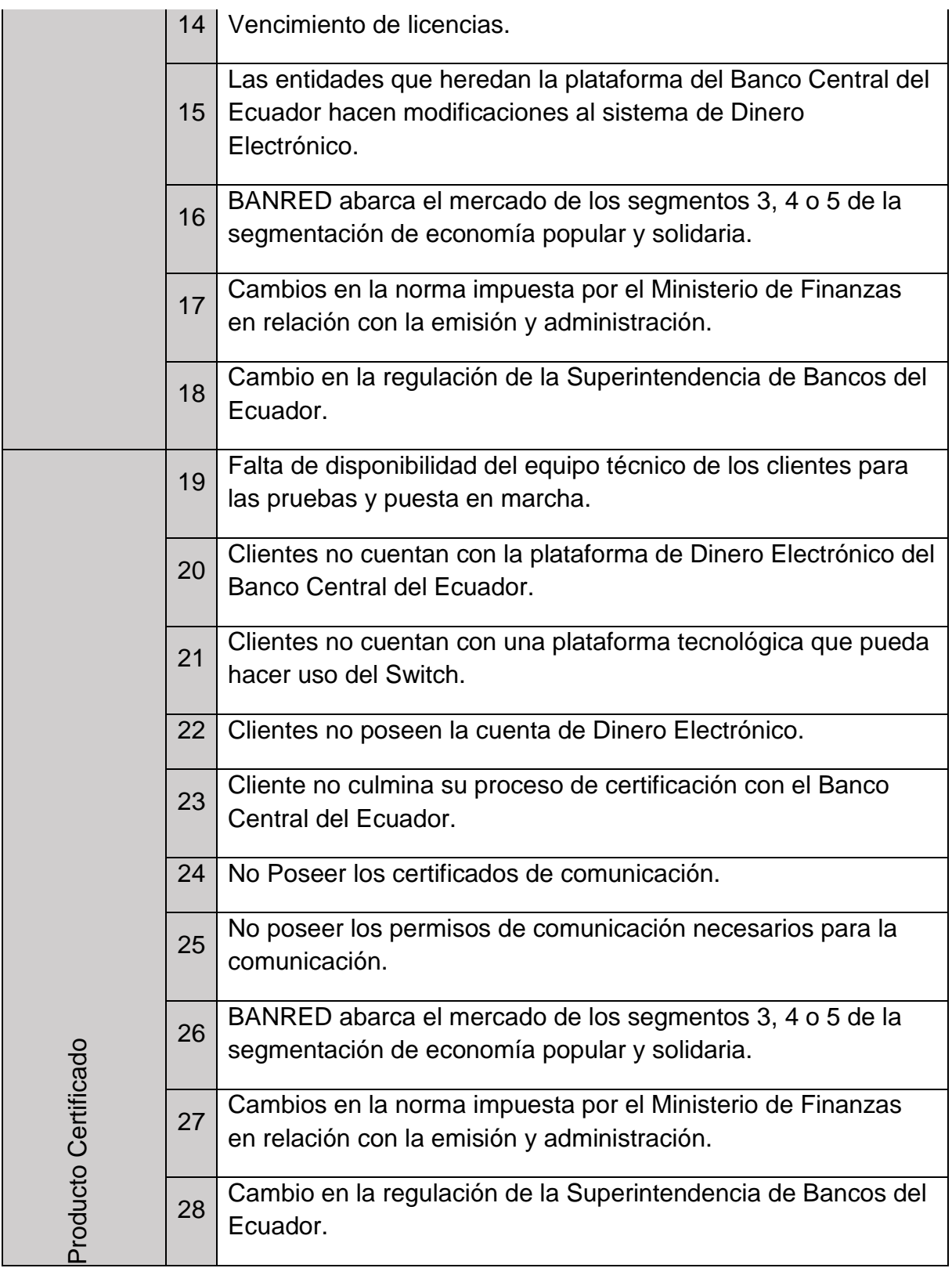

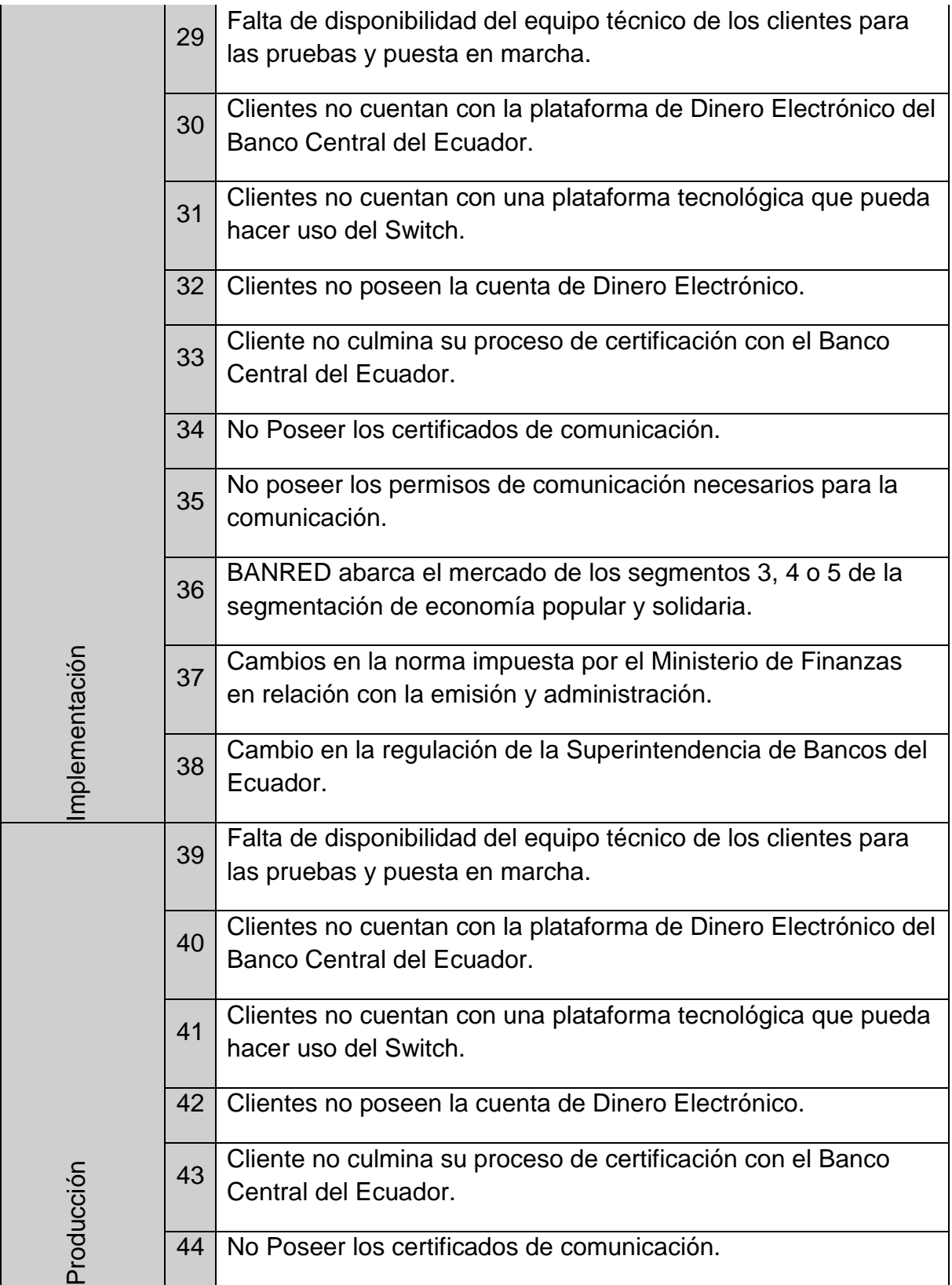

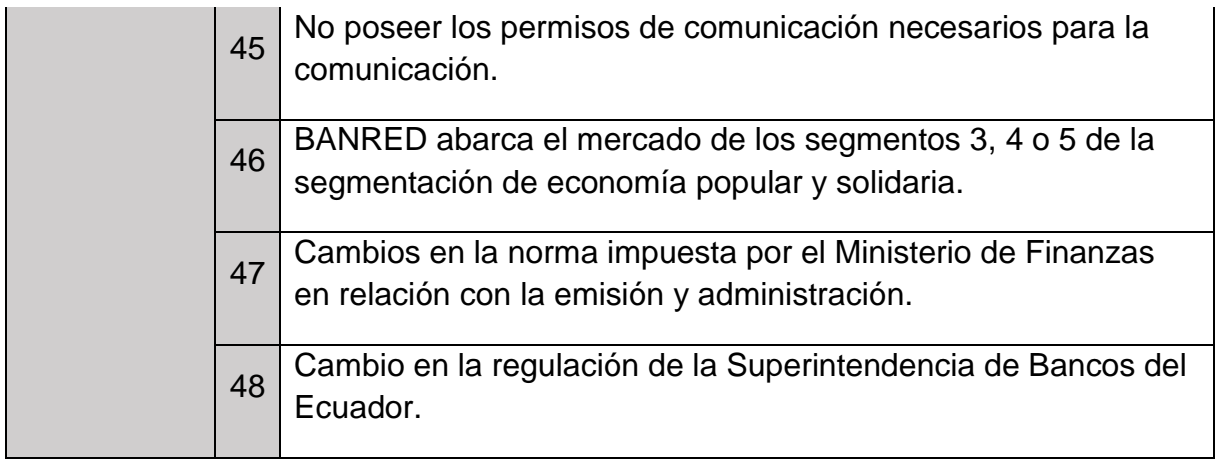

# **Análisis cualitativo de riesgos:**

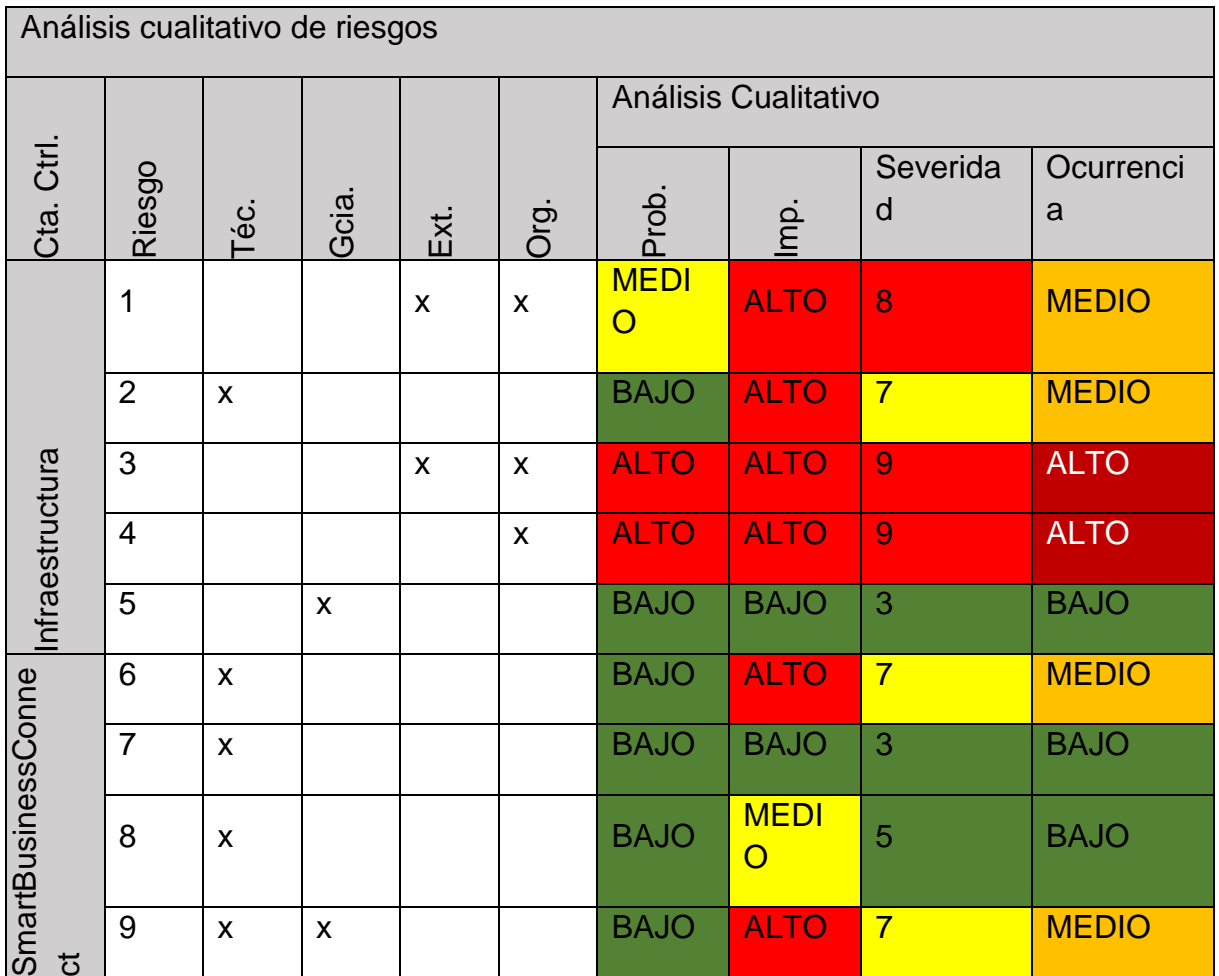

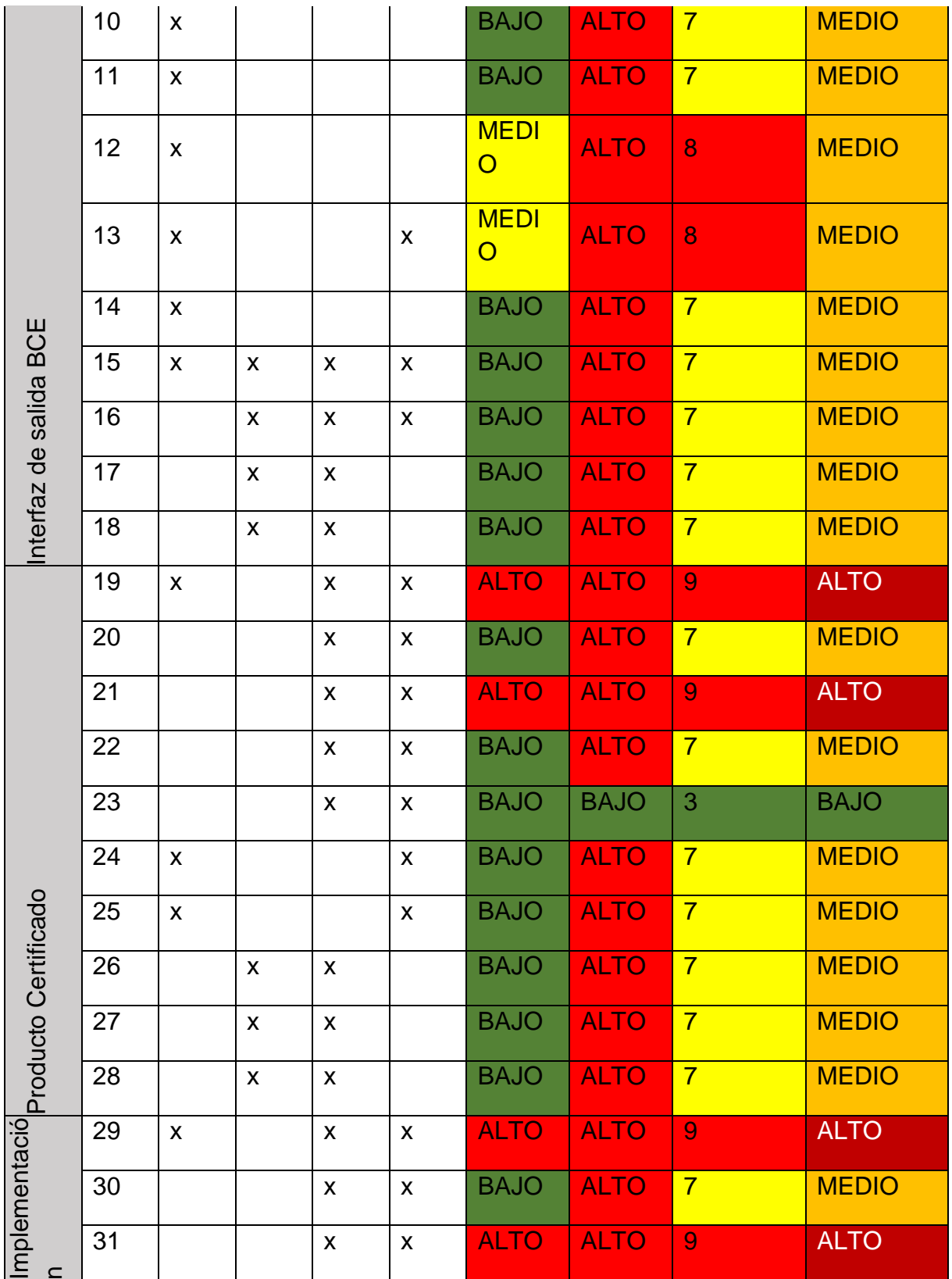

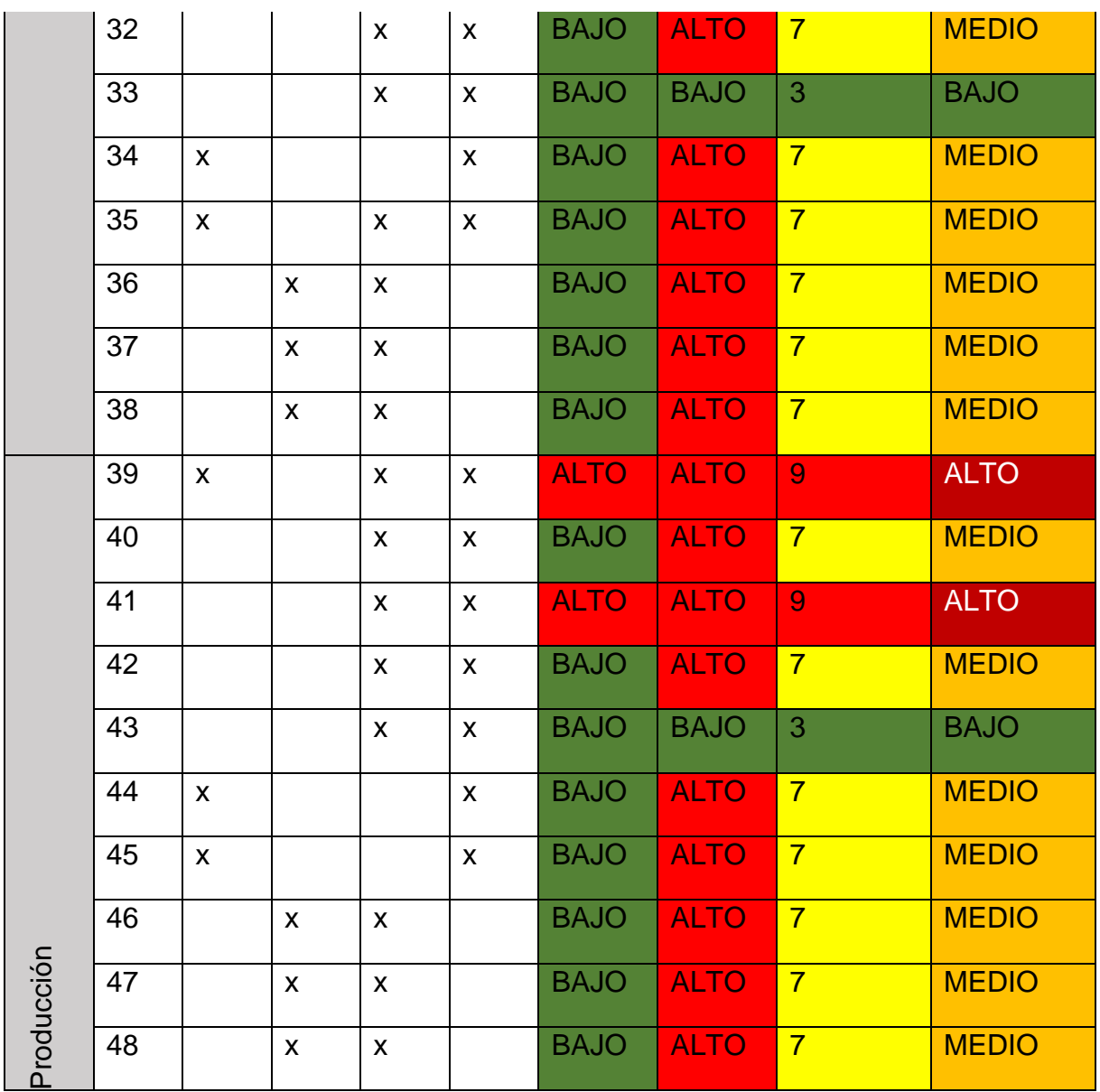

## **Análisis cuantitativo de riesgos:**

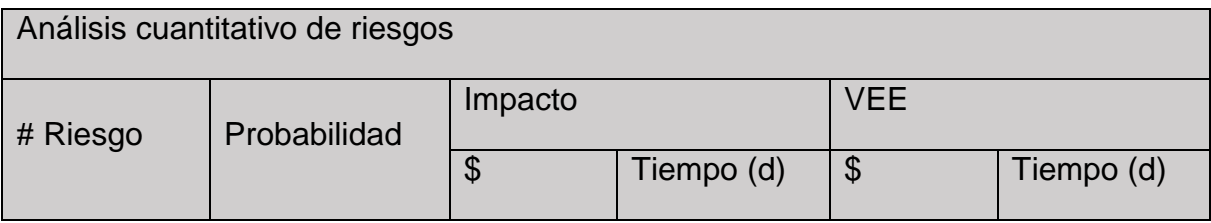

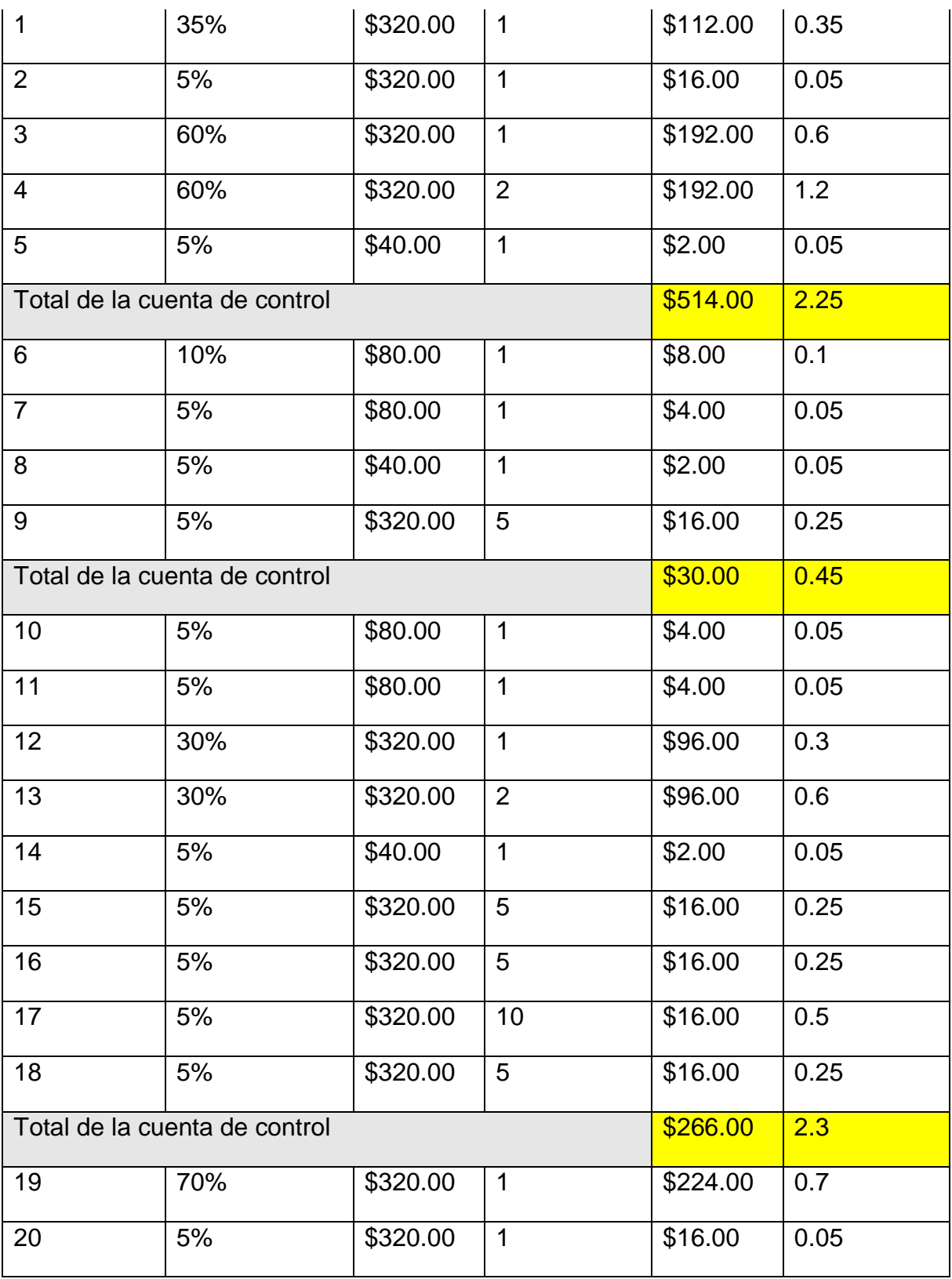

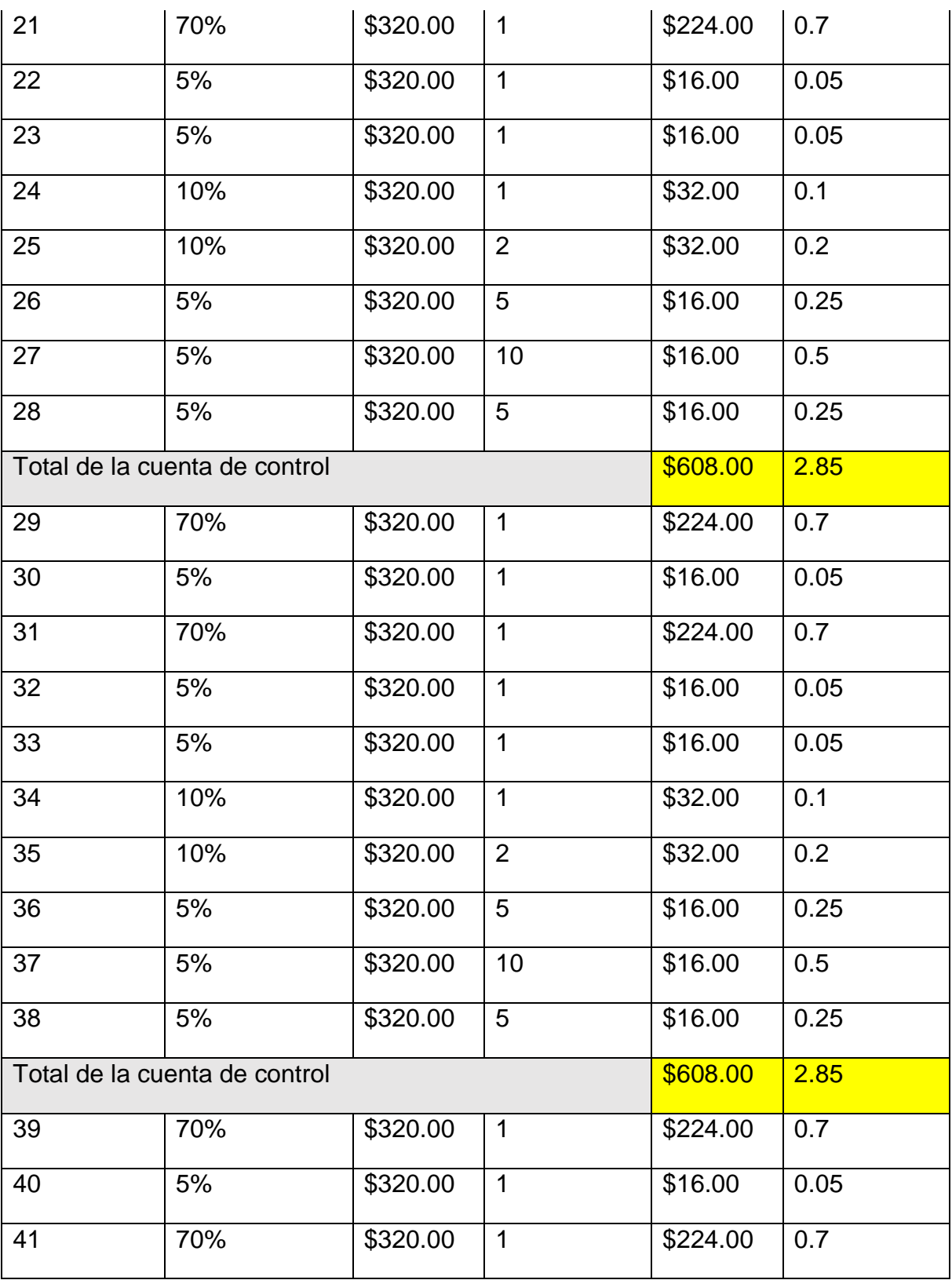

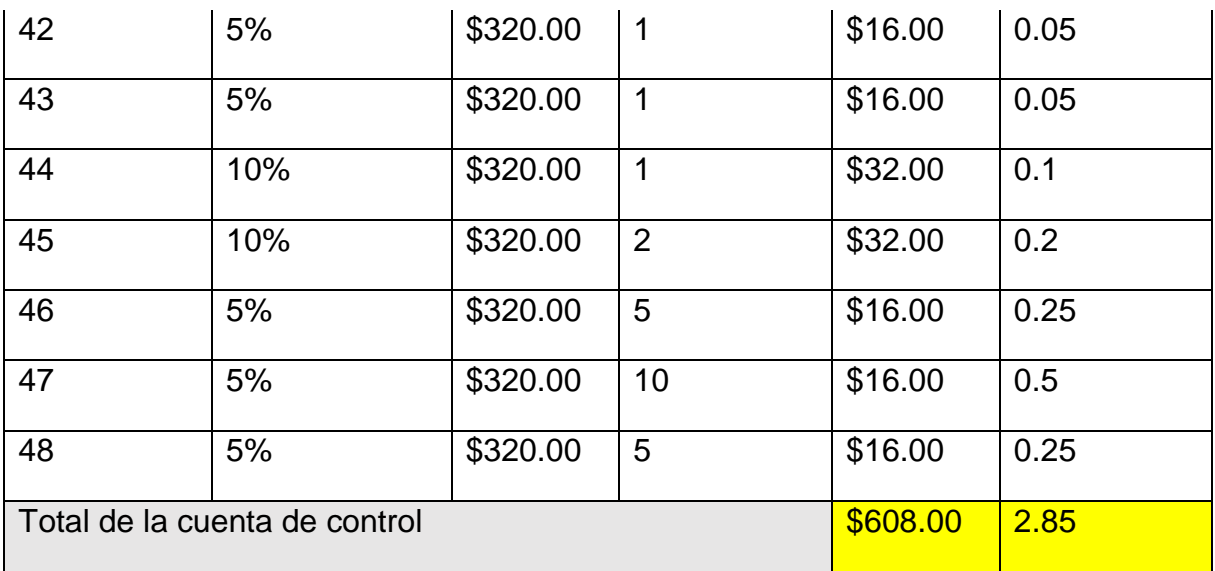

# **Estrategias ante los riesgos identificados:**

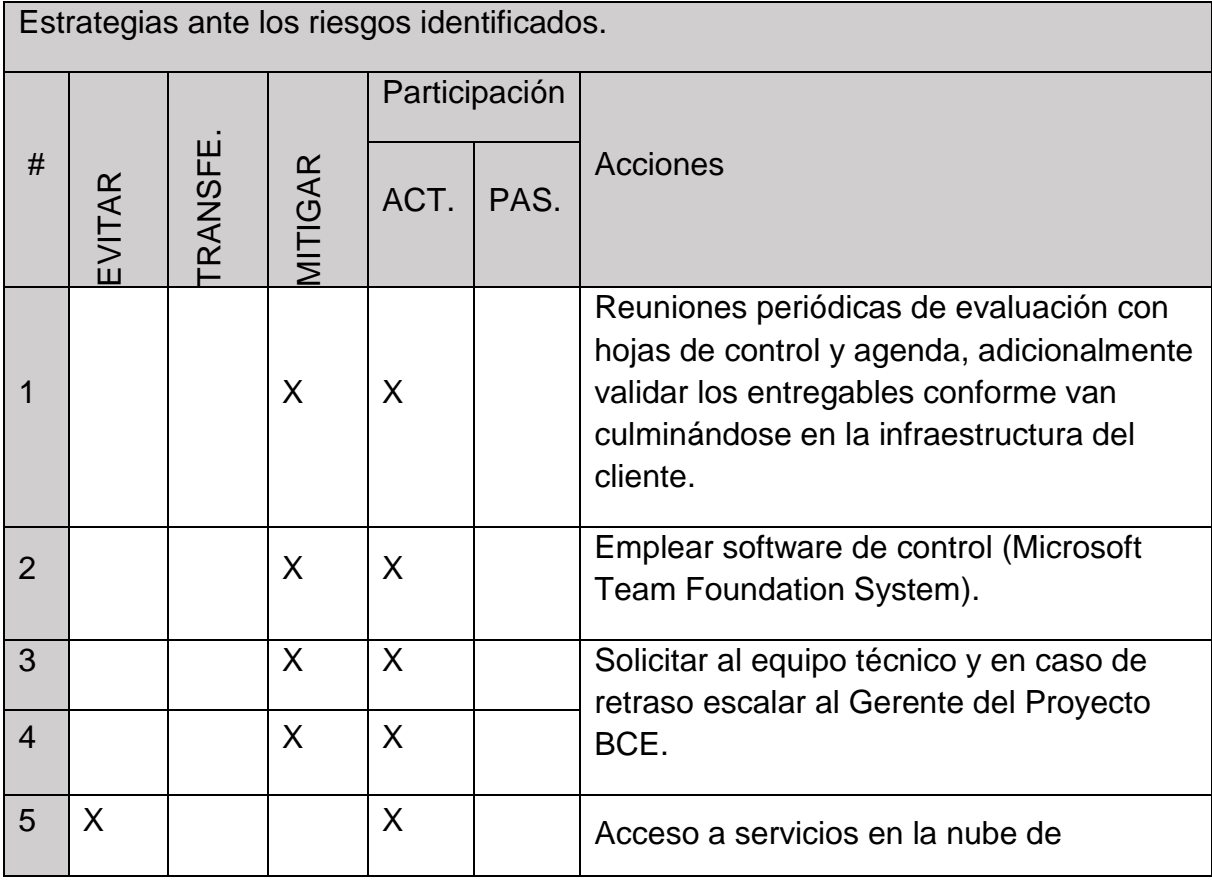

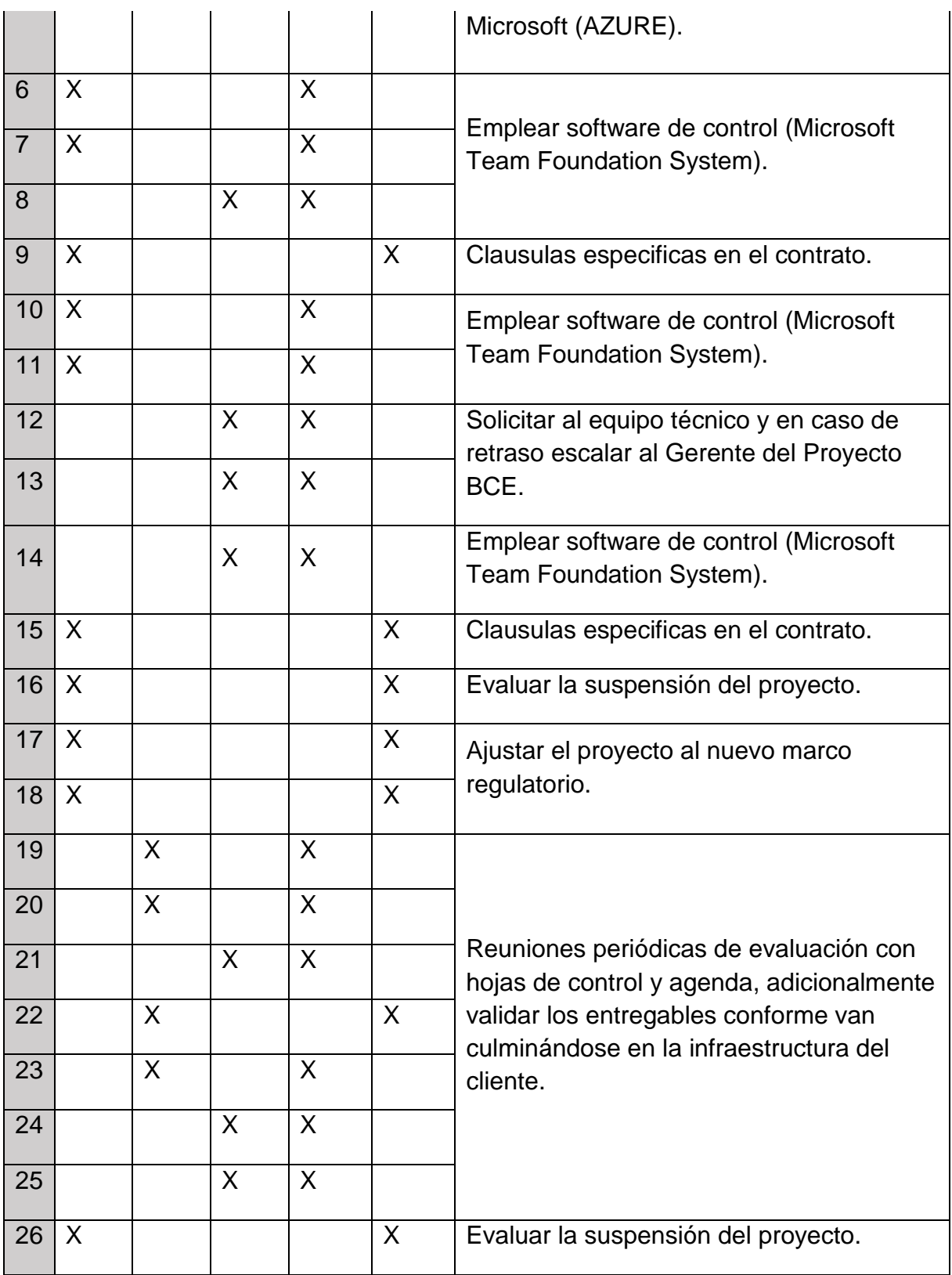

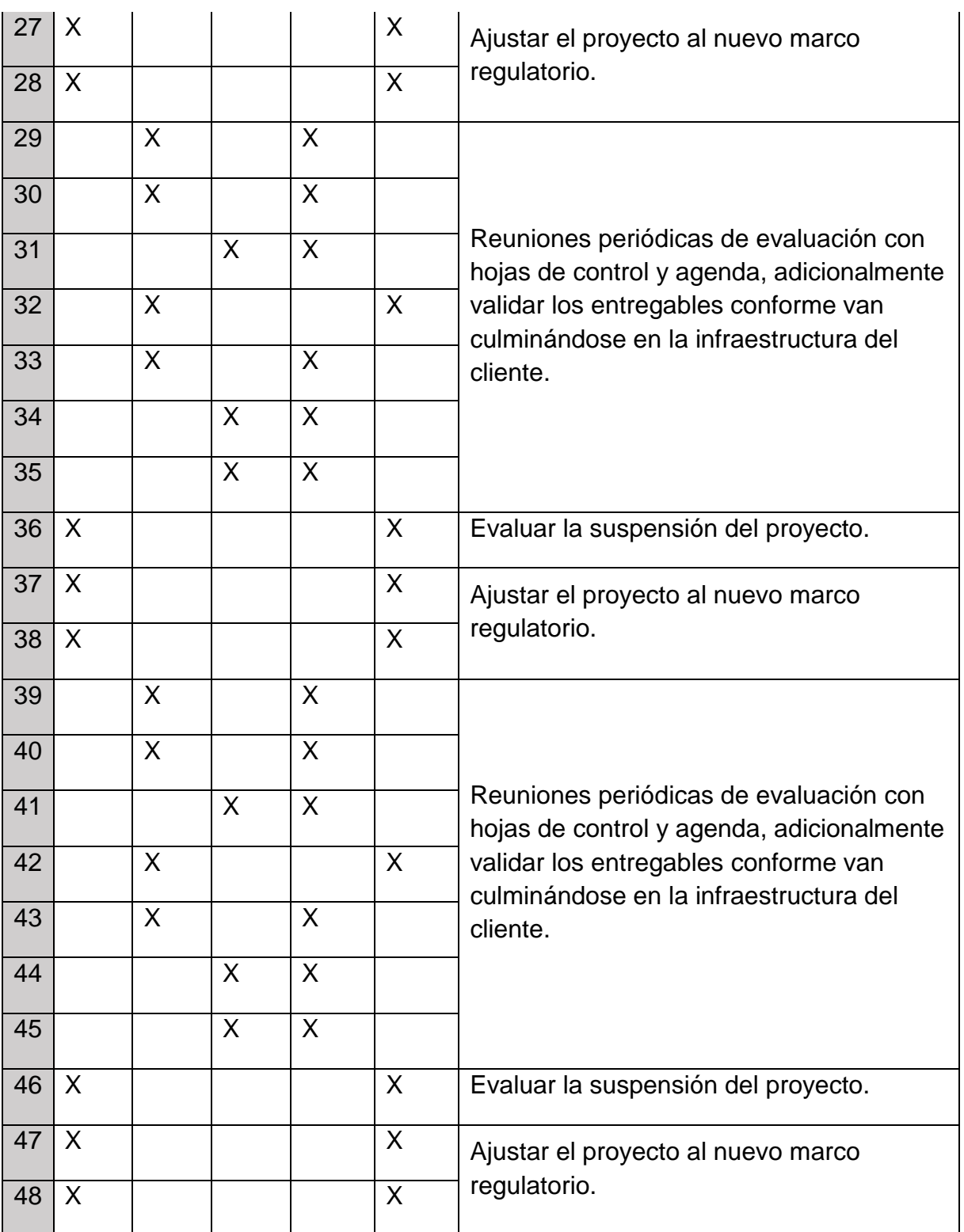

# **Monitoreo y control de riesgos identificados:**

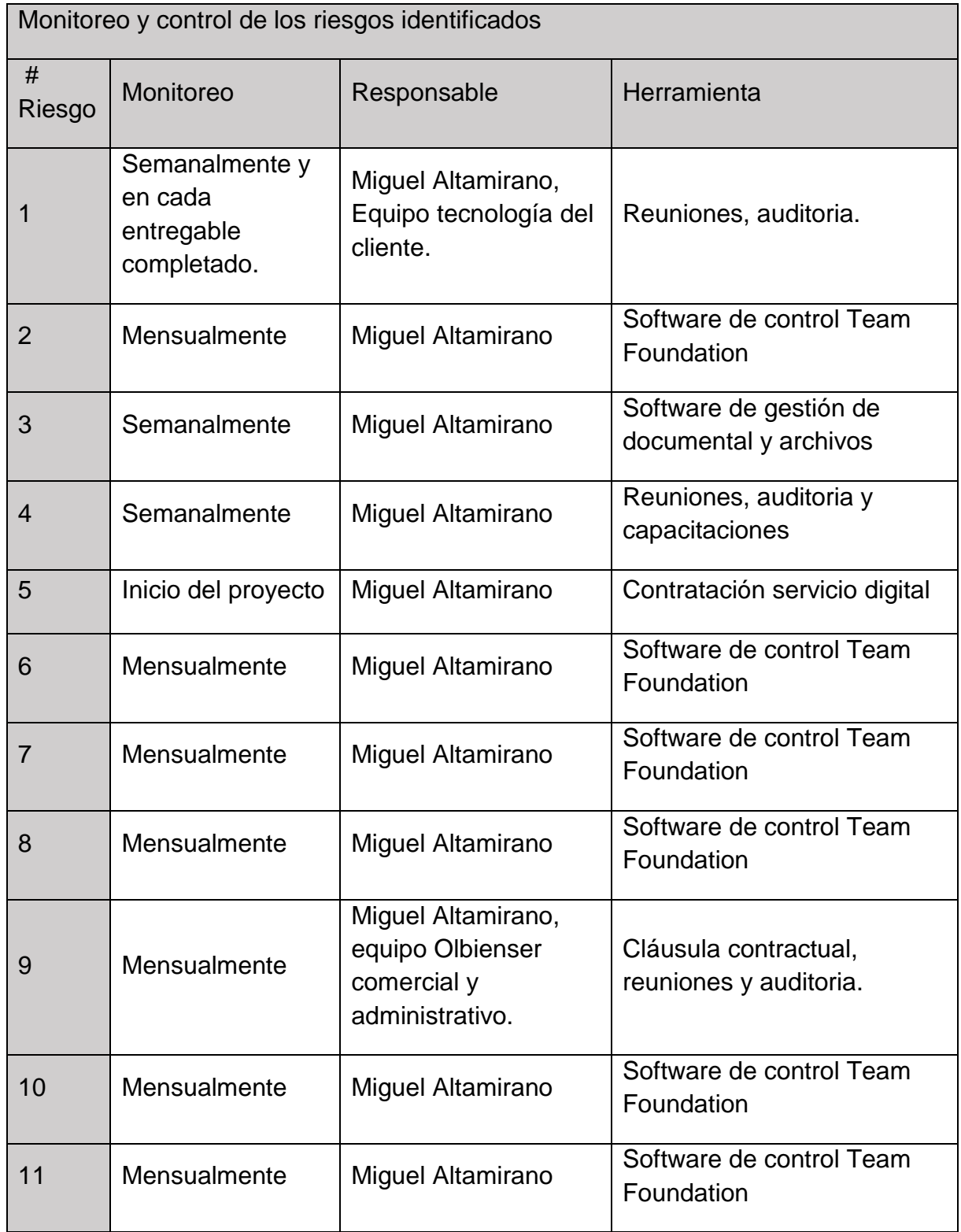

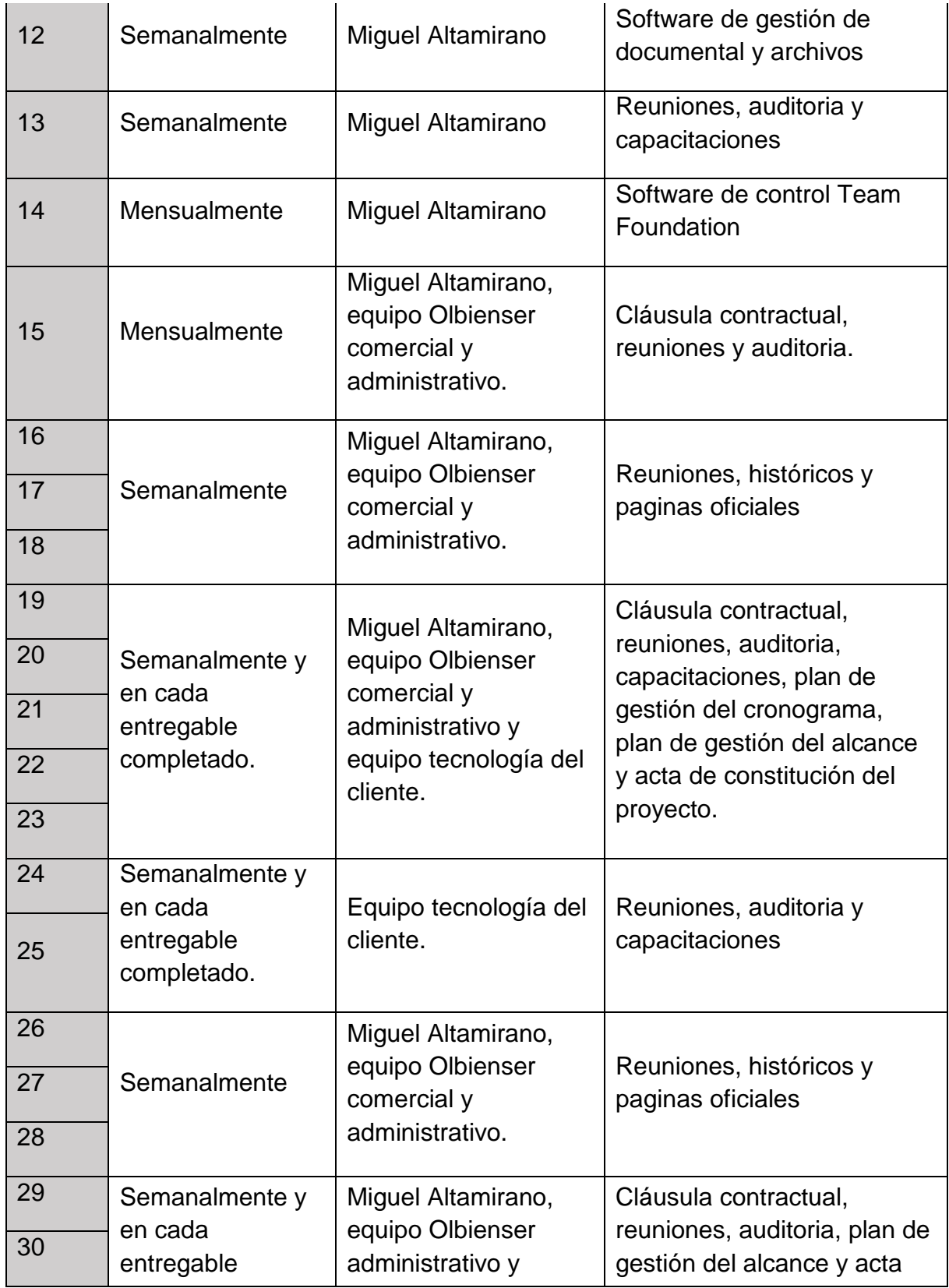
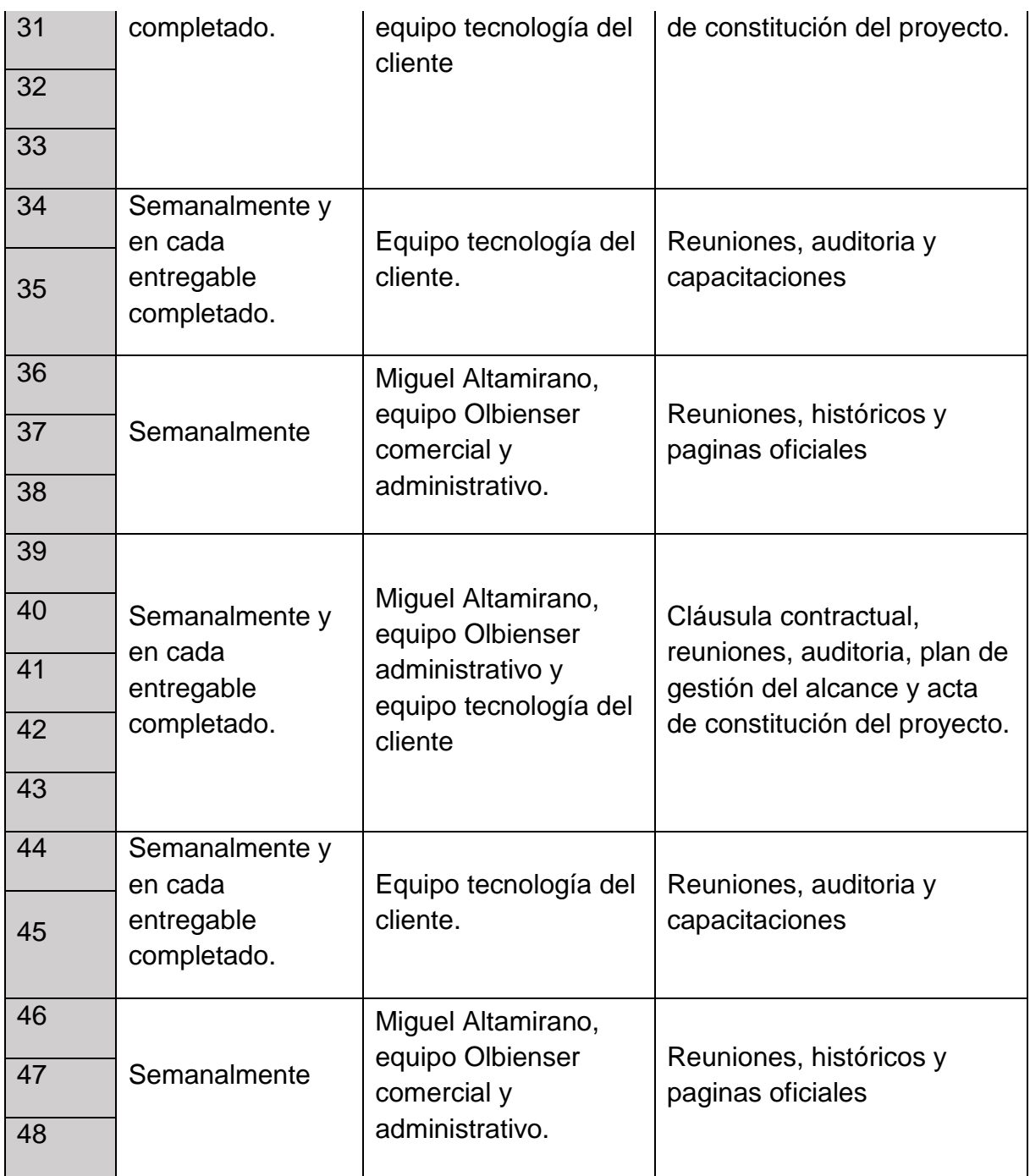

# **Plan de contingencia ante los riesgos:**

Riesgos seleccionados para el plan de contingencia.

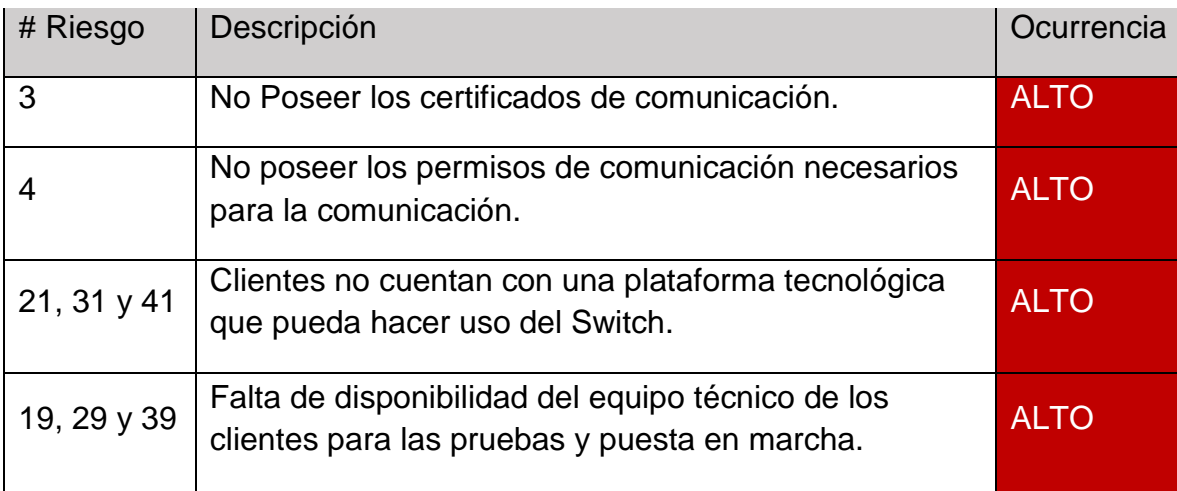

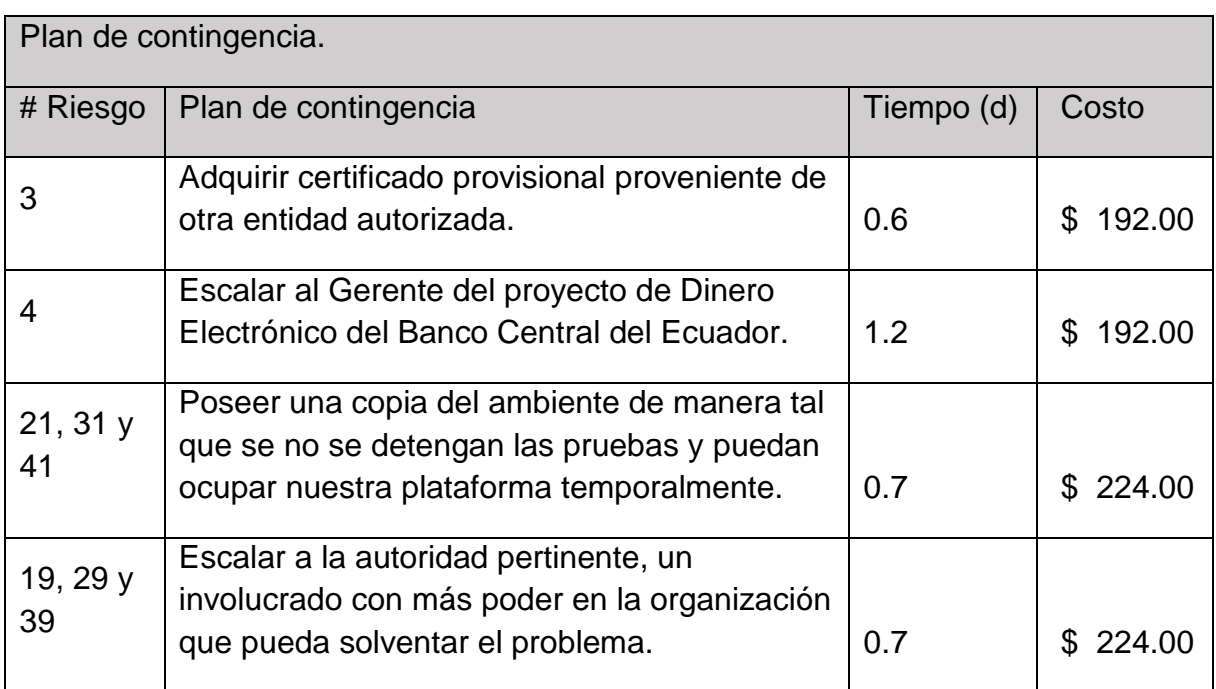

# **PLAN DE GESTION DE LAS ADQUISICIONES**

**Titulo del proyecto: Smart Business Connect Switch Fecha: 17/11/2017**

#### **Autoridad Para las Adquisiciones:**

Ingeniero Carrera Olmedo Miguel, Gerente General de Olbienser Cia. Ltda.

#### **Roles:**

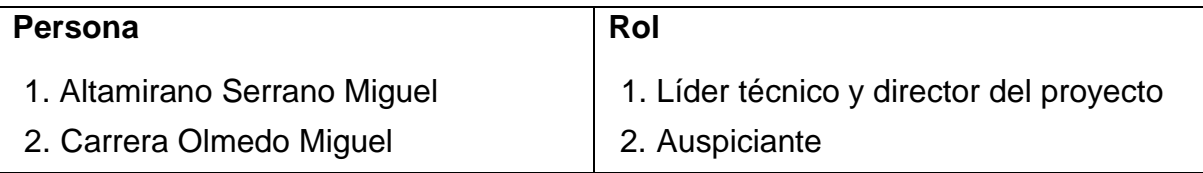

#### **Flujo estandar de adquisiciones:**

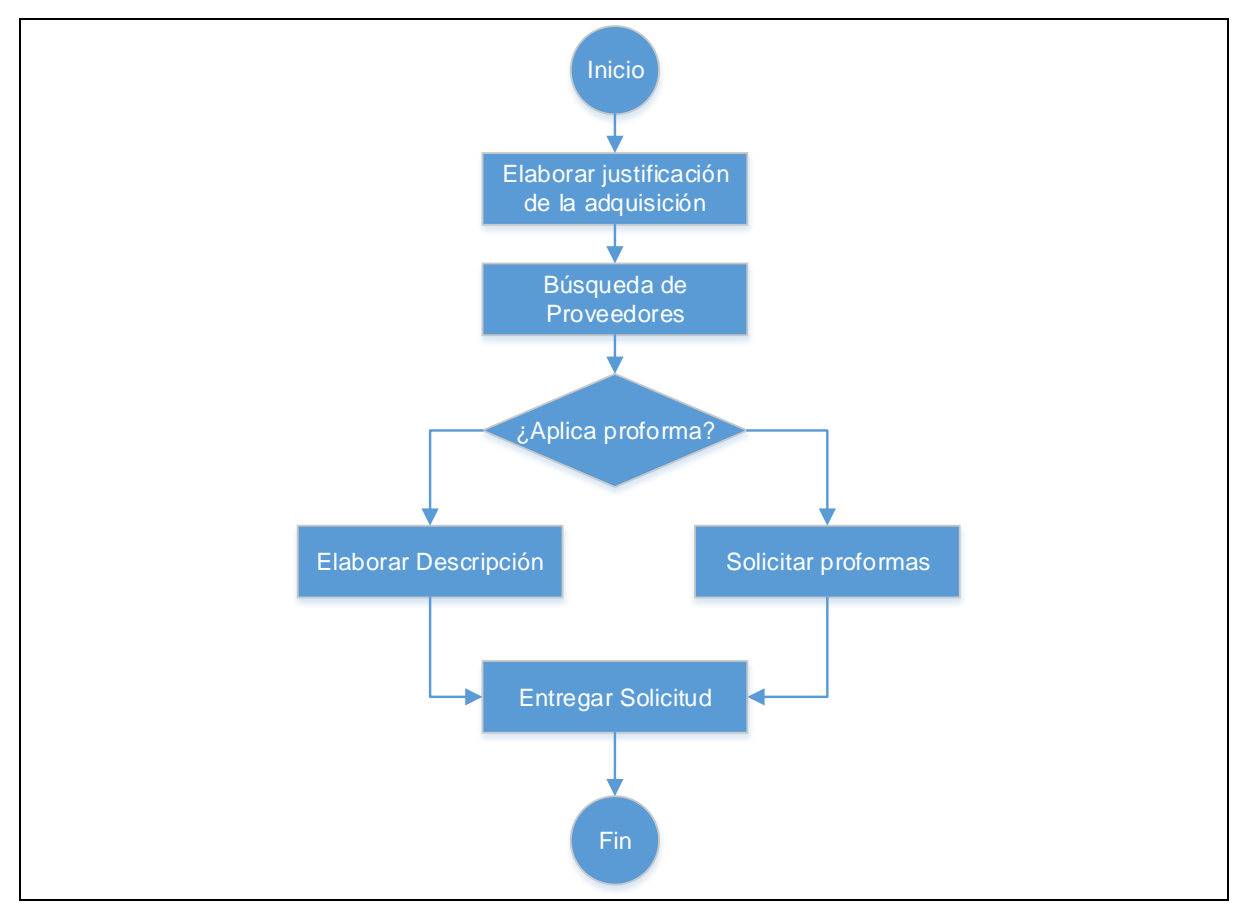

#### **Tipos de Contrato:**

**Contratos de precio fijo:** Licencias de aplicativos y herramientas para el desarrollo de software.

**Contratos por tiempo y materiales:** Es conocido en el sector tecnológico que los servicios ofertados en la Nube varían en función del uso que se haga de los mismos, es decir, si incrementa el consumo de estos servicios, se incrementa el valor a cancelar.

### **Adquisiciones:**

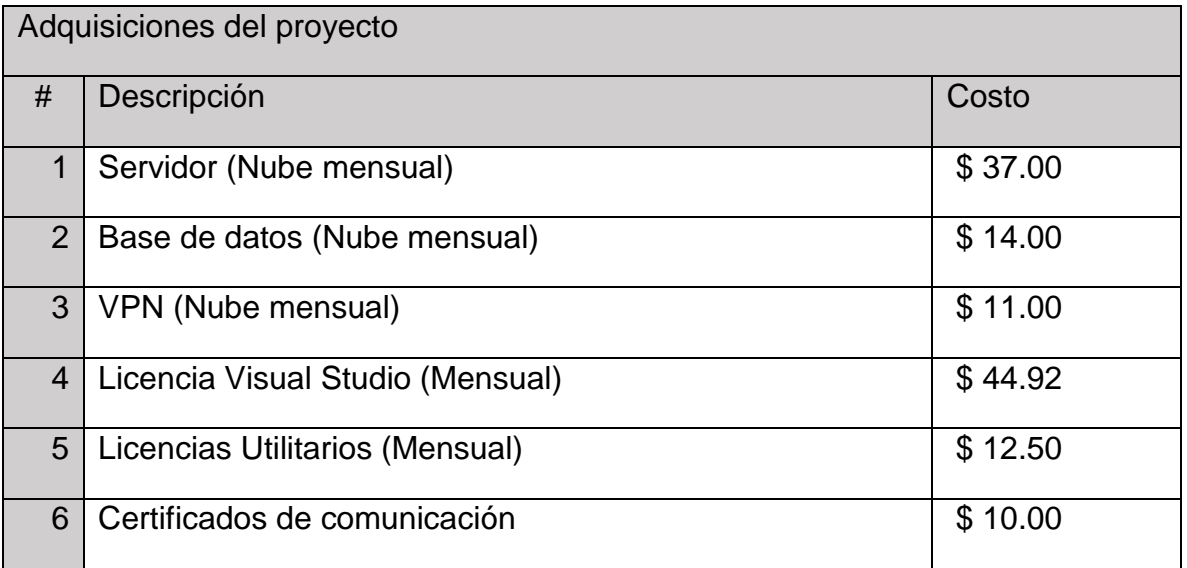

#### **Criterios de selección:**

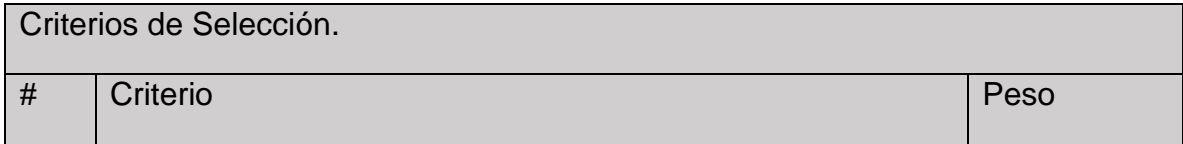

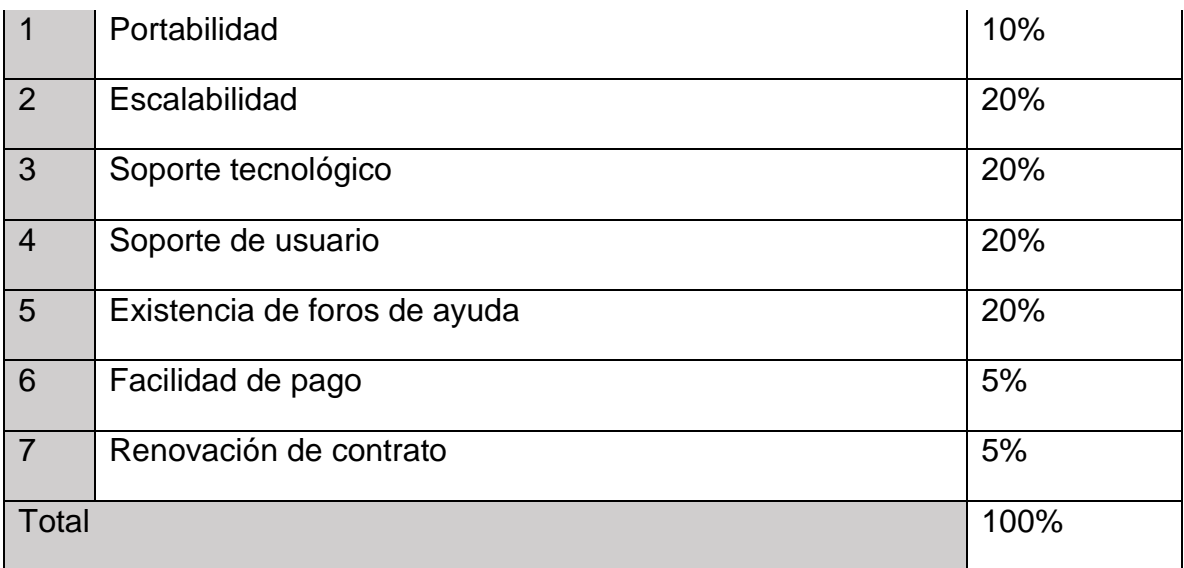

# **PLAN DE GESTION DE LOS INTERESADOS**

**Título del Smart Business Connect Switch Fecha: 17/11/2017 proyecto:**

### **Identificar a los interesados:**

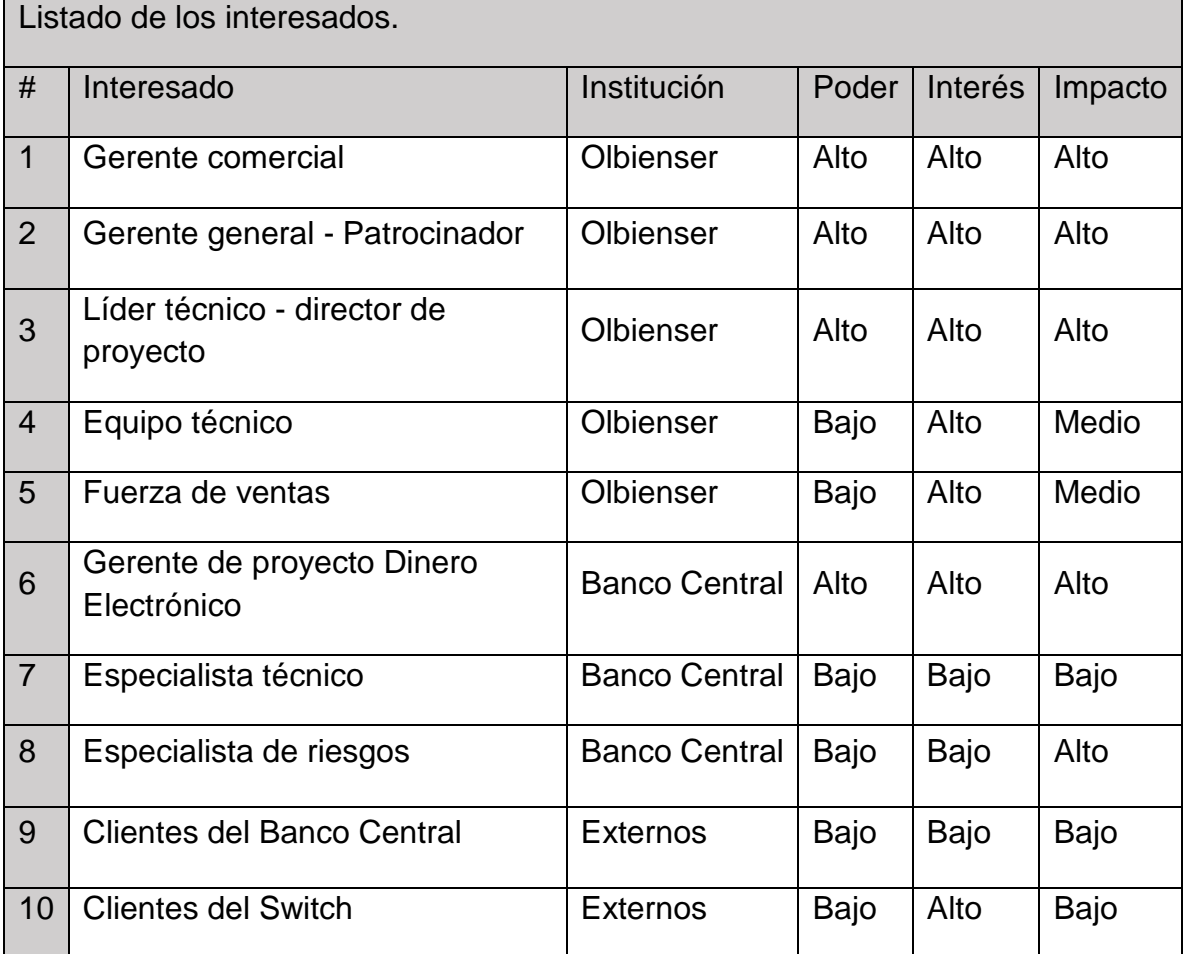

#### **Matriz Poder Interés:**

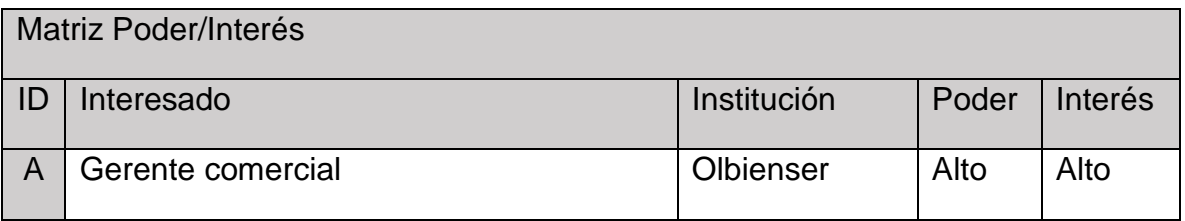

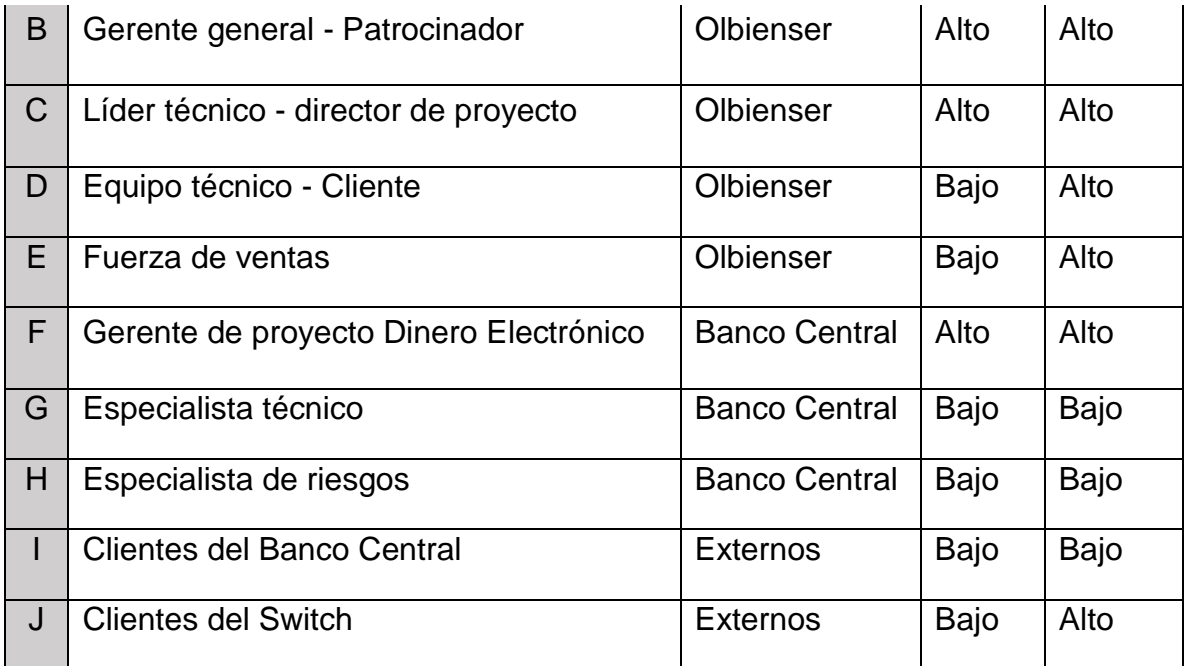

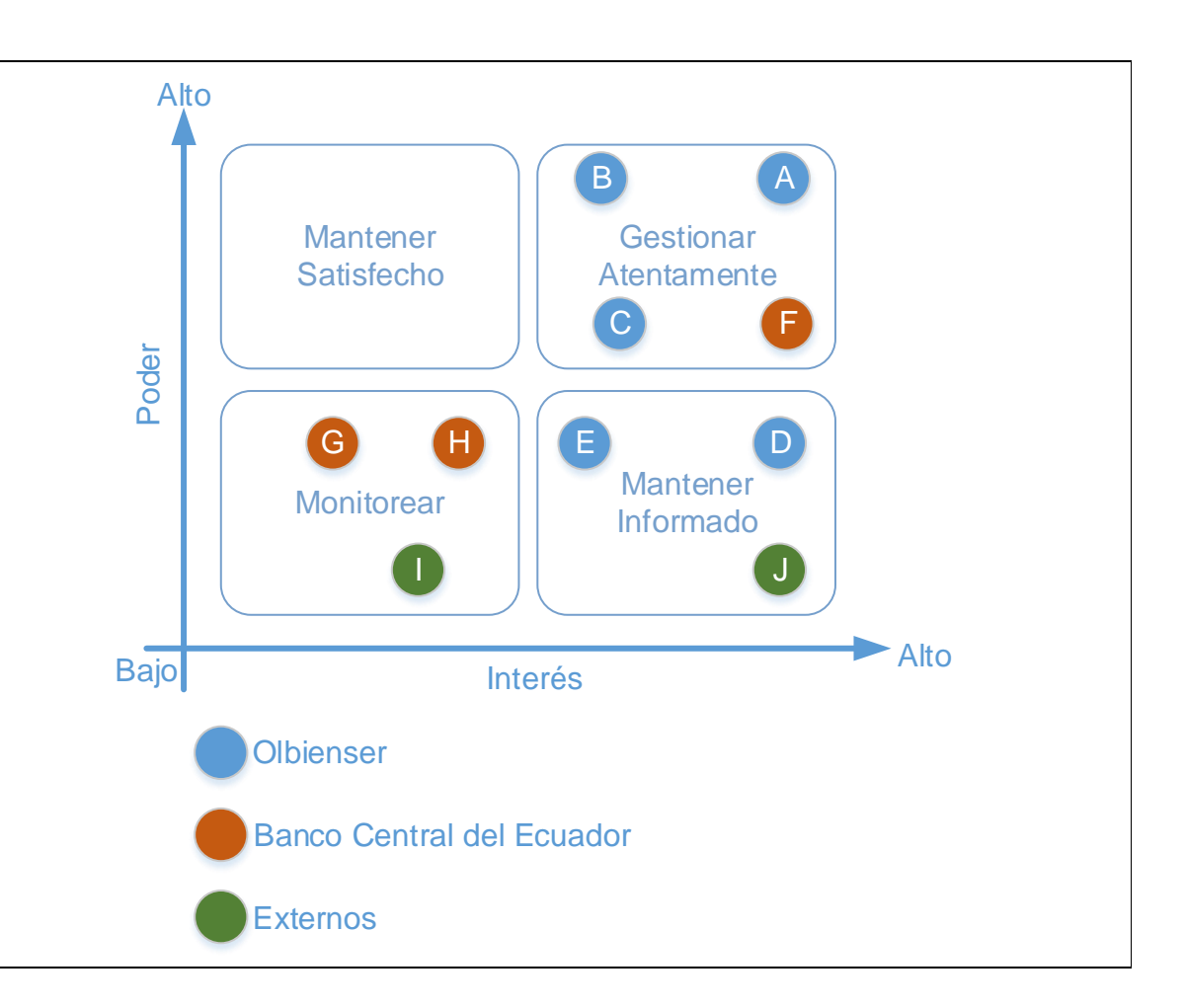

# **Participación de los Interesados:**

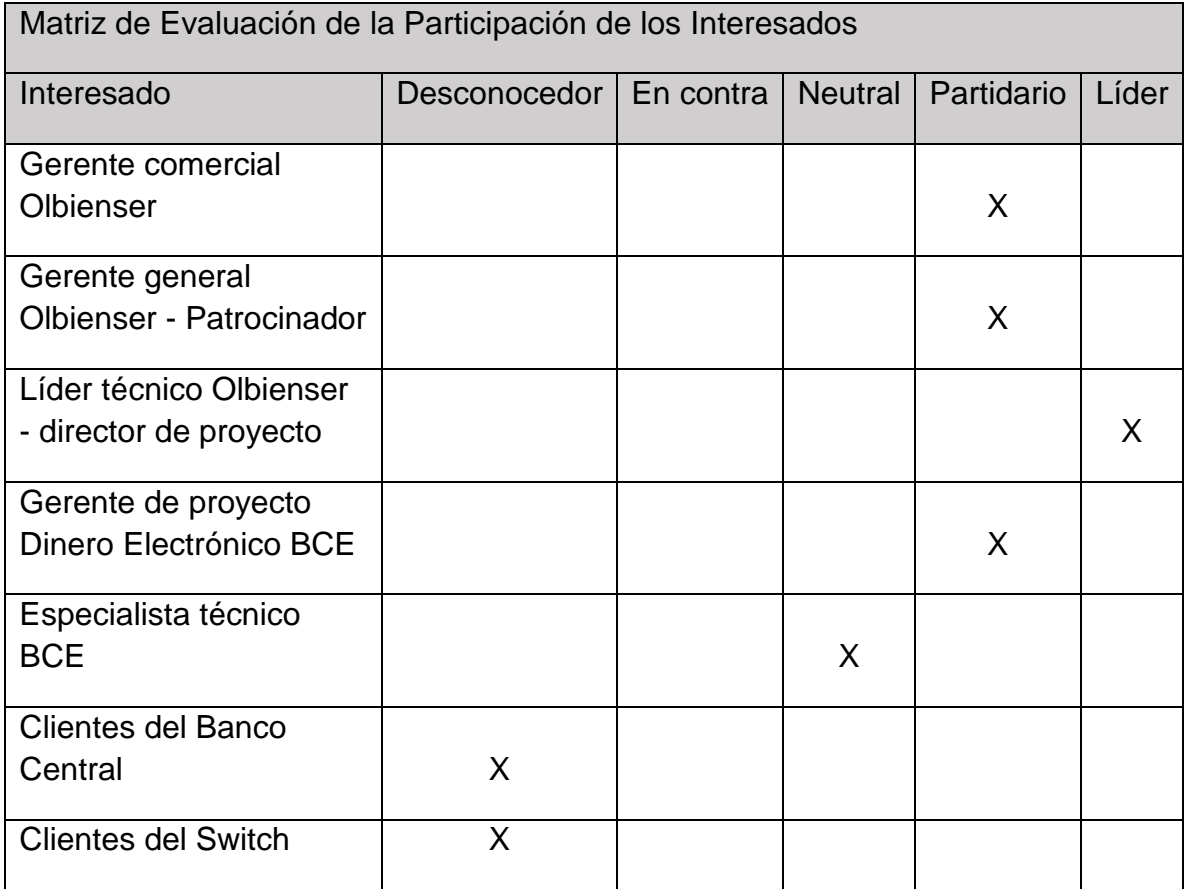

## **Necesidades de comunicación de los interesados:**

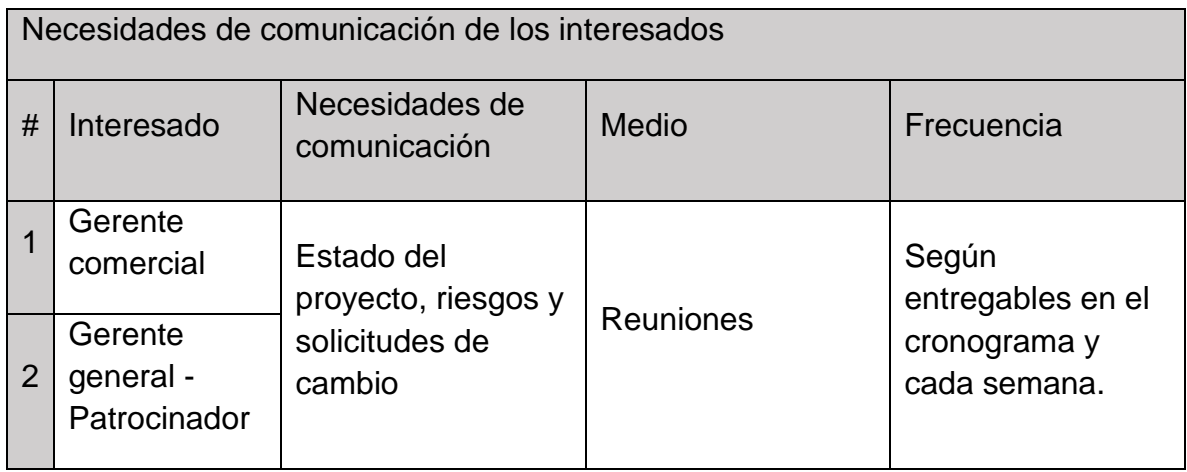

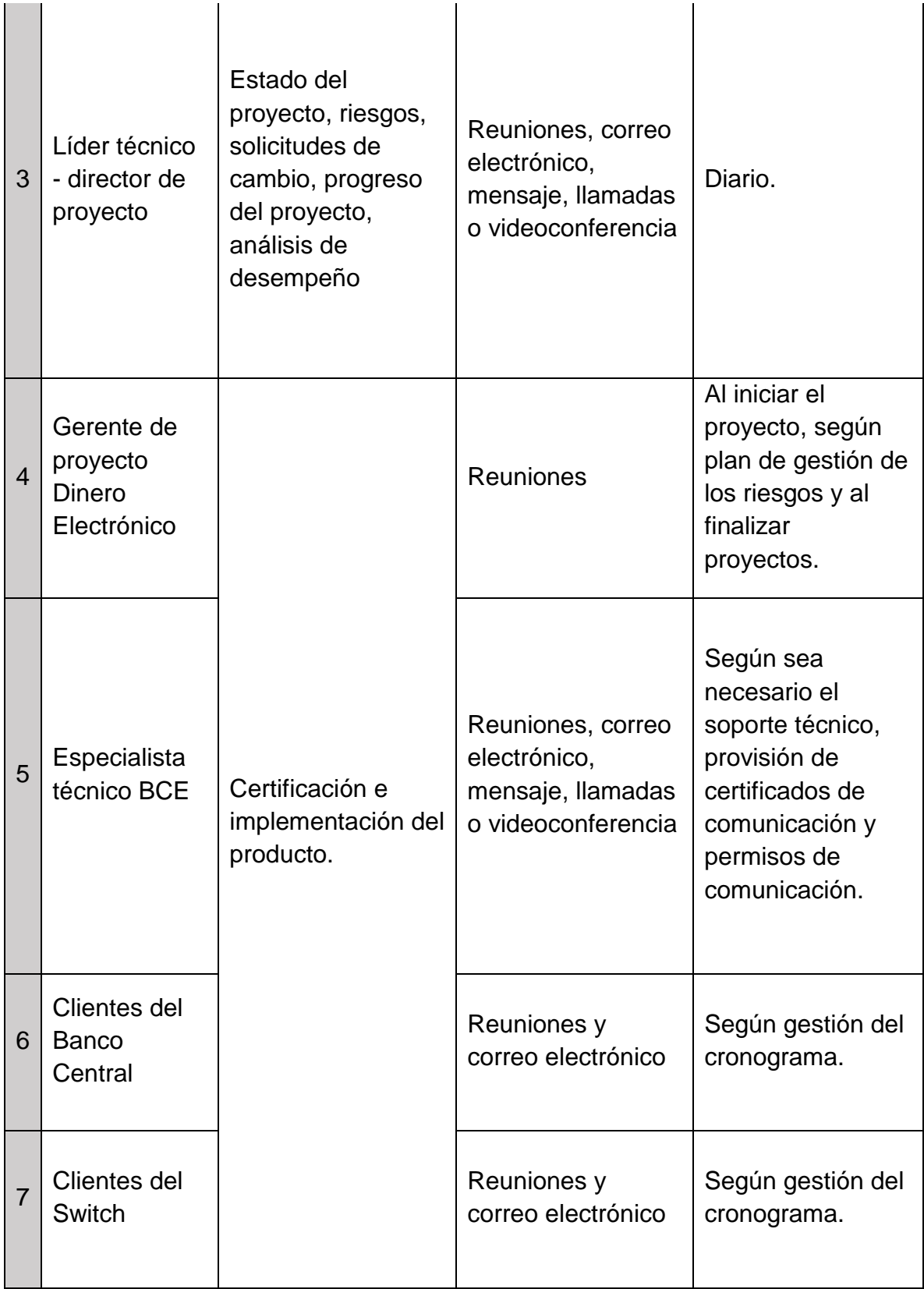

 $\blacksquare$